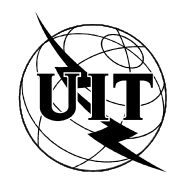

UNION INTERNATIONALE DES TÉLÉCOMMUNICATIONS

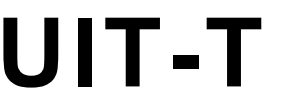

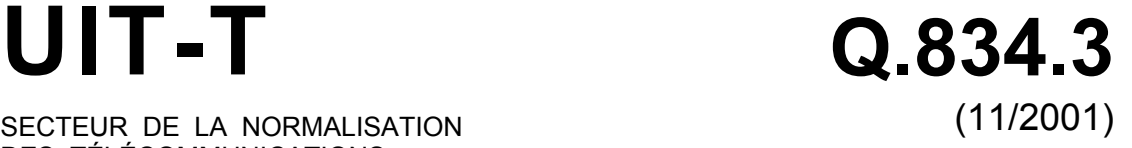

SECTEUR DE LA NORMALISATION DES TÉLÉCOMMUNICATIONS DE L'UIT

# SÉRIE Q: COMMUTATION ET SIGNALISATION Interface Q3

**Description en langage UML des prescriptions relatives aux interfaces de gestion des réseaux optiques passifs à large bande** 

Recommandation UIT-T Q.834.3

# RECOMMANDATIONS UIT-T DE LA SÉRIE Q **COMMUTATION ET SIGNALISATION**

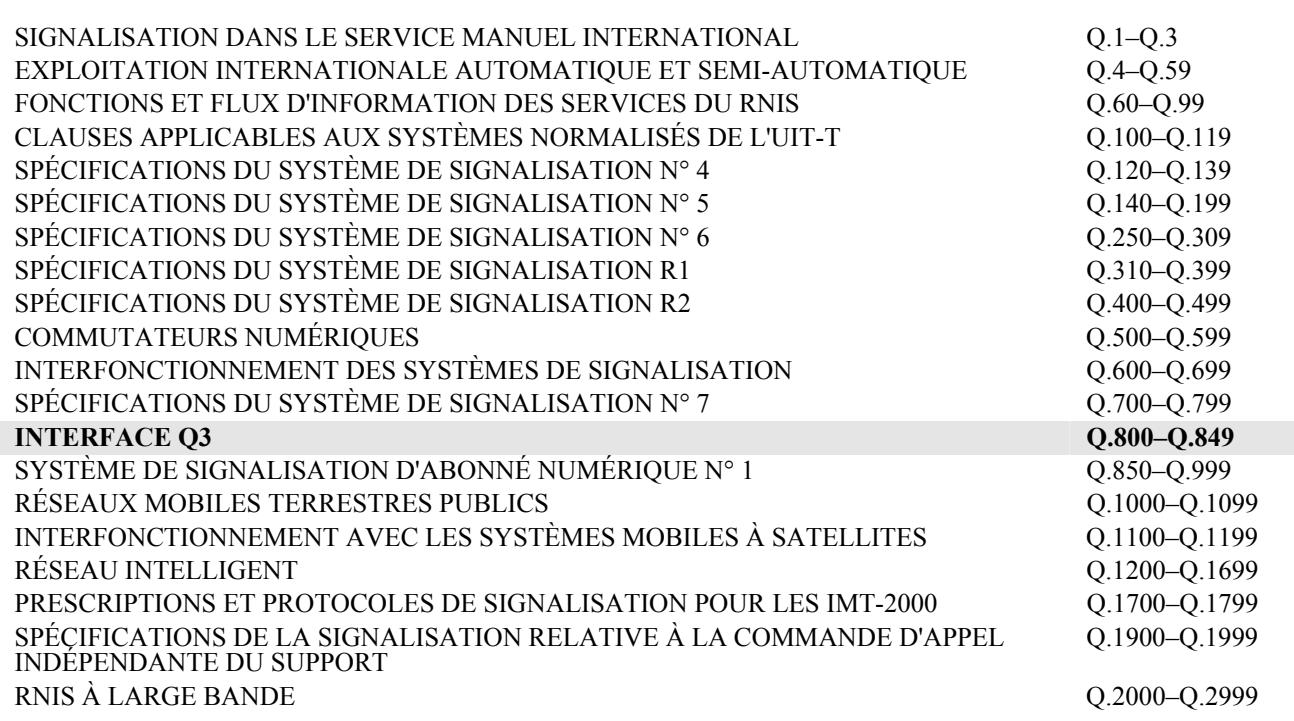

*Pour plus de détails, voir la Liste des Recommandations de l'UIT-T.* 

# **Recommandation UIT-T Q.834.3**

# **Description en langage UML des prescriptions relatives aux interfaces de gestion des réseaux optiques passifs à large bande**

#### **Résumé**

La présente Recommandation donne une description en langage de modélisation unifié (UML, *unified modelling language*) des interfaces de gestion entre un système de gestion fournisseur et un système de gestion opérateur. Ce travail décrit en partie les aspects de gestion des ressources du réseau, qui ont été définis dans la série de Recommandations UIT-T G.983 pour l'équipement des réseaux optiques passifs à large bande (BPON, *broadband passive optical network*).

D'une façon générale, le système de gestion fournisseur est un système de gestion d'éléments (EMS, *element management system*), tandis que le système de gestion opérateur est un système de gestion de réseau (NMS, *network management system*). Toutefois, le système de gestion fournisseur est tenu de présenter au système de gestion opérateur un "point de vue réseau" de la gestion des connexions. Il a donc été jugé nécessaire, par souci de clarté, d'employer la terminologie adoptée pour désigner les systèmes concernés.

En outre, il convient de noter que la Rec. UIT-T Q.834.1 contient un ensemble de prescriptions relatives aux fonctionnalités et une série de définitions des entités gérées constituant la base des informations de gestion nécessaires au "point de vue élément de réseau" de l'équipement de réseau BPON. La définition des informations restantes de gestion de l'équipement de réseau BPON est donnée dans la Rec. UIT-T Q.834.2 où sont définies les entités gérées nécessaires au "point de vue réseau". Tout au long de la présente Recommandation, il est fait référence aux informations de gestion qui sont données dans ces deux Recommandations. Seule une vue d'ensemble de ces informations de gestion est fournie, suffisante pour la gestion de l'équipement de réseau BPON.

#### **Source**

La Recommandation Q.834.3 de l'UIT-T, élaborée par la Commission d'études 4 (2001-2004) de l'UIT-T, a été approuvée le 29 novembre 2001 selon la procédure définie dans la Résolution 1 de l'AMNT.

**Mots clés**  APON, BPON, UML.

#### AVANT-PROPOS

L'UIT (Union internationale des télécommunications) est une institution spécialisée des Nations Unies dans le domaine des télécommunications. L'UIT-T (Secteur de la normalisation des télécommunications) est un organe permanent de l'UIT. Il est chargé de l'étude des questions techniques, d'exploitation et de tarification, et émet à ce sujet des Recommandations en vue de la normalisation des télécommunications à l'échelle mondiale.

L'Assemblée mondiale de normalisation des télécommunications (AMNT), qui se réunit tous les quatre ans, détermine les thèmes d'étude à traiter par les Commissions d'études de l'UIT-T, lesquelles élaborent en retour des Recommandations sur ces thèmes.

L'approbation des Recommandations par les Membres de l'UIT-T s'effectue selon la procédure définie dans la Résolution 1 de l'AMNT.

Dans certains secteurs des technologies de l'information qui correspondent à la sphère de compétence de l'UIT-T, les normes nécessaires se préparent en collaboration avec l'ISO et la CEI.

#### NOTE

Dans la présente Recommandation, l'expression "Administration" est utilisée pour désigner de façon abrégée aussi bien une administration de télécommunications qu'une exploitation reconnue.

#### DROITS DE PROPRIÉTÉ INTELLECTUELLE

L'UIT attire l'attention sur la possibilité que l'application ou la mise en œuvre de la présente Recommandation puisse donner lieu à l'utilisation d'un droit de propriété intellectuelle. L'UIT ne prend pas position en ce qui concerne l'existence, la validité ou l'applicabilité des droits de propriété intellectuelle, qu'ils soient revendiqués par un Membre de l'UIT ou par une tierce partie étrangère à la procédure d'élaboration des Recommandations.

A la date d'approbation de la présente Recommandation, l'UIT n'avait pas été avisée de l'existence d'une propriété intellectuelle protégée par des brevets à acquérir pour mettre en œuvre la présente Recommandation. Toutefois, comme il ne s'agit peut-être pas de renseignements les plus récents, il est vivement recommandé aux responsables de la mise en œuvre de consulter la base de données des brevets du TSB.

#### © UIT 2002

Tous droits réservés. Aucune partie de cette publication ne peut être reproduite, par quelque procédé que ce soit, sans l'accord écrit préalable de l'UIT.

# **TABLE DES MATIÈRES**

# Page

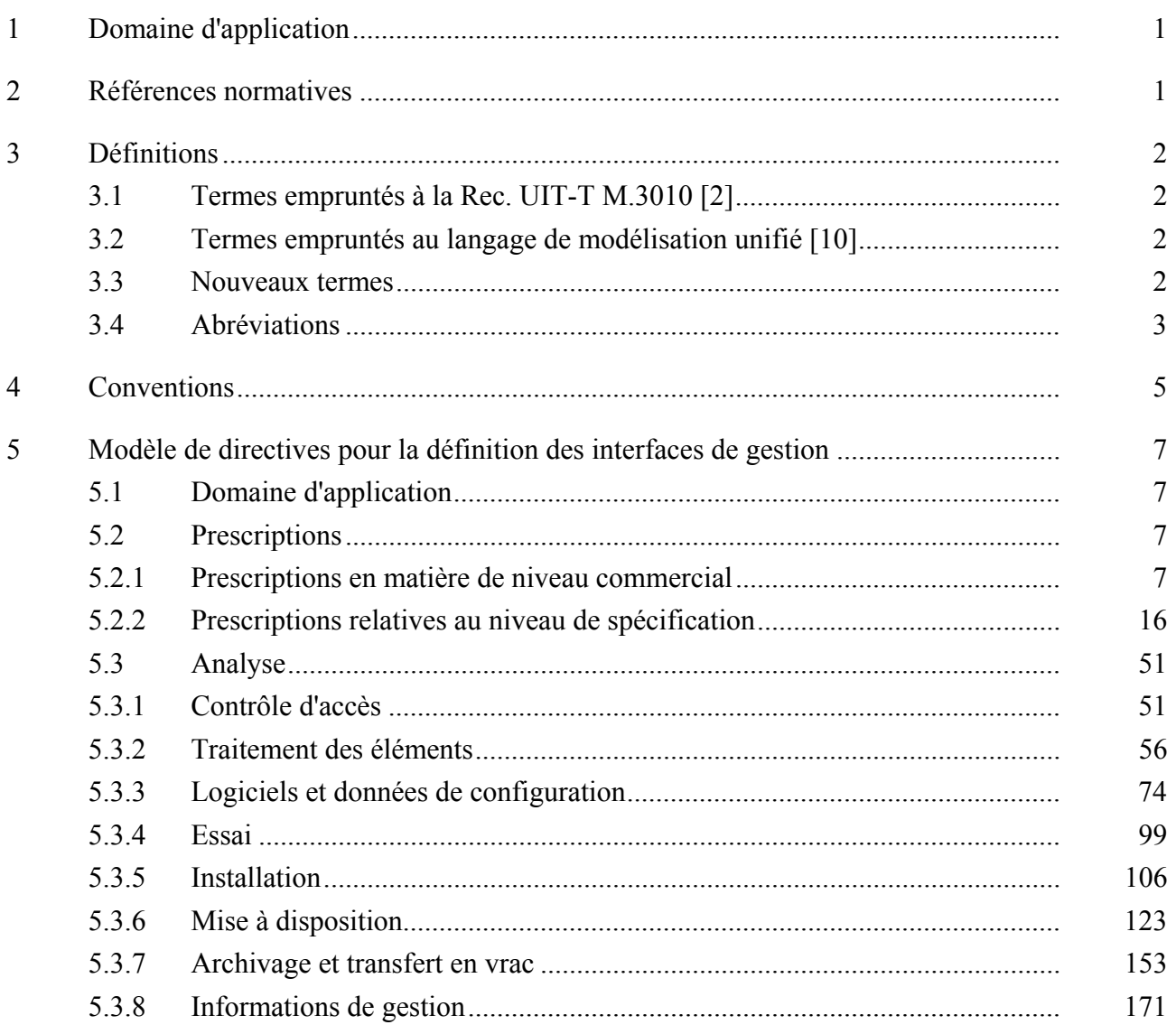

#### **Introduction**

La présente Recommandation préconise la description en langage de modélisation unifié (UML, *unified modelling language*) des interfaces de gestion entre un système de gestion fournisseur, chargé de gérer les ressources du réseau conformément aux spécifications de la série de Recommandations UIT-T G.983, et un système de gestion opérateur du propriétaire de réseau. Elle suit la procédure qui a été proposée dans la Rec. UIT-T M.3020, les éléments étant présentés dans un ordre différent.

# **Recommandation UIT-T Q.834.3**

# **Description en langage UML des prescriptions relatives aux interfaces de gestion des réseaux optiques passifs à large bande**

#### **1 Domaine d'application**

La présente Recommandation traite du comportement des interfaces de gestion, nécessaire à la mécanisation du système de gestion fournisseur, chargé de la gestion des ressources des réseaux optiques passifs à large bande (BPON, *broadband passive optical network*). Tant le comportement assurant l'interface en temps réel qu'en temps non réel est abordé. Tous les aspects des domaines fonctionnels de gestion du réseau de gestion des télécommunications (RGT) sont traités, à l'exception de la gestion de la comptabilité parce que la collecte des données relatives à l'utilisation sort du cadre décrivant l'architecture de référence de l'équipement de réseau BPON.

#### **2 Références normatives**

La présente Recommandation se réfère à certaines dispositions des Recommandations UIT-T et textes suivants qui, de ce fait, en sont partie intégrante. Les versions indiquées étaient en vigueur au moment de la publication de la présente Recommandation. Toute Recommandation ou tout texte étant sujet à révision, les utilisateurs de la présente Recommandation sont invités à se reporter, si possible, aux versions les plus récentes des références normatives suivantes. La liste des Recommandations de l'UIT-T en vigueur est régulièrement publiée.

- [1] Recommandation UIT-T G.983.1 (1998), *Systèmes d'accès optique à large bande basés sur un réseau optique passif*.
- [2] Recommandation UIT-T M.3010 (2000), *Principes des réseaux de gestion des télécommunications*.
- [3] Recommandation UIT-T M.3200 (1997), *Services de gestion du réseau de gestion des télécommunications et domaines gérés des télécommunications: aperçu général*.
- [4] Recommandation UIT-T M.3400 (2000), *Fonctions de gestion du réseau de gestion des télécommunications*.
- [5] Recommandation UIT-T X.734 (1992), *Technologies de l'information Interconnexion des systèmes ouverts – Gestion-systèmes: fonction de gestion des rapports d'événement*.
- [6] Recommandation UIT-T X.735 (1992), *Technologies de l'information Interconnexion des systèmes ouverts – Gestion-systèmes: fonction de commande des registres de consignation*.
- [7] Recommandation UIT-T X.744 (1996), *Technologies de l'information Interconnexion des systèmes ouverts – Gestion-systèmes: fonction de gestion de logiciel*.
- [8] Recommandation UIT-T X.745 (1993), *Technologies de l'information Interconnexion des systèmes ouverts – Gestion-systèmes: fonction de gestion des tests*.
- [9] Recommandation UIT-T X.746 (2000), *Technologies de l'information Interconnexion des systèmes ouverts – Gestion-systèmes: fonction de programmation*.
- [10] Groupe de gestion d'objets, Document OMG formel/99-06-01, *Langage de modélisation unifié*, section 1 de la modélisation.
- [11] Recommandation UIT-T Q.834.1 (2001), *Prescriptions de réseau ATM-PON et entités gérées pour la vue d'élément de réseau*.
- [12] Recommandation UIT-T Q.834.2 (2001), *Prescriptions et entités gérées pour la vue réseau du système ATM-PON*.

- [13] Recommandation UIT-T X.741 (1995), *Technologies de l'information Interconnexion des systèmes ouverts – Gestion-systèmes: objets et attributs de contrôle d'accès*.
- [14] Recommandation UIT-T X.780 (2001), *Directives concernant le RGT pour la définition d'objets gérés CORBA*.
- [15] Recommandation UIT-T X.720 (1992), *Technologies de l'information Interconnexion des systèmes ouverts – Structure des informations de gestion: modèle d'information de gestion*.
- [16] Recommandation UIT-T X.722 (1992), *Technologies de l'information Interconnexion des systèmes ouverts – Structure des informations de gestion: directives pour la définition des objets gérés*.
- [17] Recommandation UIT-T M.2140 (2000), *Corrélation des événements dans les réseaux de transport*.

# **3 Définitions**

La présente Recommandation définit les termes suivants:

## **3.1 Termes empruntés à la Rec. UIT-T M.3010 [2]**

- Utilisateur
- Service de gestion du réseau de gestion des télécommunications (RGT)
- Ensemble de fonctions de gestion du réseau de gestion des télécommunications (RGT)

## **3.2 Termes empruntés au langage de modélisation unifié [10]**

- − Diagramme d'activités
- − Acteur
- − Classe
- − Diagramme de classes
- − Diagramme de collaboration
- Diagramme de séquences
- − Diagramme d'état
- − Stéréotype
- − Scénario

#### **3.3 Nouveaux termes**

**3.3.1 activation**: exécution d'un logiciel installé. Commande qui implique normalement pour le logiciel installé de passer de l'état secondaire à l'état primaire.

**3.3.2 attribution**: résultat de la fourniture de service.

**3.3.3 autodécouverte**: envoi autonome à un système de gestion opérateur (OMS) de messages de notification de création ou de suppression de données d'inventaire sur l'équipement.

**3.3.4 ressources des réseaux optiques passifs à large bande (BPON,** *broadband passive optical network***)**: ressources de réseau BPON à gérer. Ces ressources peuvent être physiques ou logiques.

**3.3.5 construction**: élaboration d'une partie d'un modèle de gestion, fondée sur des règles de contenance et des relations bien définies, par exemple, la mise à disposition des paramètres des ressources de réseau BPON gérées, résultant d'un processus de découverte ou d'autodécouverte de l'équipement installé ou d'un processus de mise à disposition avant l'installation physique.

**3.3.6 entrepôt de données**: système d'archivage à long terme, normalement implémenté en tant que système de gestion de base de données.

**3.3.7 intervention**: envoi de personnel qualifié dans un endroit précis où l'équipement ou les unités de télécommunication sont installés ou le seront.

**3.3.8 usine**: fonctionnalité qui fabrique ou supprime les entités gérées.

**3.3.9 filtrage**: critères employés à des fins de sélection.

**3.3.10 inclusion**: une relation d'inclusion d'un scénario A dans un scénario B indique qu'une instance du scénario A contient aussi le comportement spécifié dans le scénario B (voir la référence [10]).

**3.3.11 installation**: montage physique de l'équipement. Cela signifie que des étagères ont été installées et alimentées. Tout l'équipement commun est introduit. La communication de gestion a été établie. Les cartes des interfaces peuvent être insérées.

**3.3.12 modèle de gestion**: description formelle des entités gérées et des relations entre celles-ci.

**3.3.13 télémétrie**: la mesure de la distance est une fonction permettant de déterminer le temps de transmission aller-retour entre le terminal de la ligne optique (OLT) et chacune des unités du réseau optique (ONU) ou chacun des terminaux du réseau optique (ONT) afin de déduire le temps de transmission des sous-terminaux ONT et des sous-unités ONU. Le processus comporte aussi l'établissement de mécanismes de sécurité (algorithme à clé de codage) et de la voie intégrée d'exploitation. La télémétrie peut être lancée manuellement en fournissant au terminal OLT les numéros de série des terminaux ONT ou des unités ONU. Si l'implémentation le permet, la télémétrie peut aussi être lancée automatiquement par le terminal OLT.

**3.3.14 enregistrement**: processus employé pour placer une ressource du réseau sous la juridiction de gestion du système de gestion fournisseur. La liaison pour la communication de gestion est établie vers un élément de réseau (NE) installé physiquement, et cet élément NE est incorporé dans le domaine de gestion du système de gestion fournisseur.

**3.3.15 réservation**: mise à l'écart des ressources du réseau avant la fourniture du service.

**3.3.16 instance de service**: une instance de service est définie comme étant une connexion entre une extrémité de l'interface utilisateur-réseau (UNI) sur un terminal ONT ou sur une terminaison du réseau (NT) et une extrémité de l'interface réseau-réseau (NNI) sur un terminal OLT, ou entre les extrémités de l'interface UNI sur deux terminaux ONT ou sur deux terminaisons NT.

**3.3.17 fonction de transfert**: cette fonction implique l'emploi d'un protocole qui ne fonctionne pas en temps réel.

**3.3.18 étiquette d'utilisateur**: information désignant un identificateur qui est créé et communiqué par l'opérateur ou le système de gestion opérateur dans le but d'être associé à une ressource gérée par le système de gestion fournisseur.

#### **3.4 Abréviations**

La présente Recommandation utilise les abréviations suivantes:

- AAL couche d'adaptation ATM (*ATM adaptation layer*)
- APON réseau optique passif ATM (*ATM-PON*)
- ATM mode de transfert asynchrone (*asynchronous transfer mode*)
- BICI interface inter-porteuses à large bande (*broadband inter-carrier interface*)
- BISSI interface entre systèmes de commutation à large bande (*broadband inter-switching system interface*)

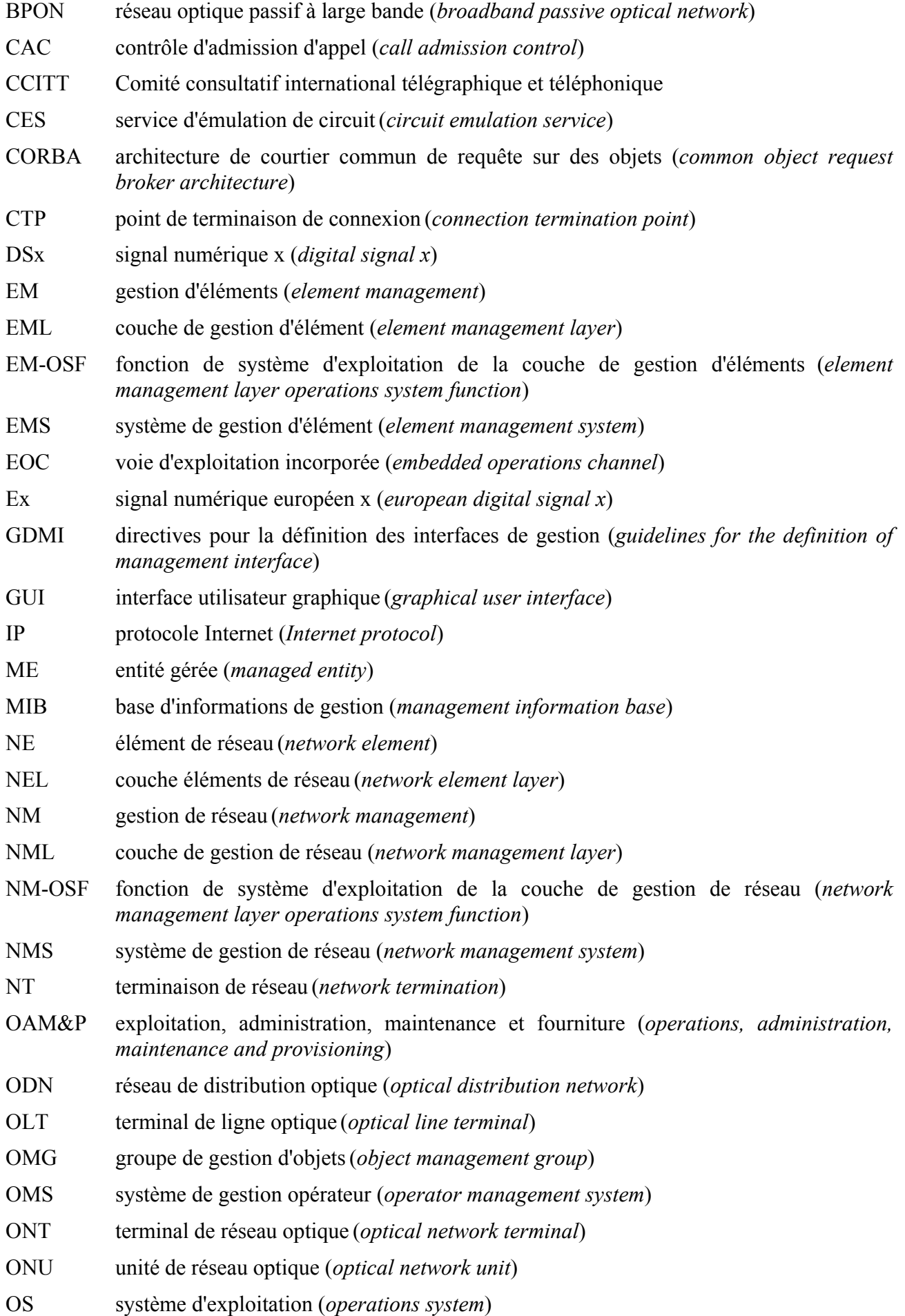

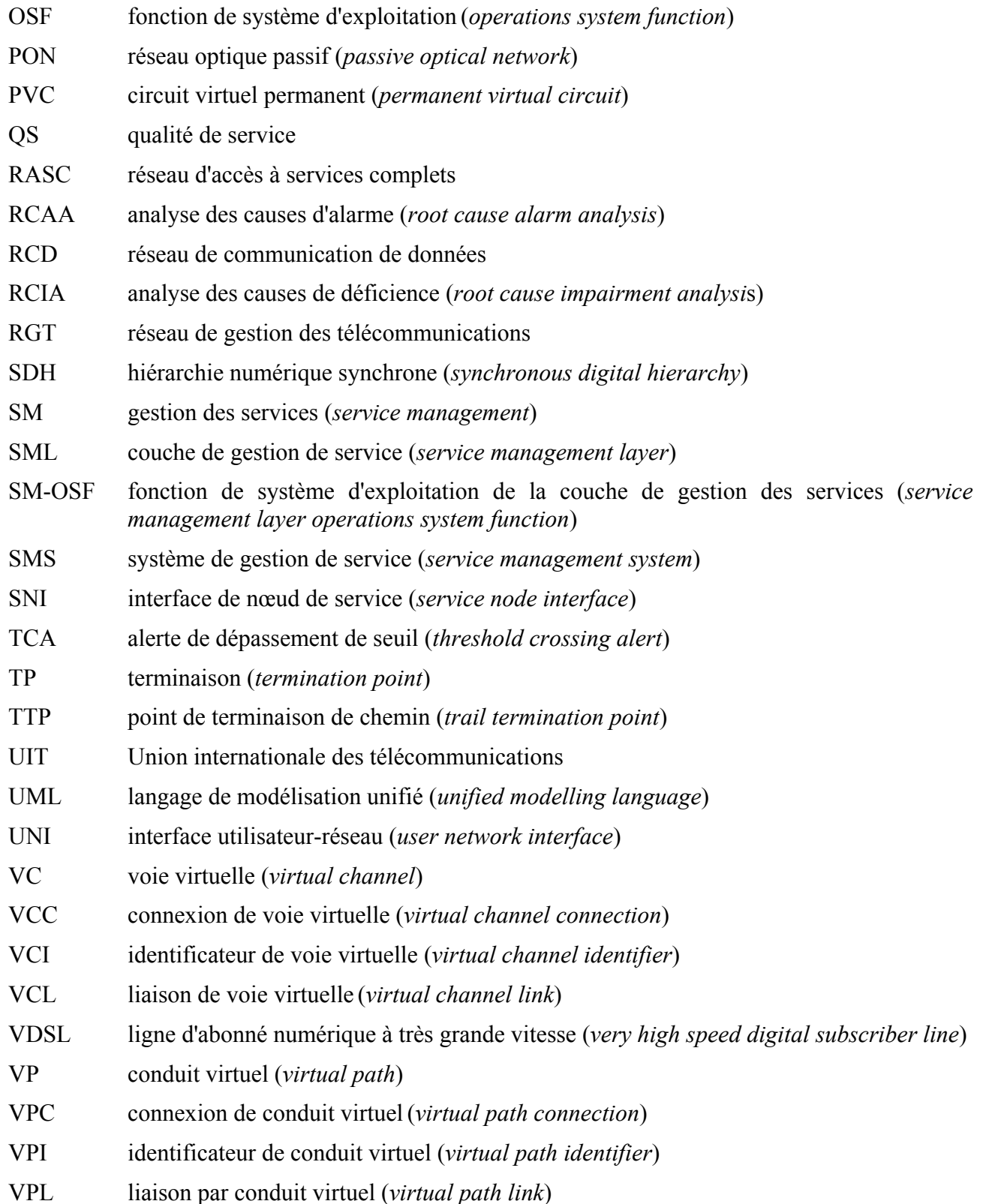

# **4 Conventions**

Toute association "communique" entre un acteur et un scénario dans la partie relative aux prescriptions du 5.2 se réfère à l'interface Q qui intervient dans la présente Recommandation lorsque l'acteur est l'un des éléments suivants: un système de gestion opérateur (OMS, *operator management system*), un utilisateur privilégié, une voie d'événements externes, un répertoire d'objets de profil, un entrepôt de données ou un serveur de fichiers sécurisé. La figure suivante illustre cette référence sous la forme d'un diagramme.

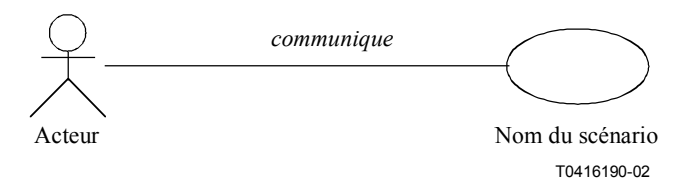

**Figure 4-1/Q.834.3 – Référence à l'interface Q dans le diagramme de scénario** 

Toute association entre un acteur et une classe d'objets dans la partie relative à l'analyse du 5.3 peut se référer à l'interface Q qui intervient dans la présente Recommandation lorsque l'acteur est l'un des éléments suivants: un système OMS, un utilisateur privilégié, une voie d'événements externes, un répertoire d'objets de profil, un entrepôt de données ou un serveur de fichiers sécurisé. La figure suivante illustre cette référence sous la forme d'un diagramme.

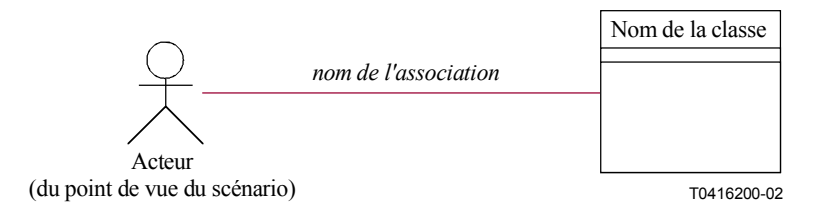

**Figure 4-2/Q.834.3 – Référence à l'interface Q dans le diagramme de classes** 

Toutes les autres associations ainsi que les autres classes d'objets ne disposant pas d'une telle association avec ces acteurs dans la partie relative à l'analyse sont données dans le présent paragraphe afin de parachever la description du comportement prévu, dans sa juridiction de gestion, du système de gestion fournisseur et des éléments de réseau (NE, *network element*) du réseau optique passif à large bande (BPON, *broadband passive optical network*), qui doit permettre de remplir les besoins en matière de gestion du réseau de gestion des télécommunications (RGT) de l'opérateur et des systèmes de gestion opérateur. En général, il n'est pas exigé que le système de gestion fournisseur implémente explicitement ces associations ou ces classes d'objets, lorsque l'implémentation a le même comportement. Toutefois, lorsqu'une classe d'objets figure dans la partie relative à l'analyse et que cette classe est l'une des entités gérées conformément aux Recs. UIT-T de la série Q.834.1 ou Q.834.2, elle sera implémentée par le système de gestion fournisseur en tant que partie de son schéma logique. En général, les entités gérées conformément aux Recs. UIT-T Q.834.1 et Q.834.2 fournissent les informations de gestion qui sont utilisées par l'interface mécanisée.

## **5 Modèle de directives pour la définition des interfaces de gestion**

#### **5.1 Domaine d'application**

Le domaine d'application de la présente Recommandation comprend les aspects de gestion d'un système de réseau optique passif à large bande (BPON) tel que décrit dans la série de Recs. UIT-T G.983. Un tel système peut être considéré comme un réseau d'accès et un réseau d'équipement terminal [1]. Les services de gestion qui sont couverts par la présente Recommandation portent sur les aspects de gestion concernant le réseau et la fourniture des services, la performance du réseau, le trafic, la maintenance et l'administration de la sécurité. La Figure 5-1 ci-après montre l'interface Q dont il est question dans la présente Recommandation.

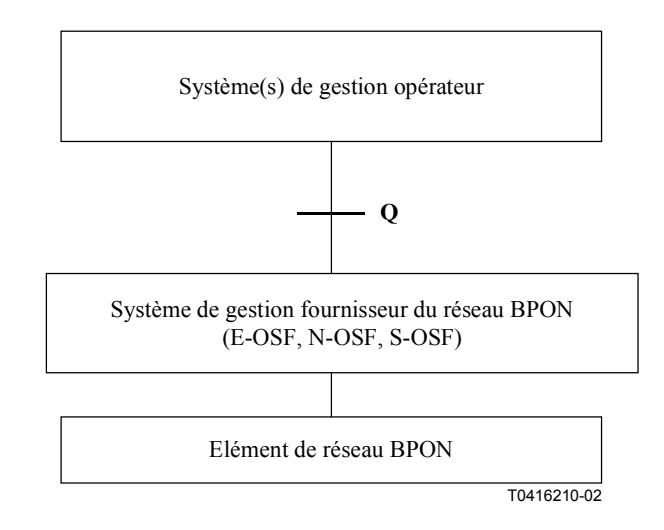

**Figure 5-1/Q.834.3 – Interface de référence** 

# **5.2 Prescriptions**

#### **5.2.1 Prescriptions en matière de niveau commercial**

Les principales prescriptions commerciales relatives à la fonctionnalité du système de gestion fournisseur sont indiquées au [11]. Les services assurés par ce système pour le compte du ou des systèmes de gestion opérateur et des utilisateurs opérateurs sont commandés par les interfaces prises en charge par la gestion fournisseur et décrits dans les prescriptions du [11].

#### **5.2.1.1 Rôles des acteurs**

Plusieurs acteurs sont mentionnés dans les diagrammes de scénario de haut niveau figurant au 5.2.1.3, notamment les acteurs suivants: opérateur, opérateur privilégié, système de gestion opérateur (OMS), voie d'événements externes, pages blanches, entrepôt de données, élément de réseau (NE) BPON, répertoire d'objets de profil et serveur de configuration sécurisé. La Figure 5-2 définit succinctement les rôles joués par ces acteurs.

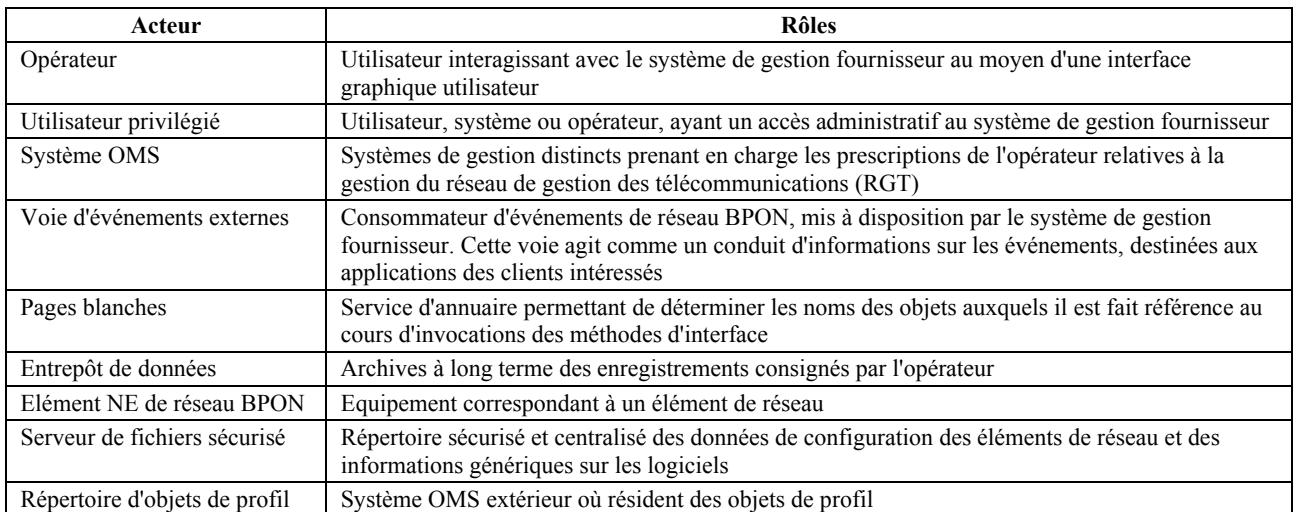

## **Figure 5-2/Q.834.3 – Acteurs et rôles**

#### **5.2.1.2 Ressources en matière de télécommunications**

La Figure 5-3 ci-après illustre l'architecture du système de réseau BPON. Le système d'exploitation relié au terminal de ligne optique (OLT, *optical line terminal*) qui y est représenté est le système de gestion fournisseur. Ce système est fourni à un opérateur du propriétaire de réseau, en même temps que l'équipement. Le consortium des réseaux d'accès à services complets (RASC) a décidé d'éviter d'avoir à spécifier l'interface de communication relative à la gestion entre le terminal OLT et le système de gestion fournisseur. En conséquence, aussi bien le système de gestion fournisseur que l'équipement de réseau BPON sont considérés dans la présente Recommandation comme étant des ressources pertinentes en matière de télécommunications.

Le terminal OLT est un terminal numérique en tête de ligne généralement situé au siège ou dans une structure commandée voisine. Le réseau de distribution optique (ODN, *optical distribution network*) est une infrastructure point à multipoints en fibres optiques employant pour le déploiement un dispositif passif de répartition ou de couplage. L'unité de réseau optique (ONU, *optical network unit*) assure la fonction de terminaison de ligne du réseau d'accès et les fonctions de multiplexage et de démultiplexage en mode de transfert asynchrone (ATM, *asynchronous transfer mode*). La terminaison de réseau (NT, *network termination*) assure la fonction de terminaison de ligne de l'interface utilisateur-réseau (UNI, *user network interface*). Le point de référence, indiqué par le mot UNI, est cette interface utilisateur-réseau. Il est employé au sens le plus abstrait et est censé indiquer un type d'interface de service. Le terminal de réseau optique (ONT, *optical network terminal*) regroupe les fonctions de l'unité ONU et de la terminaison NT en un seul équipement. Dans certains cas, les interfaces UNI d'un terminal ONT peuvent appartenir à plusieurs utilisateurs.

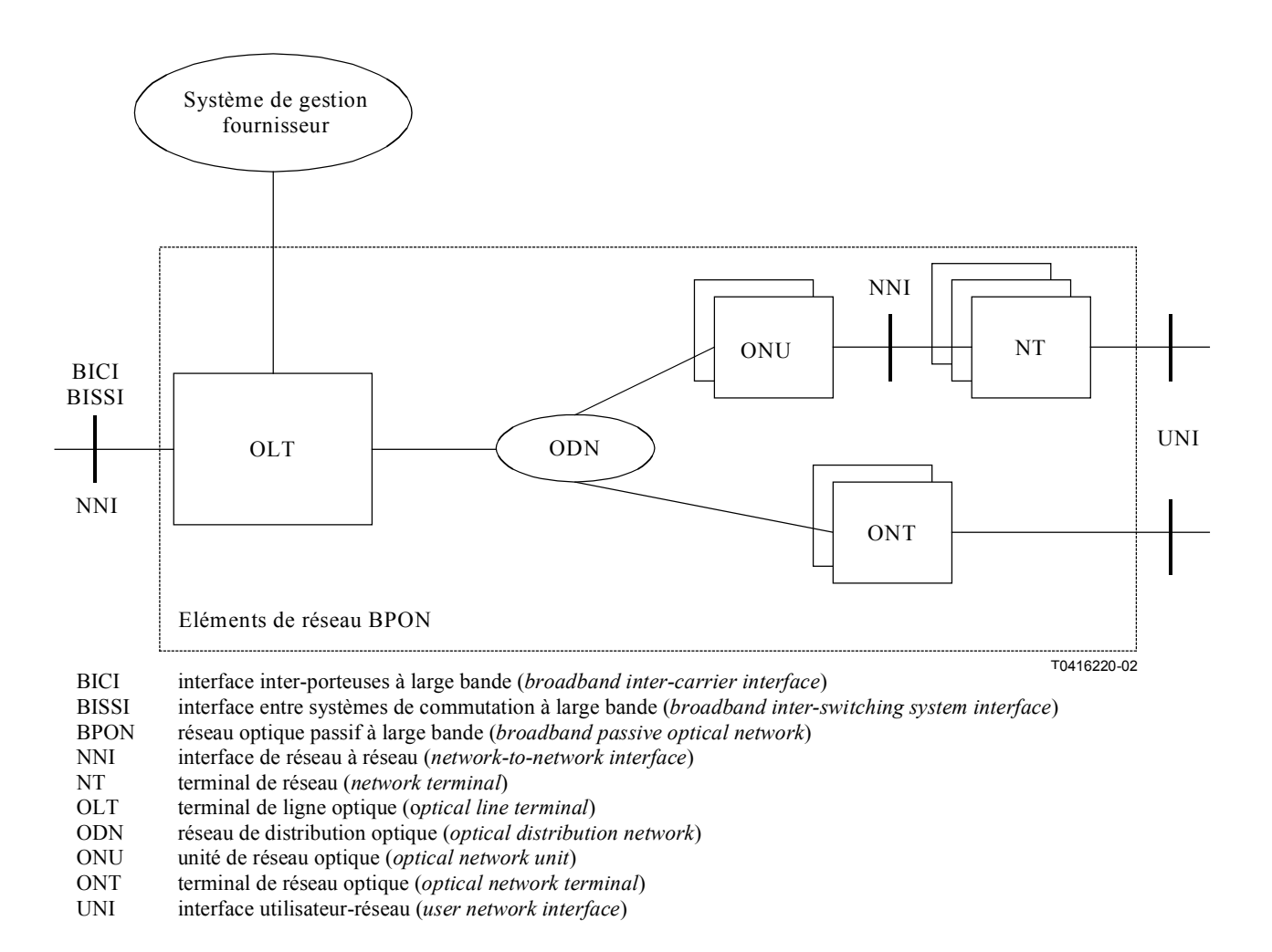

#### **Figure 5-3/Q.834.3 – Architecture du système de réseau BPON**

#### **5.2.1.3 Diagrammes de scénario de haut niveau**

Le présent paragraphe contient les diagrammes de scénario de haut niveau qui résument la fonctionnalité et les interfaces du système de gestion fournisseur. Des scénarios sont indiqués dans ces diagrammes même lorsqu'ils n'ont pas d'association "communique" avec un acteur extérieur. La fonctionnalité interne décrite par ces scénarios dessert un objectif important en ce sens que le comportement du système de gestion fournisseur n'est pas entièrement caractérisé sans elle. Dans certains cas, on a mentionné des scénarios particuliers dans plus d'un diagramme de haut niveau. A nouveau, cette présence répétée sert à parachever la caractérisation du comportement et de la fonctionnalité. Des descriptions sont données pour chaque scénario indiqué dans ces diagrammes de haut niveau.

Le premier diagramme de scénario donne un aperçu général des interactions qui interviennent lors de l'administration de l'accès des utilisateurs au système de gestion fournisseur.

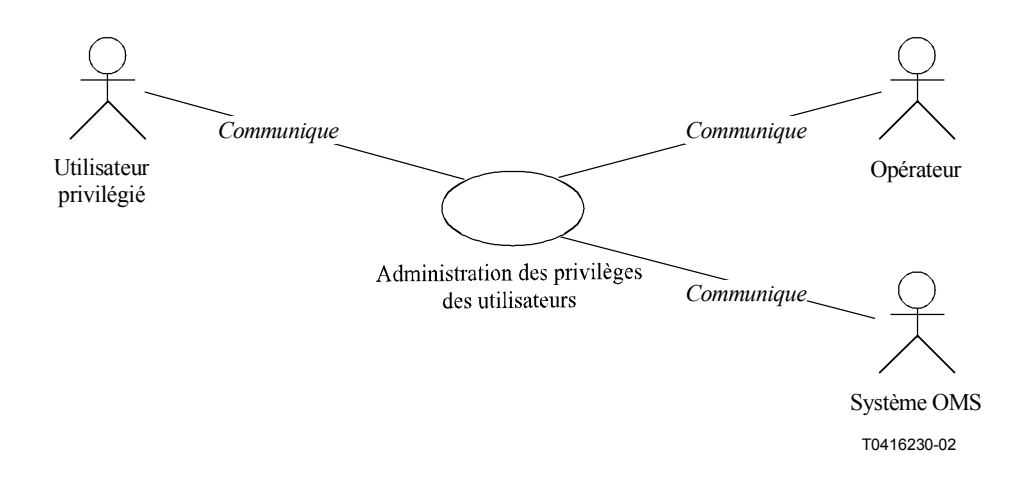

**Figure 5-4/Q.834.3 – Contrôle d'accès** 

Le deuxième diagramme de scénario donne un aperçu général des interactions externes qui interviennent dans les activités de traitement des événements du système de gestion fournisseur. Il traite aussi bien des activités en temps réel que des activités qui ne le sont pas.

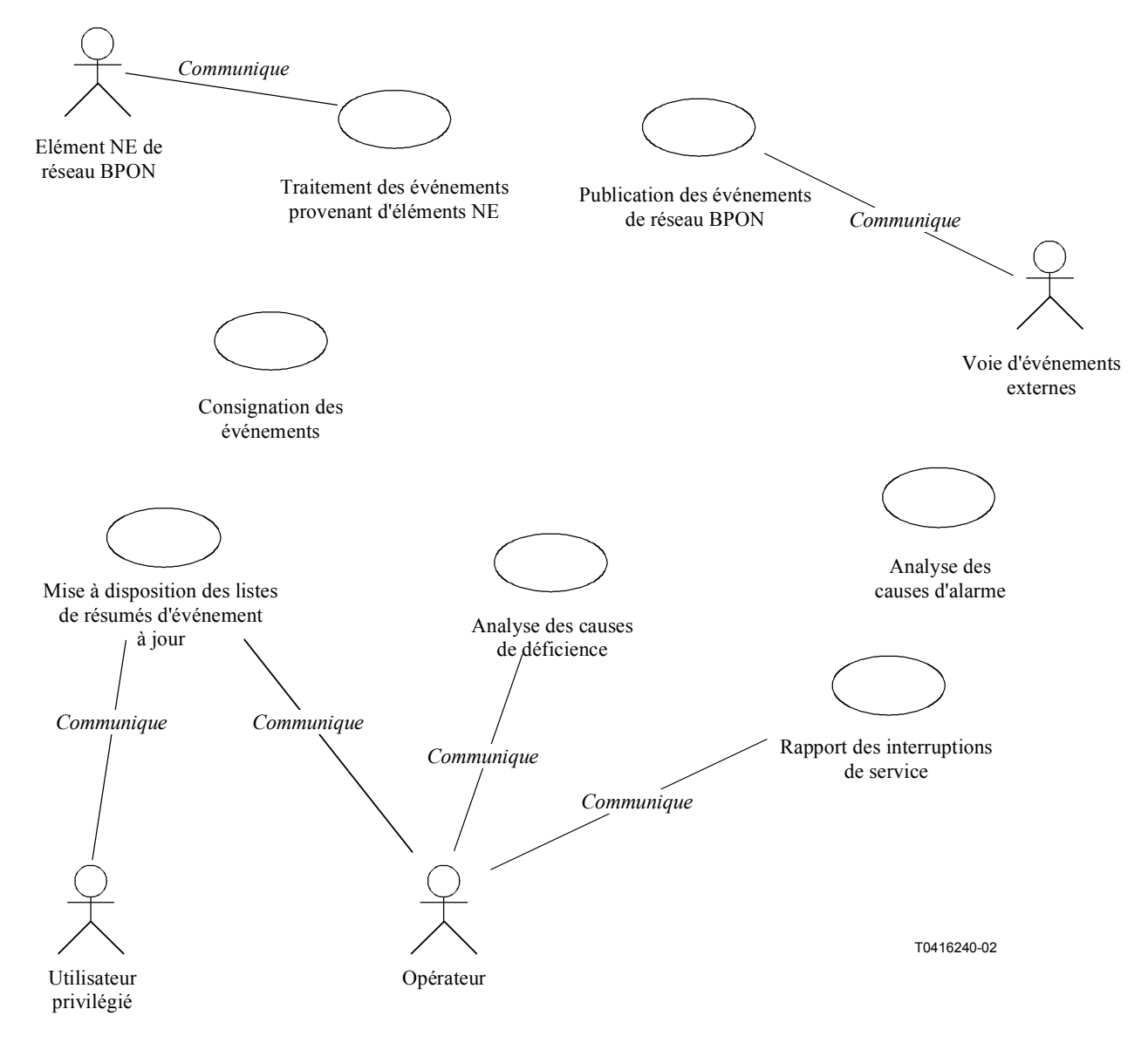

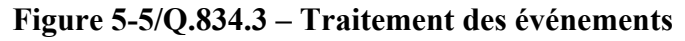

Le troisième diagramme de scénario donne un aperçu général des interactions externes qui interviennent dans la gestion des logiciels et des données de configuration par le système de gestion fournisseur.

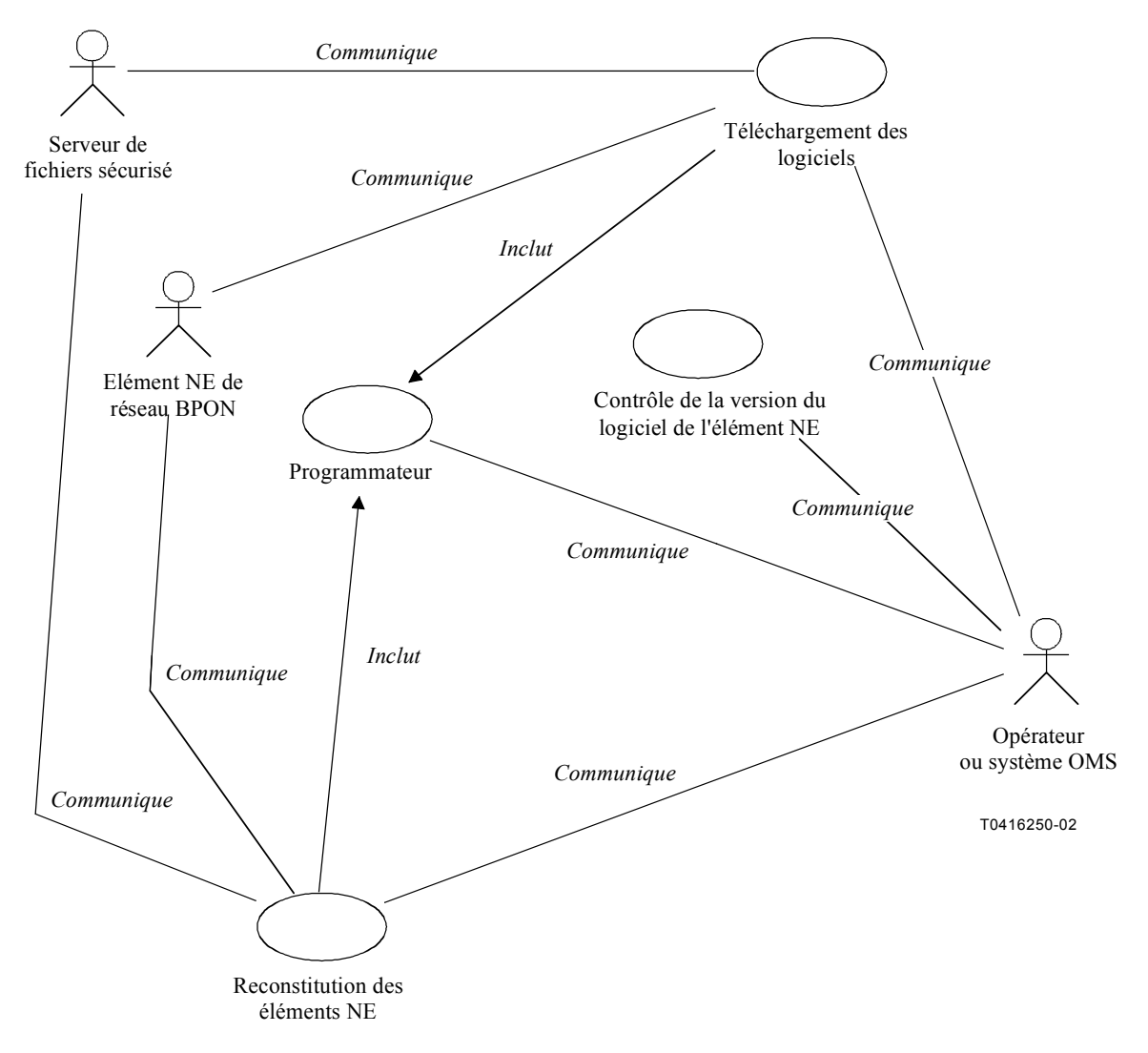

**Figure 5-6/Q.834.3 – Gestion des logiciels et des données de configuration** 

Le quatrième diagramme de scénario donne un aperçu général des interactions destinées à éprouver la fonctionnalité à l'aide du système de gestion fournisseur.

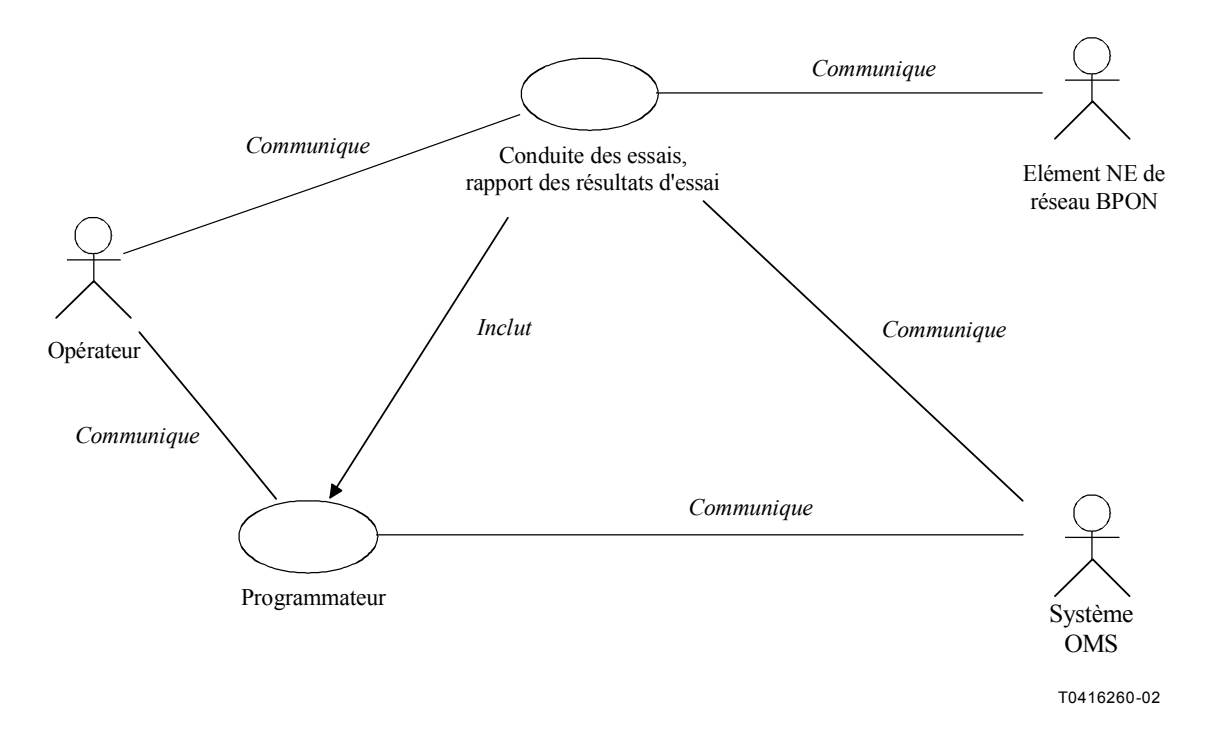

**Figure 5-7/Q.834.3 – Essai** 

Le cinquième diagramme de scénario donne un aperçu général de la fonctionnalité interne et des interactions externes du système de gestion fournisseur, associées à l'installation de l'équipement de réseau BPON.

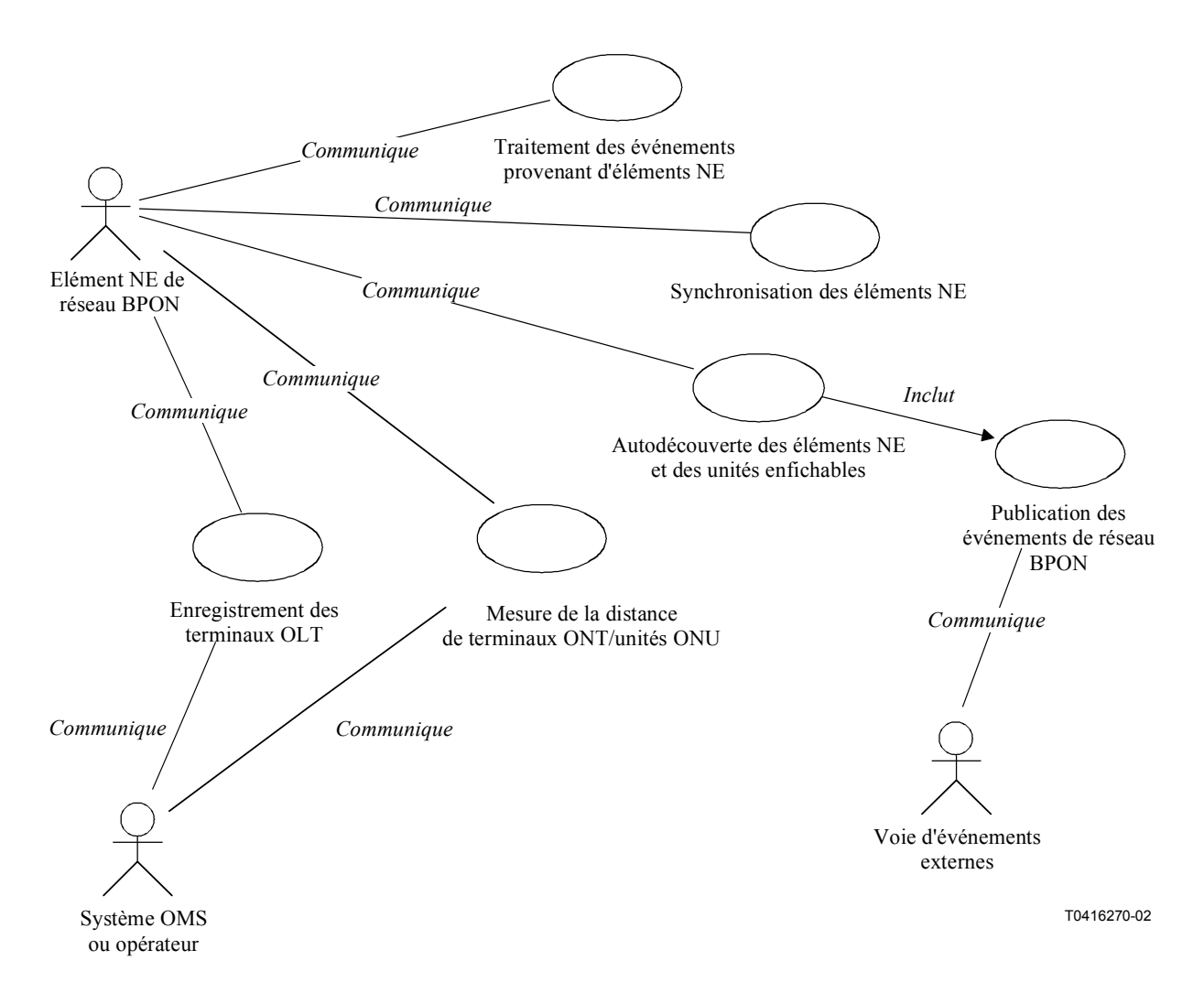

**Figure 5-8/Q.834.3 – Installation** 

Le sixième diagramme de scénario donne un aperçu général de la fonctionnalité interne et des interactions externes du système de gestion fournisseur, associées à la mise à disposition des éléments de réseau BPON et des services de réseau BPON.

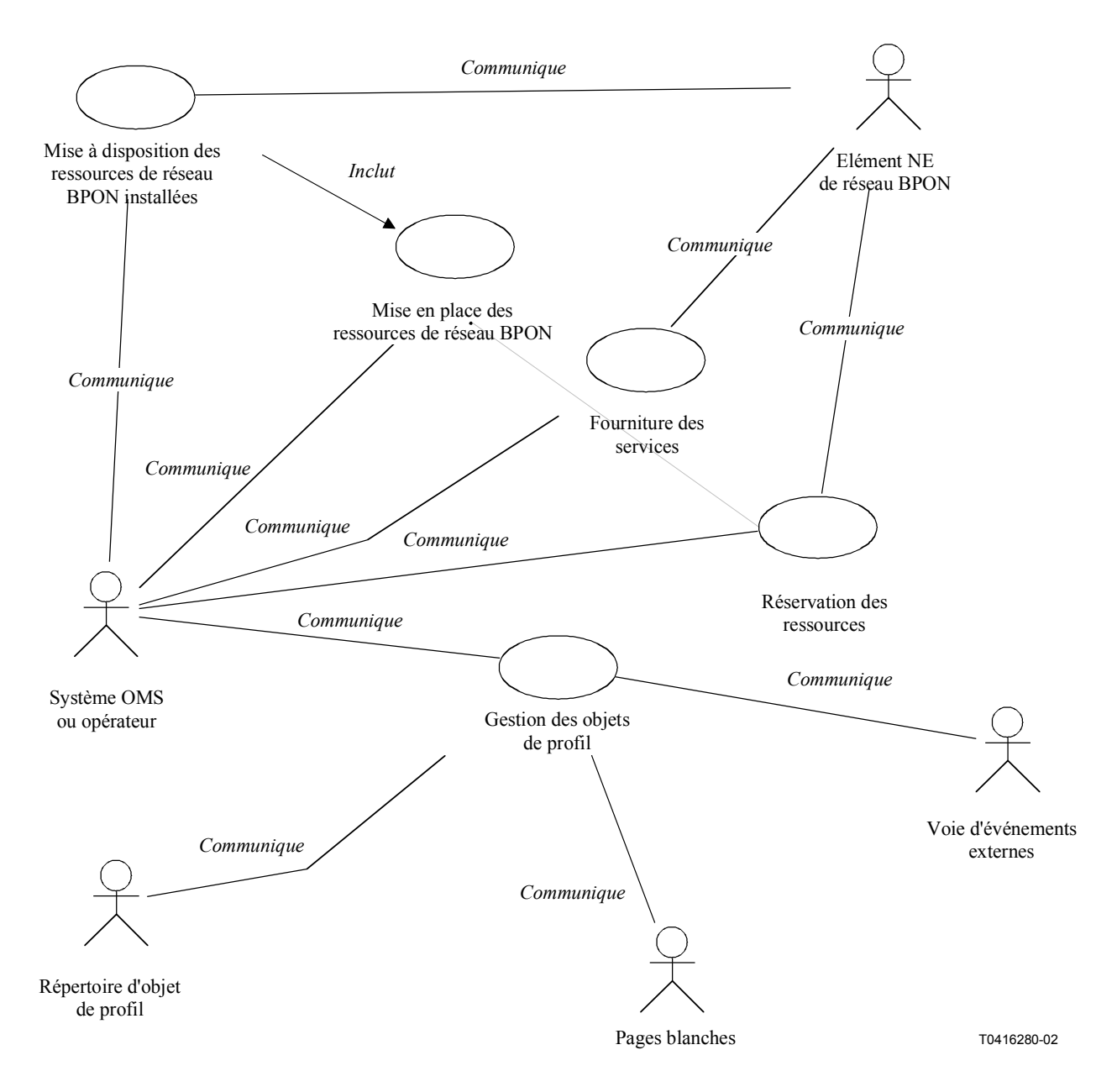

**Figure 5-9/Q.834.3 – Mise à disposition** 

Le septième diagramme de scénario donne un aperçu général des interactions externes du système de gestion fournisseur, associées à la collecte de statistiques, et du transfert en vrac de grandes quantités de données entreposées dans les archives à court terme du système de gestion fournisseur.

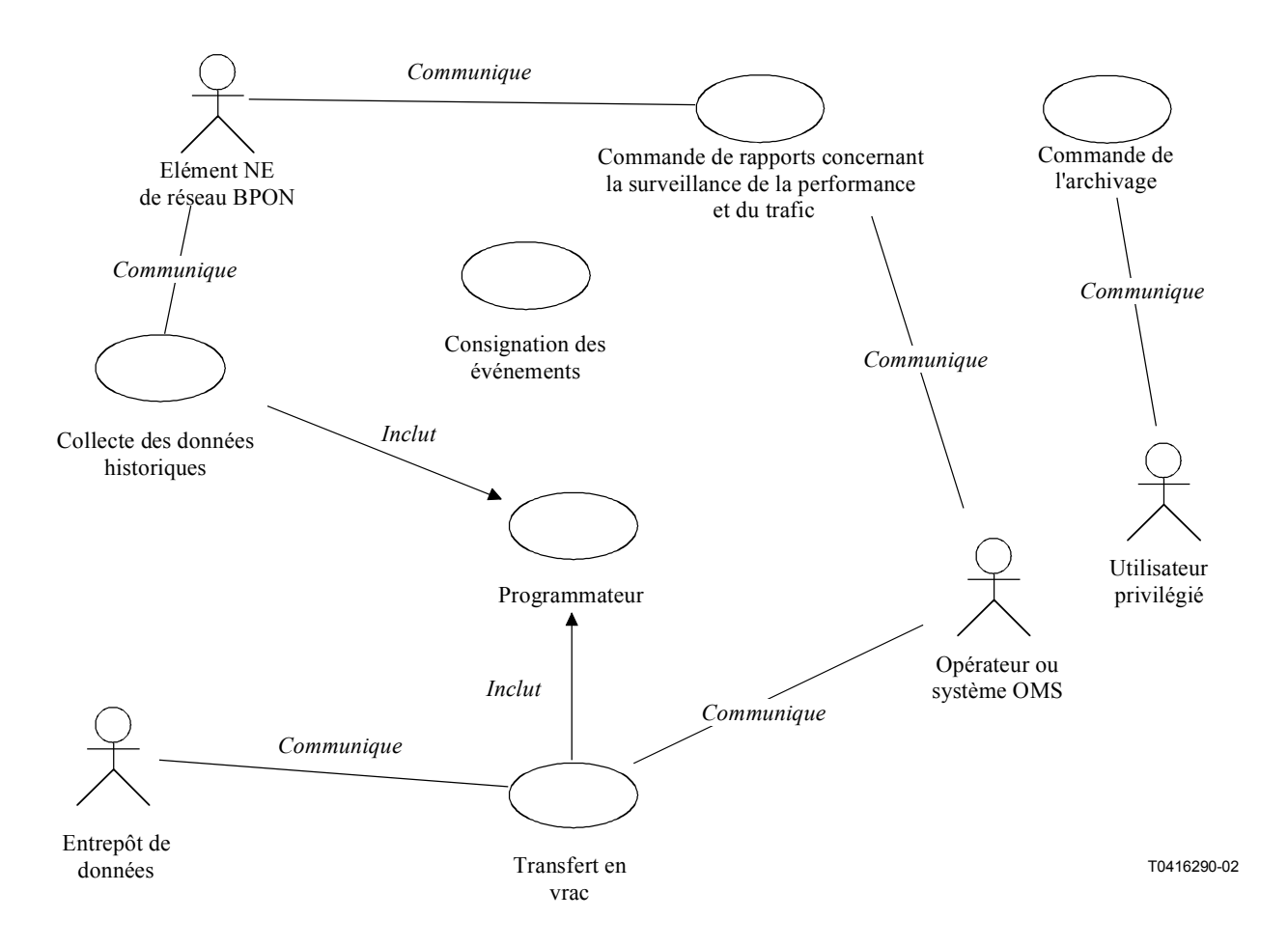

**Figure 5-10/Q.834.3 – Archivage et transfert en vrac** 

Le dernier diagramme de scénario montre le modèle de gestion et les interactions externes qui pourraient être assurées par le système de gestion fournisseur en vue de prendre en charge la manipulation individuelle des entités gérées définies dans les références [11] et [12]. Les spécifications propres aux protocoles IIOP et CMIP pour ces interactions externes sont données de [14] à [16].

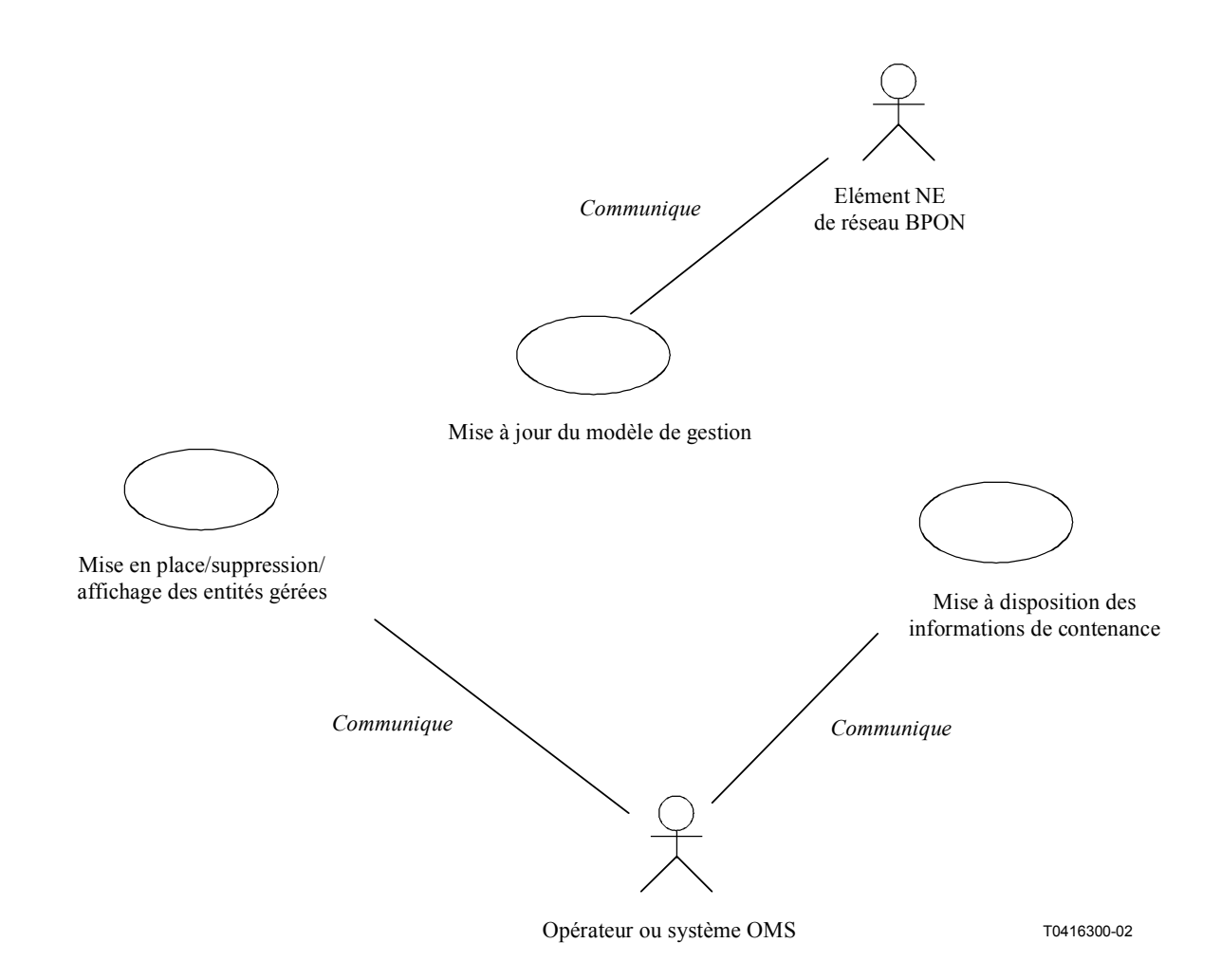

# **Figure 5-11/Q.834.3 – Modèle de gestion et manipulation des données de gestion**

#### **5.2.2 Prescriptions relatives au niveau de spécification**

Le présent paragraphe contient les détails textuels des différents scénarios qui figurent dans le paragraphe précédent. Ces détails sont donnés dans le but de clarifier les rôles des acteurs et des ressources de télécommunication extérieurs, d'établir la base des diagrammes interactifs de la section relative à l'analyse et d'affiner les précédents diagrammes de scénario de haut niveau à un niveau de spécification donné. Les détails des scénarios comportent les éléments suivants:

- résumé: bref résumé de la fonctionnalité du scénario renvoyant, si besoin est, à la fonctionnalité du réseau RGT;
- hypothèses: liste des prescriptions entourant le scénario qui pourraient affecter la conception du code d'application du système de gestion fournisseur;
- acteurs: acteurs tels qu'énumérés dans la liste mentionnée à la Figure 5-2, suivis, si besoin est, entre parenthèses, des caractéristiques des rôles;
- état préalable: identifie l'état de déclenchement du scénario;
- description: interprétation textuelle détaillée de la fonctionnalité du scénario, y compris des arrêts où des anomalies peuvent se produire;
- anomalies: identifie les circonstances d'achèvements infructueux du scénario;
- état résultant: identifie l'état obtenu après l'achèvement fructueux du scénario.

Les détails concernant les scénarios sont donnés selon l'ordre alphabétique des titres (en anglais) des scénarios mentionnés dans les diagrammes du précédent paragraphe.

## **5.2.2.1 Administration des privilèges des utilisateurs**

**Résumé**: ce scénario décrit la fonctionnalité d'élaboration, de suppression, d'attribution et d'emploi des informations liées au contrôle d'accès des utilisateurs du système de gestion fournisseur.1

**Hypothèses**: l'authentification pour l'accès de l'opérateur ou d'un système OMS se fait par l'intermédiaire d'un service d'authentification extérieur, et cette fonction sort du cadre du scénario. Le contrôle de l'accès d'un utilisateur humain au système de gestion fournisseur par l'intermédiaire du système OMS est effectué par celui-ci et sort du cadre de ce scénario. L'accès au système de gestion fournisseur d'un quelconque utilisateur humain du système OMS par l'intermédiaire de celui-ci se fait avec les mêmes privilèges que ceux du système OMS. Le système de gestion fournisseur prend en charge un utilisateur administratif privilégié. Les procédures de connexion et les mots de passe par défaut ont été fournis à cet utilisateur avant sa première connexion. Les activités visées sont définies au préalable et sont connues du système de gestion fournisseur.

**Acteurs**: système OMS, opérateur, utilisateur privilégié.

**Etat préalable**: le système de gestion fournisseur a été installé. La connectivité entre l'application de gestion fournisseur, les systèmes OMS et toutes les applications client à interface utilisateur graphique (GUI, *graphical user interface*) a été établie.

**Description**: ce scénario débute lorsque l'utilisateur privilégié entame les procédures de connexion au système de gestion fournisseur, dans le but d'administrer les droits d'accès des utilisateurs. Le gestionnaire du contrôle d'accès du système de gestion fournisseur vérifie l'identificateur et le mot de passe de l'utilisateur privilégié [identificateur d'utilisateur inconnu] et accorde à cet utilisateur l'accès à la fonctionnalité permettant de manipuler les listes de contrôle d'accès, destinées à tous les opérateurs du système de gestion fournisseur. L'utilisateur privilégié extrait la liste des autorisations pour chacun des utilisateurs [identificateur d'utilisateur inconnu] et y apporte des modifications en fonction des besoins opérationnels [cibles inconnues]. Cela inclut l'ajout, la suppression ou la modification du niveau d'accessibilité à une quelconque activité. L'utilisateur privilégié peut aussi supprimer un utilisateur. Il peut ajouter de nouveaux utilisateurs (tant humains que systèmes) [répétition des identificateurs d'utilisateur]. Les paramètres concernant le niveau de chacune des activités pour chaque identificateur d'utilisateur ont des valeurs "surveillance seule", "exécution permise" ou "pas d'accès" désignant les opérations susceptibles d'être autorisées en fonction des différentes activités. Dans le cas de l'accès du système OMS, des méthodes d'interface particulières sont disponibles ou non suivant les prescriptions relatives au contrôle d'accès des opérations.

En conséquence, les opérateurs tentant de se connecter au système de gestion fournisseur font l'objet des procédures de vérification suivantes. Le gestionnaire des contrôles d'accès du système de gestion fournisseur vérifie l'identificateur et le mot de passe de l'utilisateur et accorde à l'opérateur l'accès, au moyen de l'interface GUI, à la fonctionnalité permise en vertu de la liste des autorisations [identificateur d'utilisateur inconnu, pas d'activités permises].

Si le système OMS se connecte au système de gestion fournisseur, le gestionnaire des contrôles d'accès du système de gestion fournisseur vérifie la connexion et le mot de passe du système OMS et accorde à tous les utilisateurs de ce système un accès identique aux mêmes resssources de réseau BPON avec le même niveau d'autorisation pour les activités [accès refusé, identificateur d'utilisateur inconnu].

A tout moment après la première connexion, l'opérateur, l'utilisateur privilégié ou le système OMS peuvent modifier leur mot de passe [algorithme ayant échoué]. Ce scénario prend fin lorsque l'utilisateur privilégié a mis à jour les autorisations comme il convient.

**Anomalies**: identificateur d'utilisateur inconnu, cibles inconnues, répétition des identificateurs d'utilisateur, algorithme ayant échoué, accès refusé.

 $\mathcal{L}_\text{max}$  , where  $\mathcal{L}_\text{max}$  and  $\mathcal{L}_\text{max}$ 

<sup>&</sup>lt;sup>1</sup> Cette description de scénario utilise la fonctionnalité de gestion décrite au [13].

**Etat résultant**: l'accès de l'opérateur au système de gestion fournisseur est limité aux activités et aux éléments qui sont permis par l'interface GUI. La limitation de l'accès à des interfaces particulières du système de gestion fournisseur commande l'accès du système OMS au système de gestion fournisseur.

## **5.2.2.2 Autodécouverte des éléments NE et des unités enfichables**

**Résumé**: le système de gestion fournisseur publie les modifications des informations de gestion des inventaires à l'attention de l'opérateur ou du système OMS. Ces modifications sont découvertes par le système de gestion fournisseur après l'établissement de communications de gestion vers un élément NE de réseau BPON installé ou à partir de l'insertion ou du retrait d'une unité enfichable.

**Hypothèses**: les communications entre le système de gestion fournisseur et le terminal OLT sont établies. Les données d'inventaire modélisées au niveau du système de gestion fournisseur pour un élément NE de réseau BPON (y compris les supports d'équipement contenus) et pour des unités enfichables peuvent être remplacées en fonction des données découvertes. L'équipement "à découvrir" est dans un état stable. Le logiciel intégré de l'élément NE de réseau BPON est en mesure de détecter les unités enfichables réellement présentes et d'agir en conséquence (dans le cas du terminal ONT ou de l'unité ONU, cela implique que les paramètres par défaut pour tout logement doivent être prêts à l'emploi). Les données de gestion de l'inventaire se réfèrent au type d'informations normalement suivies par un système pour les biens immobilisés en ce qui concerne l'équipement physiquement installé.

**Acteurs**: pas d'acteurs extérieurs.

**Etat préalable**: un terminal OLT est enregistré, la distance d'un terminal ONT ou d'une unité ONU est mesurée, ou une unité enfichable est manipulée dans le logement d'un élément installé NE de réseau BPON, les communications de gestion avec le système de gestion fournisseur ayant été établies.

**Description**: ce scénario débute lorsque l'un des événements suivants a lieu:

- un terminal OLT est enregistré,
- la distance d'un terminal ONT ou d'une unité ONU est mesurée.
- une unité enfichable est manipulée dans le logement d'un élément installé de réseau BPON, disposant d'une voie de communication de gestion avec le système de gestion fournisseur, celui-ci observant cet événement.

L'enregistrement d'un terminal OLT est un événement déclenchant la synchronisation des données modélisées de gestion de l'inventaire pour ce terminal, les mêmes propriétés d'inventaire étant découvertes par communication directe avec ce terminal [défaillance de la communication]. Le système de gestion fournisseur emploie un enregistrement de mise en place d'entité gérée pour mettre en forme les informations sur les propriétés découvertes du terminal OLT (NEFSAN), des tablettes contenues dans le terminal OLT (equipmentHolderF), des logements sur les tablettes (equipmentHolderF), des unités enfichables insérées dans les logements (plugInUnitF) et des logiciels incorporés à chacune des unités enfichables [unité enfichable inconnue, version de logiciel inconnue].

La mesure de la distance d'une unité ONU, à la demande du système de gestion fournisseur ou au moyen de la fonction de mesure automatique de la distance décrite dans la Rec. UIT-T G.983.1, est un événement qui déclenche aussi la synchronisation des données modélisées de gestion de l'inventaire pour l'unité ONU, les mêmes propriétés d'inventaire étant découvertes par communication directe avec cette unité [défaillance de la communication]. Le système de gestion fournisseur emploie un enregistrement de mise en place d'entité gérée pour mettre en forme les informations sur les propriétés découvertes de l'unité ONU (NEFSAN), des tablettes contenues dans l'unité ONU (equipmentHolderF), des logements sur les tablettes (equipmentHolderF), des unités

enfichables insérées dans les logements (plugInUnitF) et des logiciels incorporés à chacune des unités enfichables [unité enfichable inconnue, version de logiciel inconnue].

La mesure de la distance d'un terminal ONT, à la demande du système de gestion fournisseur ou au moyen de la fonction de mesure automatique de la distance décrite dans la Rec. UIT-T G.983.1, est un événement qui déclenche aussi la synchronisation des données modélisées de gestion de l'inventaire pour le terminal ONT, les mêmes propriétés d'inventaire étant découvertes par communication directe avec ce terminal [défaillance de la communication]. Le système de gestion fournisseur emploie un enregistrement de mise en place d'entité gérée pour mettre en forme les informations sur les propriétés découvertes du terminal ONT (NEFSAN), des logements dans le terminal ONT (equipmentHolderF), des unités enfichables insérées dans les logements (plugInUnitF) et des logiciels incorporés à chacune des unités enfichables.

Lorsqu'un port quelconque du terminal ONT est intégré à celui-ci (ce qui veut dire qu'il ne s'agit pas du port d'une unité enfichable), les informations concernant le port sont obtenues à partir de la reconnaissance de la version du matériel du terminal ONT [unité enfichable inconnue, version de logiciel inconnue].

La manipulation d'une unité enfichable dans un logement est un événement qui déclenche soit la mise en forme d'un enregistrement de mise en place d'entité gérée pour l'unité enfichable dans le cas de l'insertion, soit la mise en forme d'un enregistrement de suppression d'entité gérée pour l'unité enfichable dans le cas du retrait. Les logiciels incorporés à l'unité enfichable sont aussi découverts.

Ce scénario prend fin lorsque le système de gestion fournisseur met en forme les informations d'une manière qui convient à leur publication dans une voie d'événements externes.

**Anomalies**: défaillance de la communication, unité enfichable inconnue, version de logiciel inconnue.

**Etat résultant**: les données nouvellement découvertes sont mises à la disposition du système OMS et des opérateurs chargés de la gestion de l'inventaire.

#### **5.2.2.3 Mise en place des ressources de réseau BPON**

**Résumé**: le système de gestion fournisseur effectue des regroupements au niveau du modèle de gestion pour l'équipement de réseau BPON prévu ou installé à la demande d'un système OMS ou d'un opérateur ou effectue des regroupements au niveau du modèle de gestion à la suite du processus d'autodécouverte. Ces ressources comportent des nœuds (terminaux OLT et ONT et unité ONU) et des ports (interface NNI de terminal OLT, réseau optique passif (PON, *passive optical network*) de terminal OLT, réseau PON d'unité ONU, réseau PON de terminal ONT, interface UNI de terminal ONT, interface NNI d'unité ONU).

**Hypothèses**: le terminal OLT doit être enregistré auprès du système de gestion fournisseur si le processus d'autodécouverte déclenche ce scénario. Si le terminal est déjà enregistré, la connexion au moyen du réseau de communication de données (RCD) entre le système de gestion fournisseur et le terminal OLT doit être disponible pour la mise en place des sous-entités gérées. La connexion au moyen du réseau RCD entre le système de gestion fournisseur et l'opérateur ou le système OMS chargé de l'approvisionnement est disponible. Le système de gestion fournisseur est chargé de fournir des identificateurs uniques pour les entités gérées contenues au niveau d'un système de terminal OLT et mises en place pour l'exécution de ce scénario.

#### **Acteurs**: système OMS, opérateur.

**Etat préalable**: l'opérateur souhaite planifier l'installation d'équipements de réseau BPON, ou le processus d'autodécouverte détecte l'installation de nouveaux équipements de réseau BPON.

**Description**: ce scénario débute lorsque l'opérateur ou le système OMS formule une demande de planification visant à mettre en place l'ensemble ou une partie des ressources en équipement de réseau BPON ou lorsque le système de gestion fournisseur est mis au courant de l'installation des ressources en équipement de réseau BPON par une notification provenant du terminal OLT conteneur [identificateur d'entité gérée inconnu, répétition des étiquettes d'utilisateur, profils inconnus, valeur de paramètre non valable, liste des atttributions de logements non valable, horloge externe inconnue, version non reconnue, numéro de série non valable, répétition des numéros de série]. Ce processus de mise en place débute par l'établissement de l'entité gérée conteneur de niveau "le plus élevé". Il suit des relations de contenance (à savoir, un port n'est pas mis en place avant que l'unité enfichable conteneur ou le nœud conteneur intégré n'aient été mis en place, et une unité enfichable n'est pas mise en place avant que le logement conteneur n'ait été mis en place dans un nœud conteneur). En outre, dans le cas de la construction d'un sous-terminal ONT ou d'une sous-unité ONU, le port serveur de la carte d'interface de réseau PON sur le terminal OLT doit avoir été mis en place au préalable. La plus grande partie de la mise en place consiste en la configuration des entités gérées qui figurent dans le point de vue élément NE, donné dans la Rec. UIT-T Q.834.1. Le système de gestion fournisseur suit les règles hiérarchiques pour l'équipement du fournisseur, en attribuant des identificateurs aux entités gérées qu'il met en place.

Ce scénario couvre aussi la demande de modification ou de suppression des regroupements des entités gérées de gestion de la configuration [identificateur d'entité gérée inconnu, entités gérées contenues restantes, répétition des étiquettes d'utilisateur, profils inconnus, valeur de paramètre non valable, liste des attributions de logements non valable, horloge externe inconnue, version non reconnue, numéro de série non valable, répétition des numéros de série]. Dans la cas de la suppression, le processus se fait dans l'ordre inverse de celui de la mise en place, les entités gérées contenues de niveau "le plus bas" étant supprimées en premier lieu.

A la suite d'un certain processus externe qui sort du cadre de ce scénario, le système OMS ou l'opérateur connaîtront l'ordre hiérarchique de l'équipement et les conventions en matière de noms du système de gestion fournisseur. L'opérateur ou le système OMS peuvent être informés de l'identité de toutes les entités gérées mises en place ou supprimées au moyen des différentes demandes explicites de mise en place. Les règles commerciales permettent de déterminer les valeurs des identificateurs qui présentent un intérêt pour l'opérateur.

Ce scénario prend fin lorsque les informations permettant d'identifier les entités gérées pertinentes de la configuration ont été mises en forme et ont été transmises au système OMS ou à l'opérateur ou à un quelconque scénario interne demandeur.

**Anomalies**: identificateur d'entité gérée inconnu, entités gérées contenues restantes, répétition des étiquettes d'utilisateur, profils inconnus, valeur de paramètre non valable, liste des attributions de logements non valable, horloge externe inconnue, version non reconnue, numéro de série non valable, répétition des numéros de série.

**Etat résultant**: la ressource est mise en place au niveau du modèle du système de gestion fournisseur et est disponible pour des activités telles que la fourniture des services. Lors du retrait d'une unité enfichable sans qu'il y en ait eu la demande auprès du système de gestion fournisseur, une alarme est émise.

#### **5.2.2.4 Transfert en vrac**

**Résumé**: en se fondant sur un temporisateur (programmateur), sur une demande explicite d'un opérateur ou sur des indications complètes d'archives, le système de gestion fournisseur négocie le transfert des données archivées au moyen de mécanismes de transfert, ne fonctionnant pas en temps réel, vers un serveur à distance qui est un entrepôt de données. Les données archivées englobent le contenu des registres ou des enregistrements de statistiques. Cette fonctionnalité consiste en la surveillance et le suivi de la procédure de transfert.

**Hypothèses**: une liaison de communication existe entre l'opérateur ou le système OMS et le système de gestion fournisseur lorsqu'une demande explicite est faite ou lorsqu'un calendrier est établi. Une telle liaison existe entre l'entrepôt de données et le système de gestion fournisseur lorsqu'il y a un transfert de fichiers entre ces deux systèmes. Une telle liaison existe aussi entre

l'entrepôt de données et l'élément NE de réseau BPON lorsqu'il y a un transfert de fichiers entre eux. Le système de gestion fournisseur a authentifié l'opérateur ou le système OMS demandeurs. Les données archivées sont accessibles. L'entrepôt de données est en mesure d'entreposer les nouveaux fichiers (pas de limitations évidentes de mémoire). Le système de gestion fournisseur assure la fonction de programmation. Tous les enregistrements transférés au cours de la même exécution de la fonction de transfert en vrac ont la même structure de données. Après l'exportation, toutes les données exportées peuvent éventuellement être supprimées de leur emplacement de départ. Si la suppression des enregistrements consignés est prévue, l'exportation demandée par l'opérateur ne devrait être possible que pour des groupes d'opérateurs spéciaux (authentifiés). Lorsqu'un transfert programmé est souhaité, un calendrier pour le transfert est établi. Les détails concernant le format des fichiers sortent du cadre de ce scénario.

**Acteurs**: entrepôt de données, opérateur, élément NE de réseau BPON ou système OMS.

**Etat préalable**: des archives ont été constituées au niveau du système de gestion fournisseur et des données y ont été entreposées.

**Description**: ce scénario débute lorsque l'opérateur, le système OMS, le calendrier ou le processus interne (par exemple, "registres pleins") formule une demande de transfert d'un fichier vers l'entrepôt de données. La demande contient des informations permettant d'identifier les informations archivées à transférer, le nom de fichier à employer au cours du transfert, le temps prévu pour le début du transfert et l'emplacement prévu à destination, dans l'entrepôt de données, des données transférées [enregistrements inconnus, programmateur inconnu, serveur à destination inconnu].

Le système de gestion fournisseur entame la séquence suivante d'activités:

- les enregistrements de données sont regroupés dans un fichier selon un format de transfert de données prédéfini dans un accord entre l'opérateur et le fournisseur. Les conventions relatives au format portent sur l'emploi de séparateurs, la structure des en-têtes de fichier et celle des terminaisons de fichier. Si les données de transfert sont situées dans un élément NE de réseau BPON, cette étape est exécutée dans cet élément NE à la demande du système de gestion fournisseur;
- le système de gestion fournisseur informe l'entrepôt de données que le fichier est prêt pour le transfert;
- le transfert du fichier débute au moyen d'un certain protocole de transfert de fichiers, à l'instant qui est indiqué dans la demande de transfert [entrepôt de données occupé]. Soit l'entrepôt de données retire le fichier auprès du serveur source, soit le serveur source envoie le fichier à l'entrepôt de données;
- le système de gestion fournisseur détermine quand le transfert est achevé [transfert de fichier infructueux]. Il s'appuie sur les mécanismes des protocoles de transfert de fichiers pour confirmer que le transfert a été fructueux;
- si l'entrepôt de données n'est pas prêt à recevoir un nouveau fichier, le système de gestion fournisseur tente à plusieurs reprises, pendant une durée déterminée, de transférer le fichier [temporisation pour le transfert de fichiers infructueuse];
- le système de gestion fournisseur établit un enregistrement de fin d'activité et, en guise de consignation de la fin de cette activité, met en consigne la réussite ou l'échec du transfert.

A tout moment, avant la fin de ce processus, l'opérateur ou le système OMS peut vérifier l'état du transfert [processus de transfert inconnu].

Ce scénario prend fin lorsque le transfert de fichiers est achevé.

**Anomalies**: entrepôt de données occupé, transfert de fichiers infructueux, temporisation pour le transfert de fichiers infructueuse, enregistrements inconnus, programmateur inconnu, serveur à destination inconnu, processus de transfert inconnu.

**Etat résultant**: le système de gestion fournisseur exécute les procédures établies en ce qui concerne la conservation des données archivées exportées avec succès.

## **5.2.2.5 Collecte des données historiques**

**Résumé**: le système de gestion fournisseur doit assurer la collecte des enregistrements de données historiques provenant des éléments NE de réseau BPON, y compris celles des statistiques concernant la surveillance de la performance et du trafic. Cette collecte sera faite en temps voulu, avant que les enregistrements demandés puissent être remplacés par l'élément NE de réseau BPON. Cette fonction permet la collecte de données auprès du système de gestion fournisseur par le système OMS ou l'opérateur.

**Hypothèses**: l'élaboration de rapports concernant la surveillance de la performance ou du trafic a été entamée par l'opérateur ou le système OMS pour un point de surveillance au moins au niveau d'un élément NE de réseau BPON sous la juridiction de gestion du système de gestion fournisseur. La surveillance au niveau de l'élément NE se fait au moyen d'un registre pour chaque point de surveillance. La "remise à la valeur initiale" pour un registre est configurée de telle manière qu'au niveau de l'élément NE le temps du début est le même pour tous les registres qui sont associés à une période donnée (les périodes peuvent avoir une durée de 5 minutes, de 15 minutes ou de 24 heures).

Chaque type d'enregistrement de données historiques pouvant être recueillies est défini par l'opérateur et associé à une durée de période de surveillance donnée et à un point de surveillance donné. L'opérateur a aussi choisi pour l'ensemble du domaine de gestion du système de gestion fournisseur des temps de début compatibles pour ces périodes. Des archives destinées aux statistiques ont été créées et initialisées par l'opérateur (ou par l'intermédiaire des paramètres par défaut du système de gestion fournisseur) de manière à pouvoir contenir tous les types d'enregistrement de données historiques pouvant être recueillies. Les archives sont construites de façon à n'accepter que les enregistrements du même type (par exemple, DS1PMHistoryData ou DS3PMHistoryData), se rapportant à la même durée de surveillance. Si le rapport concernant la performance a été demandé par l'opérateur pour un point de surveillance particulier (au moyen du scénario intitulé "Commande de rapports concernant la surveillance de la performance et du trafic"), un enregistrement indiquant les valeurs des compteurs ou des jauges est fait à la fin de la période de surveillance au niveau de l'élément NE de réseau BPON et est disponible pour la collecte.

Si la collecte des enregistrements concernant les données historiques fait suite à une plainte de client, le système de gestion fournisseur entame un processus distinct, à savoir l'extraction des enregistrements concernant les données pertinentes, afin de repérer chaque enregistrement au moyen d'un identificateur d'instance de service.

**Acteurs**: élément NE de réseau BPON.

**Etat préalable**: tous les enregistrements de données historiques ont été faits au niveau de l'élément de réseau BPON.

**Description**: ce scénario débute lorsque le programmateur indique qu'une autre période de collecte a commencé. Le système de gestion fournisseur communique systématiquement avec chacun des terminaux OLT et extrait tous les enregistrements disponibles et nouvellement faits de données historiques, au niveau de chaque élément NE de réseau BPON pour la période de surveillance précédente aux points de surveillance présentant un intérêt pour l'opérateur ou le système OMS. Lorsque la collecte fait suite à une plainte de client, l'identificateur d'instance de service est ajouté aux enregistrements de données historiques recueillis en raison de la plainte du client.

Si la voie de communication entre le système de gestion fournisseur et l'élément NE de réseau BPON est coupée, le système de gestion fournisseur tente de rétablir les communications et extrait tous les enregistrements de données historiques pendant tout le temps qui précède le déclenchement par le programmateur d'un nouveau cycle de collecte [défaillance de la communication, encombrement du réseau RCD]. Le système de gestion fournisseur classe et entrepose les enregistrements dans des archives à court terme qui contiennent le même type d'enregistrement. Il enregistre l'achèvement de l'activité et inscrit la réussite ou l'échec du transfert dans un registre d'achèvements des activités.

Ce scénario prend fin lorsque la période de collecte programmée est terminée.

**Anomalies**: défaillance de la communication, encombrement du réseau RCD.

**Etat résultant**: les informations historiques concernant la performance au niveau de l'élément de réseau BPON sont disponibles pour un examen ultérieur par l'opérateur et pour un transfert en vrac vers d'autres serveurs de fichiers. Le système de gestion fournisseur met en archives les informations résultantes, avec les autres enregistrements du même type qui attendent le transfert en vrac vers l'entrepôt de données de l'opérateur.

## **5.2.2.6 Conduite des essais, rapport des résultats d'essai**

**Résumé**: le système de gestion fournisseur participera comme il convient à toutes les procédures d'essai dirigées par l'opérateur ou le système OMS, y compris, mais non limité à eux, les essais de bouclage des cellules de l'exploitation, de l'administration et de la maintenance (OAM, *operations, administration and maintenance*) en mode ATM, la mise en place du bouclage des interfaces sur les cartes d'abonné ou sur les cartes des interfaces de réseau sur le terminal OLT et les vérifications de la continuité en mode ATM.

**Hypothèses**: la voie de communication du système de gestion fournisseur vers l'élément NE fonctionne. Le système de gestion fournisseur est prêt à recevoir des commandes provenant d'un opérateur ou d'un système OMS. La voie de communication du système de gestion fournisseur vers l'opérateur ou le système OMS fonctionne aussi. Le conducteur des essais ou le dispositif d'essai de l'élément NE fonctionne. Les essais sont séquentiels. L'élément NE a les possibilités de conduire les essais. Ce scénario permet de conduire des essais pour évaluer le fonctionnement du matériel. Il permet aussi de conduire des essais pour traiter les plaintes des clients concernant les défaillances des services. Le système OMS ou l'opérateur construisent diverses séquences d'essais destinées à diagnostiquer les conditions particulières de défaillances détectées ou rapportées.

**Acteurs**: opérateur, élément NE de réseau BPON, système OMS.

**Etat préalable**: les ressources de réseau BPON éprouvées par cette fonctionnalité ont été mises en place et approvisionnées. Dans le cas de l'essai du niveau de service, le service a été fourni et aussi activé.

**Description**: ce scénario débute lorsqu'un opérateur ou un système OMS reçoit une plainte de client ou détecte une défaillance des ressources de réseau BPON. L'opérateur ou le système OMS élabore une demande d'essai. Les types d'essai demandés se situent au niveau physique, au niveau logique et au niveau des services.

Les essais au niveau physique sont notamment des essais de fréquence vocale, des essais de qualité de transmission des données, des essais multimétriques, des essais de signalisation, des essais de bouclage, des essais à large bande, des essais automatiques lors de la mise sous tension et des essais automatiques à la demande. Les essais au niveau logique sont notamment des essais de vérification de la continuité des cellules en mode ATM et des essais de bouclage des cellules en mode ATM. Les essais au niveau des services sont des essais de protocole et des bouclages au niveau des services.

Le système de gestion fournisseur exécute les étapes suivantes:

- identification des essais demandés [essais inconnus, temporisation non valable];
- identification des ressources de réseau BPON à éprouver et des ressources de réseau BPON auxiliaires qui doivent faire partie de l'essai [ressources de réseau BPON inconnues];
- préparation des resssources pour l'essai (recrutement du conducteur des essais ou du dispositif d'essai de l'élément NE);
- exécution de la séquence d'essais en collaboration avec les éléments NE [défaillance de la communication, exécution impossible, dépassement du temps imparti];
- collecte des résultats de l'essai;
- rapport immédiat au demandeur sur les résultats de l'essai.

Si la durée de l'essai est suffisante (par exemple, en ce qui concerne les essais de bouclage des ports d'interface) et si l'essai est examiné pour être contrôlé, le système de gestion fournisseur prend en charge l'interruption de l'essai par l'entité demandeur et le rapport des résultats d'essai intermédiaires [procédure d'essai inconnue, terminaisons inconnues].

Les essais peuvent être déclenchés par une fonction de programmation. Dans ce cas, le processus de rapport d'essai conserve les résultats d'essai, en les regroupant avec d'autres résultats d'essai et en les consignant pour examen par l'opérateur à une date ultérieure [programmateur inconnu].

Si le système de gestion fournisseur reçoit des demandes d'essais programmés devant être effectués sur la même ressource gérée, le premier de ces essais est exécuté tandis que les autres produisent un rapport d'incompatibilité qui est consigné.

Ce scénario prend fin lorsque l'exécution de l'essai est terminée, et les résultats sont communiqués au système ou à l'opérateur demandeur ou sont inscrits dans un registre d'achèvements des activités.

**Anomalies**: exécution impossible, ressources de réseau BPON inconnues, processus d'essai inconnu, temporisation non valable, programmateur inconnu, dépassement du temps imparti, terminaisons inconnues.

**Etat résultant**: un opérateur ou un système OMS dispose de plus d'informations pour répondre aux plaintes d'un client ou pour prendre en charge une activité de maintenance.

# **5.2.2.7 Commande de l'archivage**

**Résumé**: le système de gestion fournisseur assure la fonctionnalité permettant de gérer les registres des groupes particuliers d'événements y compris la vidange des registres. L'utilisateur privilégié peut créer, initialiser, mettre en attente, reprendre et supprimer des événements consignés. Le système de gestion fournisseur assure aussi la fonctionnalité permettant de commander l'archivage à court terme des rapports concernant la surveillance de la performance et du trafic, y compris la vidange du contenu de ces enregistrements. Cette fonction comporte aussi le rapport concernant l'état des registres ou des enregistrements de statistiques en vigueur.

**Hypothèses**: le système de gestion fournisseur prend en charge les registres et les archives de statistiques à court terme. Seul un utilisateur privilégié a le droit de mettre en place, d'initialiser, de suspendre ou de reprendre l'archivage. Le contrôle d'accès de l'utilisateur a été effectué avant que le présent scénario ne soit exécuté. Des ressources en mémoire sont disponibles dans le matériel du serveur prenant en charge le système de gestion fournisseur. Celui-ci suit l'état des registres et des archives et produit une notification lorsqu'un seuil de remplissage de registre ou d'archives a été franchi. Une liaison de communication existe entre l'utilisateur privilégié et le système de gestion fournisseur.

**Acteurs**: utilisateur privilégié.

**Etat préalable**: le système de gestion fournisseur est installé.

**Description**: ce scénario débute lorsque l'utilisateur privilégié formule une demande de modification de l'archivage des événements (registres) ou des statistiques sur la performance et le trafic.

Dans le cas de la création d'un registre, la demande y relative indique un filtre définissant le critère d'inscription au registre d'un événement, la taille maximale du registre, l'action globale (le bouclage ou l'arrêt des enregistrements) et en option une limite de taille dans le cas d'un arrêt de l'action globale [existence des archives, répétition des étiquettes d'utilisateur].

Après la création d'un registre, l'opérateur peut l'initialiser afin qu'il puisse être utilisé, et il peut modifier la taille maximale, l'action globale et les valeurs des limites de taille [archives inconnues]. Le système de gestion fournisseur prend aussi en charge les actions "suspendre" et "reprendre" concernant l'entreposage des événements dans le registre [archives inconnues, verrouillage déjà effectué, déverrouillage déjà effectué]. A tout moment, l'utilisateur privilégié peut examiner la taille en vigueur du registre, l'instant de sa dernière vidange, l'état de suspension et son état opérationnel [archives inconnues]. (L'état opérationnel du registre est par exemple désactivé lorsqu'il n'a pas été initialisé ou lorsque la mémoire matérielle ne peut plus prendre en charge l'archivage des actions dans le registre.) Le système de gestion fournisseur assure aussi la suppression du registre et la vidange de son contenu.

Dans le cas de l'enregistrement de statistiques sur la performance ou le trafic, la demande de mise en place identifie le type d'enregistrement des données historiques, la taille maximale (en fonction du nombre d'enregistrements), l'action globale (le bouclage ou l'arrêt des enregistrements) et en option une limite de taille (en fonction du pourcentage du nombre d'enregistrements par rapport à la taille maximale) dans le cas d'un arrêt de l'action globale [archives existantes, répétition des étiquettes d'utilisateur]. Après la création des archives de statistiques, l'opérateur peut les initialiser afin qu'elles puissent être utilisées, et il peut modifier la taille maximale, l'action globale et les valeurs des limites de taille [archives inconnues]. A tout moment, l'opérateur ou le système OMS peut examiner la taille en vigueur des archives, l'instant de leur dernière vidange et leur état opérationnel [archives inconnues]. (L'état opérationnel des enregistrements est par exemple désactivé lorsqu'ils n'ont pas été initialisés ou lorsque la mémoire matérielle ne peut plus prendre en charge l'archivage des enregistrements de statistiques.)

L'utilisateur privilégié peut aussi supprimer ou éliminer des entrées d'archives en spécifiant l'étiquette d'utilisateur des archives.

Ce scénario prend fin lorsque des archives sont créées, modifiées ou supprimées.

**Anomalies**: archives existantes, archives inconnues, verrouillage déjà effectué, déverrouillage déjà effectué, répétition des étiquettes d'utilisateur.

**Etat résultant**: les archives sont créées, modifiées ou supprimées.

#### **5.2.2.8 Distribution des logiciels**

**Résumé**: le système de gestion fournisseur assure le téléchargement, la distribution, l'installation (enregistrement) et l'activation des programmes génériques logiciels, des mises à jour logicielles et des modifications de maintenance logicielles (retouches), dans les éléments NE de réseau BPON, à la demande de l'opérateur ou du système OMS. Le système de gestion fournisseur peut accepter des demandes simultanées pour un ou plusieurs éléments NE de réseau BPON.

**Hypothèses**: l'équipement dans l'élément NE de réseau BPON de destination du téléchargement des logiciels est libre d'accepter les logiciels téléchargés (par exemple, pas de sauvegarde en cours). Aucune alarme importante au niveau des composants de l'élément NE de réseau BPON n'est émise au cours du téléchargement des logiciels (par exemple, surveillance du fonctionnement des cartes ou d'autres composants de l'élément NE intervenant dans la distribution des logiciels). Le système de gestion fournisseur prend en charge le contrôle de la version du logiciel. La communication entre le système de gestion fournisseur et le terminal OLT est fonctionnelle au début du scénario. La voie de communication entre le terminal OLT et le serveur des fichiers logiciels est aussi fonctionnelle au début du scénario. Il est supposé qu'avant de mettre en place une activité programmée l'ensemble logiciel est disponible et éprouvé.

L'opérateur peut mettre fin au téléchargement avant l'achèvement de celui-ci. Jusqu'à la réussite du chargement des logiciels, de leur distribution et de leur activation, la précédente version reste

"active". La fonctionnalité de contrôle de la version du logiciel est disponible. Le système de gestion fournisseur doit être en mesure de prendre en charge les demandes de téléchargement, d'enregistrement et d'activation des logiciels pour une seule et/ou toutes les instances des terminaux ONT, des unités ONU ou des sous-terminaisons NT d'une ou de toutes les interfaces de réseau PON au niveau d'un ou de plusieurs terminaux OLT. Le système de gestion fournisseur doit aussi être en mesure de prendre en charge les demandes de téléchargement, d'enregistrement et d'activation des logiciels pour une seule et/ou toutes les instances d'un type de carte particulier au niveau d'un ou de plusieurs terminaux OLT. L'activation des logiciels au niveau du terminal OLT ou de l'unité ONU ne doit pas affecter les services. Si l'activation des logiciels au niveau du terminal ONT ou NT doit affecter les services, il est prévu que la durée de période d'activation ne dépasse pas quelques secondes.

**Acteurs**: opérateur, système OMS, éléments NE de réseau BPON, serveur de fichiers sécurisé.

**Etat préalable**: l'opérateur ou le système OMS en amont désire charger des programmes génériques, des mises à jour logicielles, des modifications de maintenance logicielles et des données de configuration, dans les éléments NE de réseau BPON.

**Description**: ce scénario débute lorsque l'opérateur ou le système OMS en amont adresse une demande au système de gestion fournisseur de charger (et éventuellement d'activer) un nouveau logiciel pour l'élément NE de réseau BPON. La demande comporte une référence à l'emplacement de l'élément logiciel à télécharger et à la ou les destinations du téléchargement. La destination peut être précisée au niveau de l'élément NE ou de la carte à circuits imprimés du réseau BPON. La demande peut inclure un calendrier ou une référence à un calendrier pour le téléchargement et/ou l'activation. Le système de gestion fournisseur vérifie l'usage du logiciel au moyen du contrôle de la version du logiciel [cible non reconnue, chargement logiciel/matériel confondus, programmateur inconnu, chargement logiciel inconnu].

Le système de gestion fournisseur coordonne ensuite l'accès du terminal OLT au nouveau logiciel à charger, en consultant le calendrier ou la demande individuelle [source injoignable]. Le terminal OLT télécharge le logiciel à partir du serveur de fichiers logiciels et l'envoie à la ou les destinations, en vérifiant que la livraison n'a pas introduit d'erreurs dans le chargement logiciel [défaillance de la communication, échec de la distribution, mémoire insuffisante, dépassement du temps imparti, échec du téléchargement]. Le logiciel n'est initialement pas chargé dans un segment actif de la destination. Il est alors "enregistré", à savoir installé [défaillance de l'installation, unité logicielle inconnue] puis activé par l'opérateur ou le système OMS [défaillance de l'installation, logiciel non encore installé, unité logicielle inconnue]. Le système de gestion fournisseur doit prendre en charge l'enregistrement tant manuel qu'automatique et l'activation du logiciel qui a été téléchargé avec succès.

Si l'installation ou l'activation du logiciel fait suite à une demande particulière (c'est-à-dire manuelle), le système de gestion fournisseur doit répondre au moyen d'une notification de réussite (ou d'échec) de l'opération. Si l'installation ou l'activation du logiciel est déclenchée automatiquement, le système de gestion fournisseur doit fournir une notification autonome de réussite (ou d'échec) de l'opération. Si le déclenchement de l'installation ou de l'activation du logiciel est programmé, le système de gestion fournisseur doit inscrire la réussite ou l'échec de ces procédures dans un registre d'achèvements des activités.

L'opérateur (ou le système OMS) doit être autorisé à annuler le processus de téléchargement du logiciel avant l'installation programmée [logiciel installé, unité logicielle inconnue, défaillance de la communication, défaillance de l'équipement, activation terminée].

Si le téléchargement a échoué en raison d'une panne dans le réseau de communication entre le serveur de fichiers logiciels et le terminal OLT (source inaccessible), l'opérateur peut choisir de recommencer le téléchargement sans exiger qu'une nouvelle demande de téléchargement soit formulée [échec du téléchargement]. Selon que le téléchargement a réussi ou pas, le système de

gestion fournisseur prend en charge les demandes de l'opérateur et du système OMS concernant l'état des processus de téléchargement, de distribution, d'enregistrement et d'activation. Ces processus peuvent notamment être achevés, infructueux, en attente ou supprimés.

**Anomalies**: chargement logiciel/matériel confondus, échec du téléchargement, échec de la distribution, défaillance de l'installation, défaillance de l'activation, unité logicielle inconnue, source injoignable, cible non reconnue, défaillance de la communication, programmateur inconnu, défaillance de l'équipement, logiciel installé, logiciel non encore installé, mémoire insuffisante, activation achevée, dépassement du temps imparti.

**Etat résultant**: l'activation fructueuse du logiciel implique que celui-ci peut ultérieurement être exécuté dans l'élément NE de réseau BPON. Les informations relatives au logiciel en cours d'utilisation sont mises à la disposition du contrôle de la version du logiciel.

#### **5.2.2.9 Consignation des événements**

**Résumé**: le système de gestion fournisseur entrepose des informations sur les événements dans un registre qui fonctionne avec un filtre donné. Lorsque le registre est plein, le système de gestion fournisseur transmet son contenu sous la forme d'enregistrements à une fonction de transfert. Cela permettra à celle-ci d'effectuer le transfert programmé en vrac du contenu.

**Hypothèses**: il est possible de construire des filtres permettant de définir le contenu des registres au niveau du système de gestion fournisseur. L'opérateur peut mettre en place ces filtres, les modifier si besoin est et les supprimer s'ils ne sont plus nécessaires. Un ensemble de filtres par défaut est joint aux différents fichiers de consignation, et lorsqu'il n'est pas défini, par défaut, il n'y a pas de filtrage. La maintenance des registres est prise en charge par d'autres scénarios (commande de l'archivage et du transfert en vrac). En d'autres termes, des registres sont créés, initialisés et supprimés au moyen d'une autre fonctionnalité du système de gestion fournisseur. Seuls les utilisateurs privilégiés sont autorisés à mettre en place des filtres qui permettent de définir les registres archivés au niveau du système de gestion fournisseur.

**Acteurs**: il n'y a pas d'acteurs extérieurs.

**Etat préalable**: un événement a été traité par le système de gestion fournisseur; ensuite un enregistrement a été mis en forme.

**Description**: ce scénario débute lorsque le système de gestion fournisseur a traité un événement entrant et a ensuite mis en forme son enregistrement. Les événements peuvent notamment être des alarmes, la suppression d'alarmes, des alertes de dépassement de seuil, la commutation de protection, le retrait de cartes à circuits imprimés, la mise en place ou la suppression d'entités gérées, le changement d'état-clé et de variables d'état ou d'autres conditions définies par le système de gestion fournisseur. L'enregistrement de l'événement traité est examiné afin de déterminer si les données de l'enregistrement concordent avec l'un des filtres définissant le contenu des registres créés et initialisés pour le système de gestion fournisseur [avalanche d'événements]. (Les filtres sélectionnent les événements qui doivent être ajoutés aux registres d'événements spécifiques.) Si l'enregistrement de l'événement ne concorde avec aucun filtre, l'information concernant cet événement est ignorée. Dans le cas contraire, l'enregistrement de l'événement est effectué dans le registre d'événements pertinent [mémoire insuffisante]. Si le registre a été configuré comme un registre de "bouclage" et qu'il est plein, l'enregistrement de l'événement se fait au détriment de l'événement qui est le plus ancien. Si l'enregistrement de l'événement conduit à un registre plein, le contenu tel qu'il est du registre est mis à la disposition de la fonction de transfert en vrac et le registre est vidé immédiatement après cela. Si le registre n'est pas plein, l'enregistrement de l'événement se fait en bout de registre.

**Anomalies**: mémoire insuffisante, déluge d'événements.

**Etat résultant**: le registre est peut être examiné par l'opérateur. Son contenu est disponible pour le transfert en vrac vers un autre serveur de fichiers nommé entrepôt de données.

#### **5.2.2.10 Mise à jour du modèle de gestion**

**Résumé**: la mise à jour du modèle de gestion est un élément central pour la relation entre le système OMS et le système de gestion fournisseur. Elle est aussi un élément central pour le fonctionnement interne du système de gestion fournisseur. Le but est d'assurer que tous les processus puissent trouver une représentation des données dont ils ont besoin, avec la certitude que les informations correspondent aux valeurs réelles des attributs pour les entités tant logiques que physiques.

Le système de gestion fournisseur entrepose les informations et répond aux demandes d'information. Il contient les entités gérées, et, ce qui est plus important, les relations entre ces entités. Le modèle est capable de comprendre les relations. Elles ne doivent pas être permanentes, mais les données doivent rendre compte de l'état du réseau.

**Hypothèses**: les scénarios qui impliquent la mise à jour du modèle de gestion sont en communication avec le gestionnaire de ce modèle. Les relations des Recs. UIT-T Q.834.1 et 834.2 forment la base du modèle de gestion.

Ce scénario permet de gérer le processus de passage d'une version de modèle à une autre. Un tel processus ne doit pas interrompre le fonctionnement du système de gestion fournisseur pendant plus de cinq minutes, dans le cas d'un système de gestion fournisseur disposant de 50 terminaux OLT entièrement équipés.

#### **Acteurs**: élément NE de réseau BPON.

**Etat préalable**: l'exécution d'un scénario au niveau du système de gestion fournisseur a impliqué un changement d'état du modèle de gestion.

**Description**: ce scénario débute lorsqu'a lieu une modification de valeur d'attribut géré, une création ou suppression qui affecte le modèle de gestion. A la réception d'une modification apportée à des attributs d'une entité gérée, le système de gestion fournisseur vérifiera qu'elle est cohérente avec le schéma logique et avec le modèle existant [entité gérée introuvable, attribut non valable, valeur d'attribut incompatible].

Lorsqu'une entitée gérée est mise en place, le système de gestion fournisseur fera en sorte que l'ensemble approprié d'objets subordonnés soit créé et que toutes les relations soient convenablement établies [pointeur manquant]. Lorsqu'une entité gérée est supprimée, le système de gestion fournisseur fera en sorte qu'il soit donné suite à l'intention de l'appelant de supprimer des objets subordonnés et que toutes les relations soient convenablement mises à jour.

Lorsque des données sont nécessaires, le modèle doit être en mesure de déterminer s'il dispose au niveau local de la valeur appropriée de la donnée en question, ou si des informations doivent être extraites d'une autre source continue, par exemple, l'élément NE.

Lorsqu'il est envisagé de supprimer un profil, le système de gestion fournisseur doit être en mesure de déterminer si une instance de profil est encore en usage, en tant que base d'une entité gérée dans son domaine.

Le système de gestion fournisseur doit mettre à jour et assurer l'application des relations entre les entités pour conserver sa cohérence interne.

Le système de gestion fournisseur doit prendre en charge le passage pour le modèle de gestion d'une version logicielle de l'application à une autre, avec une interruption minimale du fonctionnement du système de gestion fournisseur. Cela suppose qu'il pourrait être nécessaire d'élaborer une nouvelle version du modèle, alors que l'ancien modèle est encore en usage.

Ce scénario prend fin lorsque le système de gestion fournisseur a terminé de répondre au scénario interne appelant.

**Anomalies**: entité gérée introuvable, attribut non valable, valeur d'attribut incompatible, pointeur manquant.

**Etat résultant**: après chaque transaction, le modèle de gestion représentera avec précision l'état des entités physiques et logiques.

#### **5.2.2.11 Reconstitution des éléments NE**

**Résumé**: le système de gestion fournisseur donne à l'opérateur les capacités d'effectuer une sauvegarde et de reconstituer un système terminal OLT dans le cas d'une grave défaillance dans la couche élément de réseau au niveau du terminal OLT.

**Hypothèses**: l'intendance de la base d'informations de gestion (MIB, *management information base*) du système terminal OLT peut avoir lieu au niveau de ce terminal OLT, au niveau du système de gestion fournisseur, ou peut s'étendre aux deux. Le système terminal OLT en réfère au terminal OLT et à tous ses sous-éléments NE de réseau BPON. Le terminal OLT tient un exemplaire à jour des données de la base MIB à la disposition de ses sous-éléments NE. Il est nécessaire de récupérer les informations et de retrouver le fonctionnement normal de l'élément NE de réseau BPON (y compris la gestion par le système de gestion fournisseur) dès que possible. Des versions de sauvegarde des informations de la base MIB du système terminal OLT sont disponibles auprès d'un serveur de fichiers sécurisé.

Avant que les processus de reconstitution ou de sauvegarde ne puissent débuter, les communications au moyen du réseau RCD entre le terminal OLT et le système de gestion fournisseur et entre le terminal OLT et le serveur de fichiers sécurisé doivent être disponibles. Avant que le processus de reconstitution ne puisse débuter, l'équipement du terminal OLT doit être réparé. Le contrôle d'accès de l'utilisateur doit être validé avant l'exécution de ce scénario.

**Acteurs**: opérateur, système OMS, élément NE de réseau BPON (terminal OLT), serveur de fichiers sécurisé.

**Etat préalable**: l'opérateur ou le système OMS souhaite programmer le téléchargement des données de la base MIB du système de réseau BPON. Le terminal OLT de réseau BPON ne connaît pas de grave défaillance.

**Description**: ce scénario est déclenché par une demande émanant de l'opérateur (ou du système OMS) ou par une demande de programmation au niveau du système de gestion fournisseur. Dans les deux cas, une demande de téléchargement est formulée, contenant des informations sur le système terminal OLT, destinées à entamer le processus de téléchargement (comme demandé) [terminal OLT inconnu], et l'identification du serveur destinataire, y compris ses adresses de RCD, le répertoire et le nom du fichier [serveur destinataire inconnu, fichier existant, programmateur inconnu, défaillance de la communication, défaillance de l'équipement].

Les données de la base MIB du système terminal OLT peuvent être sous la tutelle du système de gestion fournisseur, du terminal OLT, ou des deux. En conséquence, elles doivent pouvoir être téléchargées de plusieurs endroits en même temps. Si les informations proviennent de deux endroits (terminal OLT et système de gestion fournisseur), les données de sauvegarde doivent être contenues dans le même répertoire du serveur destinataire. Le système de gestion fournisseur renvoie un code BackupProcessId en réponse à la demande, qui peut être employé pour interrompre ou surveiller l'avancement du processus de téléchargement ou pour le rapport de la réussite/l'échec de celui-ci [processus de sauvergarde inconnu, sauvegarde terminée].

Le serveur conserve plusieurs versions des données de sauvegarde. Si besoin est, il emploie même la sauvegarde sur bande pour archiver un nombre suffisant de versions au vu des prescriptions de l'opérateur concernant la sécurité et la fiabilité. Le système de gestion fournisseur met en consigne les téléchargements fructueux.

Lorsqu'un terminal OLT doit être reconstitué, des activités de maintenance peuvent être exigées (y compris le remplacement des unités enfichables liées à l'élément NEL) avant que l'opérateur ne puisse demander un reconstitution du système terminal OLT. L'opérateur accède au registre des téléchargements fructueux et choisit une version pour reconstituer le terminal OLT. Il formule une demande de reconstitution. Cette demande comporte l'identité du terminal OLT et la version des données archivées de la base MIB à employer. L'opérateur peut aussi laisser au système de gestion fournisseur le soin de choisir "la meilleure" version possible.

Le système de gestion fournisseur compare la version demandée avec l'équipement et les versions logicielles en vigueur et détermine si la version peut être téléchargée pour la reconstitution de l'élément NE [chargement logiciel/matériel confondus, terminal OLT inconnu, fichier source inconnu, serveur source inconnu, défaillance de la communication, défaillance de l'équipement]. Lorsque le terminal OLT est chargé des données, le système de gestion fournisseur lui fait extraire la version correcte de la base MIB auprès du serveur. Lorsque le système de gestion fournisseur est chargé des données, c'est à lui qu'incombe cette tâche.

L'opérateur peut surveiller l'avancement ou recevoir un rapport de la réussite/l'échec du processus de reconstitution [processus de reconstitution inconnu, archive inconnue].

**Anomalies**: terminal OLT inconnu, chargement logiciel/matériel confondus, serveur destinataire inconnu, fichier existant, programmateur inconnu, défaillance de la communication, défaillance de l'équipement, processus de sauvegarde inconnu, processus de reconstitution inconnu, serveur source inconnu, fichier source inconnu, sauvegarde terminée, archive inconnue.

**Etat résultant**: la réussite du téléchargement des données de la base MIB déclenche un processus de synchronisation des éléments NE.

#### **5.2.2.12 Contrôle de la version du logiciel de l'élément NE**

**Résumé**: le système de gestion fournisseur repère la version et l'état de mise à jour du logiciel de l'élément NE de réseau BPON et enregistre ces informations dans un répertoire accessible à l'opérateur ou au système situé au niveau de la couche de gestion de réseau (NML, *network management layer*). La fonctionnalité de contrôle de la version du logiciel garantit, en fonction du numéro enregistré de la version, la validité de la version du logiciel à télécharger et signale une anomalie dans le cas d'une version de logiciel à télécharger non valable. L'opérateur peut examiner les informations sur la version du logiciel dans le répertoire.

**Hypothèse**: le système de gestion fournisseur a créé un répertoire pour entreposer les informations concernant la version du logiciel de l'élément NE de réseau BPON. Il dispose d'algorithmes ou de règles intégrés pour le contrôle de la version. Le répertoire est suffisamment grand pour contenir les informations sur la version du matériel et du logiciel de l'ensemble des éléments NE de réseau BPON faisant partie du domaine de gestion qui a été mis en place pour lui.

**Acteurs**: opérateur, système OMS et élément NE de réseau BPON.

**Etat préalable**: soit une nouvelle version du logiciel de l'élément NE doit être téléchargée, soit elle l'a été avec succès et elle doit être activée, soit un nouvel élément NE a été installé dans le réseau et le processus d'autodécouverte est en cours.

**Description**: ce scénario débute lorsque le téléchargement du logiciel est entamé, lorsqu'une activation de logiciel est programmée, ou lorsqu'un nouvel élément NE de réseau BPON a été installé dans le réseau et que le processus d'autodécouverte est en cours. Dans chacun des cas, le système de gestion fournisseur consulte les informations sur les versions en vigueur du logiciel et du matériel, qui sont fournies dans le répertoire destiné au contrôle de la version pour la ou les zones de mémoire des éléments NE [élément NE de réseau BPON inconnu, identificateur de version non valable]. Elles permettent de déterminer si la version du logiciel téléchargé ou la demande d'activation et/ou la version nouvellement découverte du logiciel dans l'élément NE de réseau BPON concordent avec les règles ou avec les algorithmes de vérification implémentés au niveau du système de gestion fournisseur pour la version du matériel correspondante. Elles permettent aussi la notification de confusion ou de concordance avec le processus interne de demande.
Dans le cas d'un élément NE de réseau BPON nouvellement installé ou à la suite de la réussite du téléchargement et de l'activation d'un logiciel dans la mémoire cible d'un élément NE de réseau BPON, le système de gestion fournisseur met à jour les informations dans le répertoire des versions du logiciel et du matériel [cible non reconnue].

Lorsque le système OMS ou l'opérateur demande des informations sur la version du logiciel pour un élément NE de réseau BPON, ces informations s'affichent à lui de la même manière que dans le schéma de la version du logiciel/matériel de l'élément NE de réseau BPON. Si cela est souhaité, cette demande peut inclure la validation des informations du répertoire directement auprès de l'élément NE de réseau BPON [défaillance de la communication]. Le système de gestion fournisseur doit aussi prendre en charge les demandes de l'opérateur ou du système OMS concernant toutes les versions permises du logiciel, associées à une cible particulière d'un élément NE de réseau BPON.

**Anomalies**: cible non reconnue, identificateur de version non valable, élément NE de réseau BPON inconnu, défaillance de la communication.

**Etat résultant**: les informations concernant la version du logiciel de l'élément NE de réseau BPON sont mises à jour et accessibles à l'opérateur et au système OMS.

### **5.2.2.13 Synchronisation des éléments NE**

**Résumé**: le système de gestion fournisseur est chargé d'assurer la synchronisation et la cohérence de toutes les données concernant les ressources de réseau BPON physiques et logiques.

**Hypothèses**: la voie des communications de gestion avec la ressource de réseau BPON est disponible. Le système de gestion fournisseur met à jour un modèle d'information où figurent les données de configuration dans un système de réseau BPON. Ce modèle d'information devrait rendre compte de l'état configuré en vigueur du système de réseau BPON. Lorsque la configuration est modifiée dans le réseau, le modèle d'information est mis à jour pour rendre compte des dernières modifications. L'opérateur par l'intermédiaire du système de gestion fournisseur peut être la cause de ces modifications, si ce n'est du personnel qualifié apportant des modifications dans la zone.

**Acteurs**: éléments NE de réseau BPON, utilisateur privilégié.

**Etat préalable**: le système de gestion fournisseur met à jour un modèle de gestion destiné aux informations concernant un élément NE de réseau BPON.

**Description**: ce scénario débute lorsqu'un événement se produit, correspondant à l'établissement ou au rétablissement d'une connexion avec un réseau RCD, une remise à l'état initial d'un élément NE de réseau BPON à distance, une mesure de la distance d'un terminal ONT ou d'une unité ONU ou une resynchronisation d'une liste d'événements à jour. Lorsque la distance d'un terminal ONT est mesurée, il est supposé, pour tenir compte de l'état de ce terminal ONT, que le terminal OLT mettra la configuration automatiquement à jour à son niveau local. Cela veut dire que le système de gestion fournisseur utilisera l'événement correspondant à la mesure de la distance pour déclencher un téléchargement à partir du terminal OLT des données relatives au terminal ONT.

Lorsque le processus est entamé, un élément NE sera choisi pour la synchronisation. Le processus commencera par le téléchargement des données à partir de l'élément NE. Cette implémentation dépendra du vendeur.

L'étape suivante de la séquence consiste à rapprocher les données rapatriées à partir de l'élément NE avec l'état en vigueur du modèle d'information. Si des différences existent dans les données dont l'intendance est à la charge de l'élément NE, alors le modèle sera mis à jour et (si des règles commerciales s'appliquent) des informations de modification des valeurs d'attribut seront mises en forme et mises à disposition sous la forme de notifications publiées à l'attention des opérateurs ou des systèmes OMS intéressés. Lorsque des mises à jour sont faites dans le modèle d'information, des événements seront aussi produits dans le système. Si des différences existent dans les données dont l'intendance est à la charge du système de gestion fournisseur, celui-ci adresse à l'élément NE des demandes de modification de la configuration.

Le processus se terminera par le renvoi d'une valeur à la procédure initiatrice (procédure interne), qui indique que le processus de synchronisation a été achevé avec succès et que le modèle d'information a été mis à jour.

Un utilisateur privilégié peut aussi demander, éventuellement sur la base d'un calendrier, une resynchronisation des informations de gestion d'un élément NE et du système de gestion fournisseur. Cette demande contient l'identification de l'élément NE de réseau BPON et une référence à un éventuel calendrier [défaillance de la communication, programmateur inconnu, élément NE de réseau BPON inconnu, défaillance de l'équipement].

**Anomalies**: défaillance de la communication, programmateur inconnu, élément NE de réseau BPON inconnu, défaillance de l'équipement.

**Etat résultant**: les informations de gestion résidant dans les éléments NE de réseau BPON installés concordent avec celles qui résident dans le système de gestion fournisseur.

### **5.2.2.14 Commande de rapports concernant la surveillance de la performance et du trafic**

**Résumé**: le système de gestion fournisseur doit assurer l'activation et la désactivation de la collecte de données relatives à la performance ou de mesures du trafic aux différentes terminaisons contenues dans les éléments NE de réseau BPON, tel qu'exigé par l'opérateur ou le système OMS. Ce scénario comprend aussi l'établissement des valeurs pour les seuils et décrit le rapport automatique des mesures de la performance lorsque des seuils ont été franchis.

**Hypothèses**: l'équipement logistique matériel et logiciel pour la surveillance des paramètres concernant la performance et le trafic, définis dans les entités gérées de données en vigueur et de données historiques, qui sont conformes aux Recs. UIT-T Q.834.1 et Q.834.2, est disponible. Les données en vigueur ne sont pas directement commandées par le système OMS. L'équipement logistique matériel et micrologiciel pour la surveillance de la performance et/ou du trafic au niveau de tous les points de surveillance des éléments NE de réseau BPON a été initialisé et activé et les compteurs et les jauges sont opérationnels. Les voies de communication entre l'élément NE de réseau BPON et le système de gestion fournisseur et entre le système de gestion fournisseur et l'opérateur ou le système OMS fonctionnent. Le système de gestion fournisseur a vérifié que l'opérateur ou le système OMS est autorisé à fixer les valeurs des seuils et/ou à demander la collecte des statistiques auprès des éléments NE de réseau BPON.

Le système de gestion fournisseur peut contenir les enregistrements de données historiques d'une semaine au maximum, qui sont recueillis auprès des éléments NE de réseau BPON dans son domaine de gestion. L'élément NE de réseau BPON peut conserver les valeurs des paramètres historiques pendant au moins une période de collecte après l'enregistrement des données. La capacité finale d'archivage à court terme des enregistrements concernant la performance et le trafic au niveau de l'élément NE de réseau BPON est une question qui relève des prescriptions explicites de l'opérateur et sort du cadre de ce scénario. Les points de surveillance de la performance au niveau des éléments NE de réseau BPON assurent l'émission des alertes de dépassement des seuils, en fonction des valeurs fixées. Seuls des compteurs sont employés pour la surveillance de la performance ou du trafic au niveau des éléments NE de réseau BPON (les jauges n'interviennent en fait pas dans les Recs. UIT-T Q.834.1 et Q.834.2).

**Acteurs**: opérateur, système OMS et élément NE de réseau BPON.

**Etat préalable**: l'opérateur souhaite modifier les valeurs fixées des seuils ou recueillir les mesures de la performance et du trafic auprès des éléments NE de réseau BPON.

**Description**: ce scénario débute lorsque l'opérateur ou le système OMS fixe ou modifie les valeurs des seuils pour la performance et les caractéristiques du trafic observées en tous les points de

surveillance au niveau d'un élément NE de réseau BPON. L'opérateur ou le système OMS envoie une demande au système de gestion fournisseur indiquant le ou les points de surveillance de l'élément NE de réseau BPON, l'identification des paramètres surveillés et les valeurs des seuils associées à utiliser lorsque l'élément NE de réseau BPON produit un événement correspondant à une alerte de dépassement de seuil [point de surveillance inconnu, valeur de seuil inconnu, valeur de seuil non valable, élément NE de réseau BPON inconnu]. Le système de gestion fournisseur transfert à l'élément NE de réseau BPON identifié chacune des valeurs de seuil à employer au point de surveillance associé. Le processus de demande donne aussi la possibilité à l'opérateur d'attribuer par défaut, pour chaque type de paramètre surveillé au niveau d'un système terminal OLT donné de réseau BPON, une valeur de seuil s'appliquant à l'ensemble du système.

L'élément NE de réseau BPON continue à surveiller de façon constante la performance en chaque point de surveillance, pour chacun des compteurs, en les remettant à zéro à la fin de la période de surveillance. La période des compteurs dans l'élément NE de réseau BPON peut être de 5 minutes, de 15 minutes ou de 24 heures. Les périodes de surveillance sont fixées automatiquement et appliquées uniformément à tous les points de surveillance des éléments NE de réseau BPON dans le domaine de gestion du système de gestion fournisseur lorsque des éléments NE de réseau BPON sont ajoutés à ce domaine. Un seul temps de début des périodes de surveillance peut être fixé lorsque le système de gestion fournisseur est mis en ligne et modifié ultérieurement par l'opérateur.

L'élément NE de réseau BPON emploie la valeur du seuil pour alerter lui-même le système de gestion fournisseur lorsque le compteur associé au paramètre lié à la performance indique une valeur qui sort de la gamme des valeurs acceptables, indiquée par la valeur du seuil. Le traitement d'un événement correspondant à une alerte de dépassement de seuil (TCA, *threshold crossing alert*) par le système de gestion fournisseur déclenche (en partie) l'extraction automatique par lui des données historiques associées à cet événement. L'enregistrement des données historiques est archivé avec d'autres enregistrements du même type se rapportant à de tels événements, en attendant son transfert en vrac dans un entrepôt de données de l'opérateur.

A la suite d'une plainte de client, l'opérateur ou le système OMS peut demander la collecte des enregistrements de données historiques afin de choisir les points de surveillance pour une période limitée. La demande contient l'identification de l'élément NE de réseau BPON et des points de surveillance, les enregistrements de données historiques à recueillir, le temps du début de la collecte, la largeur de la fenêtre horaire de collecte et l'identificateur de l'instance de service associée à la plainte [point de surveillance inconnu, période de collecte écoulée, identificateur de l'instance de service inconnu, élément NE de réseau BPON inconnu]. Le système de gestion fournisseur note les points de surveillance et les périodes de collecte et collabore avec l'élément NE de réseau BPON conteneur de manière à permettre le rapport ultérieur des valeurs des paramètres concernant la performance pour toutes les périodes de collecte en tous les points de surveillance [restriction de la collecte].

L'opérateur ou le système OMS peut aussi demander auprès des éléments NE de réseau BPON la collecte de routine de certains enregistrements de données historiques ou la fin de cette collecte de routine. La demande faite au système de gestion fournisseur identifie le type de point de surveillance et le type de données historiques [type inconnu, programmateur inconnu, élément NE de réseau BPON inconnu]. Le système de gestion fournisseur note les points de surveillance et collabore avec l'élément NE de réseau BPON conteneur de manière à permettre le rapport ultérieur des valeurs des paramètres concernant la performance pour toutes les périodes de collecte en tous les points de surveillance ou à suspendre le rapport ultérieur. Si la demande indique que les périodes de surveillance qui n'ont révélé aucune déficience (valeurs nulles) ne feront pas l'objet d'un rapport, le système de gestion fournisseur collabore avec l'élément NE de réseau BPON conteneur pour éliminer tous les rapports "valeurs nulles seulement" [restriction de la collecte].

En fonction de l'analyse des tendances ou des besoins en surveillance du trafic, l'opérateur ou le système OMS peut aussi demander l'audit de routine (à savoir la collecte) des enregistrements de

données historiques. La demande faite au système de gestion fournisseur comporte l'élément NE de réseau BPON, l'instance de point de surveillance, le type d'enregistrement de données historiques et le calendrier à appliquer lors de la collecte des enregistrements de données historiques identifiées [point de surveillance inconnu, période de collecte écoulée, élément NE de réseau BPON inconnu]. Le système de gestion fournisseur note les points de surveillance et les périodes de collecte et collabore avec l'élément NE de réseau BPON conteneur de manière à permettre le rapport ultérieur des valeurs des paramètres concernant la performance pour toutes les périodes de collecte en tous les points de surveillance. Dans ce cas, le rapport des valeurs nulles n'est pas éliminé [restriction de la collecte].

Finalement, dans des cas très restreints, l'opérateur peut demander la collecte à répétition d'une valeur de paramètre surveillé dans un registre de données en vigueur particulier. La demande identifie l'instance de point de surveillance, le paramètre et le temps de début de la période de surveillance [point de surveillance inconnu, période de surveillance écoulée]. La collecte est restreinte à une seule période de surveillance. Le nombre de valeurs recueillies dépendra de la granularité de la mesure et du rapport, prise en charge par l'implémentation du fournisseur au point de surveillance de l'élément NE de réseau BPON. A la fin de la période, le système de gestion fournisseur transfert les informations vers l'opérateur [défaillance de la communication].

L'opérateur ou le système OMS peut interroger le système de gestion fournisseur tout moment afin d'obtenir une liste des points de surveillance et des périodes pour chaque élément NE de réseau BPON, concernés par le rapport.

**Anomalies**: restriction de la collecte, point de surveillance inconnu, période de collecte écoulée, type inconnu, défaillance de la communication, valeur de seuil inconnue, valeur de seuil non valable, identificateur d'instance de service inconnu, élément NE de réseau BPON inconnu, rapport existant, programmateur inconnu.

**Etat résultant**: l'opérateur a fixé les valeurs des seuils pour les paramètres surveillés. Si sa demande porte sur la collecte des enregistrements de données historiques au niveau du système de gestion fournisseur, ces ensembles d'enregistrements peuvent être examinés par lui ou être transférés dans ses entrepôts de données.

# **5.2.2.15 Traitement des événements provenant d'éléments NE**

**Résumé**: le système de gestion fournisseur traite les notifications d'événement provenant d'éléments NE de réseau BPON sous sa juridiction de gestion. Il identifie le type et la source des événements, transforme et ajoute des données dans un enregistrement d'événement, éventuellement utile pour les systèmes et les utilisateurs en amont, et transfert l'enregistrement dans un répertoire interne, accessible à ses autres fonctions2.

**Hypothèses**: les voies de communication entre le système de gestion fournisseur et les éléments NE fonctionnent. Le système de gestion fournisseur est en mesure d'accepter la notification de tous les événements qui proviennent des éléments NE de réseau BPON dans son domaine de gestion. Les événements sont horodatés par les éléments NE au moyen d'une horloge régulière. Le système de gestion fournisseur coordonne l'horodatage entre les éléments NE.

**Acteurs**: élément NE de réseau BPON.

**Etat préalable**: un événement est détecté par un élément NE de réseau BPON installé.

**Description**: ce scénario débute lorsqu'une notification d'événement arrive en provenance d'un élément NE de réseau BPON. A la réception de cet événement, le système de gestion fournisseur utilise un temps d'imprégnation pour trier les événements passagers (par exemple, les alarmes de

 $\mathcal{L}_\text{max}$  , where  $\mathcal{L}_\text{max}$  and  $\mathcal{L}_\text{max}$ 

<sup>2</sup> La Rec. UIT-T X.721 contient la documentation de base sur le format des informations plus complètes qui sont fournies aux autres processus internes.

commutation). Ce temps est différent de celui qui est employé par l'élément NE pour déterminer si la situation devrait faire l'objet d'un rapport d'alarme. Le système de gestion fournisseur observe l'événement (à savoir, il ausculte la source de l'événement et vérifie que l'événement l'intéresse) [données altérées concernant l'événement, données incomplètes concernant l'événement, source non autorisée]. Il doit ignorer les événements conformément à un ensemble de règles commerciales, y compris, mais non limité à eux, les événements concernant la commutation ou les états d'encombrement dans le tampon d'entrée d'événements. (Une analyse de de la persistance de l'événement peut aussi avoir été faite au niveau de l'élément NE.) Le système de gestion fournisseur caractérise mieux l'événement. La liste des types d'événement comporte des alarmes (y compris des alertes de dépassement de seuil), des changements de valeur d'attribut (y compris des événements de commutation de protection et des changments d'état) et des notifications de mise en place ou de suppression des ressources des réseaux.

Le système de gestion fournisseur peut ajouter des données aux informations sur les événements au niveau des éléments NE conformément aux prescriptions commerciales fournies par l'opérateur de réseau [ajout des améliorations exigées impossible]. Par exemple, dans le cas d'événements d'alarme, le système de gestion fournisseur ajoute la fonctionnalité trouvée dans le cadre de la "mise à jour du modèle de gestion" afin de déterminer les instances de service (s'il en existe) qui sont touchées par l'état d'alarme. L'ajout de données peut aussi inclure la consultation du modèle de gestion au niveau du système de gestion fournisseur afin de déterminer si une interruption de service s'est produite et de définir la gravité de l'alarme, dans le cas où cette caractéristique n'aurait pas déjà été fournie par l'élément NE.

Ce scénario prend fin lorsque le système de gestion fournisseur met à la disposition des autres fonctions internes de meilleures informations en les plaçant dans une file d'attente d'événements.

**Anomalies**: données altérées concernant l'événement, données incomplètes concernant l'événement, source non autorisée, ajout des améliorations exigées impossible.

**Etat résultant**: les fonctions "autodécouverte des éléments NE et des unités enfichables", "analyse des causes d'alarme", "analyse des causes de déficience, mise à disposition des listes de résumés d'événement à jour", "mise à jour du modèle de gestion" et "consignation des événements" sont en mesure d'utiliser des enregistrements d'événement mis en forme comme il convient.

### **5.2.2.16 Gestion des objets de profil**

**Résumé**: lorsqu'un objet de profil a été créé dans le répertoire des objets de profil, le système de gestion fournisseur peut traiter les informations sur les événements en déclarant ce fait et en permettant d'utiliser les paramètres concernant les objets de profil dans tous les scénarios du système de gestion fournisseur. Cette fonctionnalité comprend la mise à l'écart en raison du vieillissement et la suppression de ces paramètres de profil.

**Hypothèses**: le système de gestion fournisseur met à jour, pour chaque type de profil qu'il reconnaît, des informations sur la syntaxe et les intervalles autorisés pour les valeurs des paramètres. Les systèmes de gestion fournisseur participant à ce scénario sont des instances de la même application fournisseur. La voie d'événements pour la création et la suppression de messages est la même pour tous les objets de profil. L'opérateur a identifié les systèmes de gestion fournisseur qui sont intéressés par la consommation d'informations sur les événements. Cela suppose que le type d'objet de profil peut être référencé et employé par le système de gestion fournisseur. Selon les besoins, il existe des liaisons de réseau de communication de gestion permettant de prendre en charge la publication des messages de création/suppression d'objet de profil dans la voie d'événements externes. Au moyen d'un processus externe de spécification sortant du cadre de ce scénario, le répertoire de profils est bien informé concernant les valeurs valables des attributs d'objet de profil.

**Acteurs**: système OMS, opérateur, voie d'événements externes, pages blanches, éléments NE de réseau BPON.

**Etat préalable**: un système de gestion fournisseur est installé et s'est avéré être intéressé par la consommation de messages de création/suppression d'objet de profil provenant de l'opérateur.

**Description**: ce scénario débute lorsqu'un objet de profil est créé dans un répertoire d'objets de profil et publié dans la voie de notification sur la voie d'événements externes. Le message provenant de la voie de notification est consommé par le système de gestion fournisseur [liaison par la voie de notification en panne]. Ce message comporte le nom et le type de profil. Il contient aussi une liste des valeurs d'attribut pour des valeurs particulières de l'instance d'objet de profil. Le système de gestion fournisseur entrepose le nom de profil et les valeurs des attributs. Dans certains cas, cela peut vouloir dire que le système de gestion fournisseur communique ce nom de profil et ces valeurs d'attribut aux éléments NE sous sa juridiction de gestion. Ces paramètres concernant les objets de profil sont maintenant à la disposition d'un opérateur ou d'un système OMS qui peut les utiliser lors de sa mise en relation avec le système de gestion fournisseur.

Si la création d'objets de profil se fait avant l'instanciation du système de gestion fournisseur, celui-ci consultera les pages blanches lorsqu'il reçoit une demande émanant d'un opérateur ou d'un système OMS faisant référence pour la première fois à un objet de profil particulier. Au moyen des informations d'annuaire qui sont contenues dans ces pages blanches, le système de gestion fournisseur localisera l'implémentation de l'objet de profil et obtiendra les valeurs de ses attributs [profils inconnus]. Comme précédemment, le système de gestion fournisseur entrepose le nom de profil et les valeurs des attributs. Dans certains cas, cela peut vouloir dire que le système de gestion fournisseur communique ce nom de profil et ces valeurs d'attribut aux éléments NE sous sa juridiction de gestion. Ces paramètres concernant les objets de profil sont maintenant à la disposition d'un opérateur ou d'un système OMS qui peut les utiliser, sans devoir encore consulter les pages blanches, lors de sa mise en relation avec le système de gestion fournisseur, concernant en particulier la transaction demandée en cours.

Le système de gestion fournisseur prend en charge la demande émanant d'un opérateur ou d'un système OMS lorsqu'un profil particulier est employé dans le modèle de gestion dans le cadre de la juridiction du système de gestion fournisseur. La demande comporte le nom de l'objet de profil. Si besoin est, le système de gestion fournisseur peut consulter les pages blanches pour localiser l'objet de profil nommé et déterminer ses valeurs d'attribut.

Le système de gestion fournisseur prend en charge la mise à l'écart en raison du vieillissement d'un objet de profil particulier à la demande d'un opérateur ou d'un système OMS [profils inconnus]. Dans ce cas, il suspend l'utilisation de l'objet de profil nommé par une liaison externe ou interne.

Le système de gestion fournisseur assure aussi la suppresssion de toutes les références à une instance particulière d'objet de profil. Une demande de suppression comporte le nom de l'objet de profil [profils inconnus]. A la demande d'un opérateur, tous les systèmes de gestion fournisseur vérifient que l'objet de profil n'est employé par aucune entité gérée dans leur domaine de gestion [profil en usage]. Cette vérification se fait en vérifiant le modèle de gestion. Le système de gestion fournisseur supprime toutes les références à cet objet de profil.

Ce scénario prend fin lorsque les paramètres concernant l'objet de profil ont été créés, mis à l'écart en raison du vieillissement ou supprimés au niveau du système de gestion fournisseur.

**Anomalies**: type de profil inconnu, paramètres incohérents, valeurs non permises, profils inconnus, profil en usage.

**Etat résultant**: à la fin de sa vie, l'objet de profil ne peut plus être employé par les systèmes de gestion fournisseur. Avant cela, il est à la disposition d'un opérateur ou d'un système OMS qui peut l'utiliser lors de sa mise en relation avec le système de gestion fournisseur, à condition que son utilisation n'ait pas été suspendue par une demande de mise à l'écart en raison du vieillissement, émanant de l'opérateur ou du système OMS.

### **5.2.2.17 Mise à disposition des listes de résumés d'événement à jour**

**Résumé**: le système de gestion fournisseur fournira l'accès aux informations donnant la valeur en vigueur de l'état-clé et des paramètres d'état et regroupera ces informations dans une liste destinée à être parcourue attentivement par l'opérateur. Les listes sont continûment mises à jour, de façon autonome, par le système de gestion fournisseur sur la base des événements en cours au niveau des éléments NE de réseau BPON.

**Hypothèses**: les listes se limitent aux informations concernant les états de défaillance dans les éléments NE de réseau BPON. Cette fonctionnalité pourrait notamment porter sur les défaillances suivantes: résumés des alarmes en cours, liste des événements de commutation de protection fructueux ou infructueux, lorsque la ressource protégée ne fonctionne pas comme ressource primaire, instances de service subissant une interruption, ou entités gérées dont l'état administratif est "verrouillé".

Le système de gestion fournisseur peut traiter les événements entrants concernant les interactions entre élément NE de réseau BPON et opérateur. Il peut relier les événements aux informations de service, conclure à l'existence d'une interruption de service due à un état de défaillance donné (en tenant compte de toutes les conditions de détérioration telles que les événements de commutation de protection et la fourniture effective d'un service), et relier les informations relatives à la mise à disposition du groupe de protection avec les événements de commutation de protection. Les événements peuvent provenir d'interactions entre éléments NE de réseau BPON ou avec l'opérateur. L'opérateur a spécifié au moyen de prescriptions pour le système le type d'information qui devrait être traité à l'aide d'une liste de résumés d'événement.

**Acteurs**: opérateur, élément NE de réseau BPON, utilisateur privilégié.

**Etat préalable**: les listes à jour et les files d'attente d'événements ont été initialisées au moment de l'installation du système de gestion fournisseur.

**Description**: ce scénario débute lorsque des événements présentant un intérêt sont détectés au niveau de l'élément NE de réseau BPON et que des informations le concernant sont établies au niveau du système de gestion fournisseur. Celui-ci examine les événements qui indiquent un changement d'état et l'état. Si la variable est l'une de celles qui sont suivies dans le cadre d'une liste de résumés d'événement, celle-ci est consultée. Si l'événement indique le début d'un état de suivi, des informations concernant l'entité gérée associée à cet événement et un attribut sont ajoutés à la liste ainsi qu'un timbre horodateur de l'événement. Si l'événement indique la fin d'un état de suivi, la liste est consultée et l'entrée la plus récente de la liste concernant le début de l'état de suivi est supprimée. Les listes résument les états pour chacun des systèmes terminaux OLT de réseau BPON.

La liste est toujours accessible pour examen par l'opérateur au moyen d'une interface graphique utilisateur. Des modifications peuvent être apportées à cette liste de façon autonome sans que l'opérateur ne doive rafraîchir l'écran. Les modes de présentation choisis de cette liste sont déterminés par les prescriptions de l'opérateur pour le système.

Les opérateurs disposant d'un statut privilégié sont autorisés à effectuer la resynchronisation des listes de résumés d'événement à jour. En fonction de la demande de l'opérateur et après la vérification de l'autorisation de l'utilisateur, le système de gestion fournisseur extrait la valeur en vigueur de l'état, le statut ou l'attribut de gestion faisant l'objet d'un suivi dans la liste de résumés d'événement, qui est établie pour chacune des entités gérées contenues dans un système de réseau BPON possédant l'attribut en question [défaillance de la communication, dépassement du temps imparti]. Si le processus d'extraction pour le système de réseau BPON indique que la liste n'est pas à jour conformément à l'état en vigueur du système, cette liste est modifiée (au moyen de la suppression d'une entrée ou de l'insertion d'une nouvelle entrée) dans le but d'être corrigée.

Les entrées des listes sont reliées à des informations extraites du système au moyen de l'identificateur de l'entité gérée. La suppression d'une entrée peut avoir lieu lorsqu'une entité gérée

de la liste, contenue dans un système de réseau BPON, n'existe plus ou lorsqu'un état de défaillance ou un essai a pris fin et que le système a recommencé à fonctionner normalement. Si l'une de ces situations se produit, toutes les entrées relatives à la même entité gérée sont supprimées de la liste. L'insertion d'une entrée peut avoir lieu lorsque aucune entrée dans la liste n'existe pour une entité gérée signalant maintenant un changement de fonctionnement.

Le système OMS peut extraire le contenu de toutes les listes d'événements à jour en spécifiant le nom de la liste. Ce scénario prend fin lorsque la liste a convenablement été mise à jour.

**Anomalies**: défaillance de la communication, dépassement du temps imparti.

**Etat résultant**: des informations précises contenues dans la liste d'événements à jour sont accessibles à l'opérateur et au système OMS.

### **5.2.2.18 Mise à disposition des ressources de réseau BPON installées**

**Résumé**: les ressources de réseau BPON installées sont mises à disposition au moyen de paramètres de configuration en vue de la fourniture des services.

**Hypothèses**: les communications de gestion entre le système de gestion fournisseur et les ressources de réseau BPON installées sont opérationnelles. Dans le cas d'un terminal OLT, cela veut dire que celui-ci a été enregistré. Dans le cas d'un terminal ONT ou d'une unité ONU, cela veut dire que leurs distances ont été mesurées. Dans le cas d'une terminaison NT, cela veut dire que la distance de l'unité ONU en amont a été mesurée et que des communications de gestion existent entre la terminaison NT et l'unité ONU. Les paramètres de configuration peuvent éventuellement avoir été fournis précédemment au système de gestion fournisseur.

**Acteurs**: élément NE de réseau BPON, opérateur ou système OMS.

**Etat préalable**: l'opérateur ou le système OMS souhaite appliquer les paramètres de configuration à une ressource de réseau BPON installée.

**Description**: ce scénario débute lorsqu'une ressource de réseau BPON a été installée. Les ressources de réseau BPON sont notamment les éléments NE de réseau BPON (terminal OLT, terminal ONT, unité ONU ou terminaison NT) et/ou des unités enfichables. La fonction d'autodécouverte fournit au système de gestion fournisseur des données d'inventaire décrivant le type d'équipement installé. Le système de gestion fournisseur "met en place" automatiquement les ressources de réseau BPON dans le modèle de gestion.

Si les informations qui sont introduites dans le modèle de gestion concordent avec les données d'inventaire précédemment fournies au système de gestion fournisseur (au moyen d'une transaction de "mise à disposition préalable" par l'opérateur ou le système OMS), le système de gestion fournisseur applique automatiquement aux ressources mises en place tout paramètre de configuration supplémentaire fourni au moyen de la transaction précédente. Si les informations qui sont introduites dans le modèle de gestion ne concordent pas avec les données d'inventaire fournies précédemment au système de gestion fournisseur, celui-ci élabore un ou plusieurs enregistrements d'événement pour notifier aux consommateurs intéressés l'existence de la confusion.

Si aucune transaction de "mise à disposition préalable" n'a eu lieu, les informations introduites dans le modèle de gestion sont mises à la disposition de l'opérateur ou du système OMS chargé de l'approvisionnement. L'un d'eux formule une demande de mise à disposition identifiant les ressources de réseau BPON découvertes et fournissant les paramètres de configuration nécessaires pour préparer la ressource de réseau BPON à la fourniture des services. Le système de gestion fournisseur applique ces paramètres à la ressource de réseau BPON identifiée et met à jour le modèle de gestion comme il convient [ressources de réseau BPON inconnues].

Ce scénario prend fin lorsque les informations de mise à disposition ont été transférées (selon les besoins) aux ressources de réseau pertinentes par le système de gestion fournisseur.

**Anomalies**: ressources de réseau BPON inconnues.

**Etat résultant**: la ressource de réseau BPON est prête à participer aux activités de fourniture de services.

#### **5.2.2.19 Fourniture des services**

**Résumé**: le système de gestion fournisseur choisit les ports, les unités et la largeur de bande pour les ressources de réseau BPON qui se sont avérées être disponibles, en vue d'achever le processus de conception, de sélection et d'attribution concernant un ensemble de services pour un consommateur particulier. L'activation des ressources de réseau est faite en même temps, lorsqu'une activation immédiate est exigée. Un service est défini comme étant une connexion entre une extrémité de l'interface UNI sur un terminal ONT et une extrémité de l'interface NNI sur un terminal OLT, ou entre les extrémités de l'interface UNI sur deux sous-terminaux ONT dépendant du même terminal OLT.

**Hypothèses**: le terminal OLT est enregistré auprès du système de gestion fournisseur. L'unité enfichable de l'interface de réseau PON sur le terminal OLT peut éventuellement être installée. Dans tous les cas, le port de réseau PON a été mis en place [ce qui implique la mise en place d'un point de terminaison de chemin (TTP, *trail termination point*) de réseau optique passif ATM (APON, *ATM passive optical netwok*) APON TTP, d'un point de terminaison de connexion (CTP, *connection termination point*) de réseau APON APONCTP et d'une liaison APONLink à associer avec le port de réseau PON]. Le terminal ONT peut éventuellement aussi être installé. Si les ressources du terminal ONT n'ont pas été installées, elles ont été mises en place (ce qui implique l'existence d'une terminaison APONTTP, d'une terminaison APONCTP, d'une connexion APONLinkConnection, d'un chemin APONTrail, de deux terminaisons de réseau APONNetworkCTP et de deux terminaisons de réseau APONNetworkTTP, et la modification de la liaison APONLink de manière à inclure la nouvelle connexion APONLinkConnection). Deux terminaisons CTP de conduit virtuel (VP, *virtual path*) vpCTP et deux terminaisons vpTTP sont aussi présentes pour la voie d'exploitation incorporée ainsi que deux unités tcAdaptorF. Un opérateur ou système OMS chargé de l'approvisionnement choisit les extrémités. Le système de mise à disposition ou l'opérateur a accès à la gamme valable/autorisée d'identificateurs de conduit virtuel (VPI, *virtual path identifier*)/identificateurs de voie virtuelle (VCI, *virtual channel identifier*) pour les interfaces NNI et UNI (à travers la connaissance du profil ATMNetworkAccessProfileF et de l'information UNIInfoF associés). Le sens de la voie de communication entre le système de gestion fournisseur et le terminal OLT est en amont au début de ce scénario. Une instance de commande ATMCrossConnectionControlF de l'entité gérée (ME, *managed entity*) est présente pour les terminaux OLT et ONT. Des ressources peuvent éventuellement avoir été réservées avant l'exécution de ce scénario pour la connexion de service.

**Acteurs**: système OMS, opérateur et éléments NE de réseau BPON.

**Etat préalable**: une demande de service a nécessité l'établissement d'une connexion entre une extrémité de l'interface UNI sur un terminal ONT ou sur une terminaison NT et une extrémité de l'interface NNI sur un terminal OLT, ou entre deux extrémités de l'interface UNI sur des sous-terminaux ONT dépendant du même terminal OLT.

**Description**: ce scénario débute lorsque le système OMS ou l'opérateur envoie une demande d'établissement de connexion de service au système de gestion fournisseur. Cette demande comporte un identificateur d'instance de service, des identificateurs et des propriétés pour les extrémités (à savoir les valeurs des identificateurs VCI et VPI pour les extrémités en mode ATM), l'identificateur du terminal OLT, un identificateur de réservation (le cas échéant) et des pointeurs de profil qui caractérisent la connexion de service souhaitée [répétition des identificateurs d'instance de service]. Le système de gestion fournisseur garantit l'existence des extrémités [terminal ONT inconnu, terminal OLT inconnu, port inconnu]. Il vérifie si les valeurs des identificateurs VPI/VCI sont en usage et sont valables [identificateur VPIVCI en usage, identificateur VPIVCI non valable].

Il vérifie aussi si les ressources ont déjà été réservées pour cet identificateur d'instance de service [identificateurs de réservation confondus]. Le système de gestion fournisseur garantit aussi que, même si les ressources n'ont pas été réservées (par exemple, la largeur de bande du réseau PON et de l'interface de réseau choisie), les ressources de réseau nécessaires existent pour pouvoir fournir ce service. [Largeur de bande insuffisante.]

Lorsque le système de gestion fournisseur achève la phase de validation avec succès, la connexion entre les extrémités sera établie en fonction des paramètres figurant dans la demande. Il remplace les attributions ressource "réservée" en attributions ressource "attribuée". Les terminaisons vpCTP et vpTTP sont mises en place sur les terminaux OLT et ONT si aucune connexion par conduit virtuel (VPC, *virtual path connection*) existante ne doit être employée. Des terminaisons de voie virtuelle (VC, *virtual channel*) vcCTP sont mises en place sur le terminal OLT et peuvent être mises en place sur le terminal ONT. Les terminaisons vcTTP sont mises en place lorsque les couches d'adaptation ATM (AAL, *ATM adaptation layer*) AAL 1, AAL 2 ou AAL 5 sont employées sur les terminaux OLT ou ONT. Des interconnexions en mode ATM sont établies sur les terminaux OLT ou ONT. Les attributs de la liaison APONLink sont modifiés. Les terminaisons vcNetworkCTP, vpNetworkCTP et vpNetworkTTP et la ou les connexions vpLinkConnection et vpSubnetworkConnection, et au moins une connexion vcSubnetworkConnection sont aussi établies.

En fonction du type de service, du type de l'interface côté réseau sur le terminal OLT et du type de l'interface UNI, une ou des instances des entités gérées suivantes peuvent aussi être mises en place: les terminaisons DS1NetworkCTP, DS1NetworkTTP, DS3NetworkCTP, DS3NetworkTTP, vcNetworkTTP, VoiceNetworkCTP et VoiceNetworkTTP, les connexions DS1SubnetworkConnection et DS3SubnetworkConnection, ainsi que les terminaisons BridgedLANNetworkCTP et BridgedLANNetworkTTP, et les connexions BridgedLANSubnetworkConnection et VoiceSubnetworkConnection [défaillance de la communication]. (La mise en place de ces entités gérées se fait selon un ensemble de règles déduites des relations entre les entités gérées, définies dans les Recs. UIT-T Q.834.1 et Q.834.2.) Des profils sont associés aux différentes extrémités et terminaisons relatives qui sont mises en place pour satisfaire à la demande de fourniture de service [profils inconnus].

Plus tard, il pourrait être nécessaire de modifier les propriétés relatives au trafic qui décrivent la connexion. Dans ce cas, une demande de modification est faite par l'opérateur ou le système OMS au système de gestion fournisseur, qui comporte l'identificateur de l'instance de service et une liste de couples de noms de profil de service (les noms en vigueur au regard desquels figurent les nouveaux noms souhaités) [service inconnu, profils inconnus]. Le système de gestion fournisseur garantit que les ressources de réseau nécessaires existent pour assurer ce changement de service (par exemple, la largeur de bande du réseau PON et de l'interface de réseau choisie) [largeur de bande insuffisante] et applique les nouvelles propriétés relatives au profil du trafic à la connexion de service.

L'opérateur ou le système OMS peut demander la libération d'une connexion de service. Dans ce cas, la demande de suppression contient l'identificateur de l'instance de service [service inconnu]. Le système de gestion fournisseur libère les ressources précédemment attribuées au service afin de les utiliser pour les demandes de connexion suivantes, en modifiant les entités gérées assurant le suivi des valeurs de ces ressources. Il supprime aussi les entités gérées logiques telles que les terminaisons de réseau TTP et CTP, les connexions de liaison et les connexions de sous-réseaux associées à la connexion avec le modèle de gestion au niveau du système de gestion fournisseur.

Ce scénario prend fin lorsque la demande d'établissement, de modification ou de suppression d'un service s'achève avec succès ou échoue, et que les informations de fourniture de service pertinentes ont été transférées à l'élément ou aux éléments NE pertinents au moment de leur installation.

**Anomalies**: largeur de bande insuffisante, port inconnu, terminal OLT inconnu, terminal ONT inconnu, terminaison NT inconnue, profils inconnus, défaillance de la communication, identificateurs de réservation confondus, identificateur VPI/VCI en usage, service inconnu, répétition des identificateurs d'instance de service, identificateur de réservation inconnu, identificateur VPI/VCI non valable.

**Etat résultant**: des informations sur la connexion peuvent être appliquées aux ressources de réseau BPON (éventuellement) installées. Le service est automatiquement activé après l'installation des ressources physiques.

### **5.2.2.20 Publication des événements de réseau BPON**

**Résumé**: à la réception des informations sur les événements traités de configuration, de performance ou de dérangement, fournies par d'autres scénarios au niveau du système de gestion fournisseur et fondées sur des règles concernant la publication, le système de gestion fournisseur place ces informations dans des files d'attente pour les envoyer à tous les consommateurs intéressés, y compris les opérateurs et le ou les systèmes OMS.

**Hypothèses**: les voies de communication de gestion sont disponibles pour le transfert des informations sur les événements entre le système de gestion fournisseur et les consommateurs intéressés (utilisateurs et systèmes). Les mécanismes de notification eux-mêmes dépendent du protocole de communication et peuvent être aussi variés que l'interrogation sur les piégeages, la publication dans des voies d'événements précises, ou l'envoi de messages d'événement à des consommateurs choisis individuellement au moyen d'un filtre. Bien que ces mécanismes autonomes soient implémentés au niveau du système de gestion fournisseur, leurs détails sortent du cadre de ce scénario. Les règles commerciales des opérateurs qui ont été appliquées au niveau du système de gestion fournisseur décrivent les données d'événement qui devraient immédiatement être transférées au ou aux systèmes OMS ou aux opérateurs en amont. Les relations entre le type d'événement et les voies de notification adaptées ont aussi été appliquées.

**Acteurs**: voie d'événements externes.

**Etat préalable**: le système de gestion fournisseur met en forme un enregistrement d'événement.

**Description**: ce scénario débute lorsque le système de gestion fournisseur prend conscience de la création d'un enregistrement d'événement par un processus interne. Les enregistrements d'événement peuvent être créés en raison de la mise en place ou de la suppression d'un objet de profil, de la mise en place ou de la suppression d'une entitée gérée, d'alarmes, d'alertes de dépassement de seuil au cours de la surveillance de la performance et de modifications des valeurs d'attributs, y compris, mais non limité à eux, les changments d'état et les variables d'état, le retrait des cartes à circuits imprimés des logements et les occurrences de commutation de protection.

Le système de gestion fournisseur applique les règles commerciales qui sont données dans les prescriptions de l'opérateur pour déterminer si un enregistrement d'événement présente un intérêt pour les consommateurs. Si l'enregistrement n'en intéresse aucun, il est ignoré. Si, au contraire, il est apte à être transféré immédiatement, le système de gestion fournisseur fournit des informations sur l'enregistrement de l'événement au mécanisme de notification implémenté à son niveau, qui est propre au protocole de communication en usage entre lui-même et tout consommateur d'événements intéressé [défaillance de la communication]. Parfois, les voies de notification peuvent être multiples, auquels cas le système de gestion fournisseur précisera les voies à utiliser [voie ne pouvant être précisée].

Ce scénario prend fin lorsque le transfert de l'enregistrement de l'événement dans une voie d'événements externes est fructueux.

**Anomalies**: défaillance de la communication.

**Etat résultant**: l'information sur l'événement peut être utilisée par l'opérateur ou le système OMS.

### **5.2.2.21 Mesure de la distance des terminaux ONT/unités ONU**

**Résumé**: selon qu'il s'agit d'une installation ou d'un remplacement d'un terminal ONT ou d'une unité ONU, le système de gestion fournisseur charge le terminal OLT de mesurer la distance du sous-terminal ONT ou de la sous-unité ONU.

**Hypothèses**: le terminal OLT a été installé et a été équipé d'une carte d'interface de réseau PON. Le réseau RCD fonctionne entre le système de gestion fournisseur et le terminal OLT. Celui-ci se charge de la mesure de la distance telle que décrite dans la Rec. UIT-T G.983.1. Le terminal ONT ou l'unité ONU a été installé et placé sous tension. La carte d'interface de réseau PON du terminal OLT a été installée et approvisionnée de manière que la terminaison TTP de réseau APON, la terminaison CTP de réseau APON, le chemin physique physicalPathTPF et la liaison APONLink existent déjà pour le port d'interface de réseau PON du terminal OLT. Il existe aussi une connexion par le réseau ODN entre ce port et le terminal ONT (ou l'unité ONU). La mesure de la distance peut se faire en l'absence d'informations de demande de service.

Le contrôle du processus de fabrication du fournisseur empêche l'éventuelle répétition des numéros de série. Le système de gestion fournisseur peut appliquer les règles de syntaxe pour les numéros de série et le nombre maximal de sous-terminaux ONT ou de sous-unités ONU d'un port quelconque de carte d'interface de réseau PON de terminal OLT.

**Acteurs**: opérateur, système OMS et élément NE de réseau BPON (terminal OLT).

**Etat préalable**: un terminal ONT ou une unité ONU a été installé.

**Description**: ce scénario débute lorsque le système de gestion fournisseur obtient le numéro de série d'un terminal ONT ou d'une unité ONU nouvellement installé. Ce numéro de série peut avoir été fourni par un opérateur ou un système OMS ou avoir été obtenu au moyen d'un mécanisme de détection automatique de protocole. Si le numéro de série est associé à une connexion par le réseau ODN nouvellement établie et qu'il est obtenu au moyen d'une demande émanant de l'opérateur ou du système OMS, la demande comporte l'étiquette d'utilisateur du terminal OLT, l'identificateur du port de la carte d'interface de réseau PON, l'étiquette d'utilisateur du terminal ONT/unité ONU et le numéro de série du terminal ONT/unité ONU [terminal OLT inconnu, port de réseau PON inconnu]. Si le numéro de série est détecté automatiquement, il ne faut fournir au système de gestion fournisseur que l'étiquette d'utilisateur du terminal ONT/unité ONU.

Le système de gestion fournisseur charge le terminal OLT de mesurer la distance du nouveau sous-terminal ONT ou de la nouvelle unité ONU en se fondant sur son numéro de série [numéro de série non valable, pas de réponse, répétition des étiquettes d'utilisateur de terminal ONT/unité ONU, largeur de bande de réseau PON insuffisante, nombre maximal de sous-nœuds dépassé, défaillance de l'équipement, syntaxe des étiquettes d'utilisateur non valable]. Cette mesure de la distance comprend le calcul de la distance optique entre le terminal OLT et le terminal ONT/unité ONU, l'établissement de mécanismes de sécurité, la définition d'un intervalle de temps en amont pour le terminal ONT/unité ONU, l'attribution d'un indice au terminal ONT/unité ONU et l'établissement d'une connexion de voie virtuelle (VCC, *virtual channel connection*) pour la voie d'exploitation incorporée entre le terminal OLT et le terminal ONT/unité ONU. Cette dernière opération consiste à établir une communication de gestion entre le système de gestion fournisseur et le terminal ONT/unité ONU de manière que le nouveau nœud et la nouvelle fourniture de service peuvent commencer à fonctionner. Le système de gestion fournisseur associe le terminal ONT (ou l'unité ONU) à un indice. Il associe aussi l'étiquette d'utilisateur fournie dans la demande à l'indice et l'identificateur de l'entité gérée du terminal ONT (ou de l'unité ONU).

Si le numéro de série implique le remplacement du terminal ONT ou de l'unité ONU, la demande de l'opérateur ou du système OMS doit comporter l'étiquette d'utilisateur du terminal OLT, l'identificateur du port de la carte d'interface de réseau PON, le numéro de série du terminal ONT/unité ONU et l'indice du terminal ONT/unité ONU [numéro de série non valable, pas de réponse, défaillance dans la couche Réseau APON, défaillance de l'équipement, port de réseau PON inconnu]. Si le nouveau numéro de série est automatiquement détecté au moyen du protocole, les valeurs en vigueur de ces attributs sont appliquées.

Les connexions de service existantes sont automatiquement téléchargées au niveau de l'élément NE de remplacement ainsi que les associations avec l'étiquette d'utilisateur.

L'opérateur peut modifier le profil du descripteur de trafic employé pour établir la voie d'exploitation incorporée (EOC, *embedded opearations channel*) en adressant une demande au système de gestion fournisseur et en indiquant le nom du profil du descripteur de trafic souhaité [profils inconnus].

Ce scénario prend fin lorsque la distance du terminal ONT ou de l'unité ONU à été mesurée avec succès et que toutes les entitées gérées pertinentes ont été mises en place au niveau du système de gestion fournisseur.

**Anomalies**: numéro de série non valable, pas de réponse, terminal OLT inconnu, profils inconnus, défaillance dans la couche Réseau APON, repétition des étiquettes d'utilisateur de terminal ONT/unité ONU, largeur de bande de réseau PON insuffisante, nombre maximal de sous-nœuds dépassé, défaillance de l'équipement, syntaxe des étiquettes d'utilisateur non valable et port de réseau PON inconnu.

**Etat résultant** : le terminal ONT ou l'unité ONU est prêt pour une mise à disposition ultérieure en tant que réseau installé et est en mesure de prendre en charge le processus d'autodécouverte.

### **5.2.2.22 Enregistrement des terminaux OLT**

**Résumé**: la voie de communication de gestion entre le système de gestion fournisseur et le terminal OLT est vérifiée, puis le terminal OLT est enregistré pour être géré par le système de gestion fournisseur.

**Hypothèses**: le terminal OLT est installé. La mise sous tension est effectuée. Un nom défini par l'opérateur (étiquette d'utilisateur du terminal OLT) et une adresse de réseau RCD [par exemple, une adresse conforme au protocole Internet (IP, *Internet protocol*)] ont été configurés sur le terminal OLT installé au moyen d'une interface artisanale locale ou d'un mécanisme de configuration industriel. La durée de l'enregistrement est inférieure à une minute. La connexion au réseau RCD a été établie et configurée. Une vérification de la connexion est effectuée au bout d'un moment par le système de gestion fournisseur si aucune réponse n'est reçue de l'extrémité distante dans les 10 secondes qui suivent. Si le statut d'utilisateur privilégié est demandé pour le fournisseur, les mécanismes de contrôle d'accès ont été vérifiés avant l'exécution de ce scénario.

**Acteurs**: opérateur (fournisseur), système OMS, élément NE de réseau BPON (terminal OLT).

**Etat préalable**: l'opérateur souhaite gérer le terminal OLT au moyen de l'application du système de gestion fournisseur.

**Description**: ce scénario débute lorsque le fournisseur de réseau demande qu'un système de gestion fournisseur mette en place un nouveau terminal OLT dans son domaine de gestion. Cette demande comporte l'adresse de réseau RCD associée à ce terminal OLT et une étiquette d'utilisateur pour lui. Cette demande peut aussi comporter des références à des coordonnées sur une carte topologique ou géographique [terminaux OLT trop nombreux, répétition des étiquettes d'utilisateur de terminal OLT]. Le système de gestion fournisseur entrepose l'adresse, l'étiquette et les informations de la carte et vérifie la connexion par le réseau RCD entre lui-même et le terminal OLT [temporisation de la connexion au réseau RCD]. Le système de gestion fournisseur établit une communication de couche d'application à couche d'application entre lui-même et le terminal OLT et verifie cette communication en extrayant l'étiquette d'utilisateur du terminal OLT [accès refusé, extraction d'étiquette d'utilisateur impossible, adresse/étiquette confondues]. Le système de gestion fournisseur attribue ensuite un identificateur OLTId (identificateur d'entité gérée) au terminal OLT, exerçant ainsi son rôle de gestionnaire du terminal OLT [attribution de l'identificateur OLTId impossible].

Le système de gestion fournisseur répond à la demande d'enregistrement au moyen de l'étiquette d'utilisateur du terminal OLT et de l'identificateur du terminal OLT. A la demande du système OMS ou de l'opérateur, le système de gestion fournisseur peut modifier l'adresse de réseau RCD d'un terminal OLT faisant partie de son domaine. Dans ce cas, la demande comporte l'étiquette d'utilisateur du terminal OLT, ainsi que l'ancienne et la nouvelle adresse de réseau RCD. Le système de gestion fournisseur vérifie l'ancienne adresse [adresse/étiquette confondues], la connexion par le réseau RCD entre lui-même et le terminal OLT au moyen de la nouvelle adresse [temporisation de la connexion au réseau RCD] et les capacités de gestion en extrayant l'étiquette d'utilisateur du terminal OLT [accès refusé, extraction de l'étiquette d'utilisateur du terminal OLT impossible].

Ce scénario prend fin lorsque le système de gestion fournisseur a ajouté le terminal OLT à son domaine de gestion et a établi une association en ce qui concerne l'application avec le terminal OLT.

**Anomalies**: temporisation de la connexion au réseau RCD, terminaux OLT trop nombreux, attribution de l'identificateur OLTId impossible, extraction de l'étiquette d'utilisateur impossible, accès refusé, adresse/étiquette confondues, répétition des étiquettes d'utilisateur du terminal OLT.

**Etat résultant**: aussi longtemps que le terminal OLT est enregistré auprès du système de gestion fournisseur, il peut être géré par l'opérateur au moyen du système de gestion fournisseur.

### **5.2.2.23 Réservation des ressources avant l'acheminement**

**Résumé**: le système de gestion fournisseur prend en charge la réservation de largeur de bande en fonction de l'installation d'un terminal ONT, d'une unité ONU ou d'une terminaison NT, ou du port d'abonné dans un terminal ONT ou une terminaison NT pour un terminal OLT particulier avant l'acheminement de personnel à l'endroit d'installation du terminal ONT, de l'unité ONU ou de la terminaison NT. Cette fonction inclut l'annulation et la modification de la réservation des ressources.

**Hypothèses**: le système de gestion fournisseur peut appliquer les règles concernant le nombre maximal de sous-terminaux ONT sur un port de la carte d'interface de réseau PON du terminal OLT. Ce terminal OLT a été mis à disposition ainsi que les logements pertinents pour l'interface de réseau PON et pour l'interface NNI. Le système de gestion fournisseur a une vue précise des ressources de réseau du moment pour un terminal OLT particulier, y compris les ressources installées, attribuées et réservées. La capacité de calcul de contrôle d'admission d'appel (CAC, *call admission control*) est à la charge soit d'un terminal OLT installé, soit du système de gestion fournisseur. Les attributions de logements restent inchangées dans le cadre de ce scénario.

Une interface GUI existe et prend en charge les réservations de largeur de bande et de capacités pour l'opérateur. De même, il existe une interface mécanisée pour prendre en charge la réservation de la largeur de bande et de la capacité pour le système d'exploitation (OS, *operations system*) en amont. Au début de ce scénario, les communications appropriées par réseau RCD sont disponibles selon les besoins entre le système de gestion fournisseur, les clients des interfaces GUI, le ou les systèmes OMS en amont et le terminal OLT. La réservation de la largeur de bande est prise en charge pour chaque instance de service individuellement (impliquant éventuellement l'établissement d'un connexion de sous-réseau).

**Acteurs**: opérateur, système OMS, élément NE de réseau BPON (terminal OLT).

**Etat préalable**: un ordre de travail a été émis, à la suite d'une demande de service, pour que soient installés un nouveau terminal ONT ou une nouvelle terminaison NT, une nouvelle carte de ligne d'abonné ou un nouveau port dans une terminaison NT ou un terminal ONT existant.

**Description**: ce scénario débute lorsqu'un opérateur ou un système OMS reçoit un ordre de travail pour que soient installés un nouveau terminal ONT ou une nouvelle terminaison NT, ou une nouvelle carte de ligne d'abonné dans une terminaison NT ou un terminal ONT existants.

L'opérateur ou le système OMS formule une demande de réservation de largeur de bande, comprenant l'étiquette d'utilisateur du terminal OLT de service, l'identificateur des logements EquipmentHolderFId et le numéro de port pour l'interface de réseau PON souhaitée, le profil d'accès au réseau ATM approprié et des informations de service à associer à la réservation de la largeur de bande ou des capacités. Ces informations de service comprennent l'identificateur de l'instance de service, des références concernant le profil du descripteur du trafic du terminal ONT/unité ONU et le facteur de surréservation du terminal OLT [profils inconnnus]. Le système de gestion fournisseur traite les informations fournies dans la demande et effectue les tâches suivantes:

- vérification des identificateurs des ressources de réseau [terminal OLT inconnu, répétition de l'identificateur de l'instance de service, port de réseau PON inconnu];
- emploi du mécanisme de calcul du contrôle CAC pour déterminer si la largeur de bande dans le terminal OLT est suffisante pour admettre le service [largeur de bande insuffisante];
- comptage des connexions, attribution des caractéristiques liées à la largeur de bande et fourniture des informations concernant le débit binaire de ligne du port afin de déterminer si la capacité est suffisante au niveau du terminal OLT (les limitations du réseau ODN étant comprises) et des interfaces de prospection du terminal OLT pour satisfaire la demande de service [nombre maximal de sous-nœuds dépassé, nombre de connexions dépassé];
- réservation de la largeur de bande, de la capacité et des connexions [défaillance de la communication];
- association des ressources réservées aux identificateurs des instances de service;
- fourniture à l'opérateur demandeur (ou au système de mise à disposition) de l'identificateur de réservation en tant qu'identification des ressources réservées.

L'opérateur ou le système OMS formule des demandes jusqu'à ce que soit terminée la réservation de toutes les ressources dans le terminal OLT, nécessaires à l'installation du terminal ONT, de la terminaison NT ou des ports/cartes à circuits imprimés.

Le système de gestion fournisseur prend aussi en charge les demandes faites par le système OMS approvisionnant l'opérateur, destinées à annuler la réservation de ressources. L'opérateur ou le système OS se réfère en ce qui concerne l'identificateur de réservation à la demande d'annulation [identificateur de réservation inconnu]. Le système de gestion fournisseur libère toutes les ressources de réseau dont les réservations sont marquées par un identificateur de réservation.

Le système de gestion fournisseur prend encore en charge les demandes de modification de réservation faites par l'opérateur ou le système OMS chargé de l'approvisionnement. Dans ce cas, la demande de modification comporte l'identificateur de réservation avec des informations ayant la même structure de données que la demande de réservation initiale [identificateur de réservation inconnu]. Le système de gestion fournisseur libère les ressources de réseau réservées, identifiées par l'identificateur de réservation, et suit la même procédure que celle qui est décrite ci-dessus pour associer l'identificateur de réservation à un nouvel ensemble de ressources de réseau, donnant parfois lieu à des anomalies semblables. Le système de gestion fournisseur prendra aussi en charge l'extraction d'un identificateur de réservation qui est donné dans un identificateur d'instance de service initialement fourni avec une demande de réservation qui s'est achevée avec succès [instance de service inconnue].

Ce scénario prend fin lorsque la réservation de la largeur de bande, des connexions et d'autres caractéristiques de capacité est achevée et que les informations de réservation ont été transférées comme il convient à l'élément ou aux éléments NE pertinents. L'identificateur de réservation est aussi mis à disposition pour être réutilisé par le système de gestion fournisseur.

**Anomalies**: terminal OLT inconnu, port de réseau PON inconnu, largeur de bande insuffisante, nombre maximal de sous-nœuds dépassé, nombre de connexions dépassé, répétition des identificateurs d'instance de service, instance de service inconnue, identificateur de réservation inconnu, défaillance de la communication, profils inconnus.

**Etat résultant**: la largeur de bande, les connexions et la capacité sont marquées comme étant "réservées" dans tout inventaire ultérieur des capacités et sont dédiées aux activités futures de mise à disposition pour l'instance de service identifiée.

## **5.2.2.24 Analyse des causes d'alarme**

**Résumé**: lorsqu'une série d'alarmes se produit en rapport avec un même état défaillance, le système de gestion fournisseur analysera, corrélera au mieux les événements d'alarme dans son domaine et déterminera la cause du problème. Il élabore un enregistrement d'alarme concernant l'état de défaillance qu'il transmet au ou aux systèmes OMS et aux opérateurs. Si la cause n'est pas déterminée, il élabore un ensemble d'enregistrements d'alarme pour publication à l'attention des systèmes OMS et des opérateurs<sup>3</sup>

**Hypothèses**: un état de défaillance dans une ressource de réseau BPON peut conduire à de nombreux événements d'alarme en provenance de plusieurs entités gérées. De multiples événements d'alarme se sont produits à peu près en même temps. Ces événements ont déjà été évalués et validés par le système de gestion fournisseur ("Traitement des événements provenant d'éléments NE") et se sont avérés donner suffisamment d'informations pour l'analyse des alarmes. Le système de gestion fournisseur met à jour un modèle de gestion contenant (en partie) les relations de dépendance entre les ressources gérées, y compris les ressources non surveillées. Les événements d'alarme redondants sont éliminés.

**Acteurs**: pas d'acteurs extérieurs.

**Etat préalable**: de multiples états de défaillance ont été détectés par un élément NE de réseau BPON pendant une courte période.

**Description**: ce scénario débute lorsque de multiples événements d'alarme entrants ont été traités par le système de gestion fournisseur pendant une courte période. Le système de gestion fournisseur regroupe les événements d'alarme liés en un ensemble d'événements pour pouvoir faire une comparaison directe ou en déterminer les types. Les ensembles d'événements sont créés au moyen de règles établies par les relations de dépendance entre les entités gérées. Le système de gestion fournisseur entame un processus de comparaison d'événements dans le but de trouver dans l'ensemble d'événements un événement actif, sous-jacent et indépendant. Le processus débute avec le premier événement d'alarme de l'ensemble qui est comparé avec le suivant pour voir si l'un des deux ne peut pas être éliminé au moyen des règles de corrélation des événements. Ce processus est poursuivi jusqu'à ce que tous les événements de l'ensemble aient été traités. Si le processus de comparaison permet de détecter un événement qui ne peut pas supplanter un événement précédent ou être supplanté par lui, il rejoindra les événements précédents restants. Le résultat de ce processus de comparaison est la détermination soit d'une seule cause de défaillance, soit d'un ensemble filtré d'événements d'alarme.

Les relations de dépendance sont des relations entre les composants de l'équipement et/ou les supports de transmission qui sont déterminées par la topologie du réseau, les associations client-serveur et les interconnexions. La détermination des types, pour résoudre les problèmes, peut se faire de manière récursive au moyen de ressources telles qu'un canal ou l'alimentation électrique, à partir des indications dans de nombreuses ressources indirectement prises en charge. Les informations concernant les changements d'état jouent aussi un rôle dans la corrélation des événements d'alarme. Il existe plusieurs types d'état de défaillance, à savoir: les défaillances de l'équipement, les défaillances de la communication, les erreurs de traitement, les problèmes

 $\mathcal{L}_\text{max}$  , where  $\mathcal{L}_\text{max}$  and  $\mathcal{L}_\text{max}$ 

 $3$  Ce scénario fait un usage intensif de la fonctionnalité de gestion qui est décrite au [17].

d'environnement et les violations de la sécurité. Il peut exister des relations de dépendance et de causalité entre les différents types d'état de défaillance.

Les alarmes de communication peuvent être déclenchées par un dérangement de l'équipement. En raison de cela, lorsqu'une telle alarme est reçue, toutes les alarmes de communication aux terminaisons contenues dans le composant de l'équipement devraient être supplantées. Ce qui veut dire qu'il n'est tenu compte des alarmes de communication que lorsqu'elles se produisent indépendamment des alarmes d'équipement. S'il n'est pas reçu d'alarme d'équipement liée au chemin, mais que des alarmes de communication sont reçues, la cause du dérangement peut être située en dehors du domaine du système de gestion fournisseur; elle peut être due à un certain composant d'équipement non surveillé dans son domaine ou peut provenir du support de transmission qui achemine le signal caractéristique entre les éléments NE de réseau BPON. Dans ce cas, l'alarme de communication en amont peut être considérée comme la meilleure information sur la cause dans le domaine du système de gestion fournisseur.

Les alarmes qui sont liées à l'environnement devraient être hautement prioritaires lors de la recherche de la cause, puisqu'elles indiquent des problèmes qui touchent des nœuds de réseau BPON en bloc ou l'ensemble des éléments NE à un endroit donné (c'est-à-dire, qui se rapportent à de nombreux composants et à de nombreux chemins). Les changements d'état peuvent aussi servir de moyen de sauvegarde pour la détection des dérangements. Les changements d'état administratif ou opérationnel devraient être traités comme des alarmes d'équipement parce qu'ils indiquent toujours un changement de la capacité d'une ressource à remplir sa fonction. Les détails de la corrélation des événements d'alarme sont de la compétence des différents systèmes de gestion fournisseur.

Ce scénario prend fin lorsqu'une cause a été déterminée, ou lorsqu'un ensemble d'événements a été filtré dans toute la mesure du possible. Ces informations sur les alarmes sont mises en forme dans des enregistrements et mises à la disposition des consommateurs intéressés.

**Anomalies**: aucune anomalie connue à ce jour.

**Etat résultant**: les informations sur les causes d'alarme ont été mises en forme et peuvent être transférées aux consommateurs intéressés.

### **5.2.2.25 Analyse des causes de déficience**

**Résumé**: lorsqu'une série d'alertes de dépassement de seuil se produit en rapport avec un même état de dégradation de la performance, le système de gestion fournisseur analysera, corrélera au mieux les événements d'alerte dans son domaine, déterminera la cause du problème et entreposera ces informations dans un registre. Si une même cause de déficience est détectée à plusieurs reprises pendant un intervalle de temps donné, le système de gestion fournisseur élaborera un enregistrement d'alarme en ce qui concerne la qualité de service (QS) pour publication à l'attention des consommateurs intéressés (opérateur ou système OMS).

**Hypothèses**: un état de déficience dans une ressource de réseau BPON peut conduire à la notification de nombreux événements d'alerte TCA en provenance de plusieurs entités gérées. De multiples événements d'alerte TCA se sont produits à peu près en même temps. Ces événements ont déjà été évalués et validés par le système de gestion fournisseur ("Traitement des événements provenant d'éléments NE") et se sont avérés donner suffisamment d'informations pour l'analyse des déficiences. Le système de gestion fournisseur met à jour un modèle de gestion contenant (en partie) les relations de dépendance entre les ressources gérées, y compris les ressources non surveillées. Les événements d'alerte TCA redondants sont éliminés. Le système de gestion fournisseur assurera la collecte des paramètres surveillés concernant la performance, y compris, mais non limité à eux, ceux qui sont énumérés dans les listes en tant qu'entités gérées pour les données historiques.

**Acteurs**: opérateur ou système OMS.

**Etat préalable**: de multiples déficiences ont été détectées au niveau d'un élément NE de réseau BPON pendant une étroite fenêtre horaire.

**Description**: ce scénario débute lorsque de multiples événements d'alerte TCA entrants ont été traités par le système de gestion fournisseur pendant une courte période. Le système de gestion fournisseur regroupe les événements d'alerte TCA liés en un ensemble d'événements pour pouvoir faire une comparaison directe ou en déterminer les types. Les ensembles d'événements sont créés au moyen de règles établies par les relations de dépendance entre les entités gérées. Le système de gestion fournisseur entame un processus de comparaison d'événements dans le but de trouver dans l'ensemble d'événements une déficience prioritaire active, sous-jacente et indépendante.

Le processus débute avec le premier événement d'alerte TCA de l'ensemble qui est comparé avec le suivant pour voir si l'un des deux ne peut pas être éliminé au moyen des règles de corrélation des événements (voir ci-après quelques règles de filtrage). Ce processus est poursuivi jusqu'à ce que tous les événements de l'ensemble aient été traités. Si le processus de comparaison permet de détecter un événement qui ne peut pas supplanter un événement précédent ou être supplanté par lui, il rejoindra les événements précédents restants. Le résultat de ce processus de comparaison est la détermination soit d'une seule cause de déficience, soit d'un ensemble filtré d'alertes TCA.

Les relations de dépendance sont des relations entre les composants de l'équipement et les supports de transmission, qui sont déterminées par la topologie du réseau, les associations client-serveur et les interconnexions. A l'exception des terminaisons physiques d'interface sur les unités enfichables de l'abonné, le système de gestion fournisseur ne recueillera les paramètres surveillés concernant la performance qu'à l'extrémité proche. Il suspendra le traitement et le rapport des alertes TCA sur les chemins lorsque ceux-ci sont en état de défaillance active. Pour chaque alerte TCA, il éliminera par filtration toutes les alertes TCA aux extrémités proches et distantes en aval, qui se rapportent à la même direction de transmission et sont situées le long des chemins de niveau inférieur desservis par le chemin où s'est produite l'alerte TCA. Pour un ensemble d'alertes TCA impliquant le même paramètre pour le même chemin, le système de gestion fournisseur éliminera par filtration toutes les alertes TCA reçues pendant la période de collecte, sauf la première. Les alertes TCA peuvent encore être filtrées conformément à leur préséance dans chacune des catégories de paramètres concernant les données historiques.

A la fin du processus de filtrage selon les règles de préséance ou par comparaison, le système de gestion fournisseur prendra en charge le marquage des alertes TCA restantes. Si une alerte TCA particulière persiste pendant X intervalles dans une fenêtre horaire de Y intervalles de collecte (où X et Y sont à fixer), l'alerte TCA correspondra à une déficience dont la cause est permanente. Le système de gestion fournisseur notifiera à tous les clients intéressés l'existence de telles déficiences filtrées dont la cause est permanente, en employant une alarme de qualité de service et en fournissant les informations nécessaires, y compris l'identificateur de l'entité gérée, le paramètre concernant la performance, la valeur du seuil et la valeur observée.

Le système de gestion fournisseur prend en charge les valeurs X et Y fixées par l'opérateur ou le système OMS pour chaque paramètre limité, lié à la performance, qui est surveillé au niveau de l'élément NE de réseau BPON. Les valeurs X et Y peuvent être modifiées selon le type ou selon l'instance du point de surveillance [instance inconnue, type inconnu, total trop grand, minimum supérieur au total, paramètre surveillé non valable]. Ce scénario prend fin lorsque les informations sur les causes de déficience ont été mises en forme dans un enregistrement.

**Anomalies**: instance inconnue, type inconnu, total trop grand, minimum supérieur au total, paramètre surveillé non valable.

**Etat résultant**: les informations sur les causes de déficience sont disponibles pour notification à tous les consommateurs intéressés.

#### **5.2.2.26 Programmateur**

**Résumé**: le système de gestion fournisseur assure la fonction de programmation des activités devant être exercée à une date ultérieure. L'opérateur ou le système OMS peut établir un nouveau calendrier, examiner un calendrier et supprimer ou modifier un calendrier existant si celui-ci n'est pas en usage.

**Hypothèses**: une liaison de communication existe entre l'opérateur ou le système OMS et le système de gestion fournisseur. Celui-ci a authentifié l'opérateur ou le système OMS et lui a donné l'accès à la fonction de programmation.

**Acteurs**: opérateur ou système OMS.

**Etat préalable**: l'opérateur ou le système OMS souhaite établir une nouveau calendrier à associer à une activité programmée du système de gestion fournisseur et adopte un ensemble raisonnable de temps de déclenchement.

**Description**: ce scénario débute lorsque le système OMS ou l'opérateur formule une demande d'établissement d'un nouveau calendrier, ou de modification/suppression d'un calendrier existant si celui-ci n'est pas en usage. Les paramètres suivants sont inclus lors de l'établissement d'un nouveau calendrier: nom du calendrier, temps de début et de fin de l'application du calendrier, temps des points de déclenchement du calendrier et nombre de répétitions [répétition des étiquettes d'utilisateur, types de programmateur matriciel confondus, temps de début non valable, temps de fin non valable] (si le nombre est 1, cela veut dire une fois seulement, mais les répétitions peuvent aussi être quotidiennes, hebdomadaires mensuelles ou annuelles). Lorsque le calendrier est établi, l'opérateur peut formuler, en se référant au nom du calendrier, une demande de programmation d'une activité telle que le téléchargement d'une base MIB au niveau d'un élément NE, le transfert en vrac, des essais ou le téléchargement des logiciels. L'activité programmée est "en suspens" avant le moment de son déclenchement et est "en cours" jusqu'à son achèvement fructueux (ou infructueux).

Le programmateur prend en charge les besoins de l'opérateur en ce qui concerne la suppression ou la modification d'un calendrier existant mais pas en usage [programmateur inconnu, calendrier en usage, temps de début non valable, temps de fin non valable, types de programmateur matriciel confondus, état de conflit]. Le système de gestion fournisseur prend aussi en charge les besoins de l'opérateur en ce qui concerne la suspension ou la reprise des activités par rapport au calendrier [programmateur déjà suspendu, programmateur déjà activé, programmateur inconnu].

L'opérateur peut examiner le contenu de l'ensemble des calendriers établis ou de chacun d'eux en fournissant la liste de leurs noms [programmateur inconnu]. Il est autorisé à suspendre une activité programmée en verrouillant l'état administratif du calendrier qui y est associé [programmateur inconnu, programmateur en usage].

Ce scénario prend fin lorsqu'un calendrier a été établi, modifié ou supprimé.

**Anomalies**: programmateur inconnu, programmateur en usage, répétition des étiquettes d'utilisateur, archive inconnue, état de conflit, types de programmateur matriciel confondus, temps de début non valable, temps de fin non valable, programmateur déjà suspendu, programmateur déjà activé.

**Etat résultant**: au moins l'une des situations suivantes prévaut: un nouveau calendrier est établi, un calendrier existant est modifié ou supprimé, les détails de programmation sont affichés, toutes les activités selon le même calendrier sont affichées, ou un ou plusieurs événements programmés en suspens sont annulés.

### **5.2.2.27 Rapport des interruptions de service**

**Résumé**: lorsqu'une panne de réseau se produit, le système de gestion fournisseur devrait être en mesure de la détecter au moyen des alarmes et des événements entrants, d'identifier les services et les ressources de réseau BPON touchés, d'effectuer l'enregistrement des interruptions de service et de faire le rapport de la panne au système OMS ou à l'opérateur.

**Hypothèses**: le système de gestion fournisseur établit une voie appropriée destinée à recevoir les alarmes/événements entrants. Il établit aussi une voie appropriée vers le système OMS afin de lui faire le rapport des pannes éventuelles. Il dispose des informations nécessaires sur les services et les ressources de réseau BPON qu'il gère. Il contient encore la logique qui convient pour détecter la panne et les services/ressources affectés au moyen des alarmes/événements entrants.

**Acteurs**: élément NE de réseau BPON.

**Etat préalable**: des événements témoignant d'une panne de réseau éventuelle sont détectés par l'élément NE de réseau BPON.

**Description**: ce scénario débute lorsque le système de gestion fournisseur recoit une information sur un événement en provenance d'un élément NE, faisant état d'une éventuelle panne de réseau. Le système de gestion fournisseur poursuit avec l'analyse des causes dans une tentative de déterminer les causes profondes de la défaillance. Il accède aussi aux événements dans les files d'attente des événements d'alarme et des événements de commutation de protection, ayant eu lieu au niveau de l'élément NE de réseau BPON, afin de déterminer si la panne de réseau affecte éventuellement les services. Si tel est le cas, il consulte le modèle de gestion afin d'identifier les instances de service qui ont été touchées par la panne de réseau et établit pour chacune de ces instances un enregistrement d'un événement indiquant une interruption de service. Chaque enregistrement d'interruption de service doit comporter l'identification du service affecté, les valeurs pertinentes des attributs d'état, la cause de la panne et le temps du début de la panne. Le système de gestion fournisseur inscrit l'enregistrement de l'événement concernant la panne dans une liste à jour de telles interruptions de service. L'opérateur peut examiner ces listes à jour au moyen d'un interface GUI et le système OMS reçoit les mêmes informations au moyen d'une demande explicite.

Plus tard, lorsque des informations sur les événements, indiquant que la panne de réseau est supprimée, sont reçues et sont traitées par le système de gestion fournisseur, celui-ci élimine les informations sur la panne de la liste en vigueur, ajoute le temps de fin de la panne à l'enregistrement et archive celui-ci dans un registre à son niveau.

Ce scénario prend fin lorsque l'enregistrement complet de la panne a été mis en consigne.

**Anomalies**: aucune anomalie connue à ce jour.

**Etat résultant**: les enregistrements des interruptions de service sont disponibles pour extraction du registre par le système OMS.

### **5.2.2.28 Examen de l'ensemble des enregistrements**

**Résumé**: le système de gestion fournisseur donnera les moyens devant permettre d'examiner tous les événements consignés ou autres enregistrements archivés temporairement à son niveau. Il donnera aussi les moyens d'extraire un sous-ensemble d'enregistrements dans le but de le transférer à un système OMS.

**Hypothèses**: tous les contrôles d'acccès en vue de la surveillance des enregistrements archivés au niveau du système de gestion fournisseur sont effectués avant l'exécution de ce scénario. Des filtres de sélection ont été spécifiés et implémentés.

**Acteurs**: opérateur et système OMS.

**Etat préalable**: l'opérateur ou le système OMS souhaite examiner les enregistrements archivés au niveau du système de gestion fournisseur.

**Description**: l'opérateur ou le système OMS identifie d'abord le type des ensembles d'enregistrements qui sont tenus à jour au niveau du système de gestion fournisseur et, à partir de cela, choisit l'ensemble d'enregistrements qu'il souhaite examiner. Une demande est envoyée à l'ensemble d'enregistrements pour obtenir tout ou partie des enregistrements de l'ensemble. Les critères de sélection peuvent notamment comprendre les paramètres suivants:

- identificateur de l'entité gérée;
- intervalle de temps;
- type d'enregistrement.

L'ensemble d'enregistrements traitera la demande d'extraction et trouvera les enregistrements dans l'ensemble qui répondent aux critères de sélection [enregistrements inexistants]. La liste des enregistrements sera renvoyée à l'opérateur [dépassement du temps imparti].

Le système OMS peut se renseigner sur la taille des ensembles d'enregistrements existants [archive inconnue].

Ce scénario prend fin lorsque le contenu ou l'information sur la taille a été fourni à l'opérateur ou au système OMS qui en a fait la demande.

**Anomalies**: dépassement du temps imparti, enregistrement inexistant, archive inconnue.

**Etat résultant**: les enregistrements sont disponibles pour examen par l'opérateur au moyen de l'interface GUI ou pour traitement par le système OMS.

### **5.3 Analyse**

Des diagrammes détaillés de classes, de séquences et de changement d'état ne seront donnés que pour les situations dans lesquelles il existe une interface avec un acteur extérieur ou pour les cas où des détails sont nécessaires pour expliquer les comportements. Chaque section de l'analyse débute par une vue de haut niveau des classes impliquées dans les diagrammes de scénario de haut niveau du § 5.2.1.3, les détails des scénarios particuliers étant donnés à la suite de ces résumés. Après cela sont données des références aux entités gérées (notamment les structures de données concernant les informations de gestion, extraites des [11] et [12]) qui peuvent intervenir dans le scénario. Dans certains cas, ces références aux entités gérées sont suivies d'une liste des "entités de soutien en matière de gestion", renvoyant aux entités habituelles des Recommandations en vigueur de l'UIT-T. Viennent ensuite les signatures pour toutes les opérations en temps réel entre un acteur extérieur et le système de gestion fournisseur. Ces informations sont accompagnées d'une brève description des anomalies pouvant se produire au cours des opérations énumérées. Finalement, le lecteur peut considérer que toutes les opérations sont atomiques sauf lorsqu'il est indiqué qu'elles sont les "meilleures possibles".

### **5.3.1 Contrôle d'accès**

Le diagramme de classes simplifié suivant montre les interactions qui existent entre les acteurs et les classes à l'intérieur du système de gestion fournisseur, lorsque l'accès des utilisateurs au système de gestion fournisseur est administré.

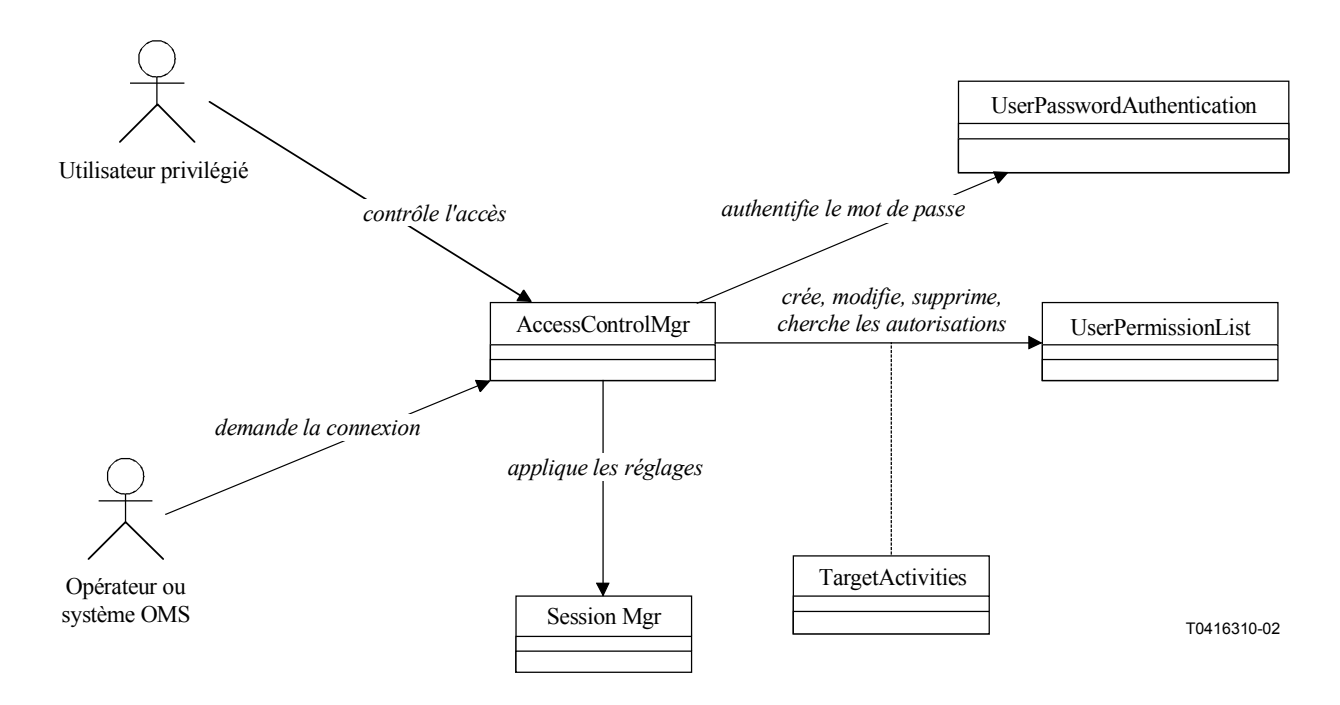

**Figure 5-12/Q.834.3 – Classes du contrôle d'accès** 

#### **5.3.1.1 Administration des privilèges des utilisateurs**

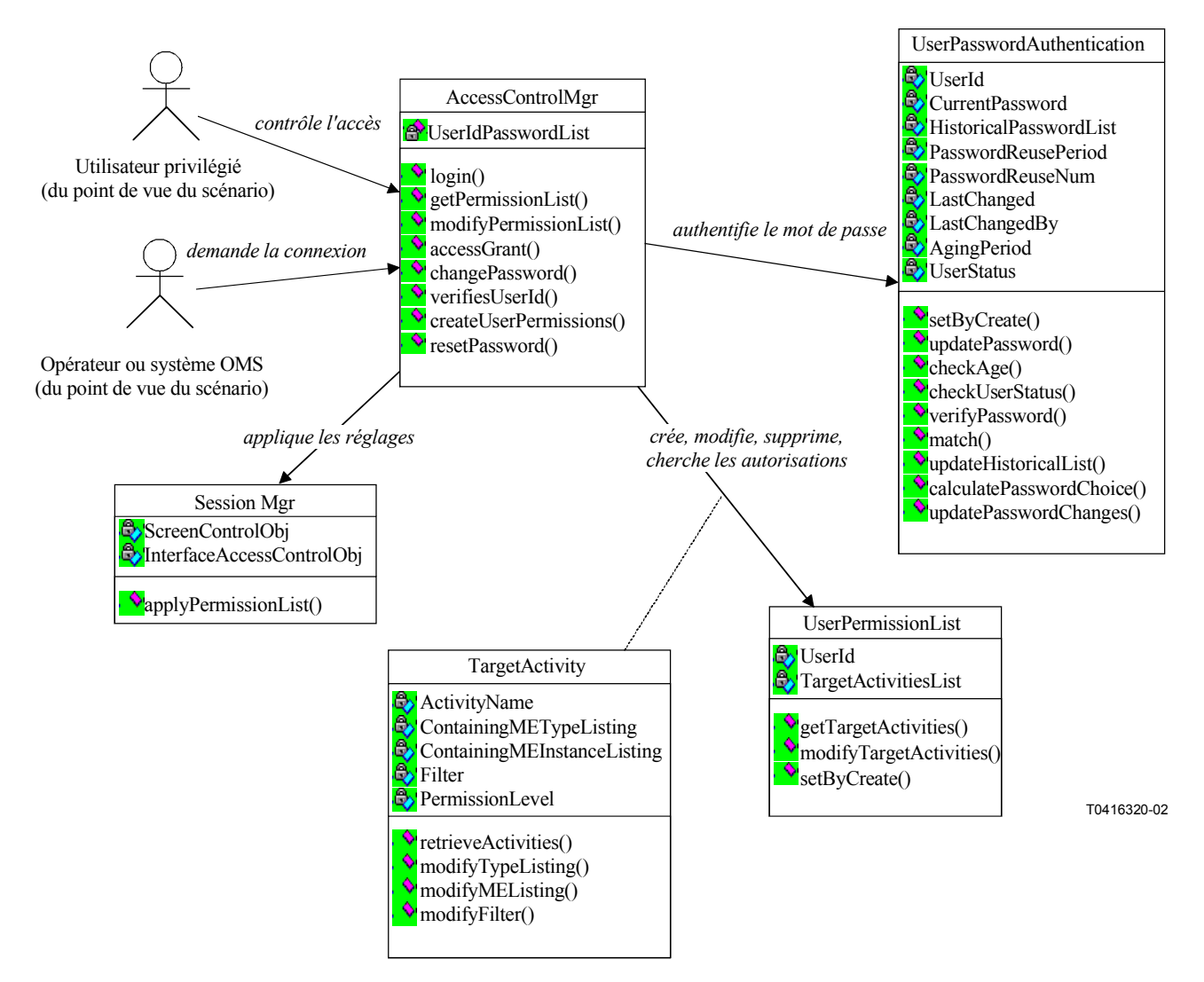

**Figure 5-13/Q.834.3 – Diagramme de classes de l'administration des privilèges des utilisateurs** 

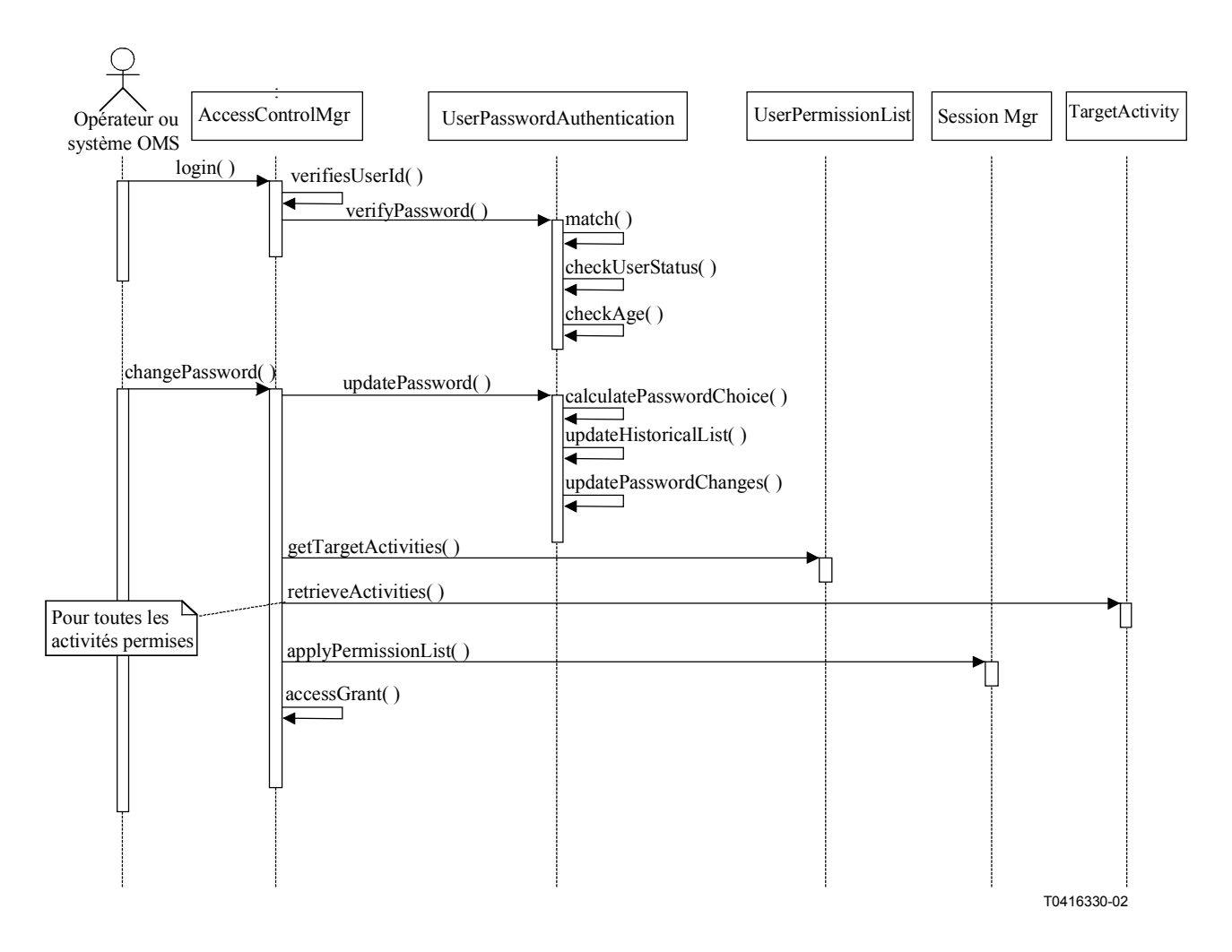

**Figure 5-14/Q.834.3 – Diagramme de séquences de la demande de connexion des utilisateurs** 

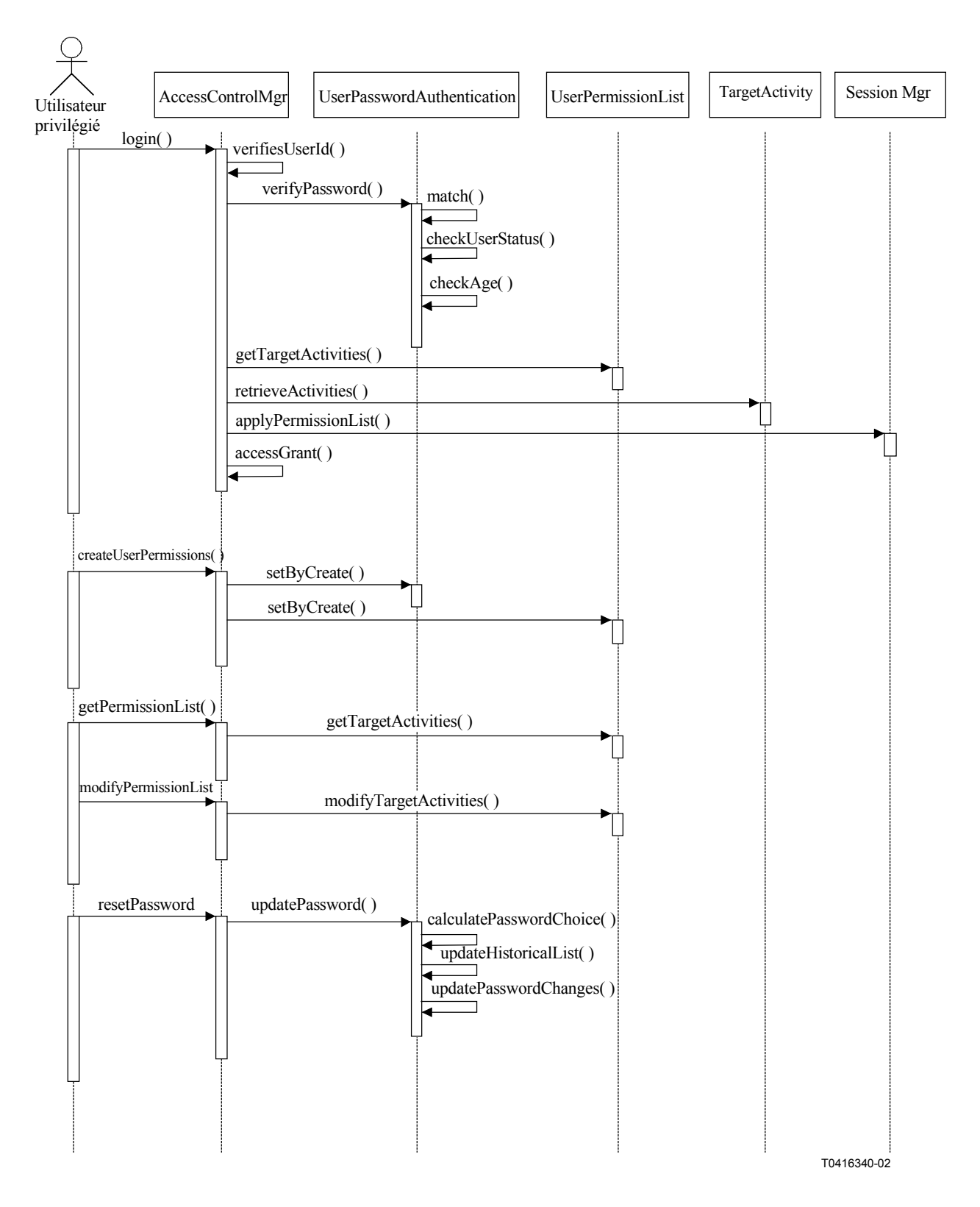

**Figure 5-15/Q.834.3 – Diagramme de séquences de l'administration des autorisations des utilisateurs** 

**Entités gérées**: références non encore fournies par les références [11] ou [12]. **Entités de soutien en matière de gestion**: TargetActivity, UserPasswordAuthentication. **Opérations**:

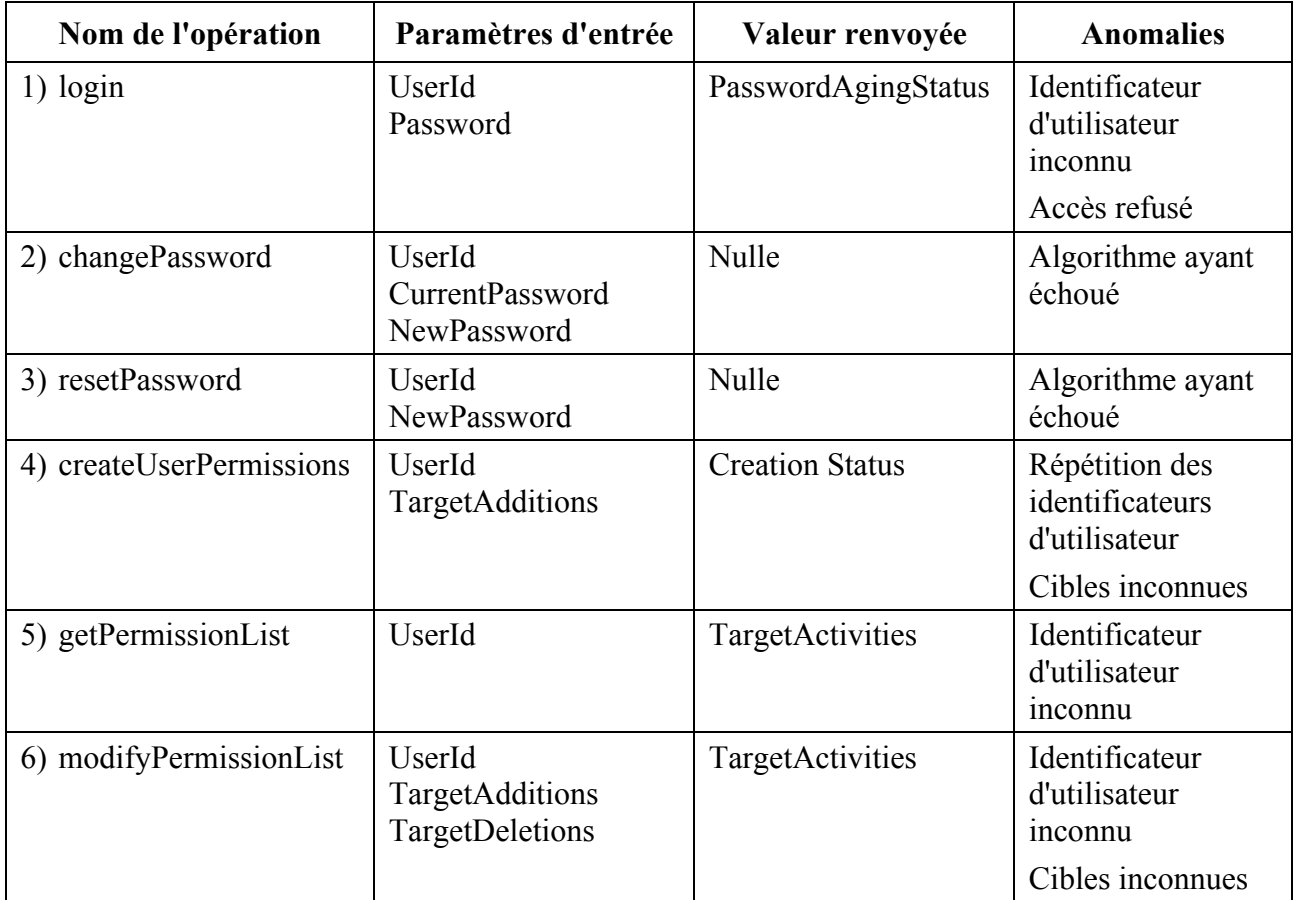

### **Anomalies**:

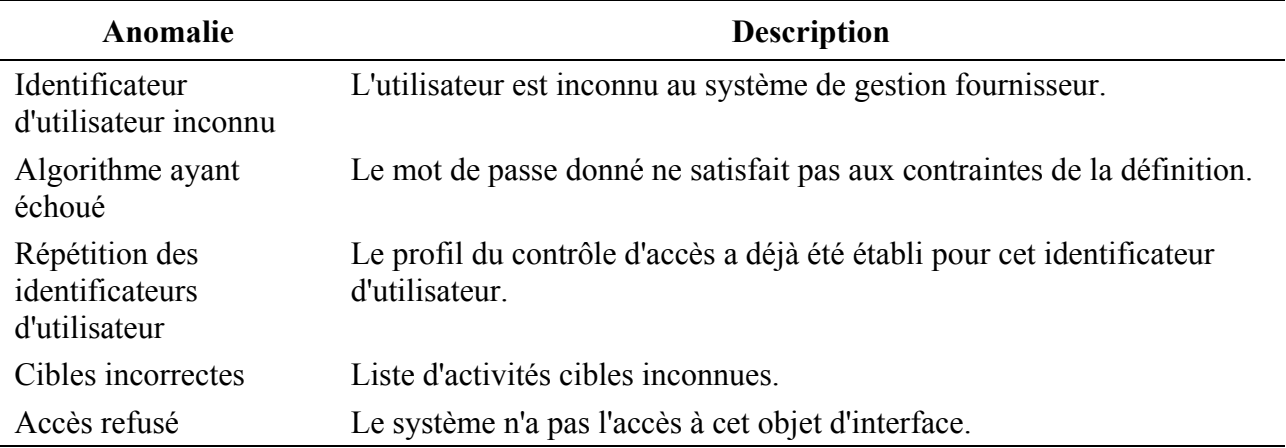

### **5.3.2 Traitement des éléments**

Le diagramme de classes simplifié suivant montre les interactions qui existent entre les acteurs extérieurs et les classes à l'intérieur du système de gestion fournisseur, lorsque des événements sont traités au niveau du système de gestion fournisseur. Ce diagramme sert à consolider et à rendre cohérents les diagrammes suivants qui sont donnés dans le présent paragraphe.

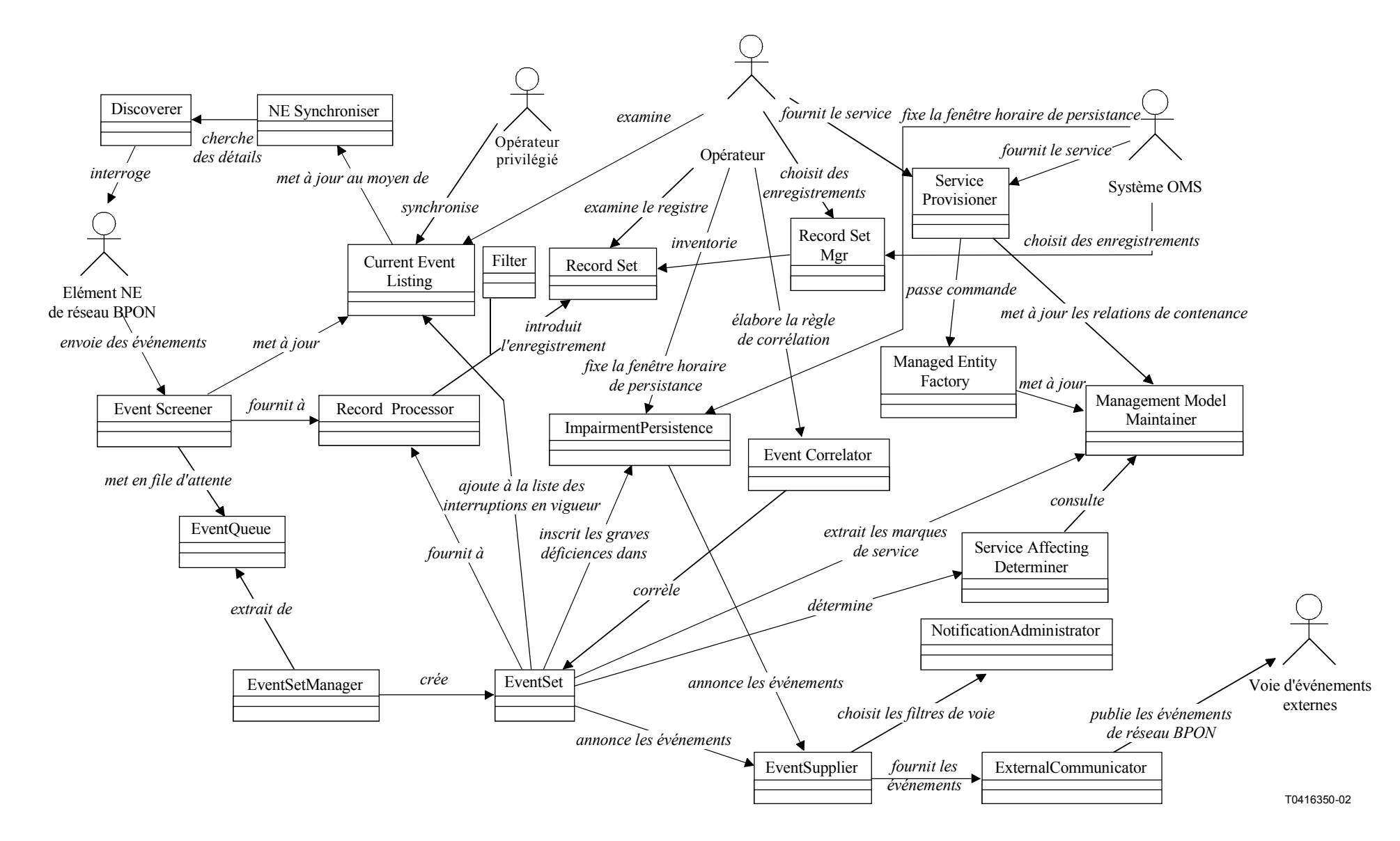

**Figure 5-16/Q.834.3 – Diagramme de classes du traitement des événements** 

### **5.3.2.1 Consignation des événements**

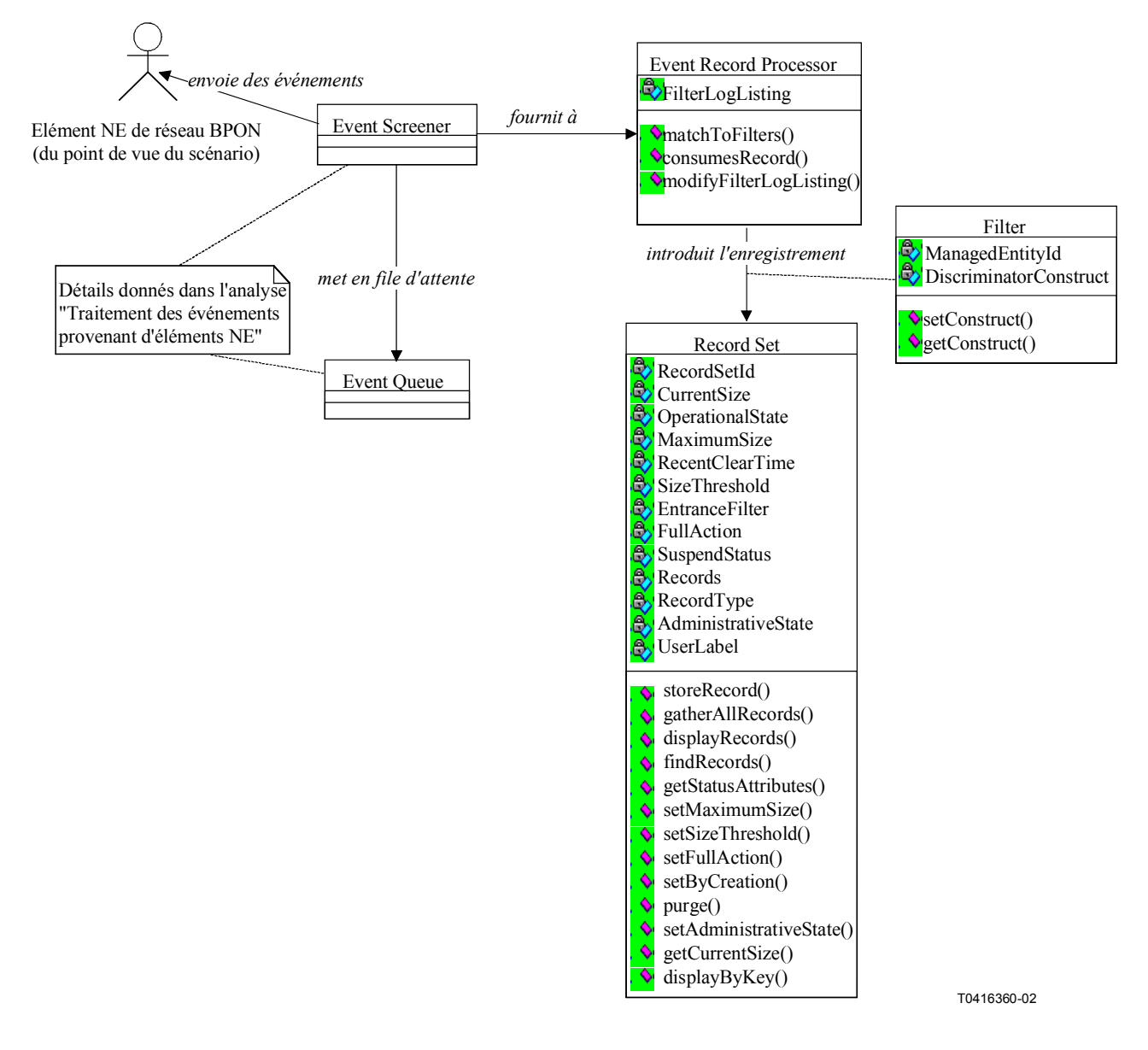

**Figure 5-17/Q.834.3 – Diagramme de classes de la consignation des événements** 

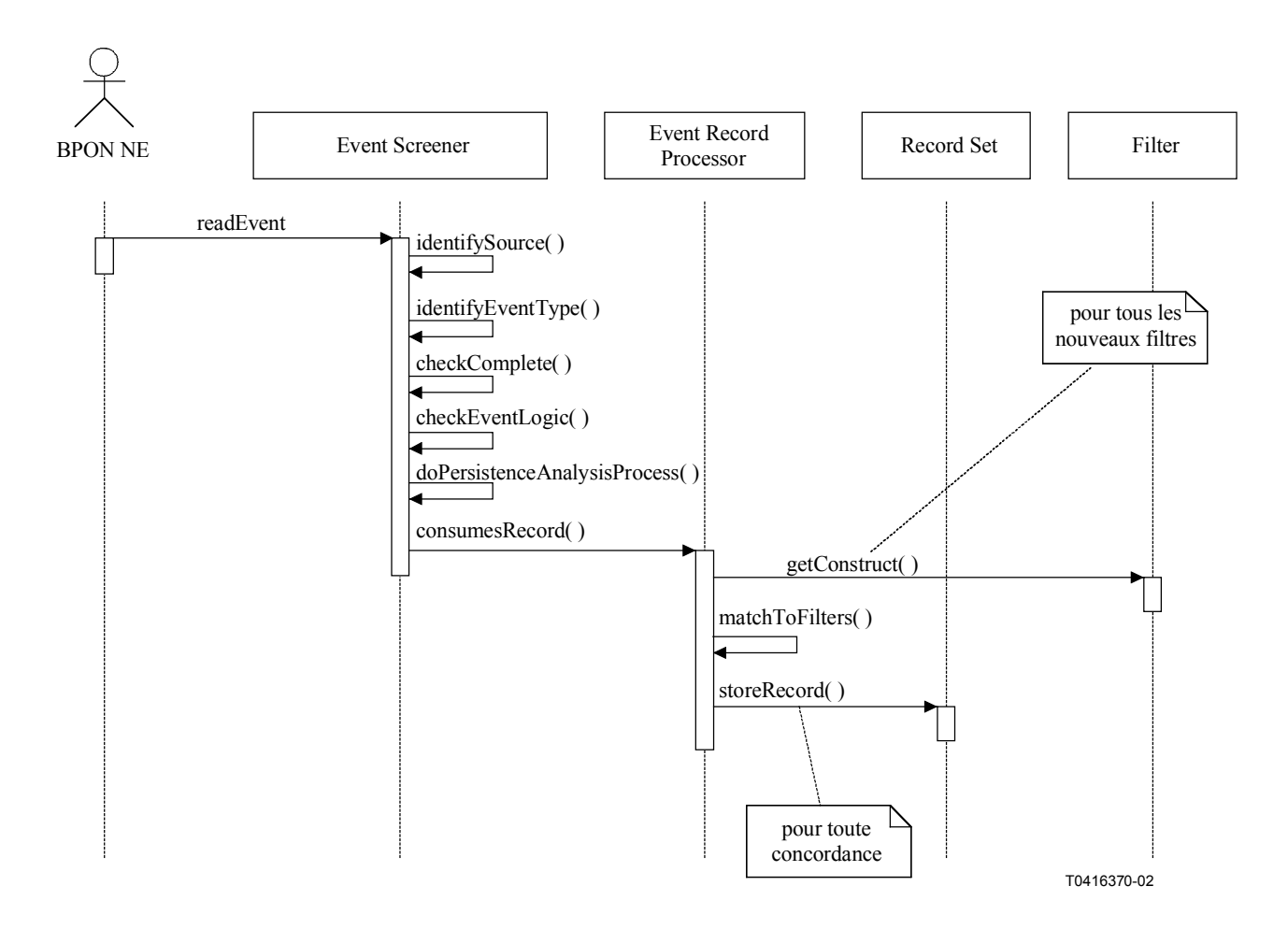

**Figure 5-18/Q.834.3 – Diagramme de séquences de la consignation des événements** 

**Entités gérées**: logF, alarmLogRecordF, managedEntityCreationRecordF, managedEntityDeletionRecordF, attributeValueChangeRecordF, filterProfileF.

#### **5.3.2.2 Traitement des événements provenant d'éléments NE**

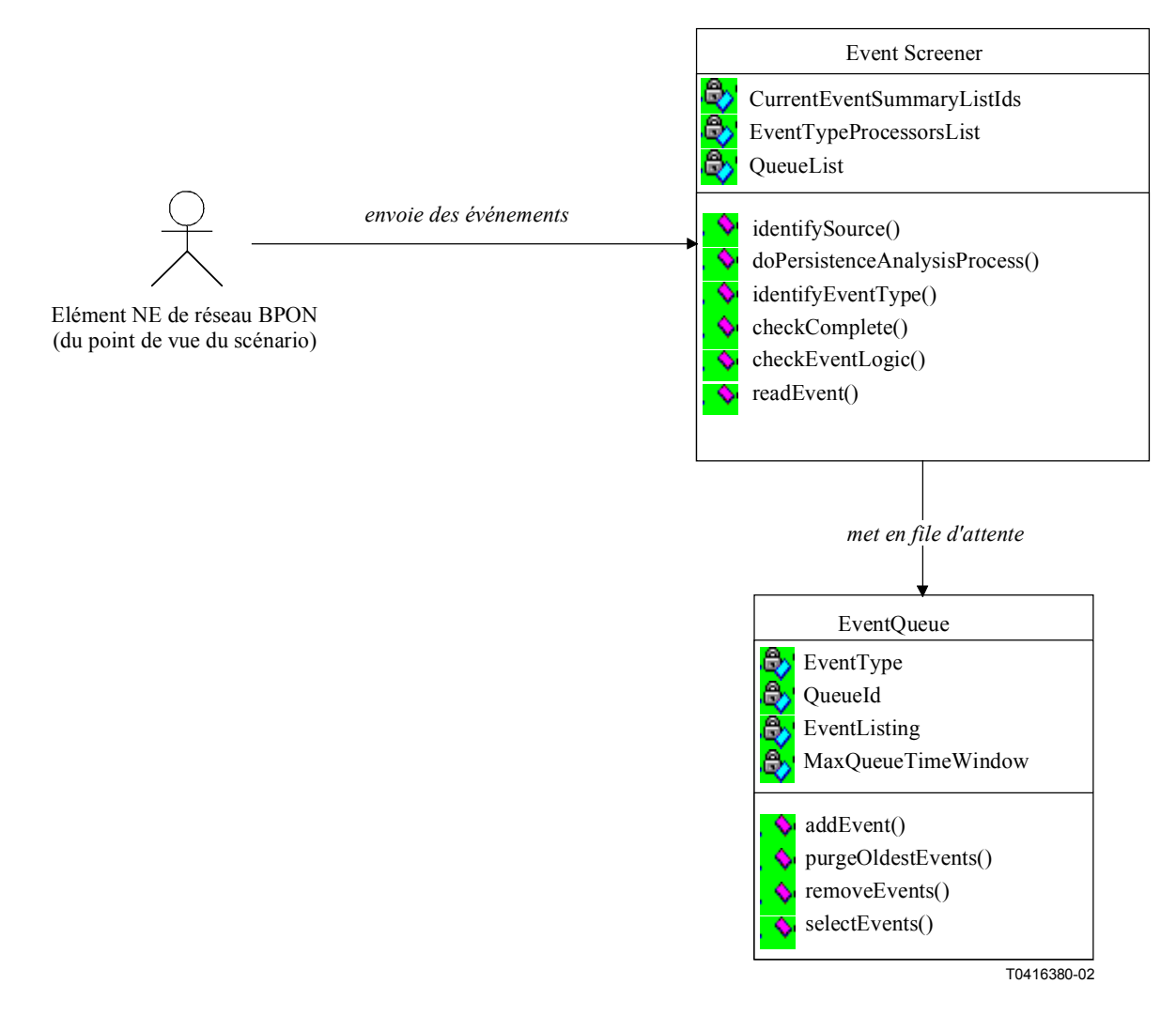

**Figure 5-19/Q.834.3 – Diagramme de classes du traitement des événements provenant d'éléments NE** 

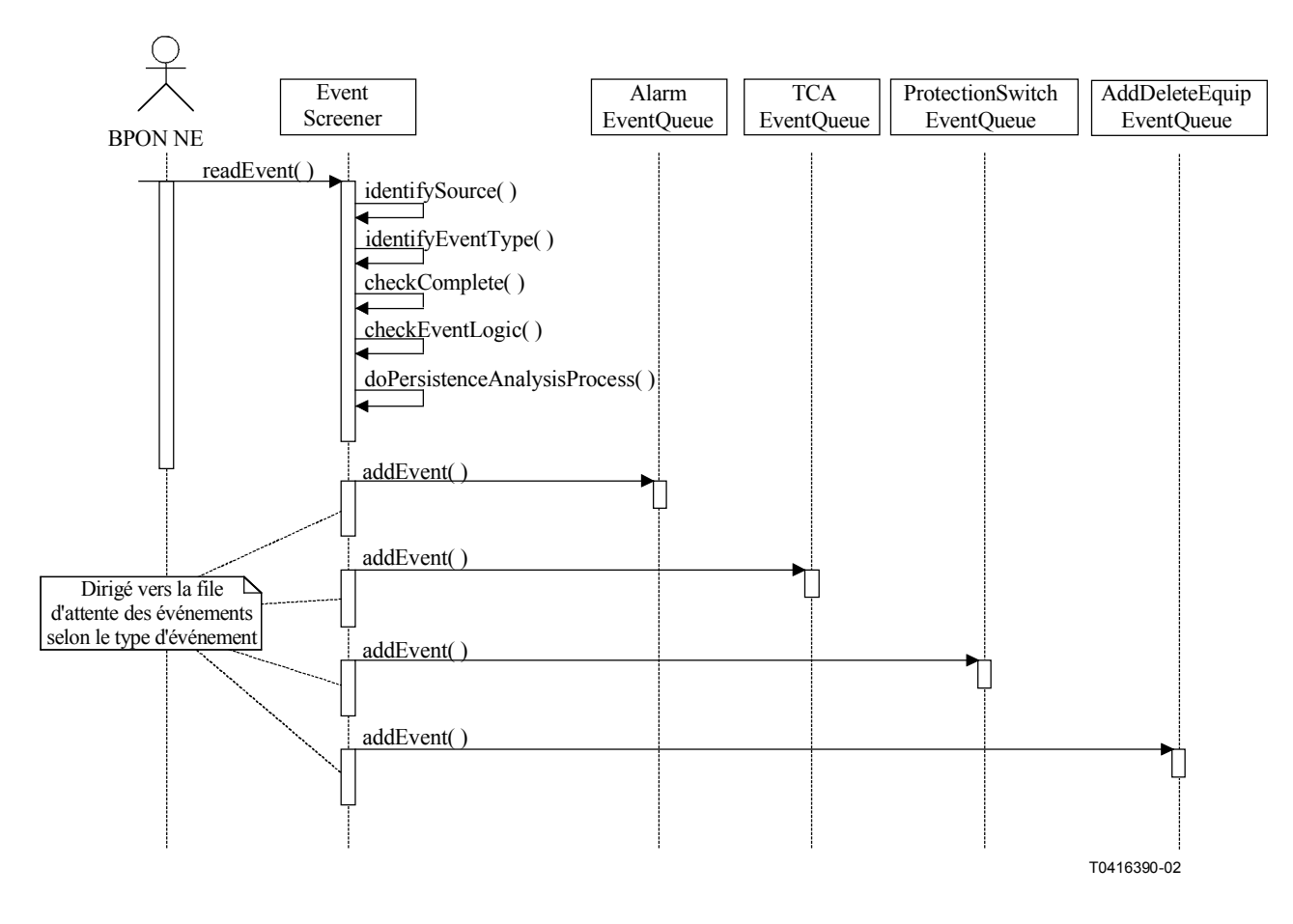

**Figure 5-20/Q.834.3 – Diagramme de séquences du traitement des événements provenant d'éléments NE** 

**Entités gérées**: alarmLogRecordF, alarmSeverityAssignmentProfileF, APONTTP, adslTTPF, vdslTTPF, cellBasedTTPF, E1TTPF, E3TTPF, msTTPF, rsTTPF, v3TTPF, v4TTPF, linkConnectionF, DS1TTPF, DS1CTPF, DS3TTPF, physicalPathTPF, plugInUnitF, OLT, ONT, ONU, NT, equipmentHolderF, vcCTPF, vpTTPF, vpCTPF, tcAdaptorF, VoiceTTPF, et vcTTPF, networkCTPF, networkTTPF, subnetworkConnectionF, subnetworkF, trailF, ATMCrossConnectionF, ATMCrossControlF, filterProfileF, logF, softwareF.

#### **5.3.2.3 Mise à disposition des listes de résumés d'événement à jour**

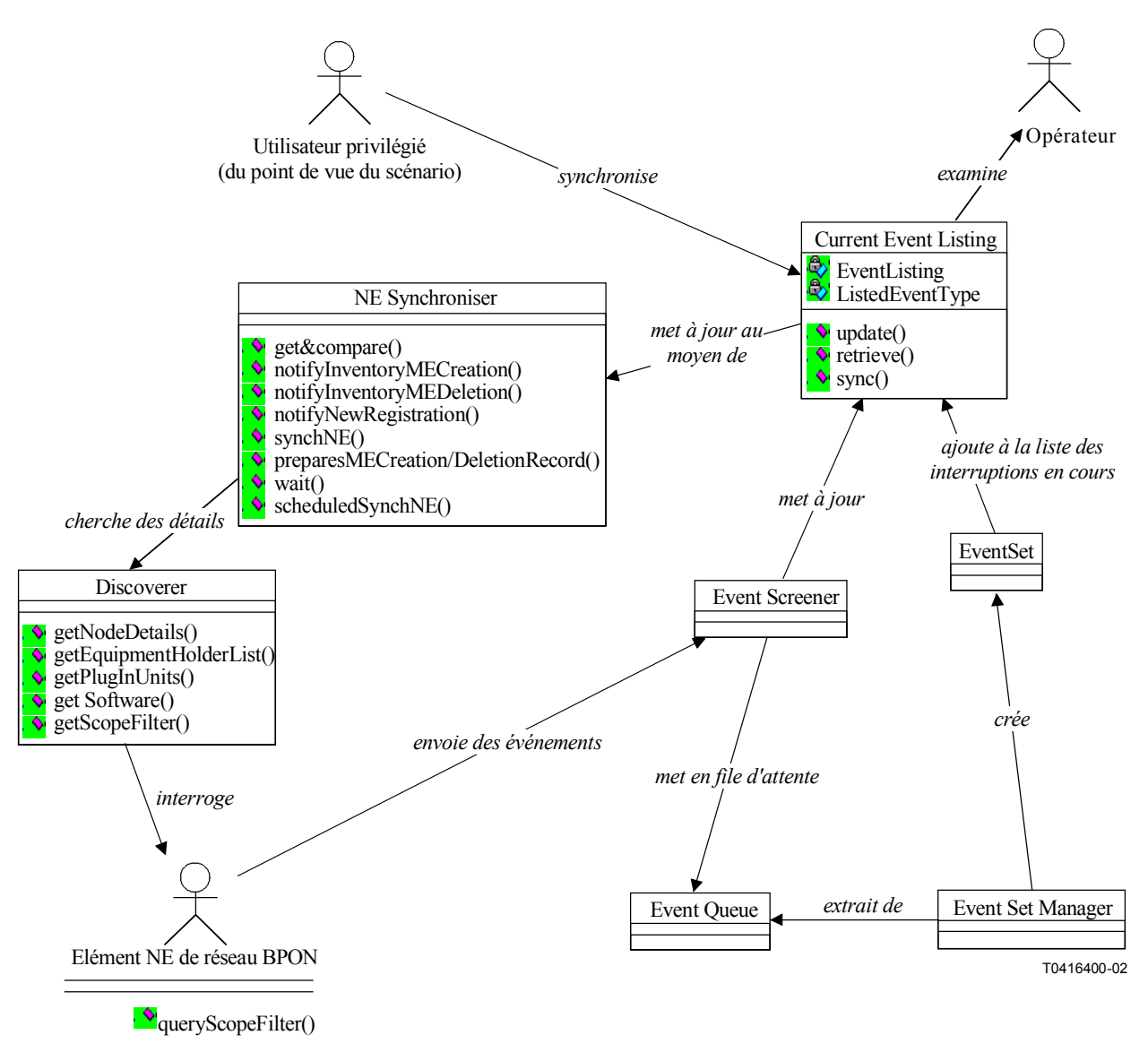

**Figure 5-21/Q.834.3 – Diagramme de classes de la mise à disposition des listes de résumés d'événement à jour** 

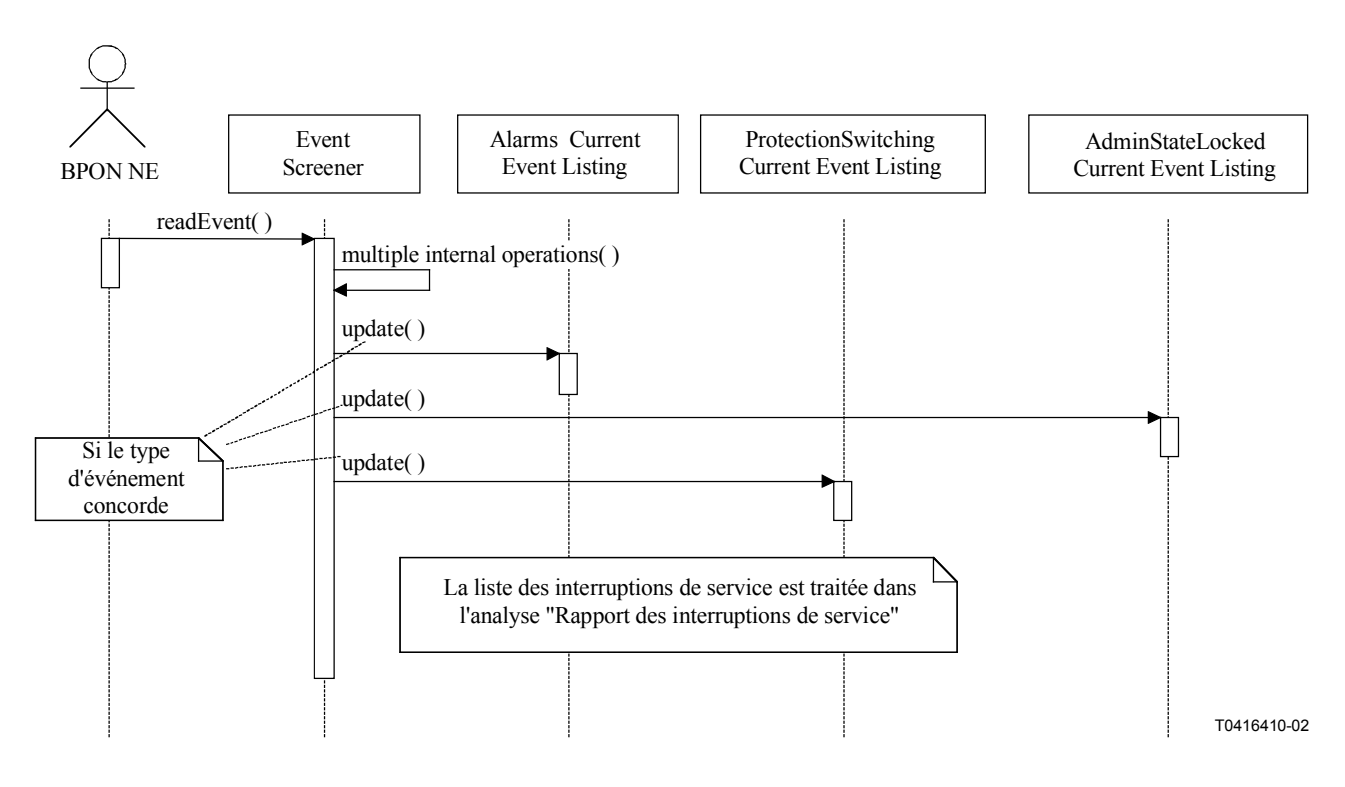

**Figure 5-22/Q.834.3 – Diagramme de séquences de la mise à jour des listes d'événements à jour** 

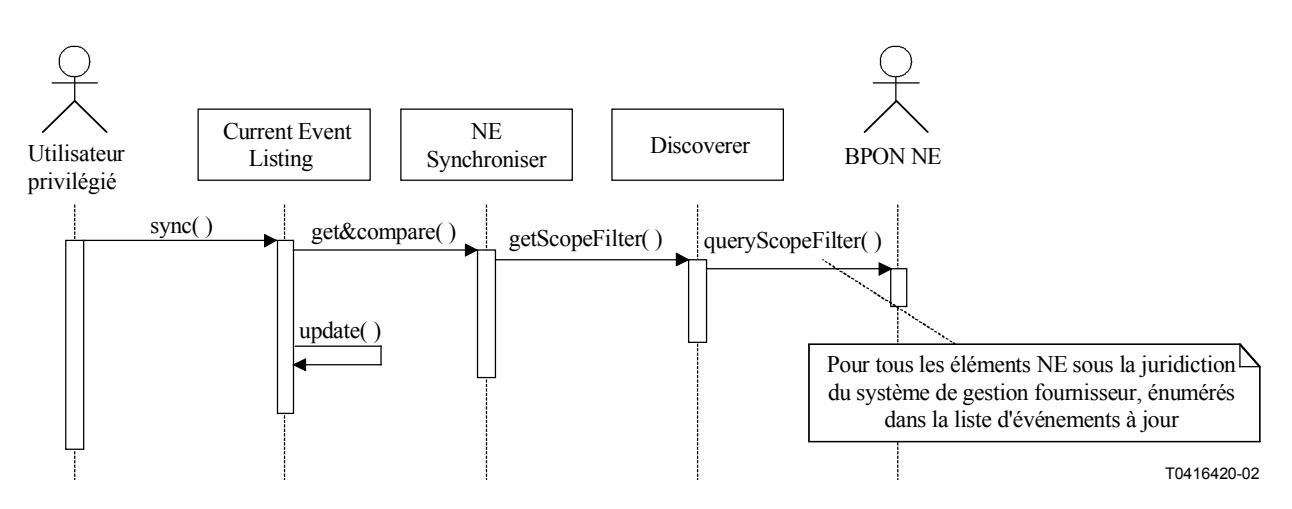

**Figure 5-23/Q.834.3 – Diagramme de séquences de la synchronisation des listes d'événements à jour** 

**Entités gérées**: alarmLogRecordF, attributeValueChangeRecordF.

# **Opérations**4:

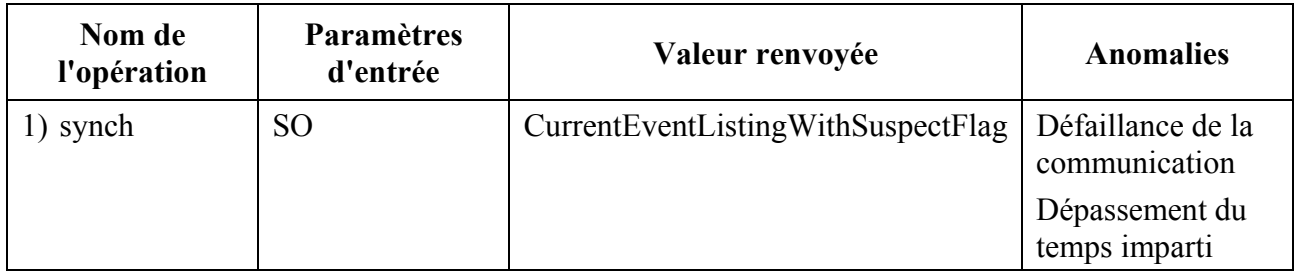

## **Anomalies**:

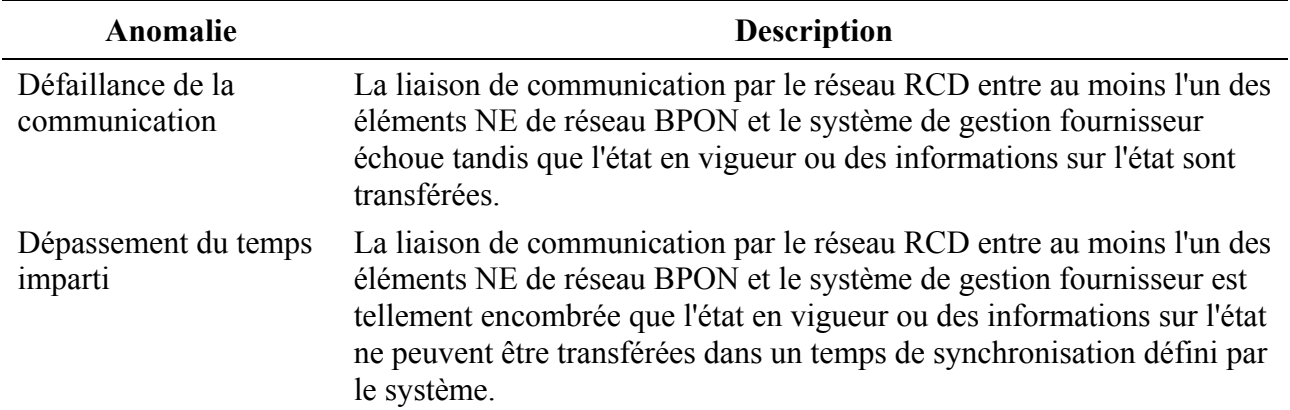

## **5.3.2.4 Publication des événements de réseau BPON**

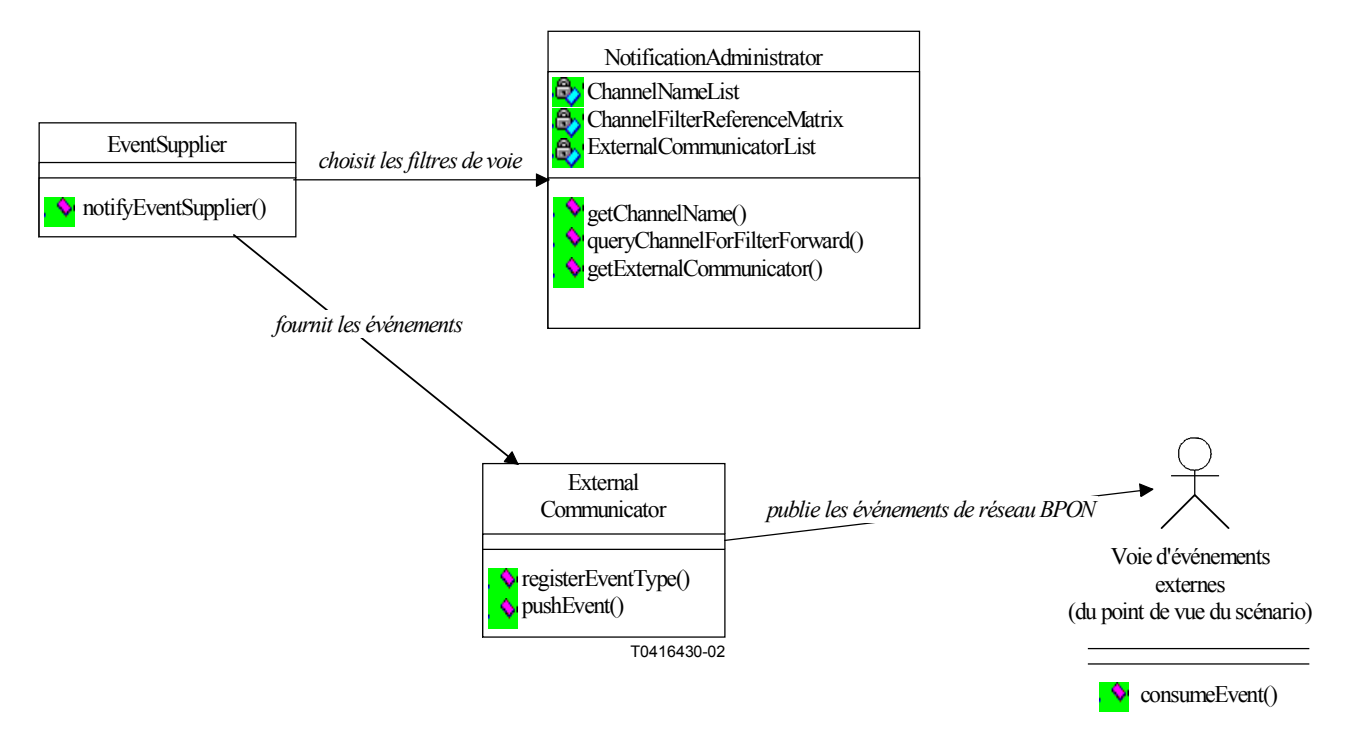

## **Figure 5-24/Q.834.3 – Diagramme de classes de la publication des événements de réseau BPON**

 $\mathcal{L}_\text{max}$  , where  $\mathcal{L}_\text{max}$  and  $\mathcal{L}_\text{max}$ 

<sup>4</sup> L'opération "de synchronisation" essaye d'être la meilleure opération possible. Si les résultats détectés par le système de gestion fournisseur sont suspects, la valeur TRUE est attribuée au fanion suspect.

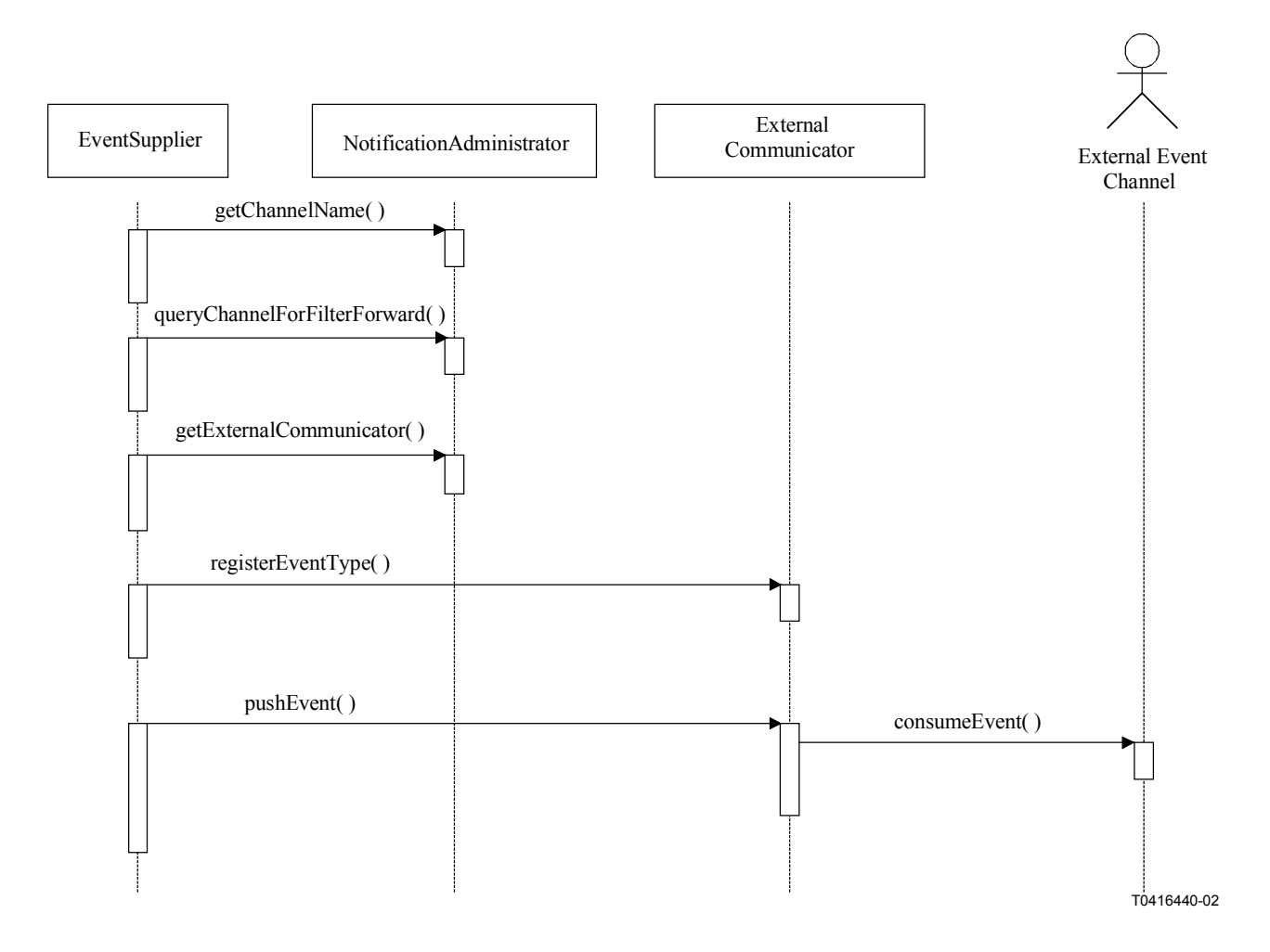

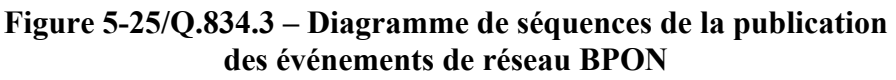

**Entités gérées**: ObjectCreationRecord, ObjectDeletionRecord, alarmLogRecordF, managedEntityCreationRecord, managedEntityDeletionRecord, attributeValueChangeRecordF.

### **Opérations**:

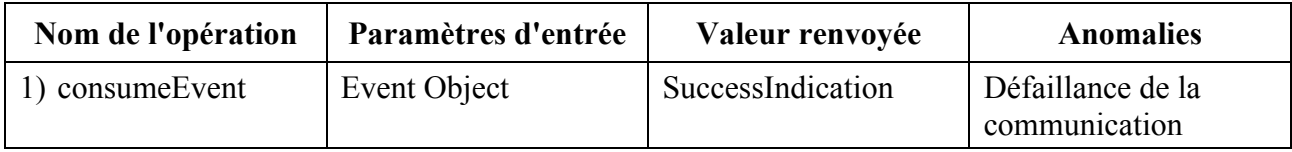

#### **Anomalies**:

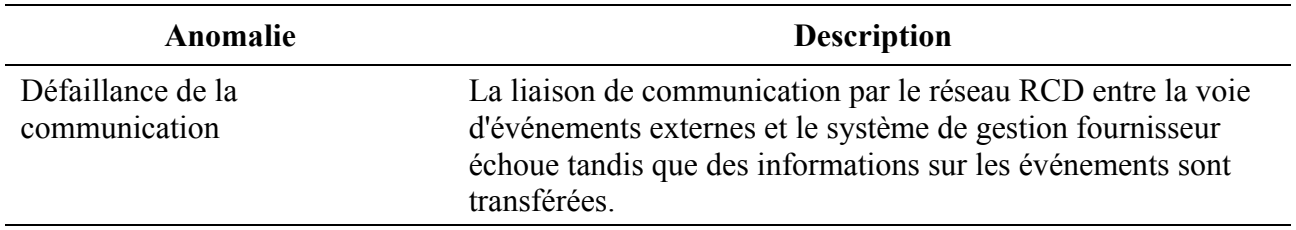

#### **5.3.2.5 Analyse des causes d'alarme et analyse des causes de déficiences**

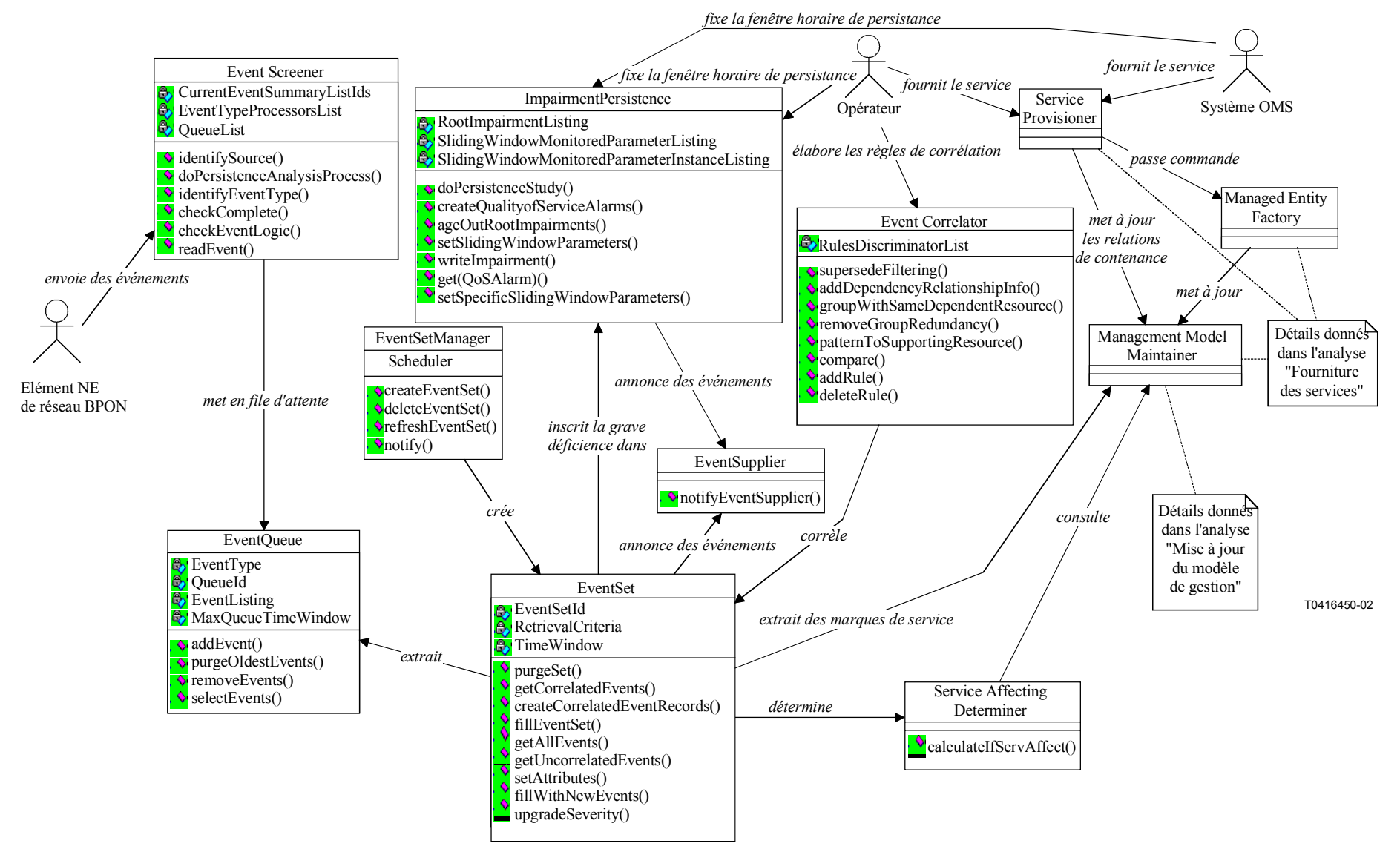

**Figure 5-26/Q.834.3 – Diagramme de classes des analyses RCAA et RCIA**
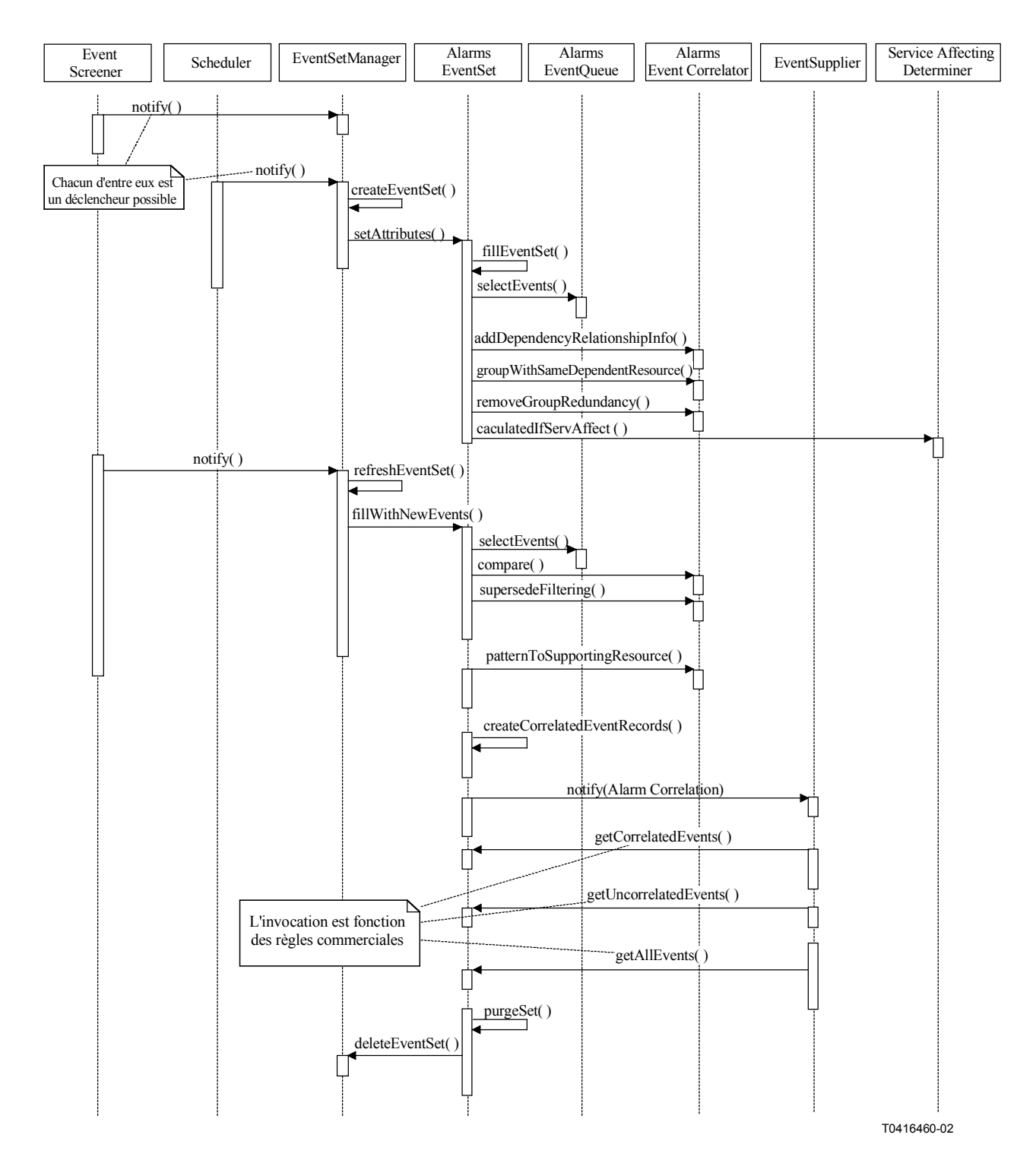

**Figure 5-27/Q.834.3 – Diagramme de séquences de l'analyse RCAA** 

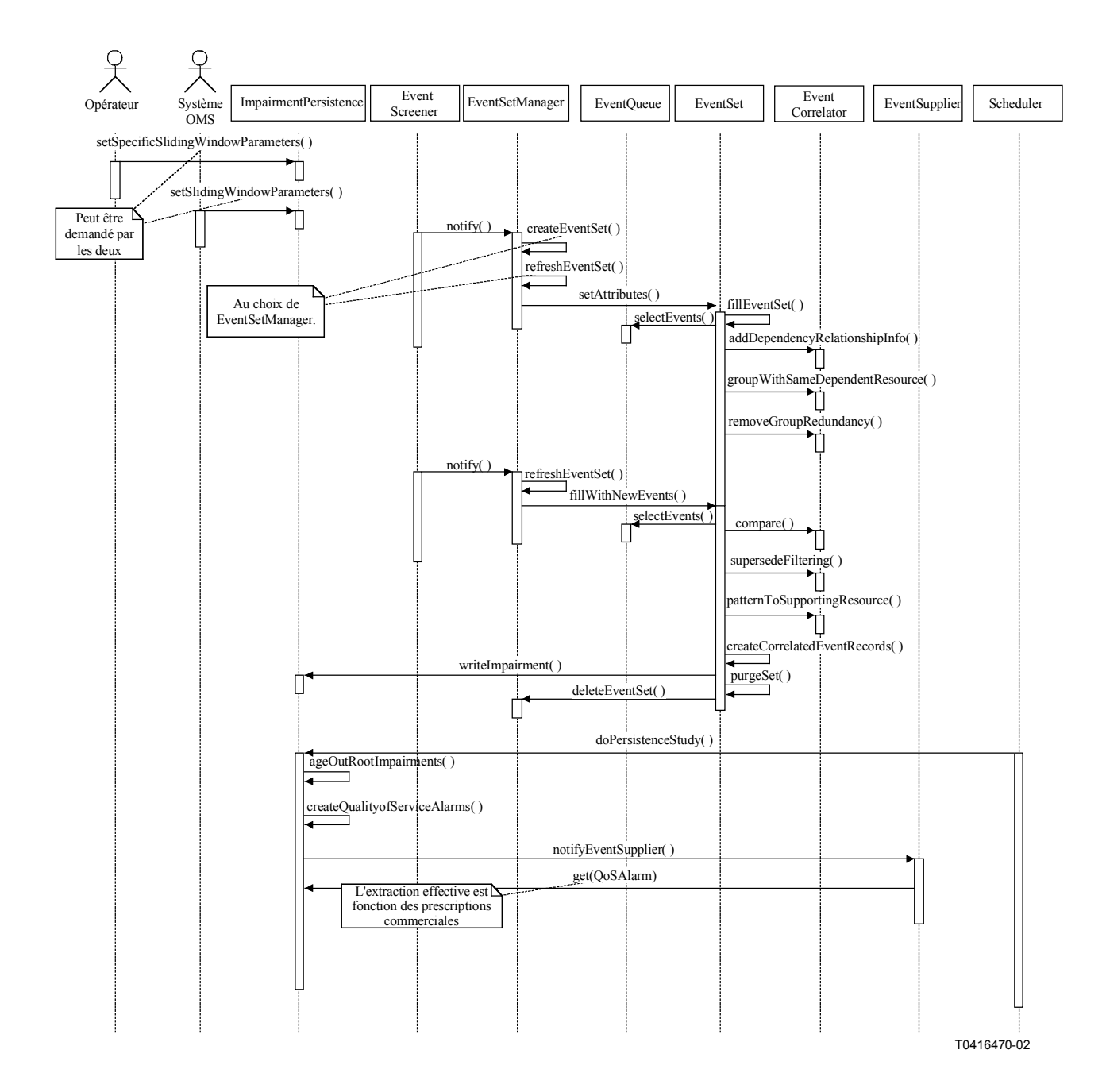

**Figure 5-28/Q.834.3 – Diagramme de séquences de l'analyse RCIA** 

**Entités gérées**: AAL1PMCurrentDataF, AAL1PMHistoryDataF, AAL2PMCurrentDataF, AAL2PMHistoryDataF, AAL5PMCurrentDataF, AAL5PMHistoryDataF, APONPMCurrentData, APONPMHistoryData, ATMTrafficLoadCurrentDataF, ATMTrafficLoadHistoryDataF, thresholdDataF, DS1PMCurrentDataF, DS1PMHistoryDataF, DS3PMCurrentDataF, DS3PMHistoryDataF, E1PMCurrentDataF, E1PMHistoryDataF, E3PMCurrentDataF, E3PMHistoryDataF, EthernetPMCurrentDataF, EthernetPMHistoryDataF, MACBridgePMCurrentDataF, MACBridgePMHistoryDataF, MACBridgePortPMCurrentDataF, MACBridgePortPMHistoryDataF, upcNpcDisagreementPMCurrentDataF, upcNpcDisagreementPMHistoryDataF, voicePMCurrentDataF, voicePMHistoryDataF, vpvcPMCurrentDataF, vpvcPMHistoryDataF, alarmLogRecordF, alarmSeverityAssignmentProfileF, APONTTP, adslTTPF, vdslTTPF, cellBasedTTPF, E1TTPF, E3TTPF, msTTPF, rsTTPF, v3TTPF, v4TTPF, linkConnectionF, DS1TTPF, DS1CTPF, DS3TTPF, physicalPathTPF, plugInUnitF, OLT, ONT, ONU, NT, equipmentHolderF, vcCTPF, vpTTPF, vpCTPF, tcAdaptorF, VoiceTTPF, et vcTTPF, networkCTPF, networkTTPF,

subnetworkConnectionF, subnetworkF, trailF, ATMCrossConnectionF, ATMCrossControlF, filterProfileF, logF, softwareF.

# **Opérations**5:

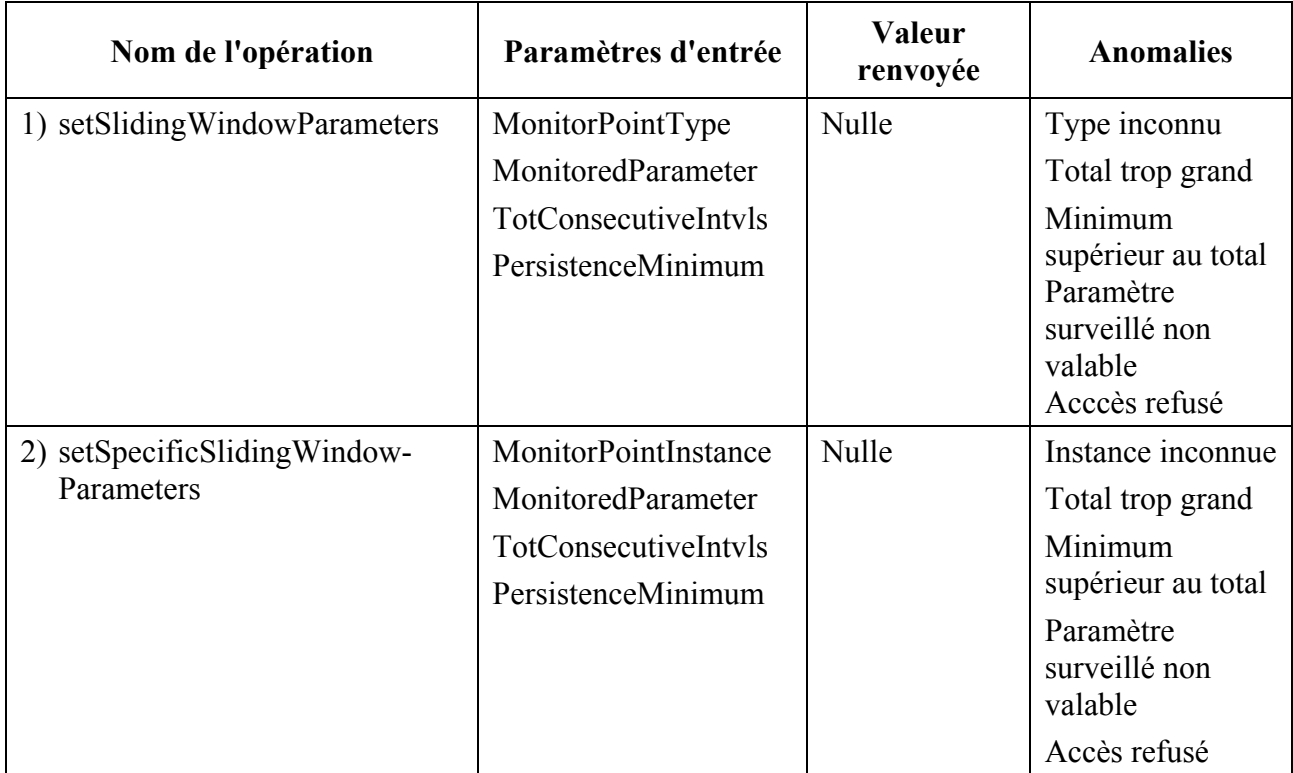

# **Anomalies**:

 $\mathcal{L}_\text{max}$ 

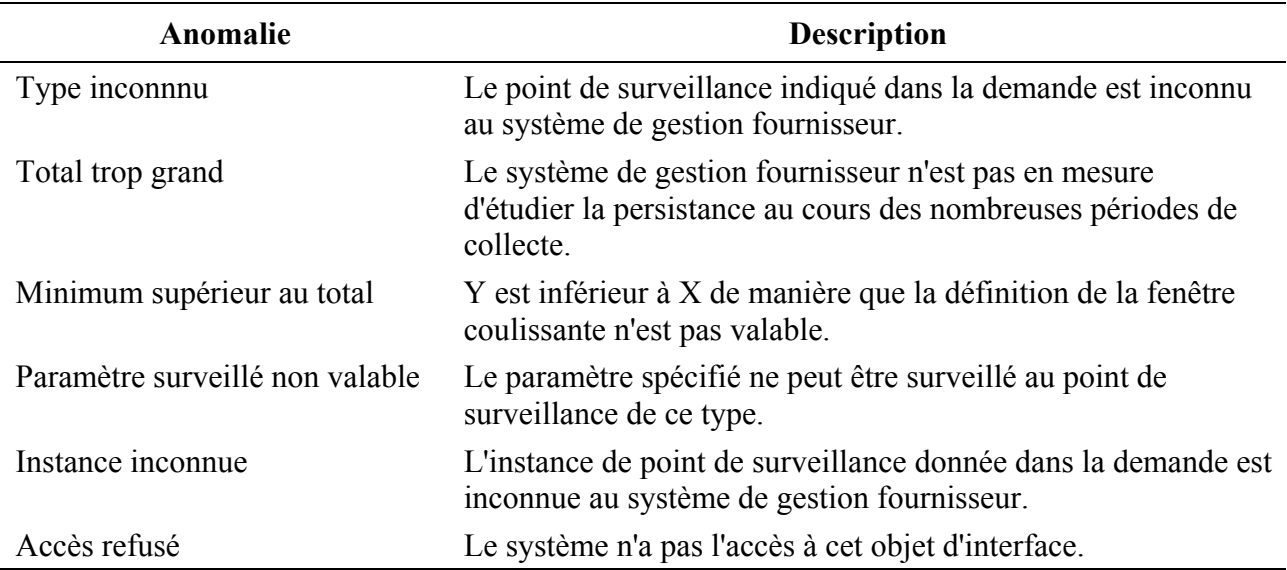

<sup>5</sup> Les opérations "d'établissement" énumérées ci-dessus modifient (supplantent) une spécification existante de fenêtre horaire coulissante. Si une telle spécification n'existe pas pour le paramètre surveillé, les opérations d'établissement sont considérées comme des spécifications supplémentaires.

# **5.3.2.6 Rapport des interruptions de service**

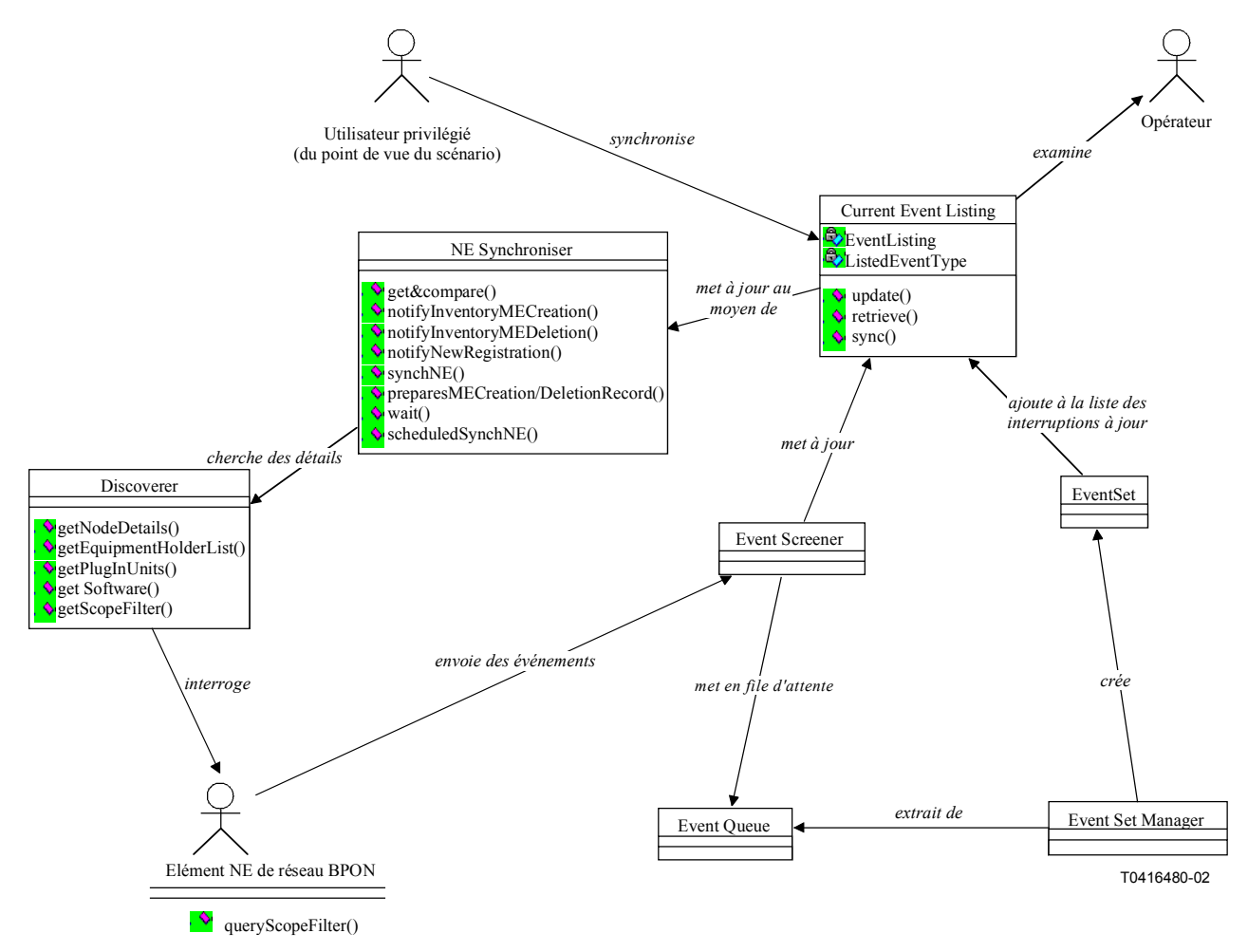

**Figure 5-29/Q.834.3 – Diagramme de classes du rapport des interruptions de service** 

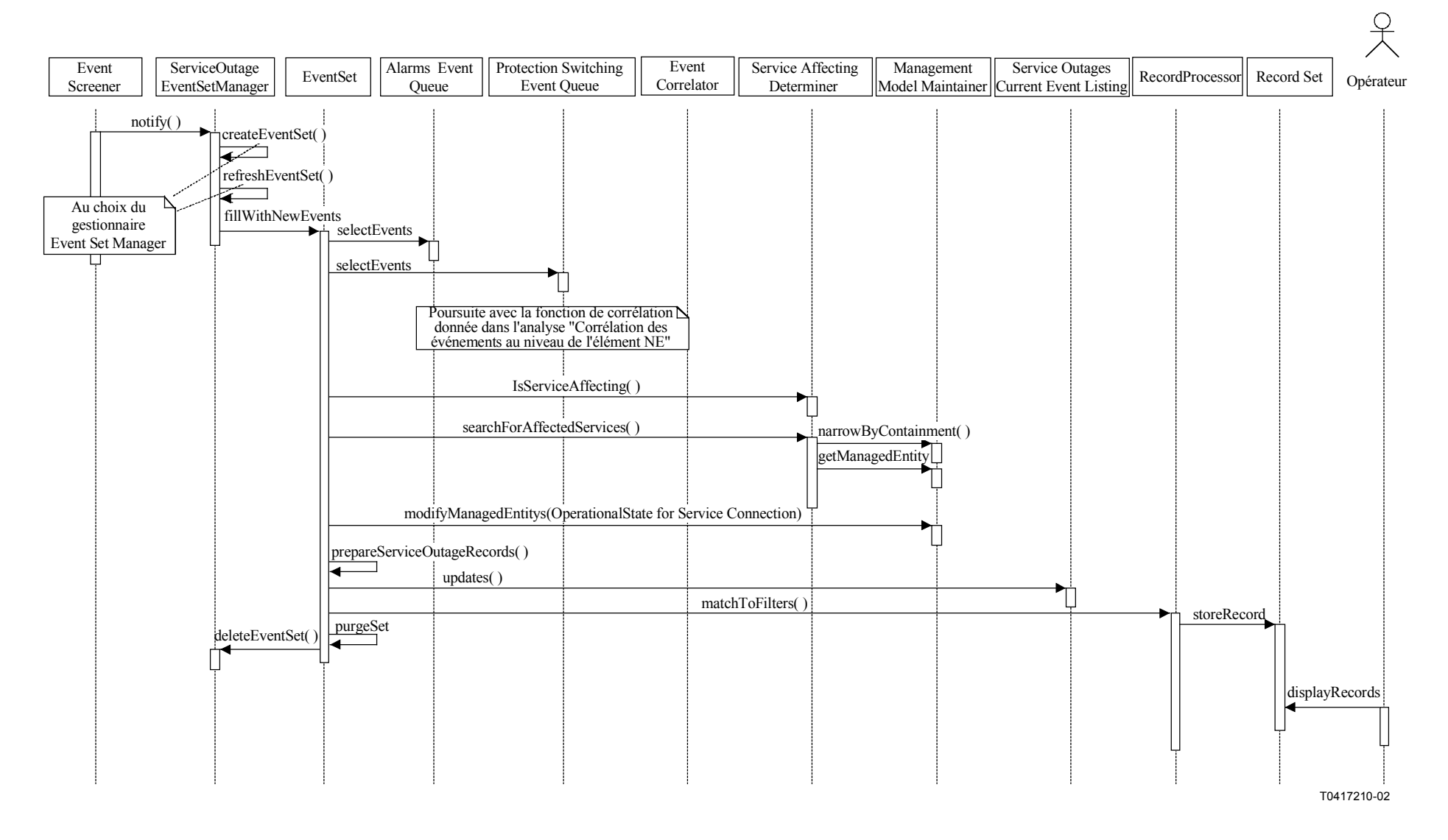

**Figure 5-30/Q.834.3 – Diagramme de séquences du rapport des interruptions de service** 

**Entités gérées**: plugInUnitF, NEFSAN, ATMCrossConnectionF, OLT, ONT, ONU, NT, APONLinkConnection, APONTrail, DS1SubnetworkConnectionF, DS3SubnetworkConnectionF, E1SubnetworkConnectionF, E3SubnetworkConnectionF, vcLinkConnectionF, vcSubnetworkConnectionF, vpLinkConnectionF, vpSubnetworkConnectionF.

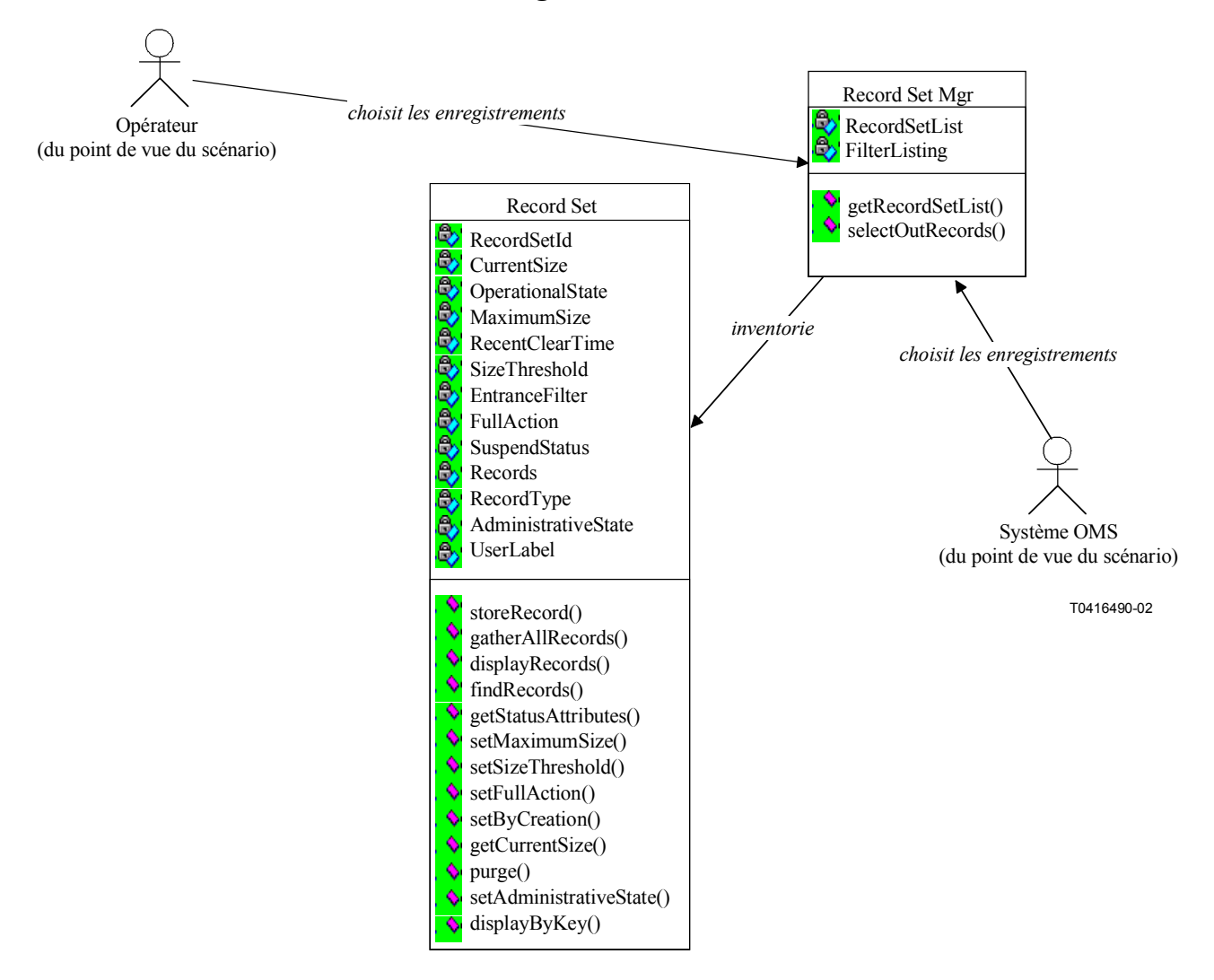

#### **5.3.2.7 Examen de l'ensemble des enregistrements**

**Figure 5-31/Q.834.3 – Diagramme de classes de l'examen de l'ensemble des enregistrements** 

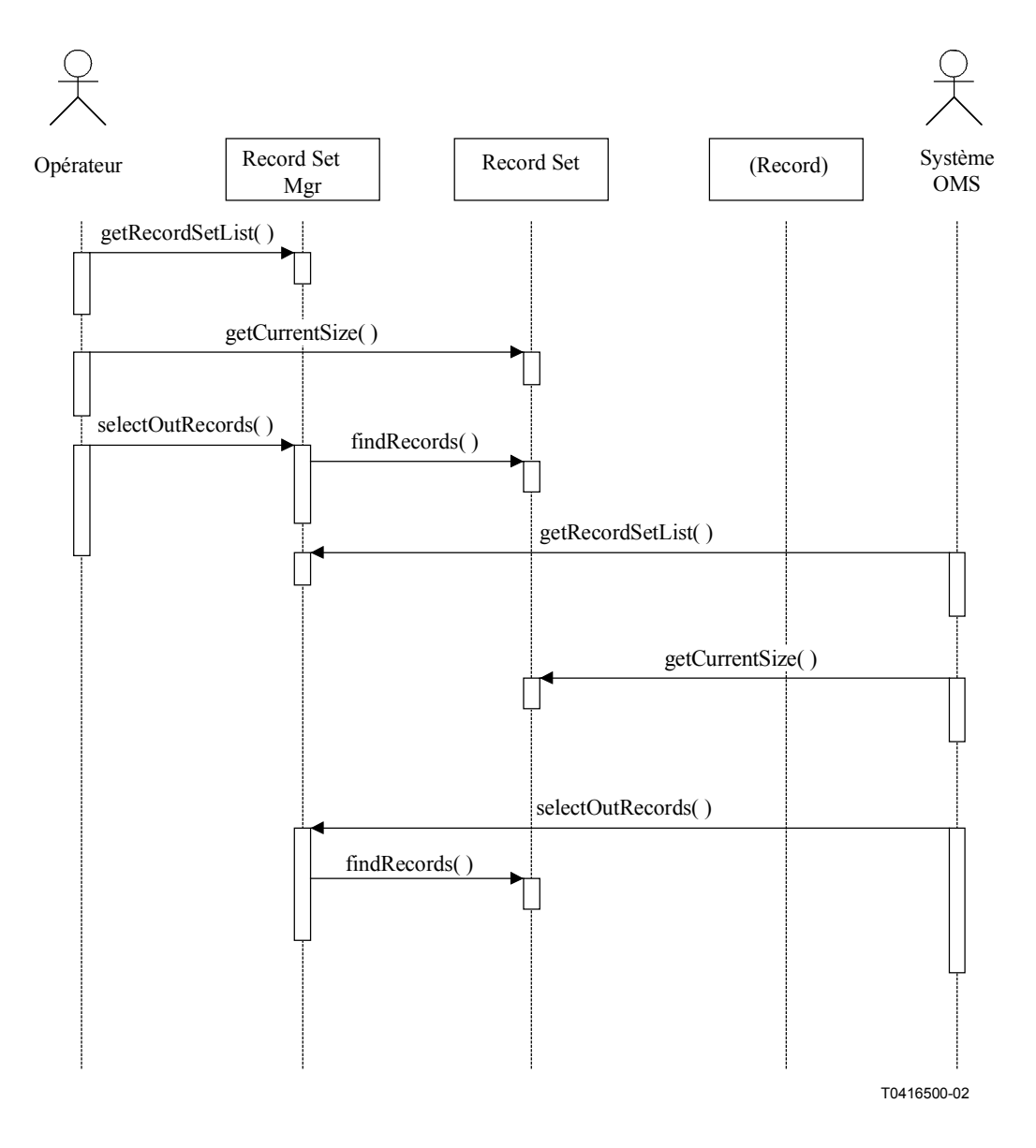

### **Figure 5-32/Q.834.3 – Diagramme de séquences de l'examen de l'ensemble des enregistrements**

**Entités gérées**: logF, alarmLogRecordF, managedEntityCreationRecordF, managedEntityDeletionRecordF, AAL1PMHistoryDataF, AAL2PMHistoryDataF, AAL5PMHistoryDataF, APONPMHistoryData, ATMTrafficLoadHistoryDataF, DS1PMHistoryDataF, DS3PMHistoryDataF, E1PMHistoryDataF, E3PMHistoryDataF, EthernetPMHistoryDataF, MACBridgePMHistoryDataF, upcNpcDisagreementPMHistoryDataF, VoicePMHistoryDataF, vpvcPMHistoryDataF, attributeValueChangeRecordF, filterProfileF.

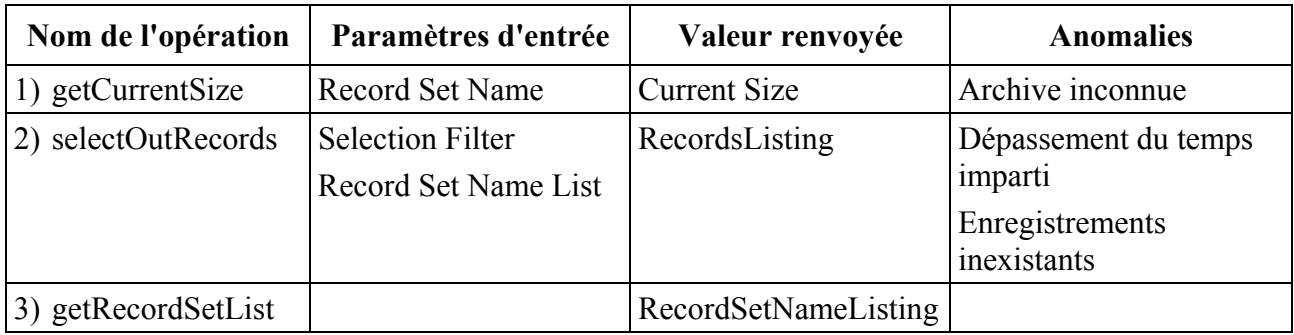

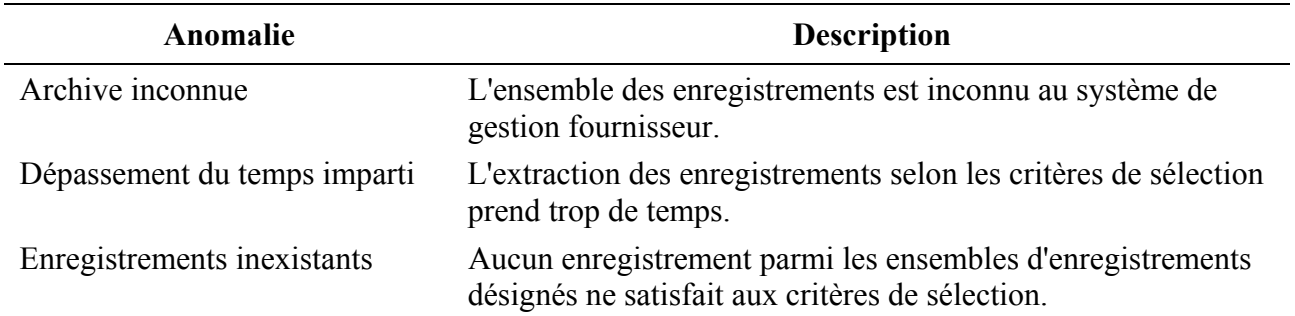

## **5.3.3 Logiciels et données de configuration**

Le diagramme de classes simplifié suivant montre les interactions qui existent entre les acteurs extérieurs et les classes à l'intérieur du système de gestion fournisseur, lorsque des logiciels et des données de configuration des éléments NE sont gérés au moyen du système de gestion fournisseur. Ce diagramme sert à consolider et à rendre cohérents les diagrammes suivants qui sont donnés dans le présent paragraphe.

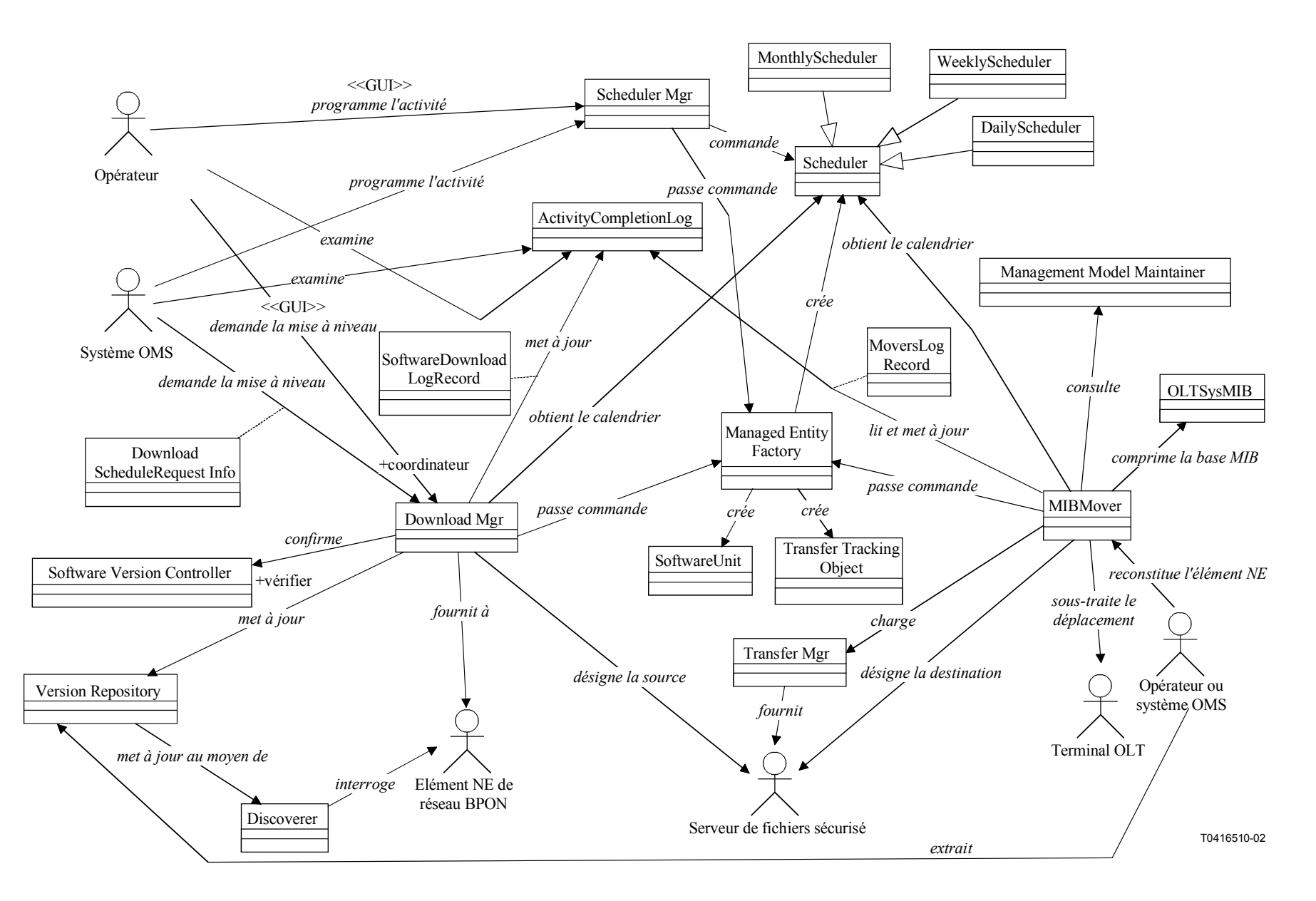

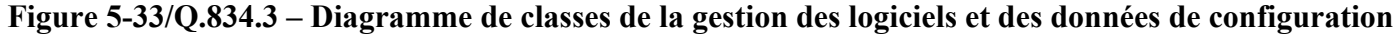

#### **5.3.3.1 Distribution des logiciels**

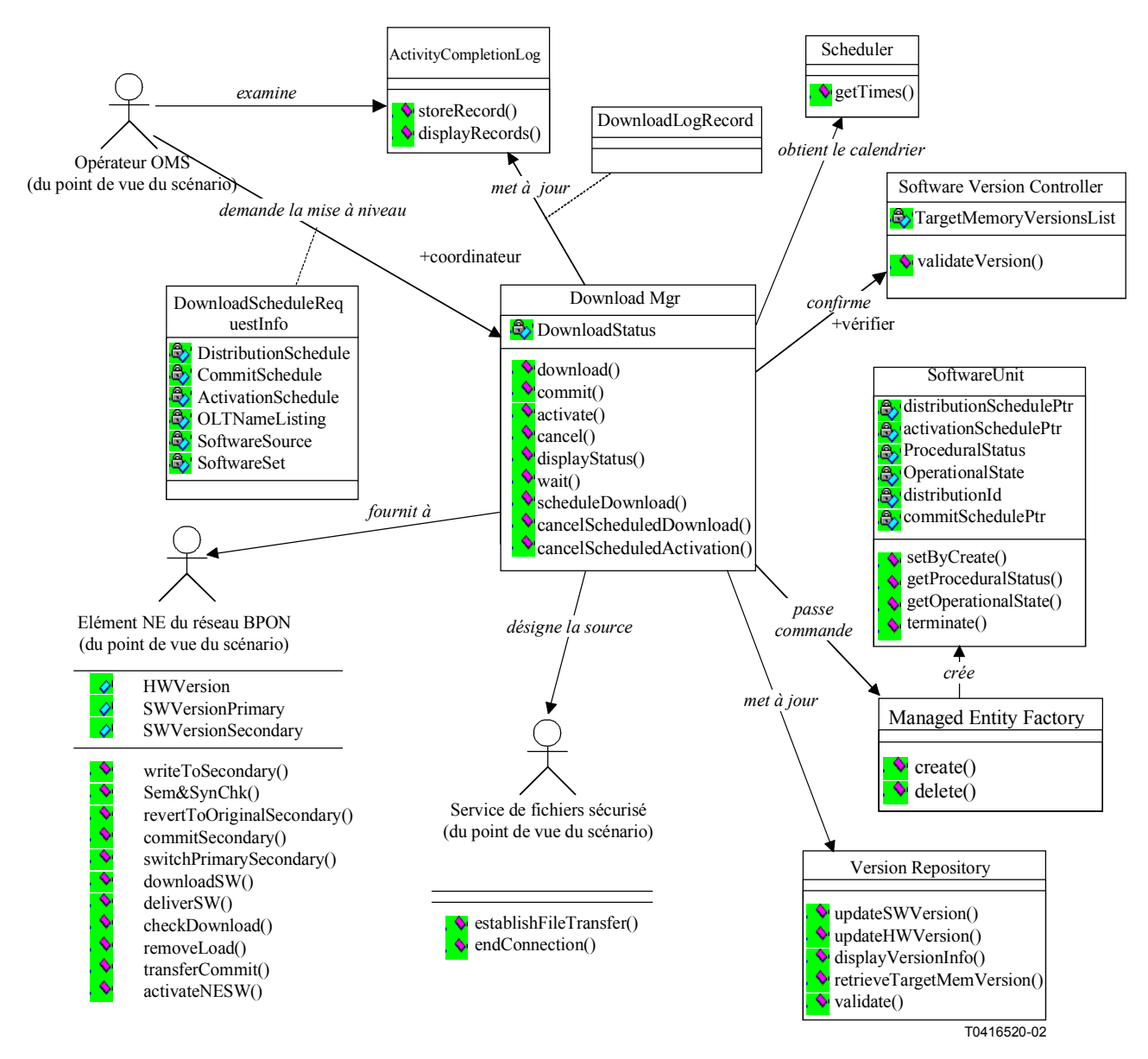

**Figure 5-34/Q.834.3 – Diagramme de classes de la distribution des logiciels** 

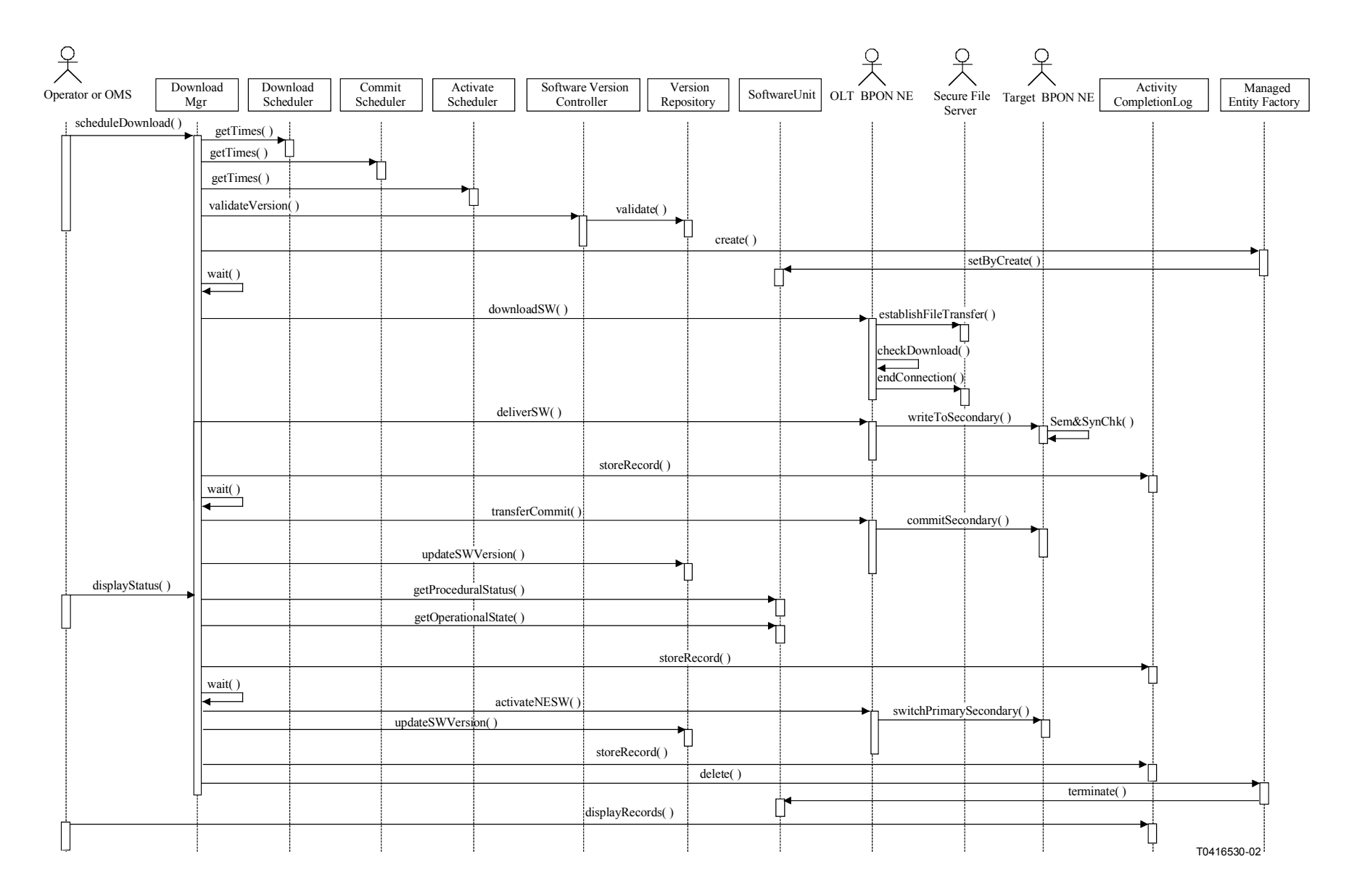

**Figure 5-35/Q.834.3 – Diagramme de séquences de la distribution, de la commande et l'activation du téléchargement programmé des logiciels** 

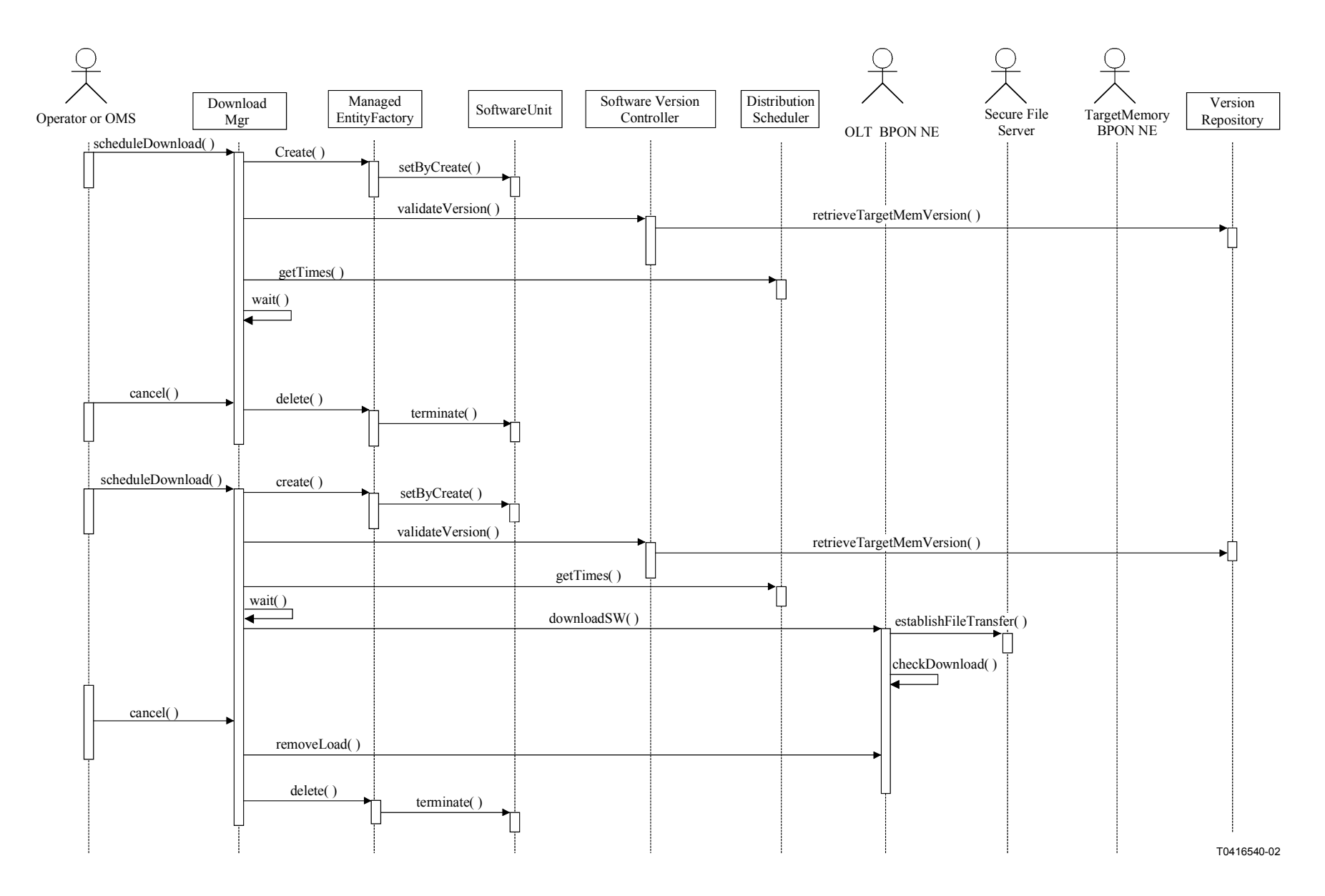

**Figure 5-36/Q.834.3 – Diagramme de séquences d'annulation du téléchargement des logiciels** *(Partie 1)*

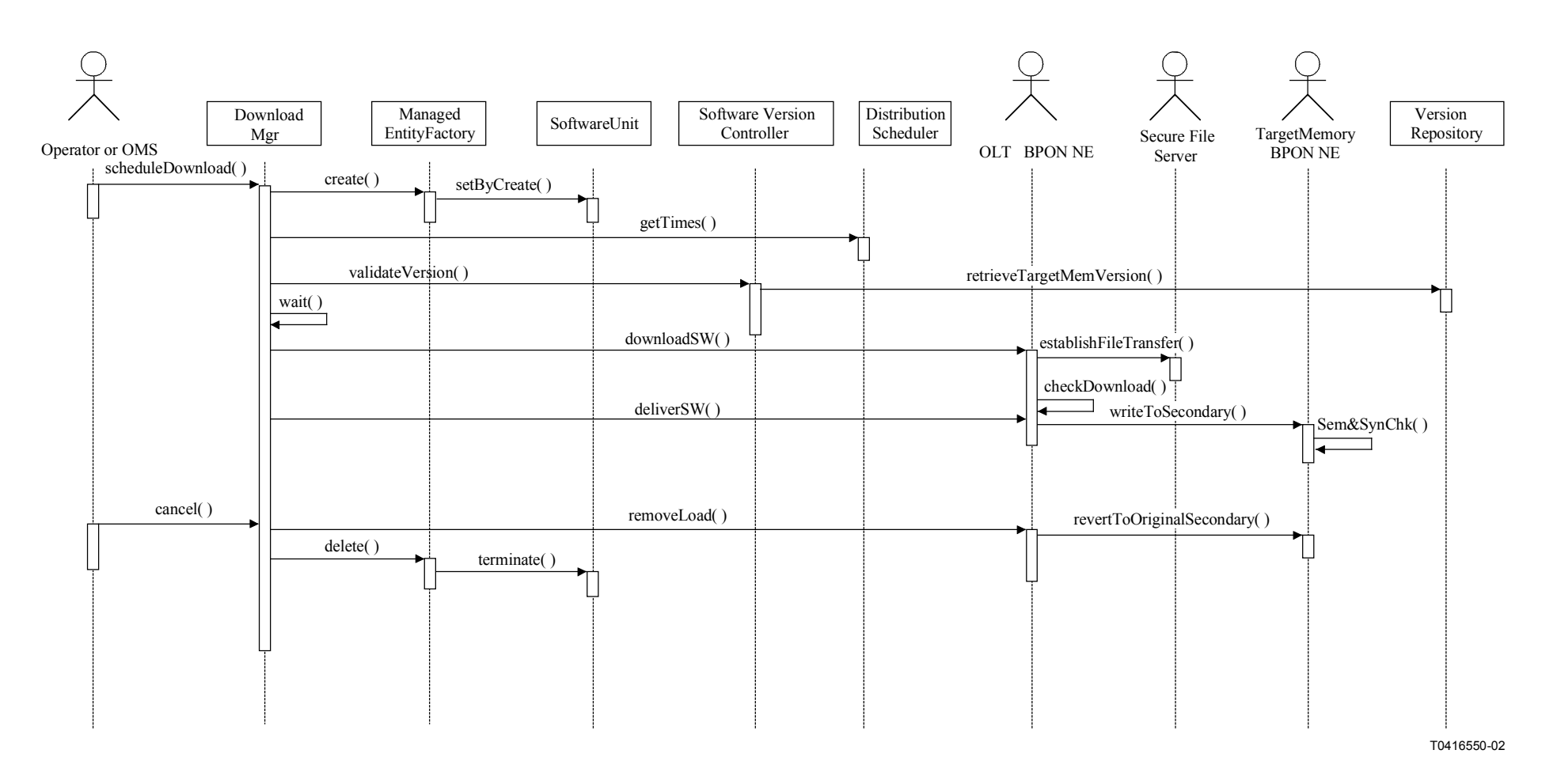

**Figure 5-37/Q.834.3 – Diagramme de séquences d'annulation du téléchargement des logiciels** *(Partie 2)*

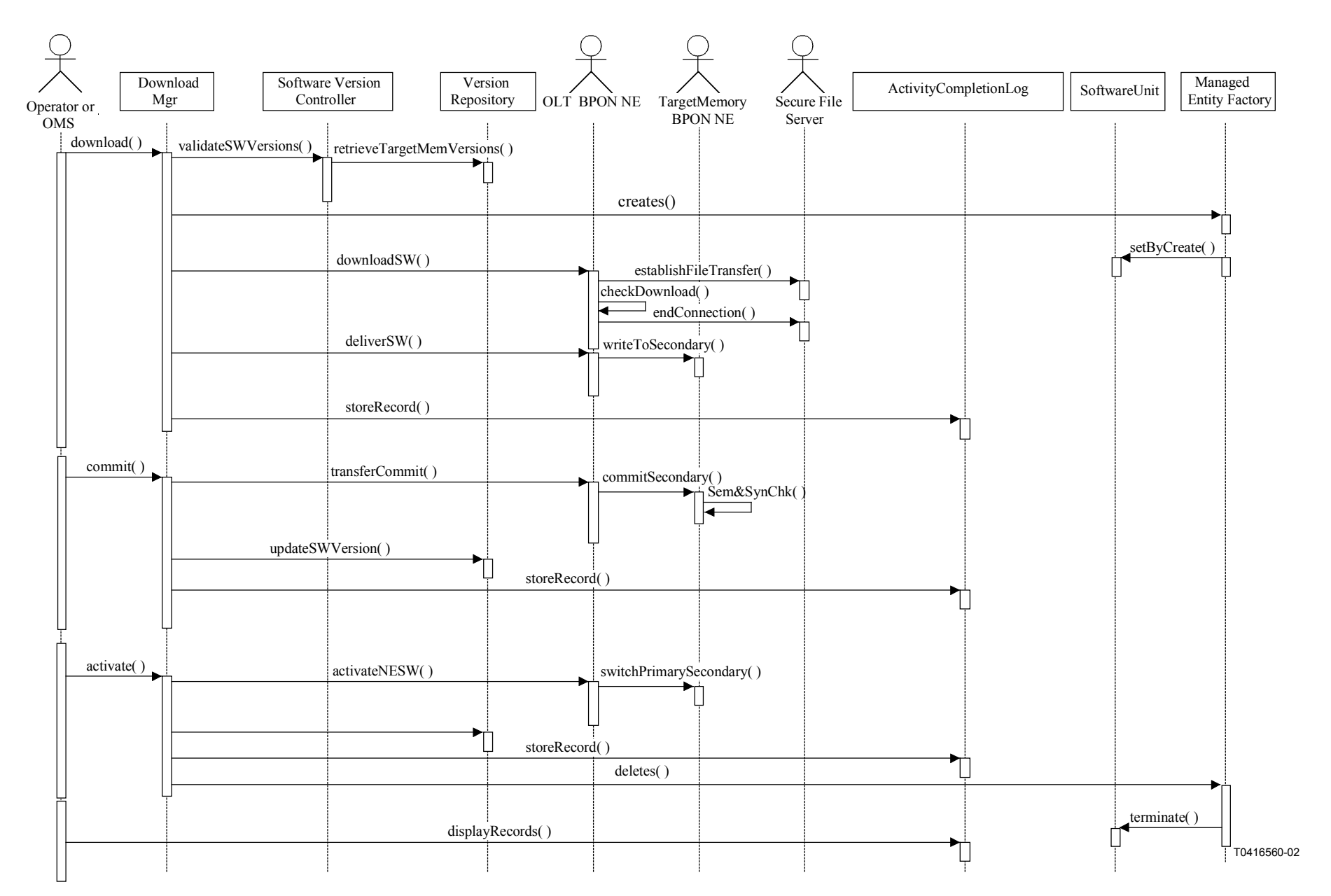

**Figure 5-38/Q.834.3 – Diagramme de séquences du téléchargement des logiciels (sans programmation)** 

**Entités gérées**: softwareF. **Entités gérées de soutien**: Scheduler, SoftwareUnit.

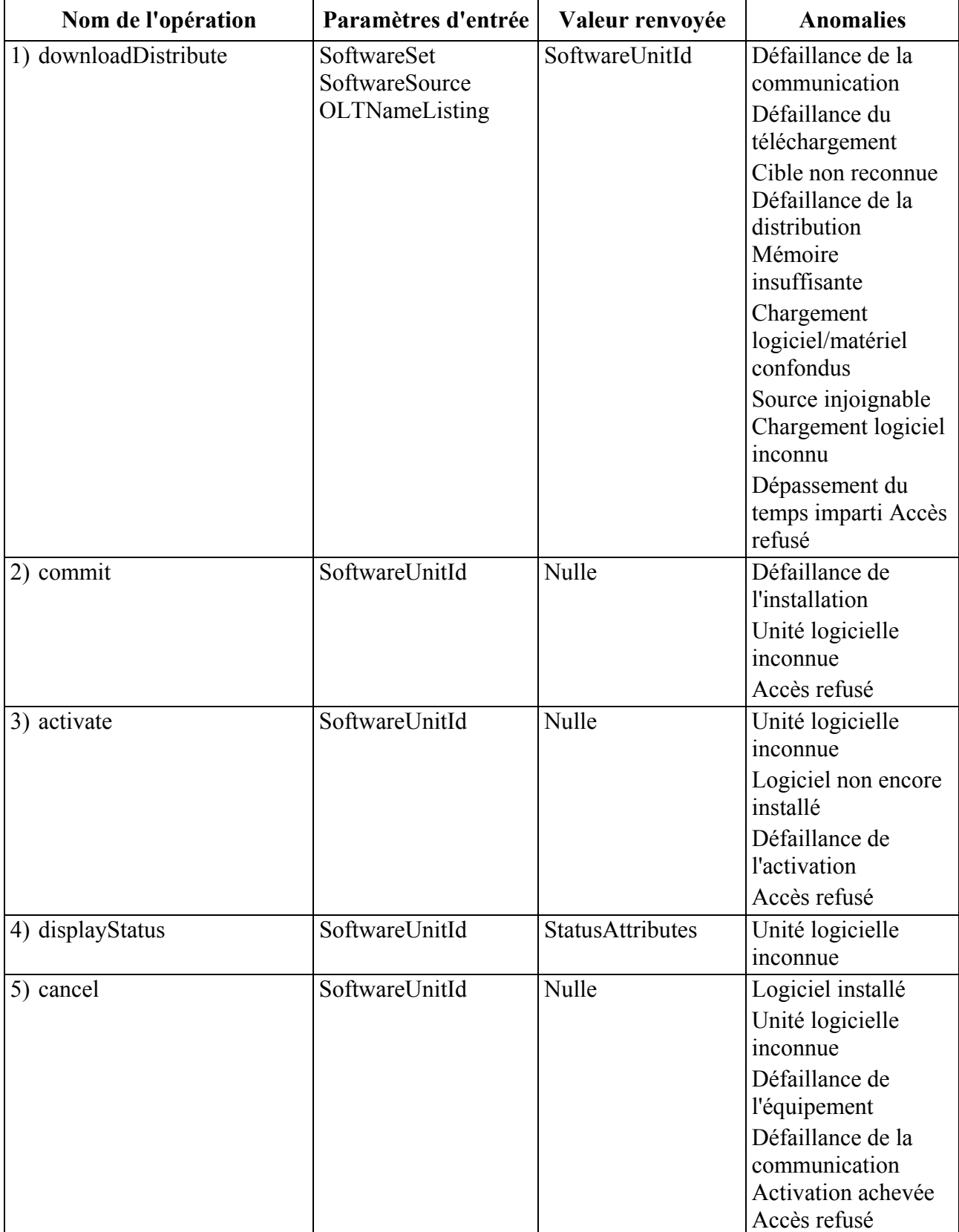

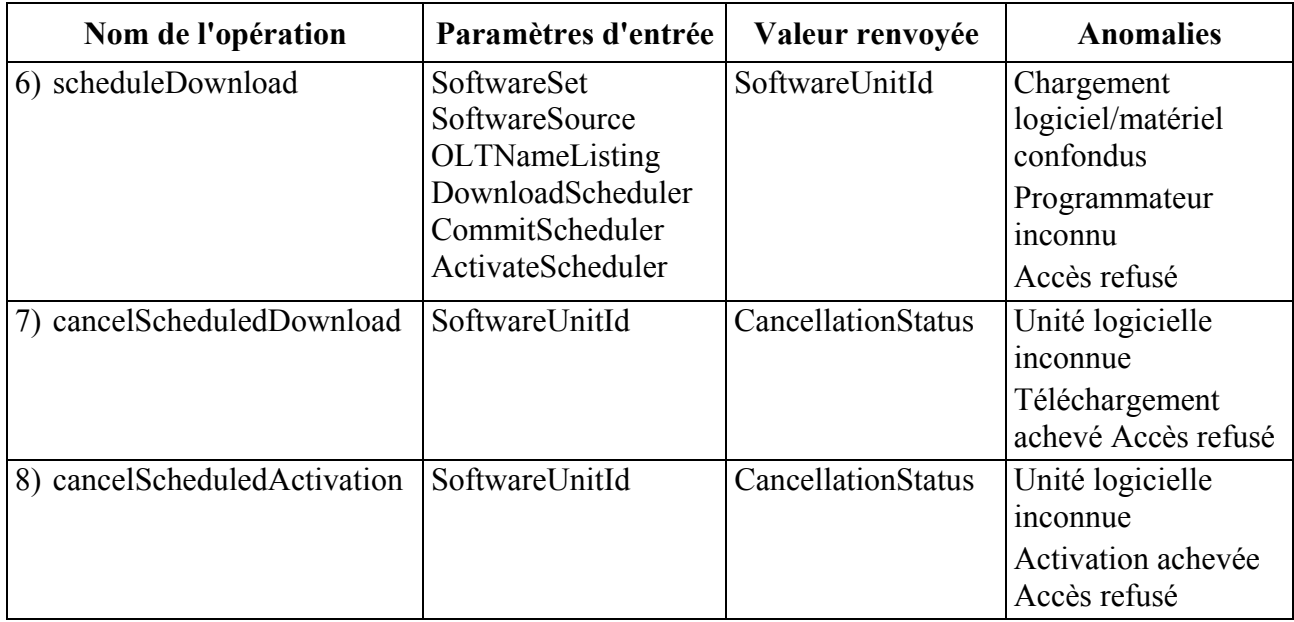

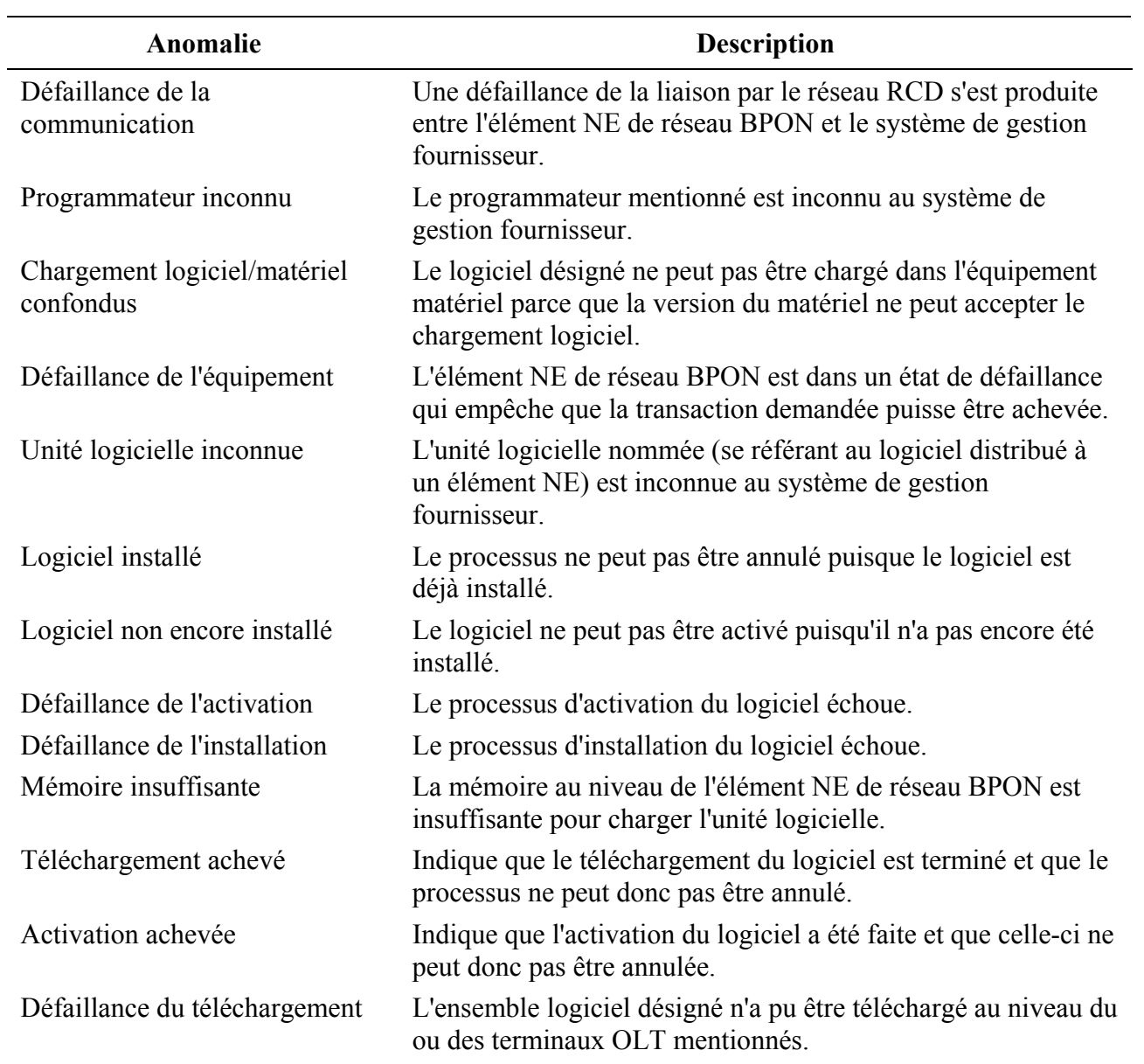

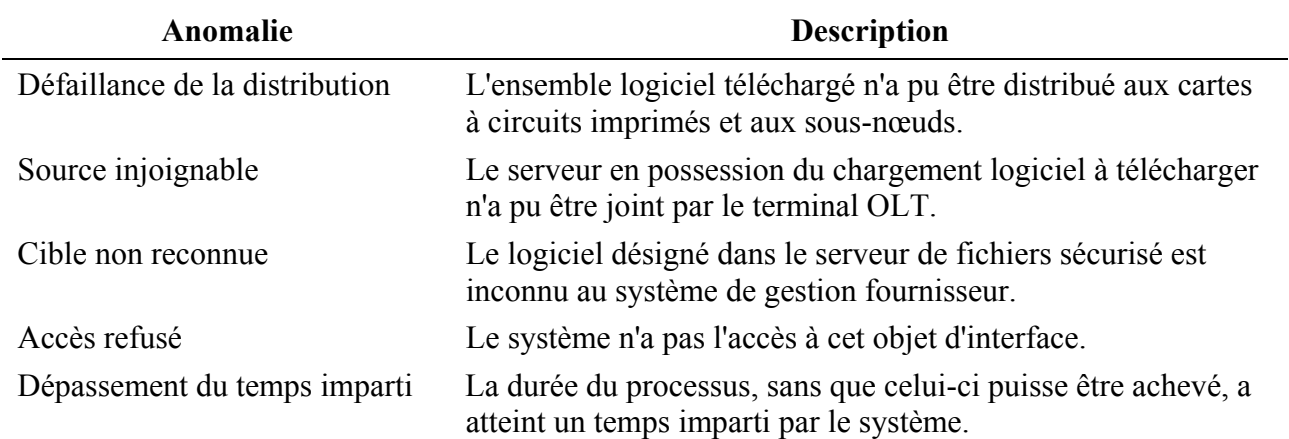

#### **5.3.3.2 Reconstitution des éléments NE**

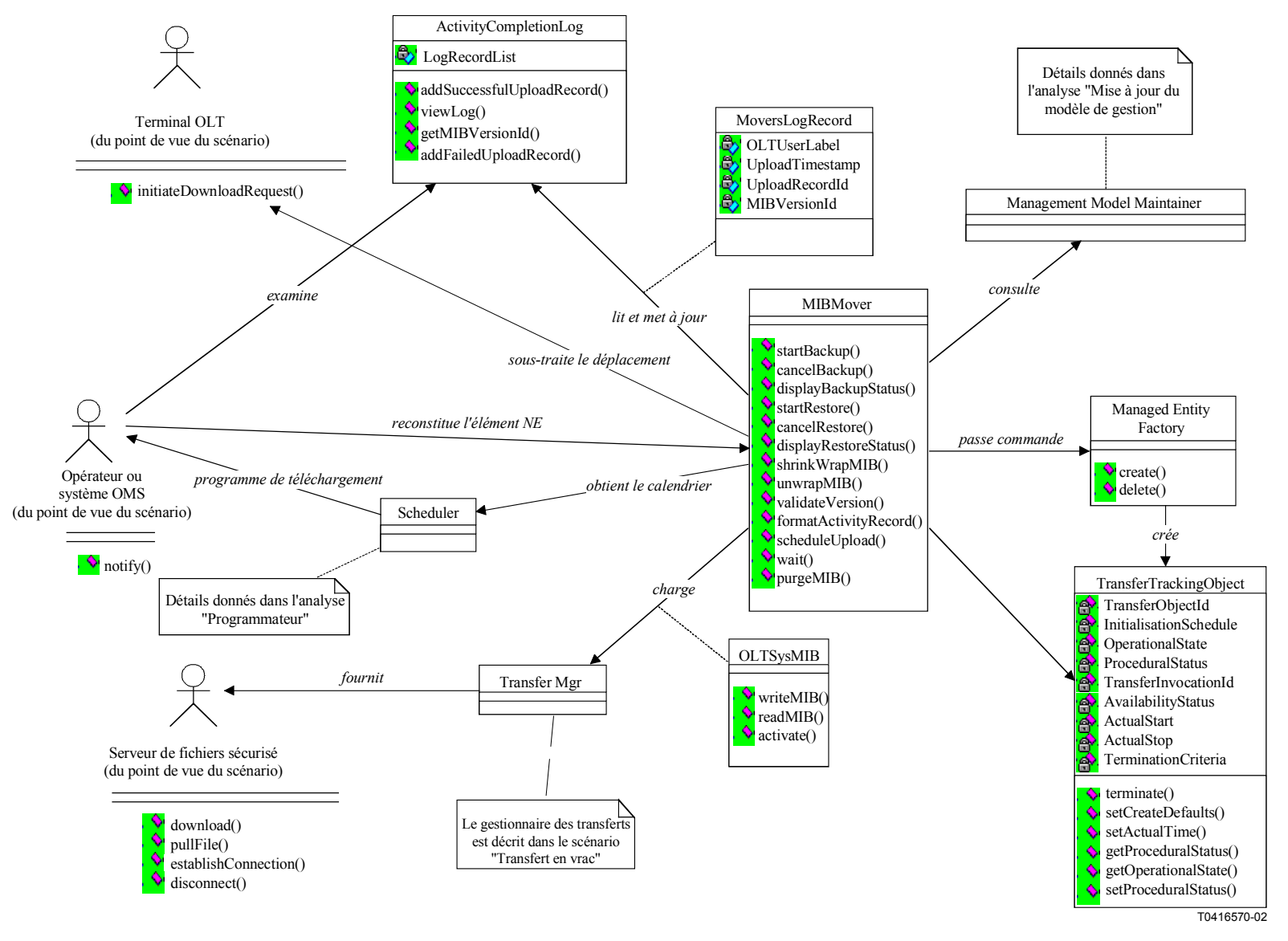

**Figure 5-39/Q.834.3 – Diagramme de classes de la reconstitution des éléments NE** 

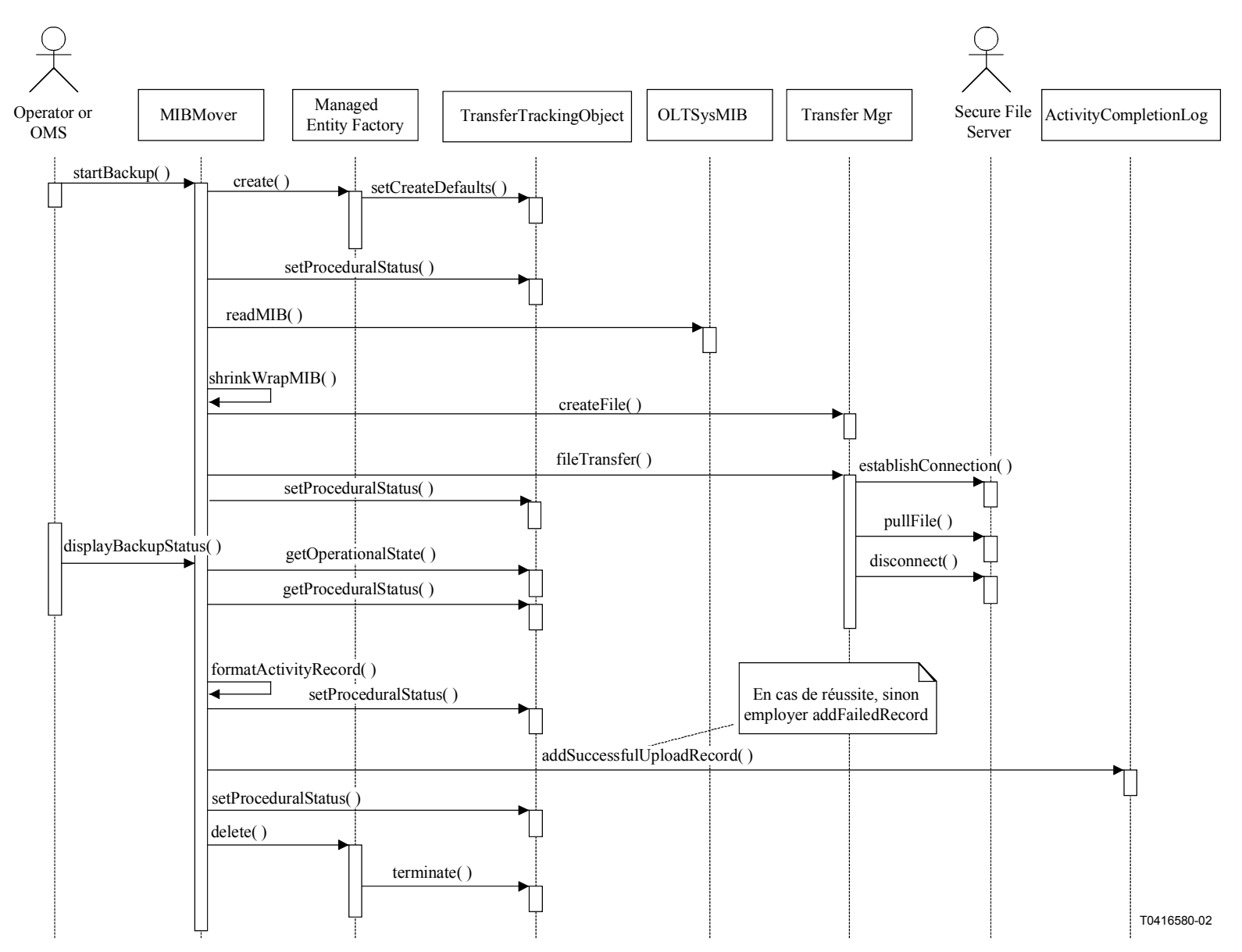

**Figure 5-40/Q.834.3 – Diagramme de séquences du téléchargement au niveau de l'élément NE (indiquant les changements d'état des procédures internes)** 

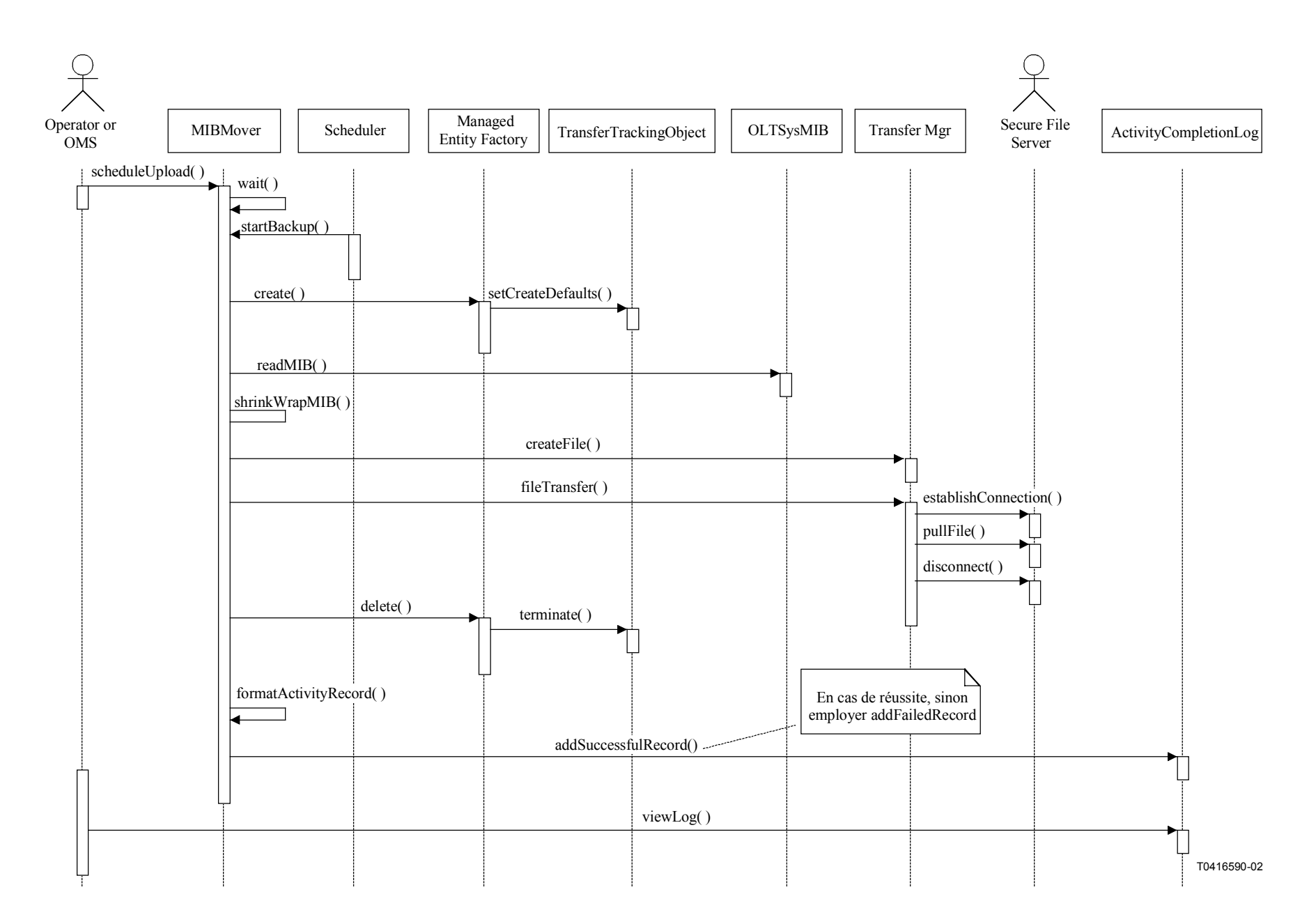

**Figure 5-41/Q.834.3 – Diagramme de séquences du téléchargement programmé au niveau de l'élément NE** 

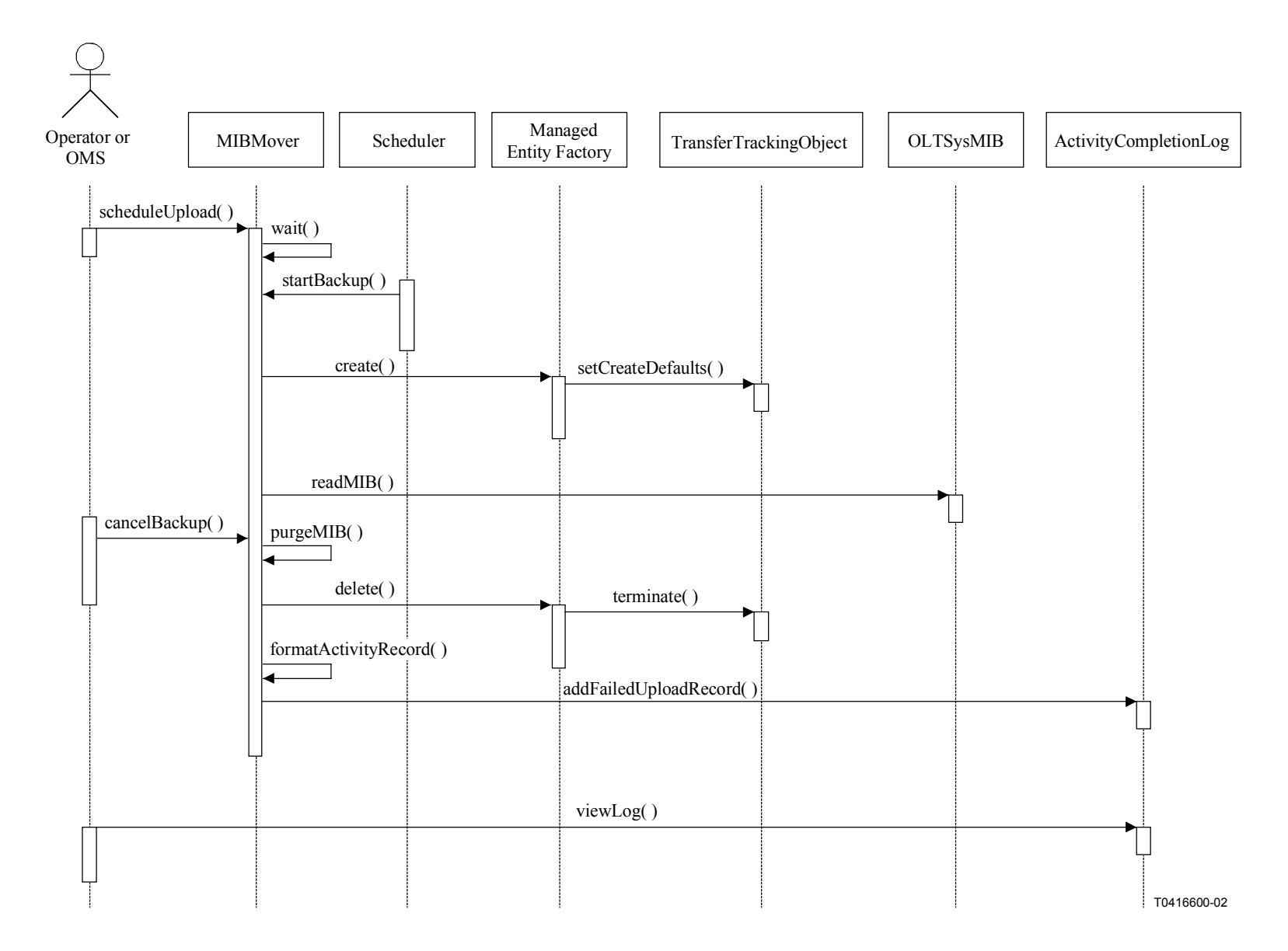

**Figure 5-42/Q.834.3 – Diagramme de séquences de l'annulation du téléchargement programmé** *(Partie 1)*

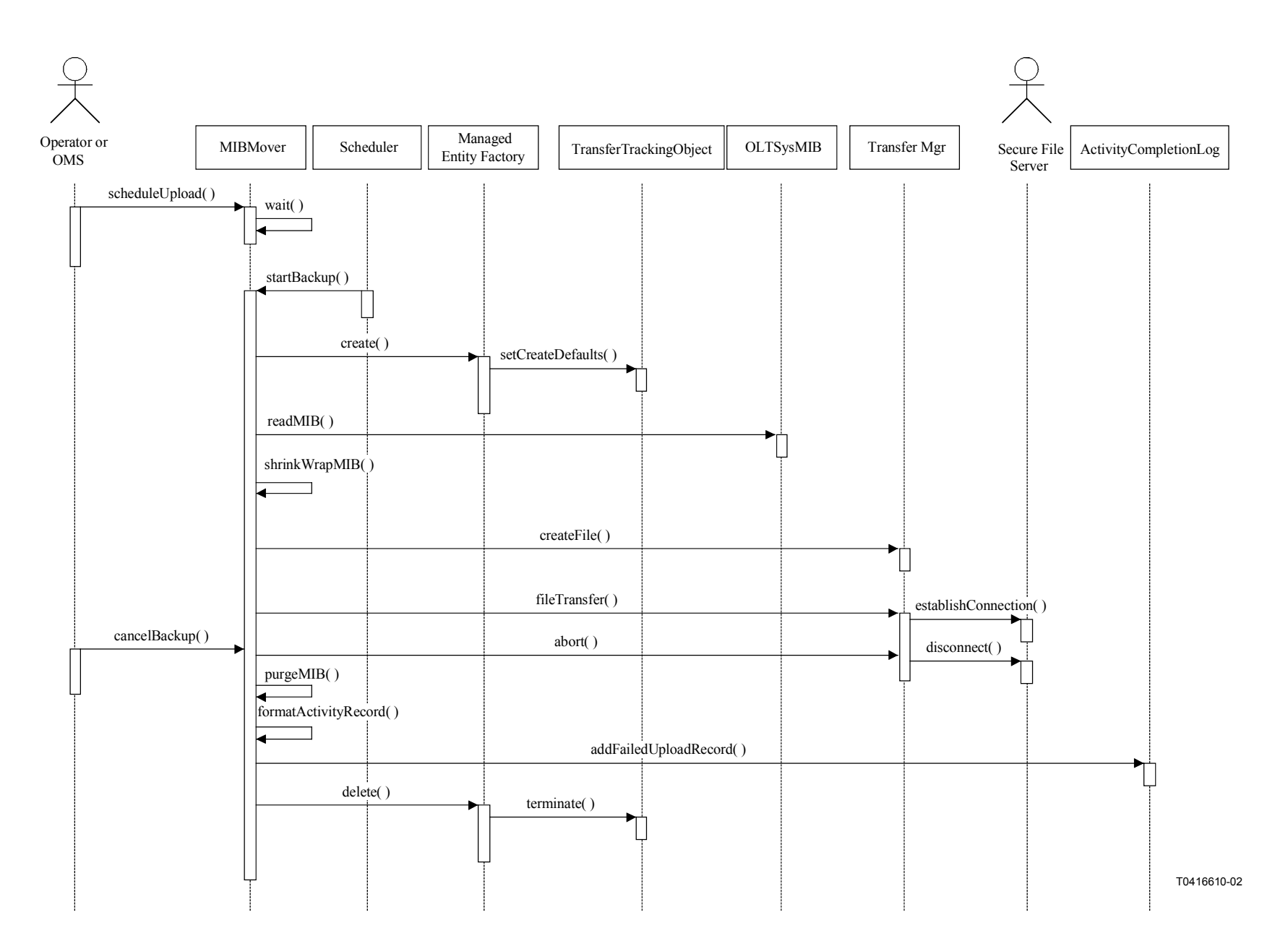

**Figure 5-43/Q.834.3 – Diagramme de séquences de l'annulation du téléchargement programmé** *(Partie 2)*

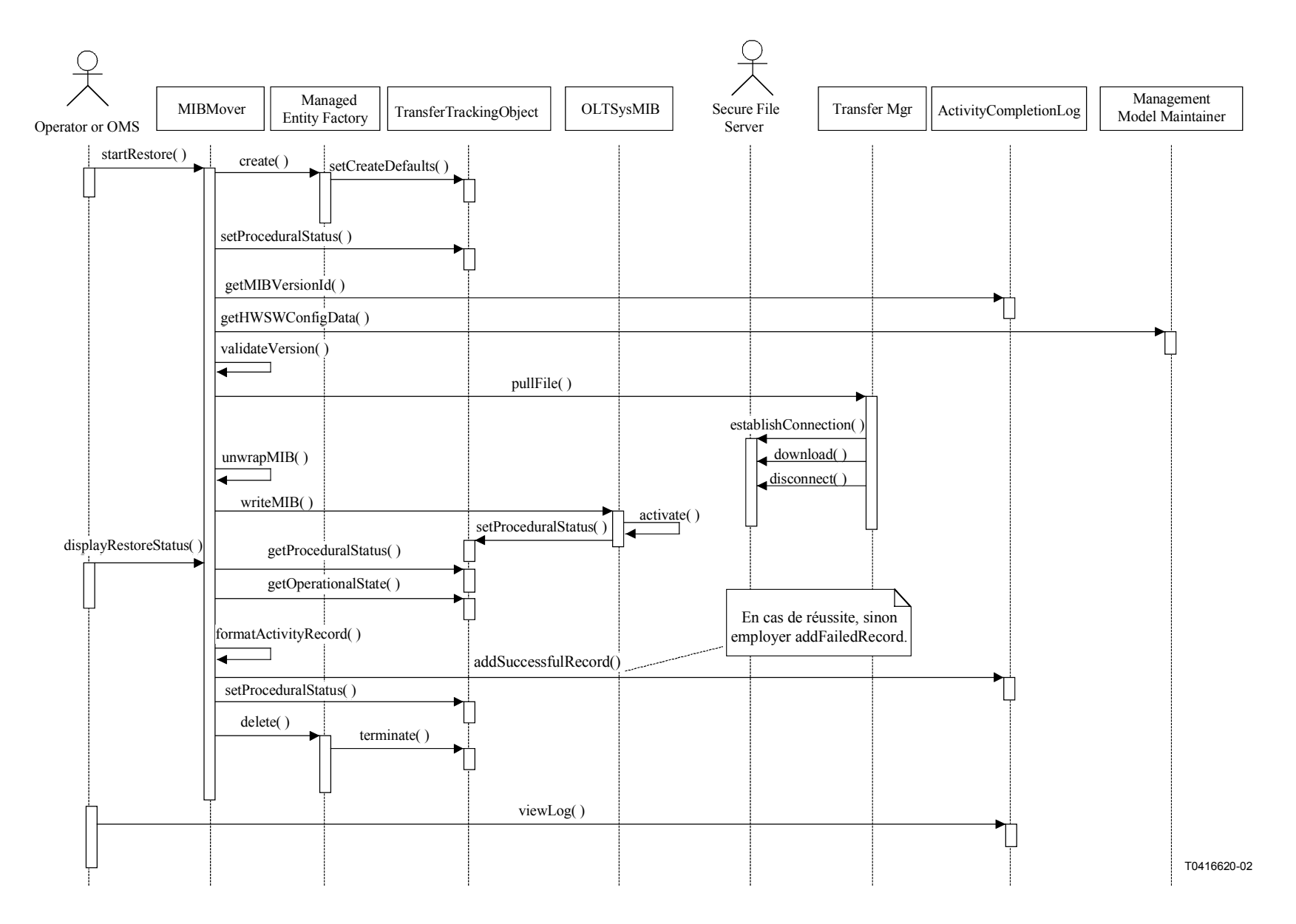

**Figure 5-44/Q.834.3 – Diagramme de séquences de la reconstitution de l'élément NE (indiquant les changements d'état des procédures internes)** 

**Entités gérées**: OLT, ONU, ONT, NT, logF.

**Entités de soutien en matière de gestion**: Scheduler, ActivityCompletionLog.

**Opérations**6:

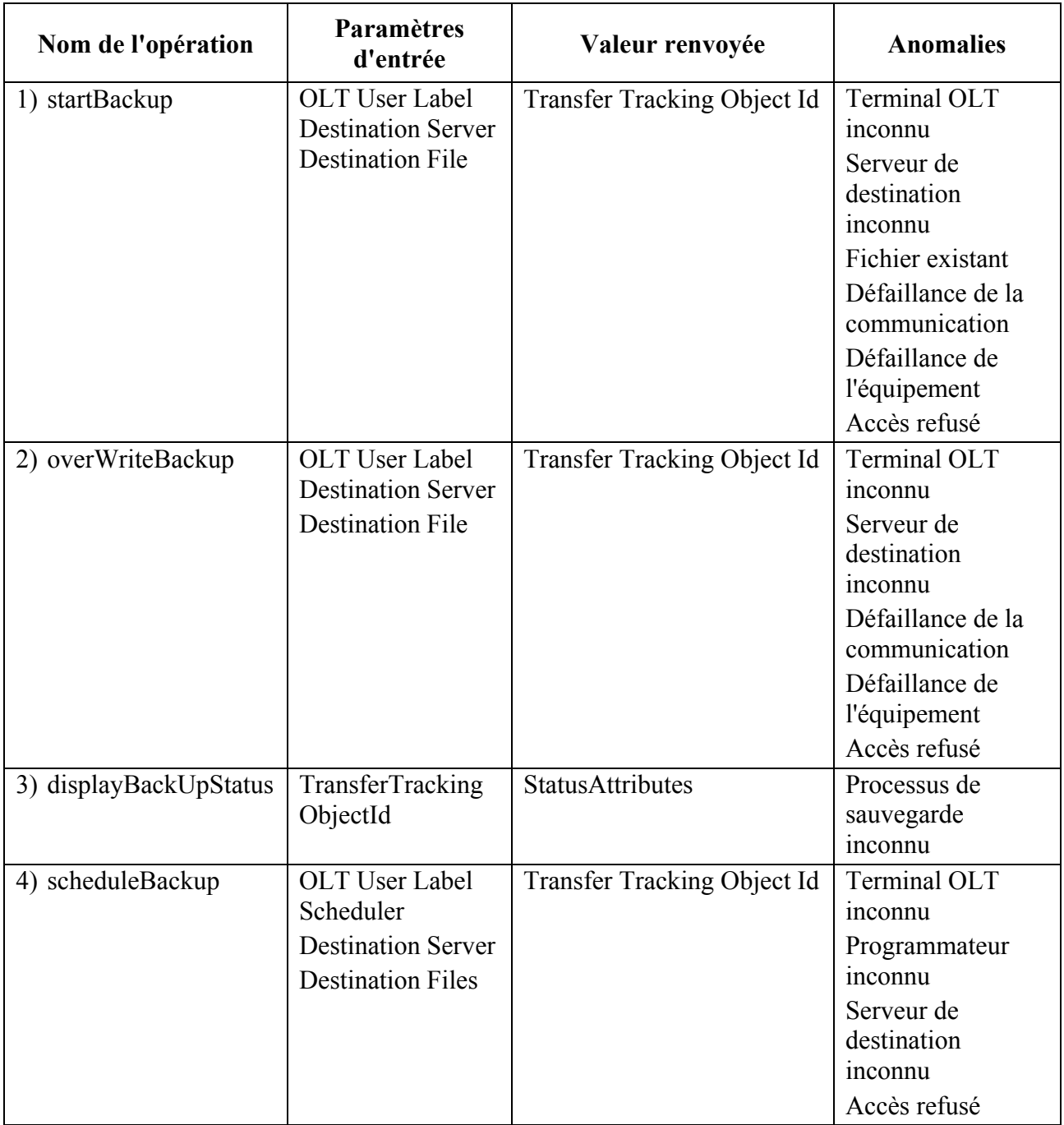

 $\mathcal{L}_\text{max}$  , where  $\mathcal{L}_\text{max}$  and  $\mathcal{L}_\text{max}$ 

<sup>6</sup> L'opération "overWriteBackup" a le même comportement que l'opération "startBackup", à l'exception du fait que le fichier de destination mentionné (la cible) peut ne pas être vide.

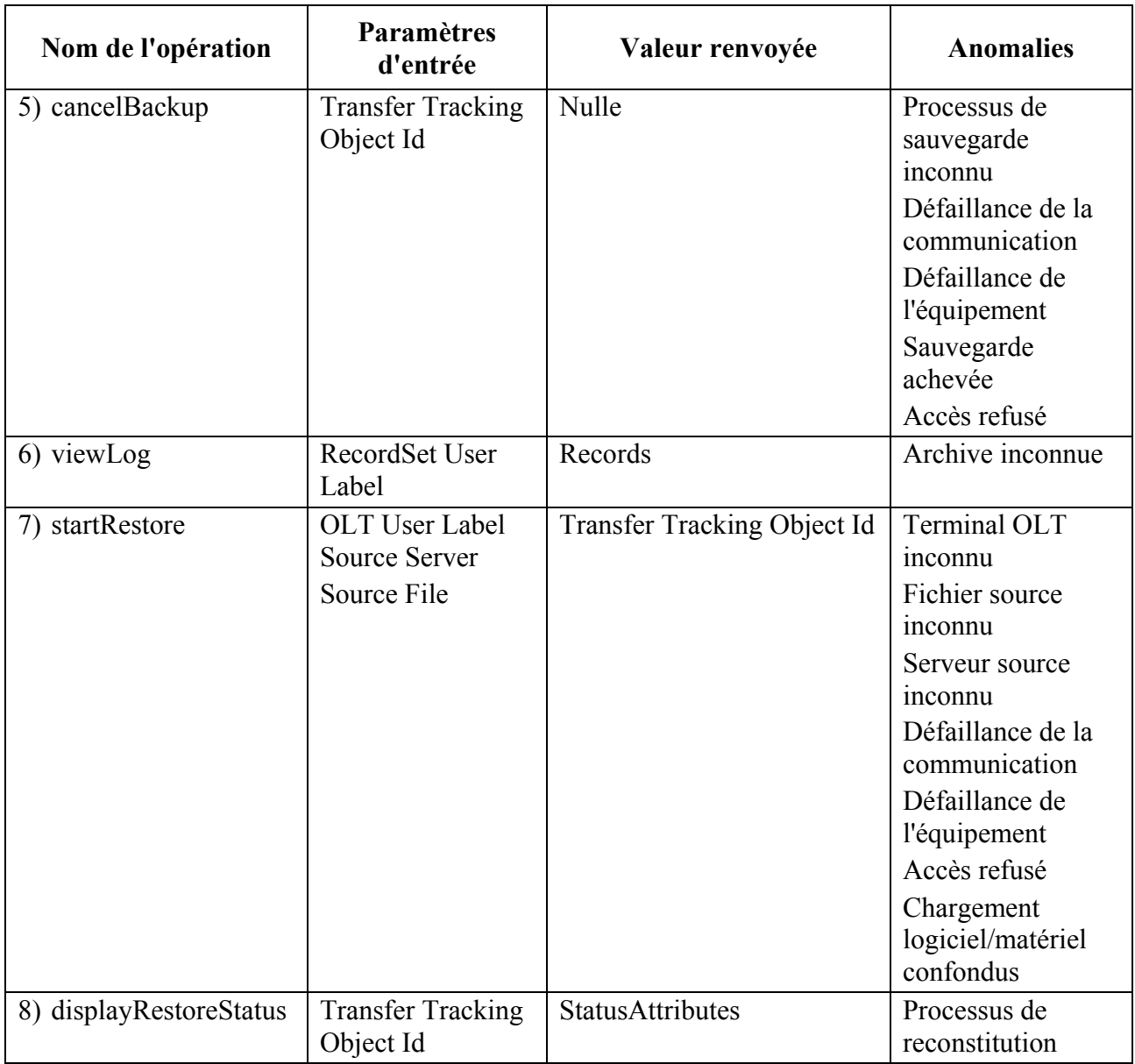

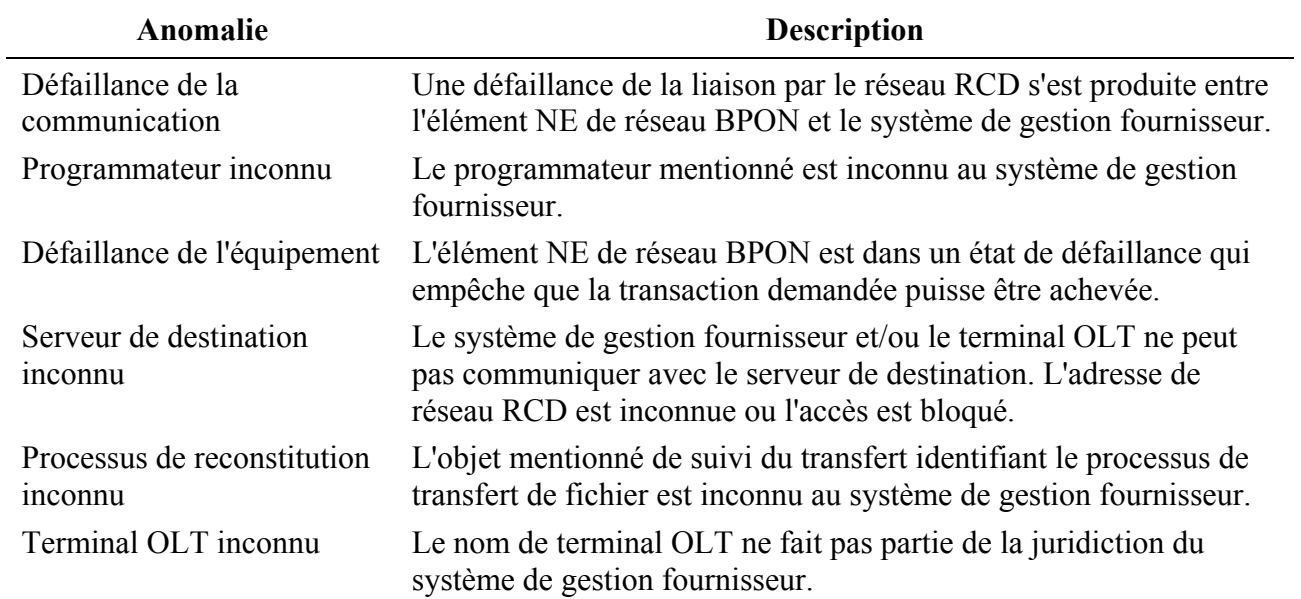

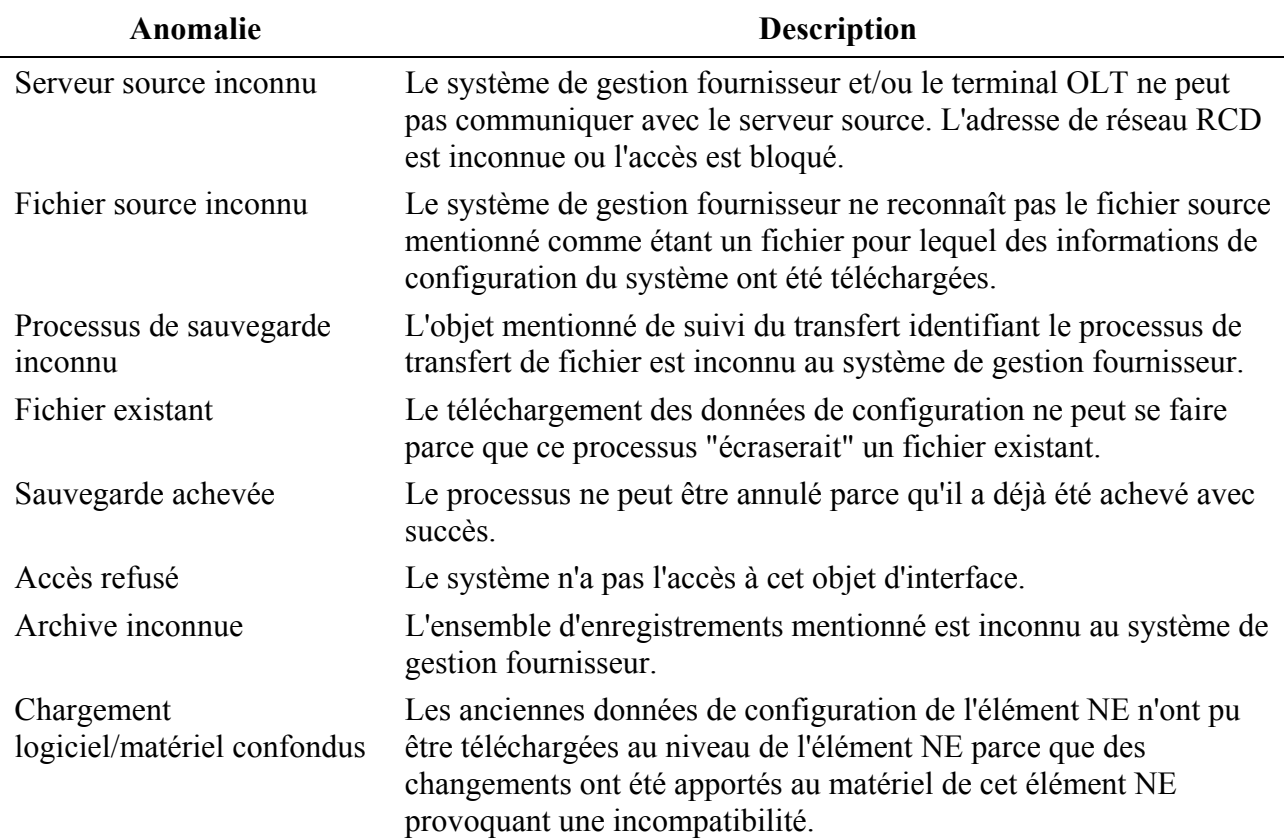

#### **5.3.3.3 Contrôle de la version du logiciel de l'élément NE**

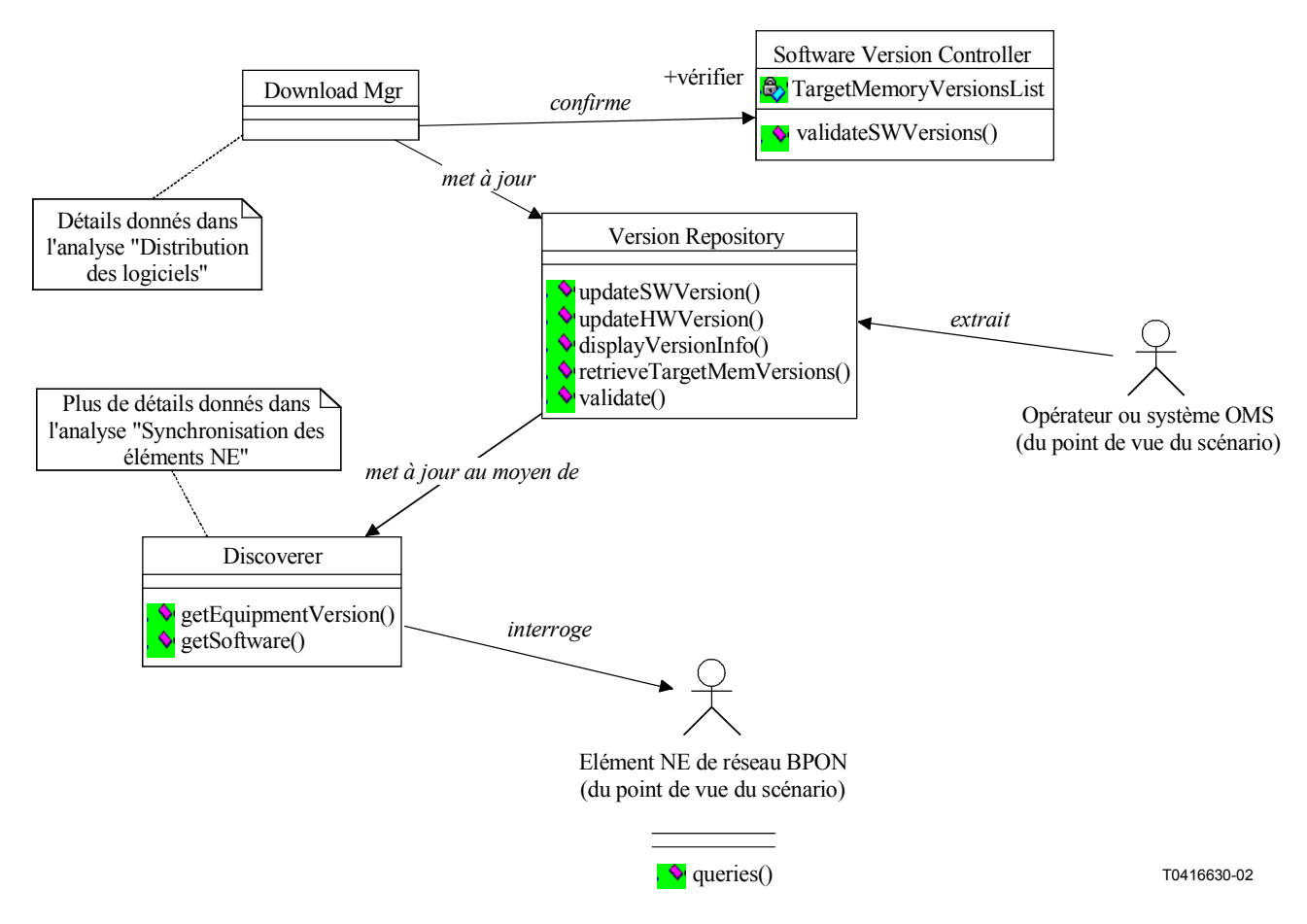

**Figure 5-45/Q.834.3 – Diagramme de classes du contrôle de la version du logiciel de l'élément NE** 

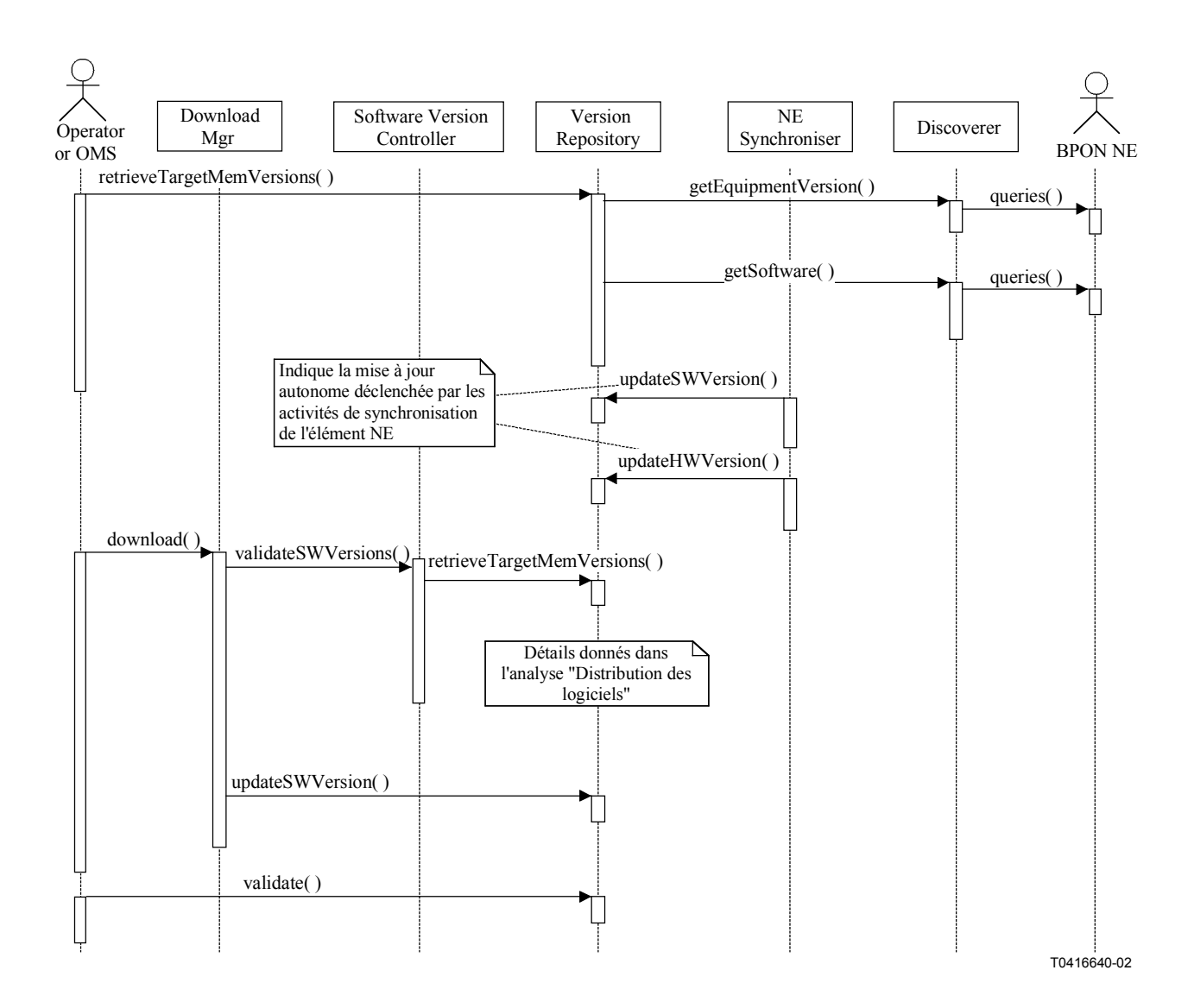

# **Figure 5-46/Q.834.3 – Diagramme de séquences du contrôle de la version du logiciel de l'élément NE**

**Entités gérées**: FSANNE, softwareF, plugInUnitF.

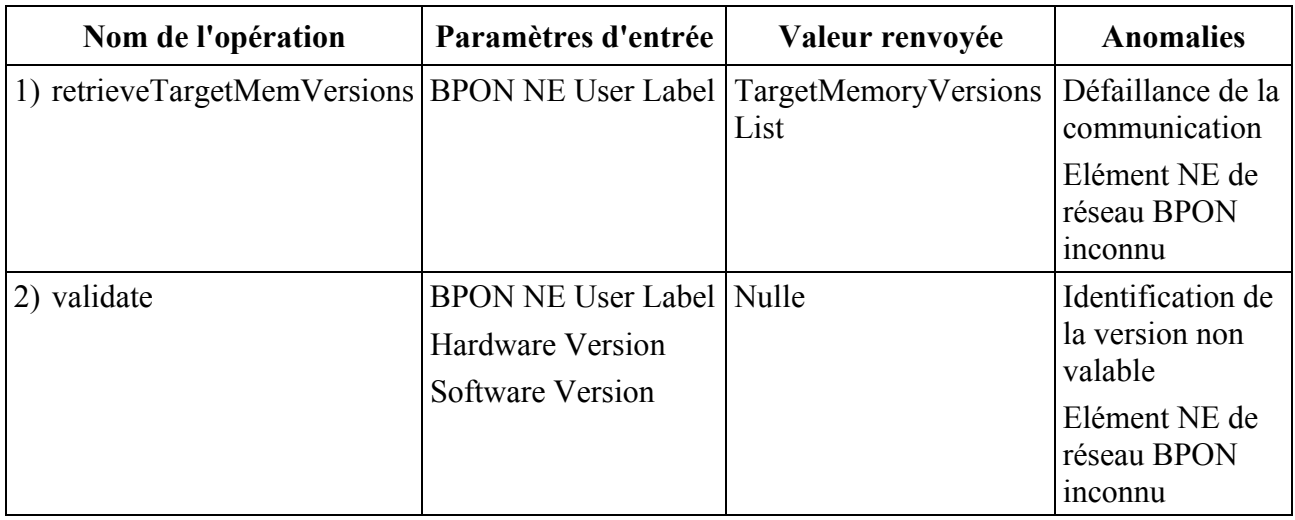

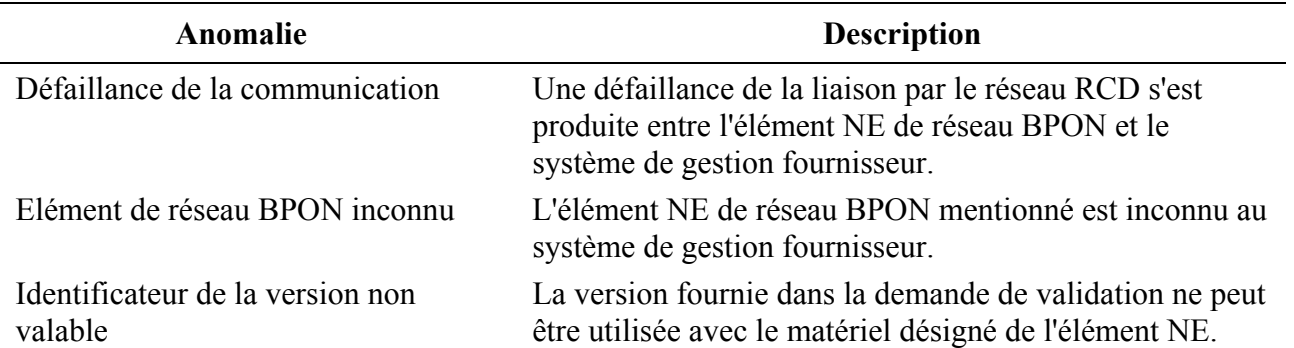

#### **5.3.3.4 Programmateur**

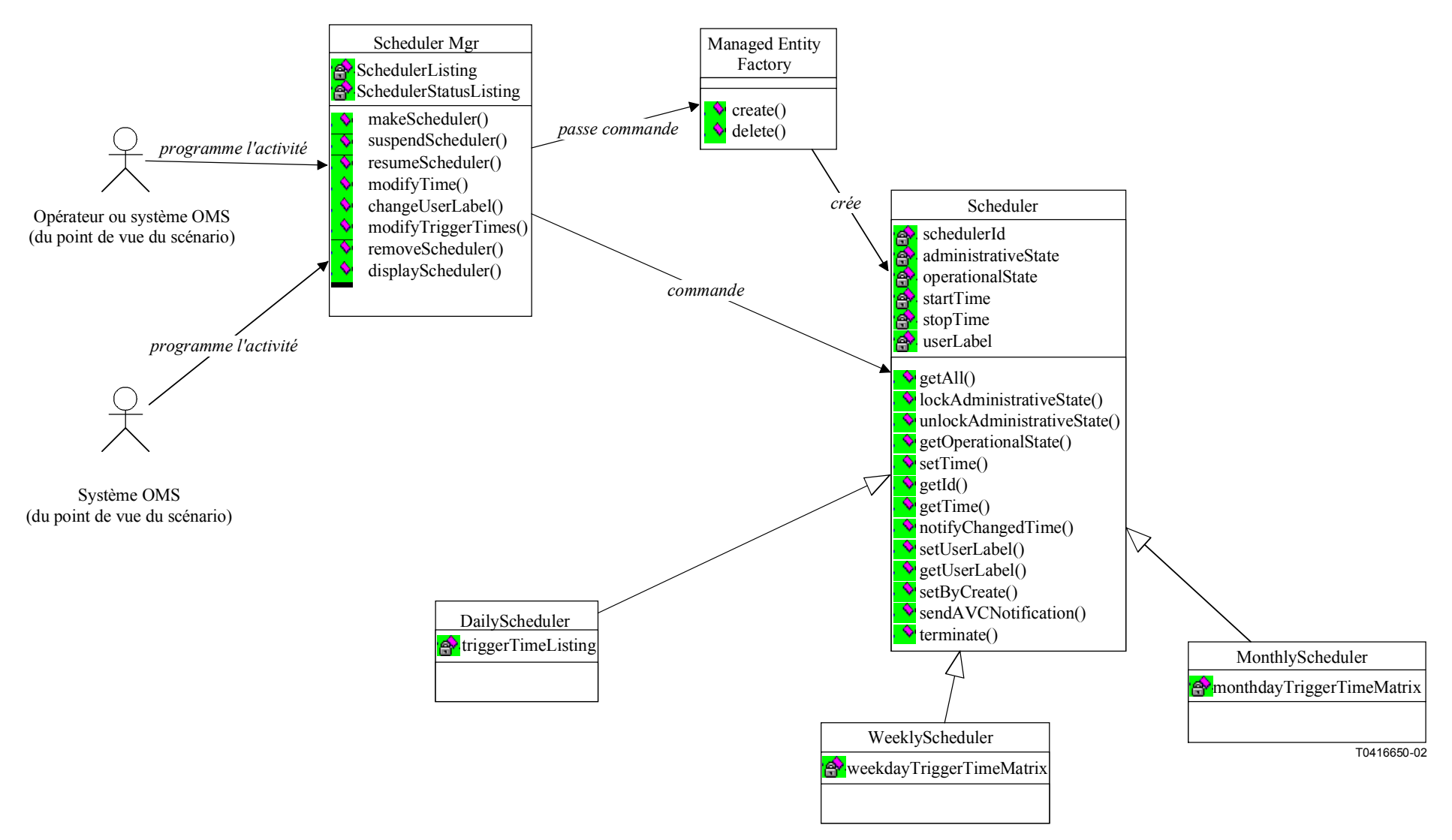

**Figure 5-47/Q.834.3 – Diagramme de classes du programmateur** 

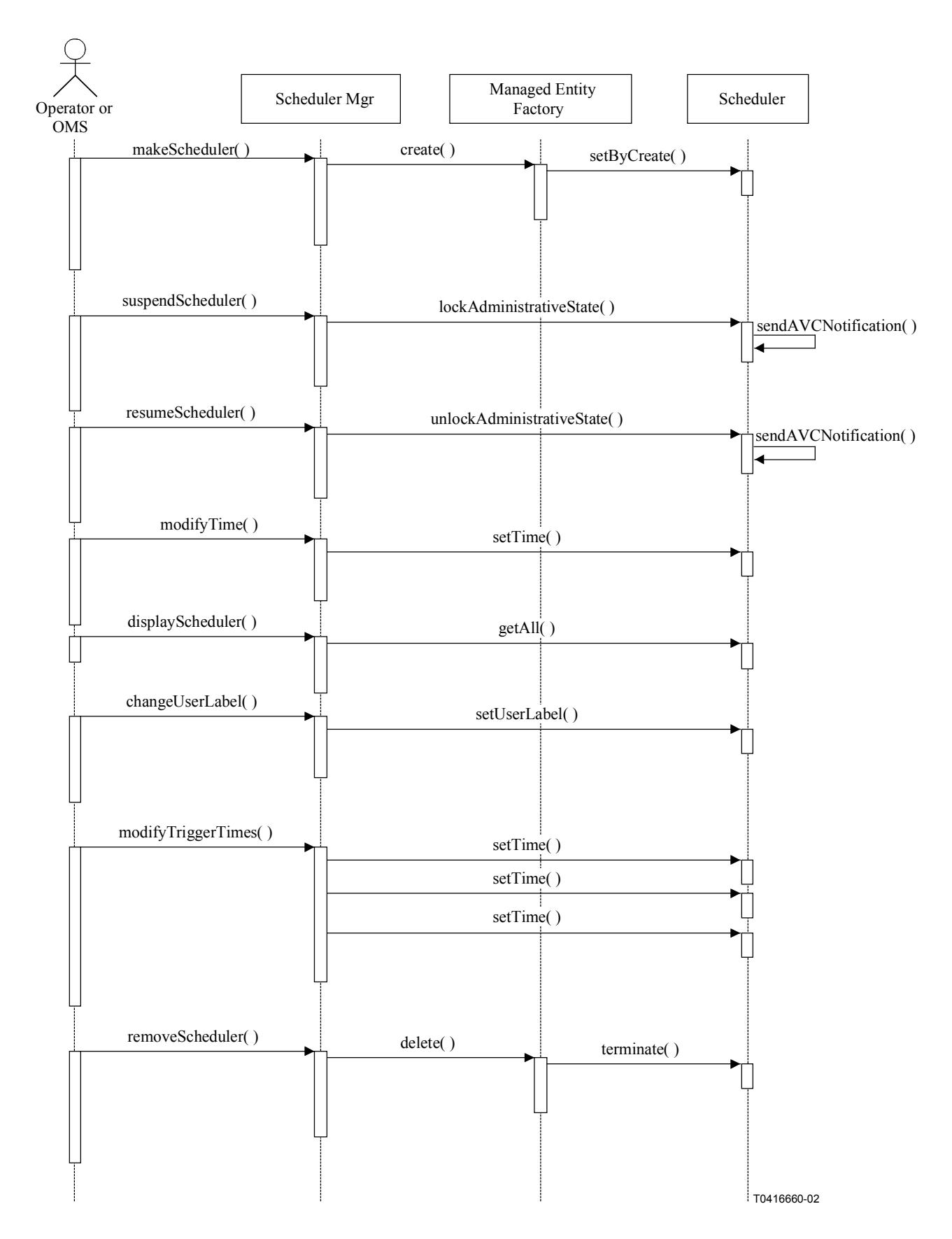

**Figure 5-48/Q.834.3 – Diagramme de séquences du programmateur** 

**Entités gérées**: aucune entité n'est encore donnée aux [11] ou [12].

**Entités gérées de soutien**: Scheduler.

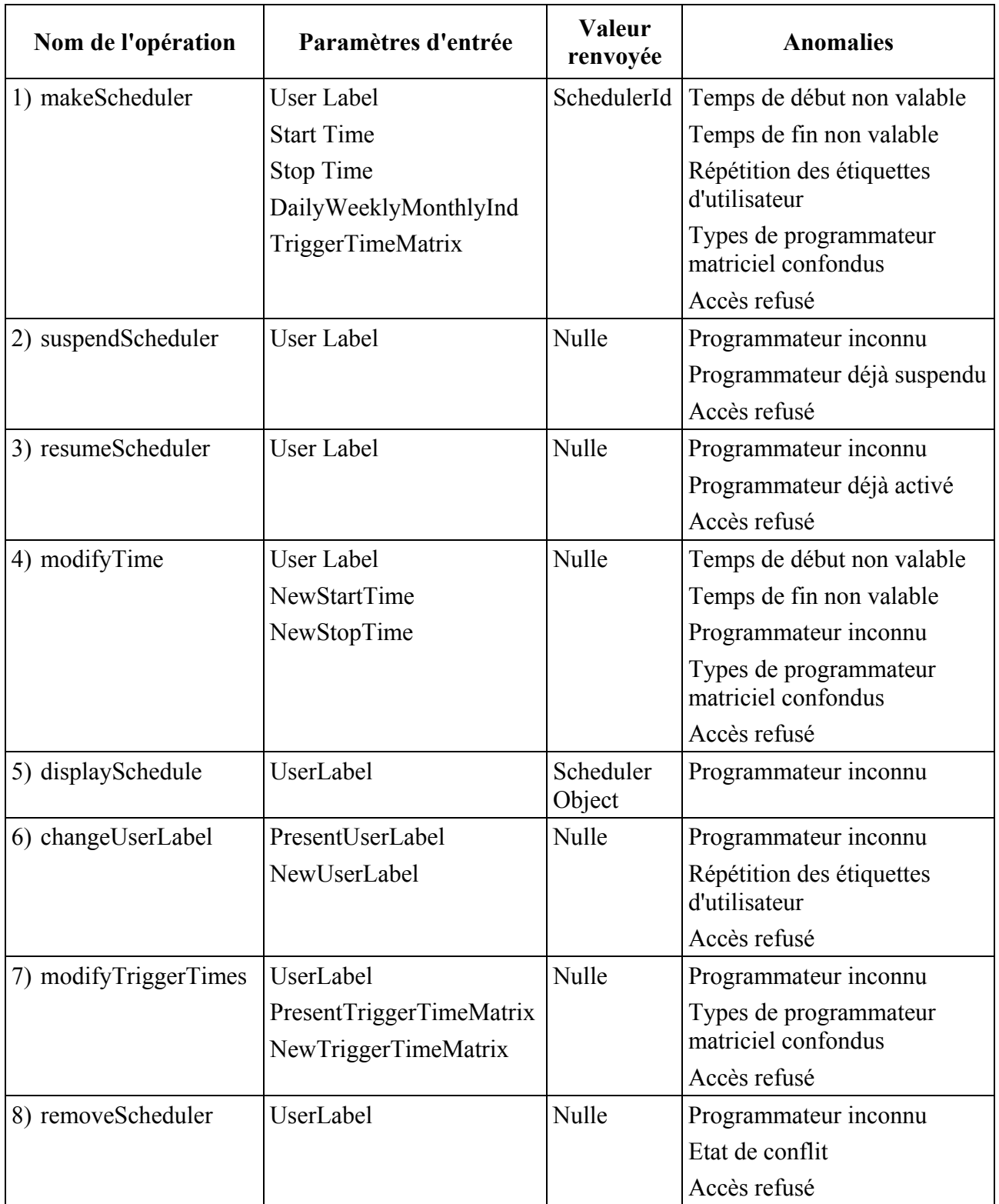

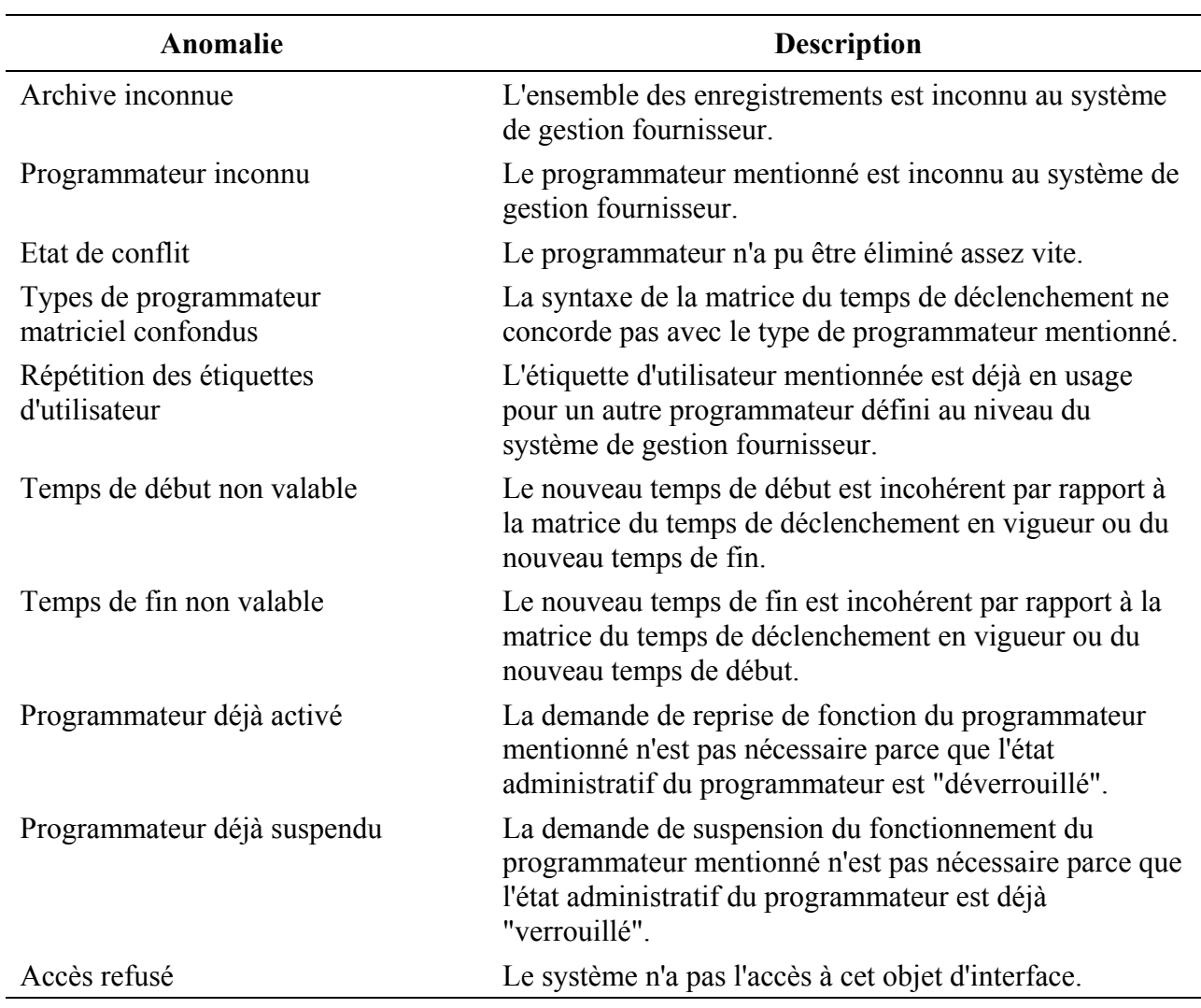

### **5.3.4 Essai**

Le diagramme de classes simplifié suivant montre les interactions qui existent entre les acteurs extérieurs et les classes à l'intérieur du système de gestion fournisseur, lorsque la fonctionnalité d'essai est prise en charge par le système de gestion fournisseur. Ce diagramme sert à consolider et à rendre cohérents les diagrammes suivants qui sont donnés dans le présent paragraphe.

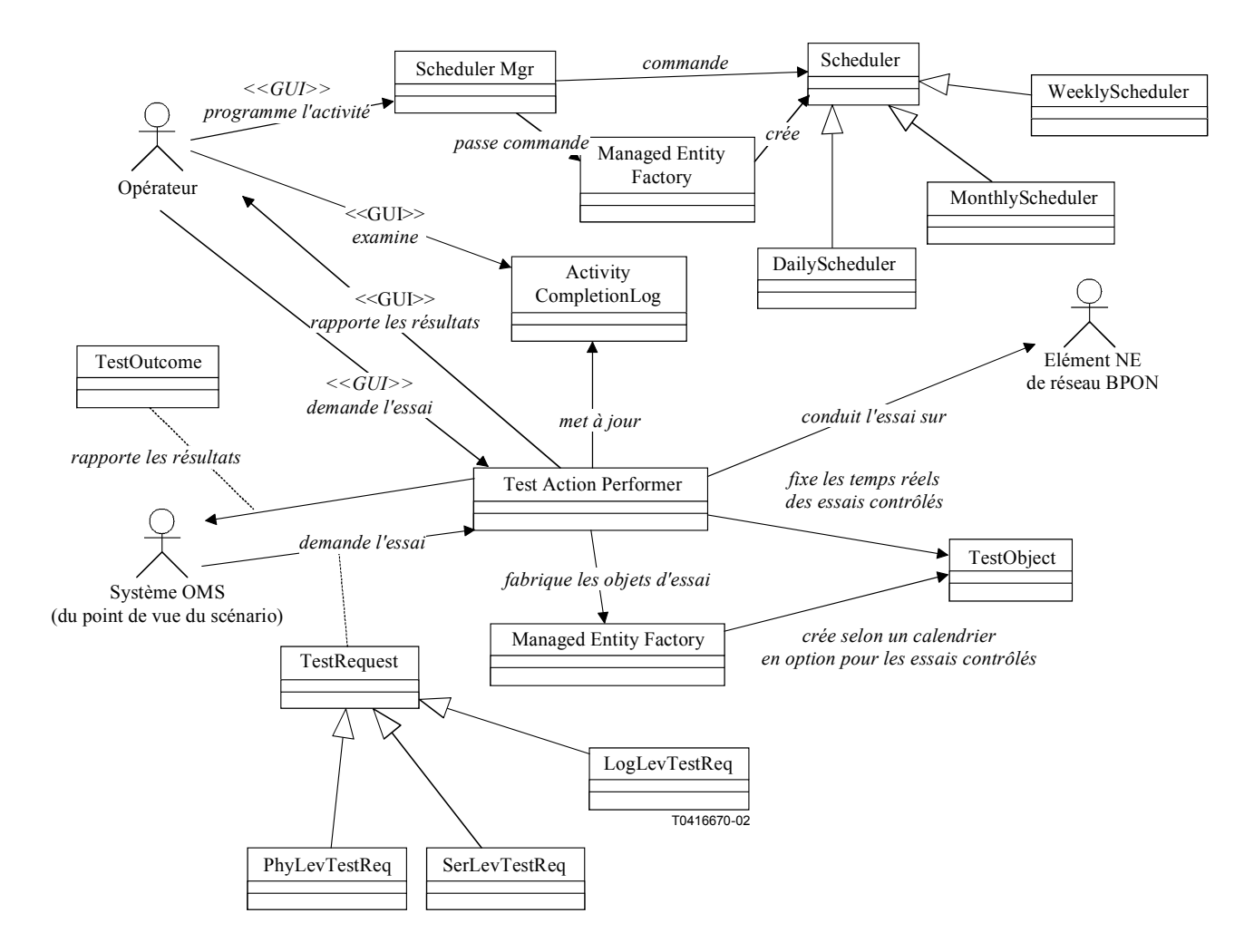

**Figure 5-49/Q.834.3 – Diagramme de classes de l'essai**

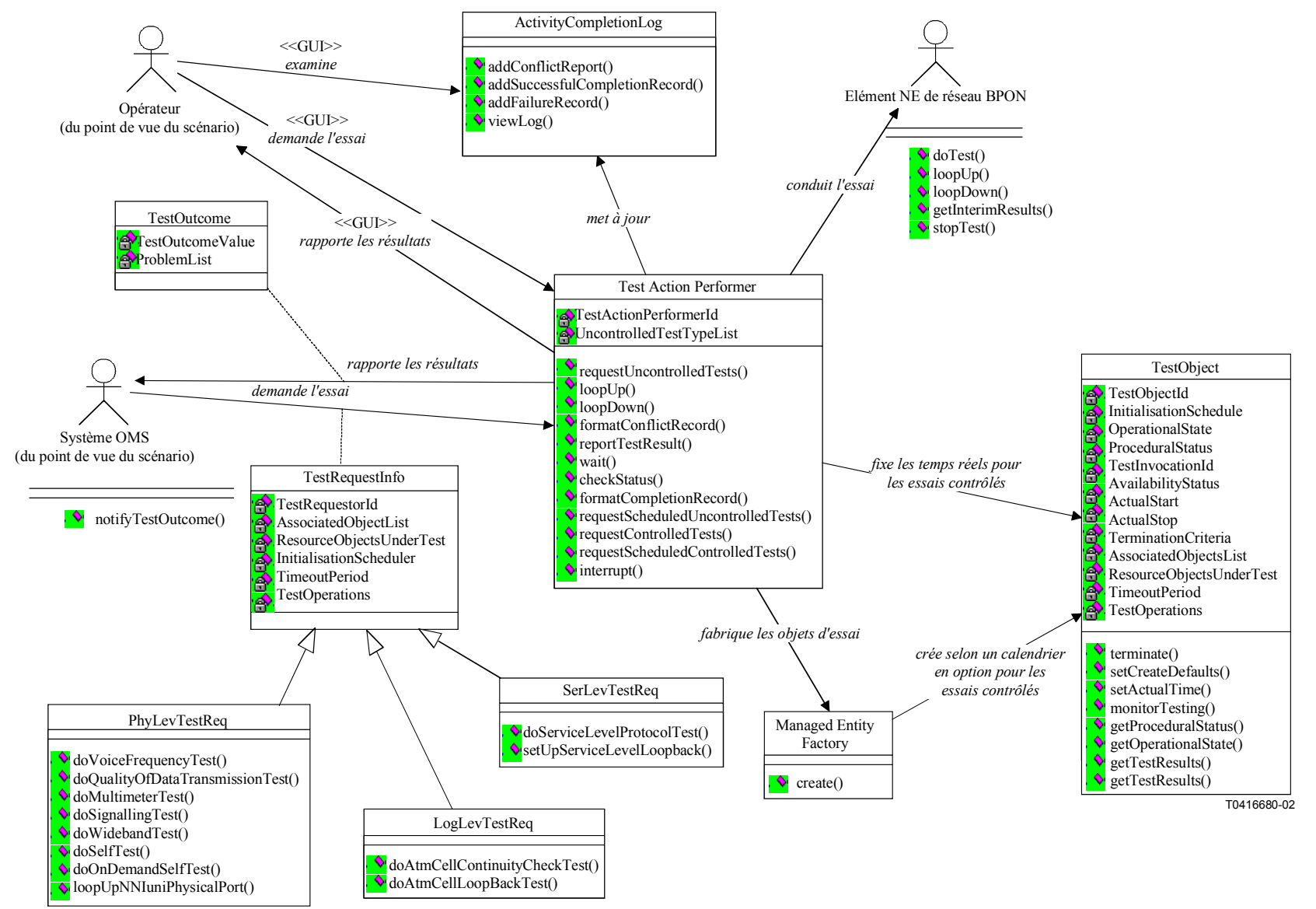

#### **5.3.4.1 Conduite des essais, rapport des résultats d'essai**

**Figure 5-50/Q.834.3 – Diagramme de classes de la conduite des essais et du rapport des résultats** 

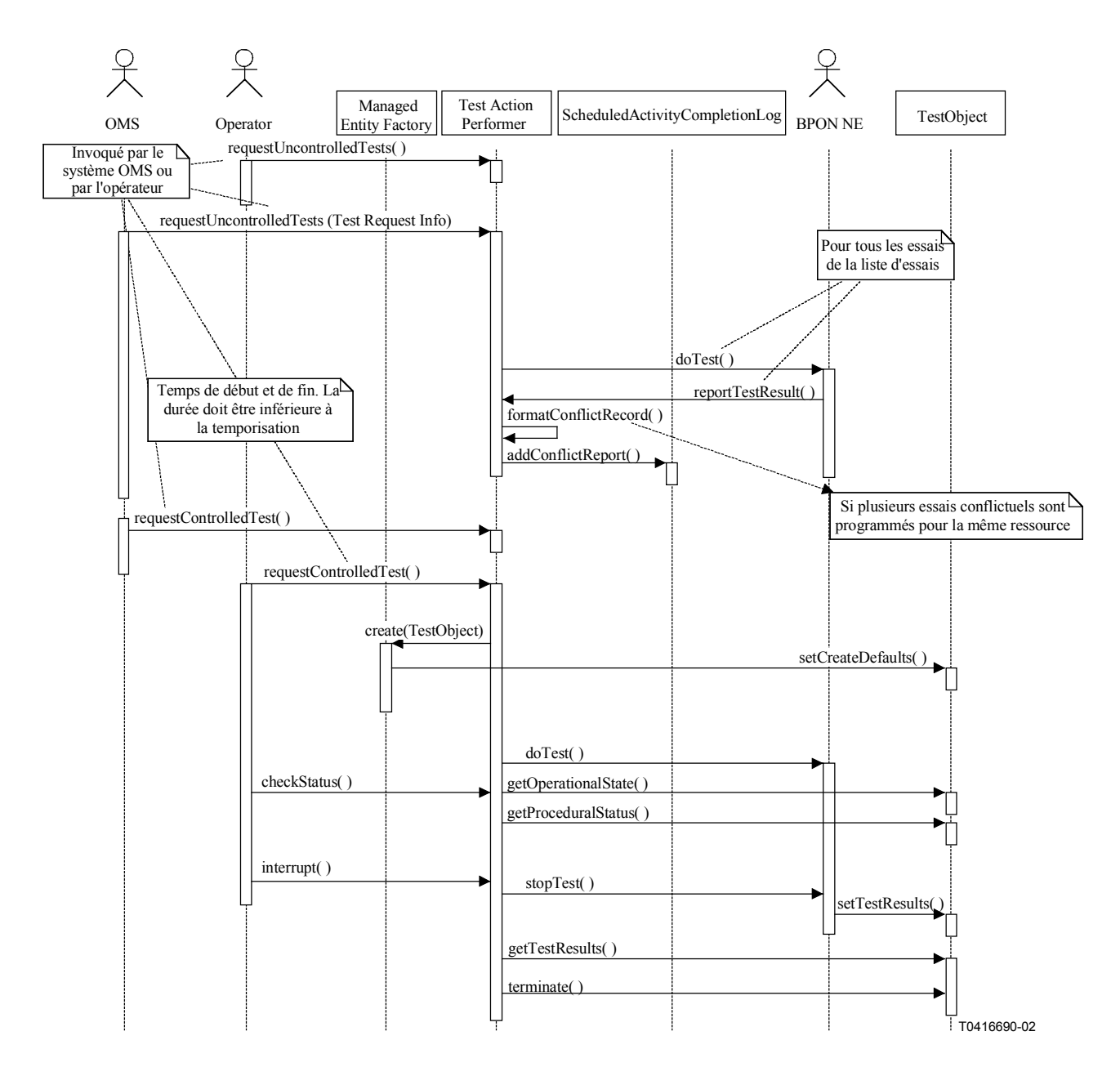

**Figure 5-51/Q.834.3 – Diagramme de séquences de la conduite des essais non contrôlés et contrôlés et du rapport des résultats**
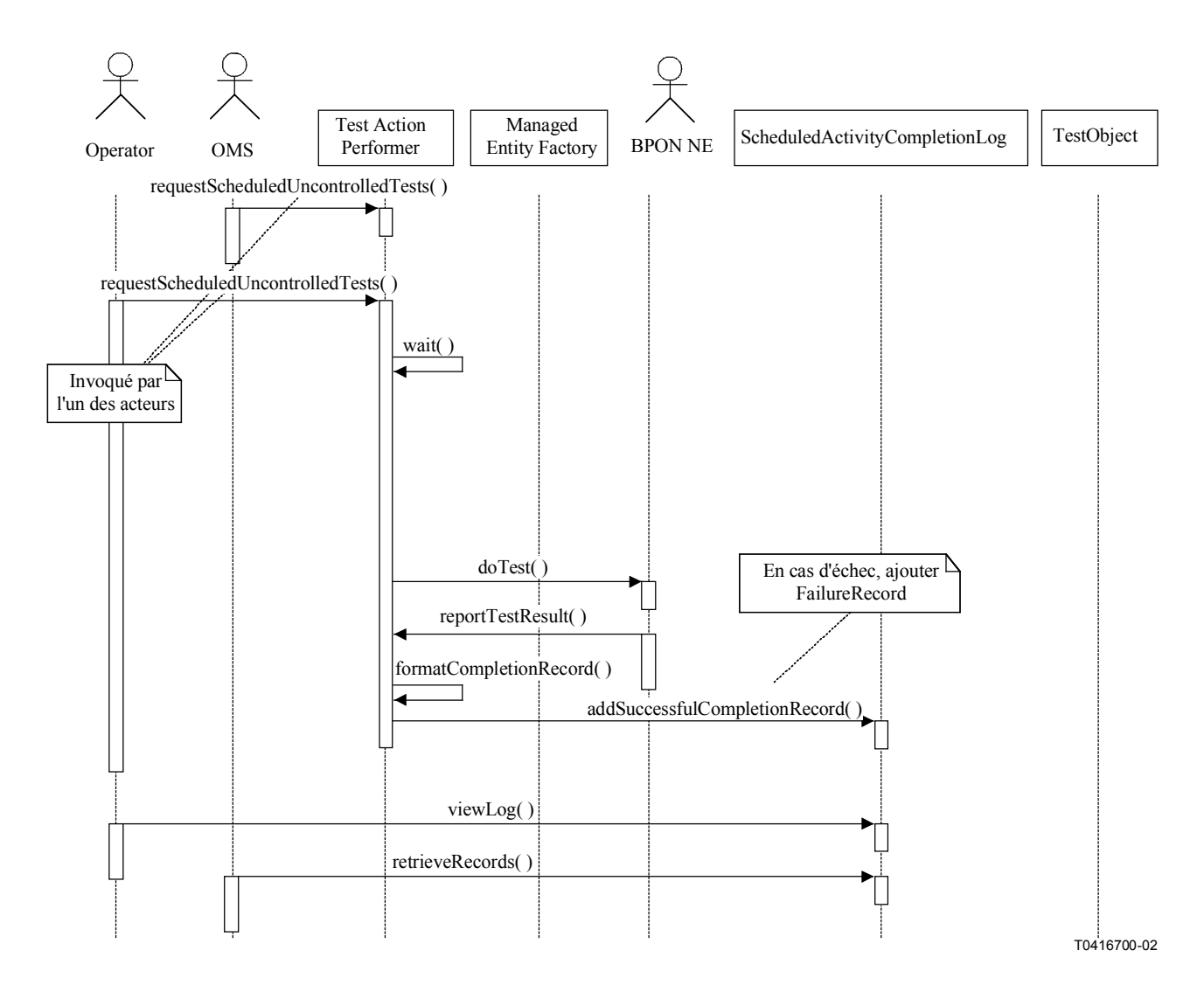

**Figure 5-52/Q.834.3 – Diagramme de séquences de l'essai non contrôlé programmé**7

**Entités gérées**: aucune entité fournie aux [11] ou [12].

 $\mathcal{L}_\text{max}$  , where  $\mathcal{L}_\text{max}$  and  $\mathcal{L}_\text{max}$ 

**Entités de soutien en matière de gestion**: Scheduler, Test Action Performer, Test Object.

<sup>7</sup> Les opérations "viewLog" et "retrieveRecords" sont traitées dans le scénario "Examen de l'ensemble des enregistrements".

## **Opérations**8:

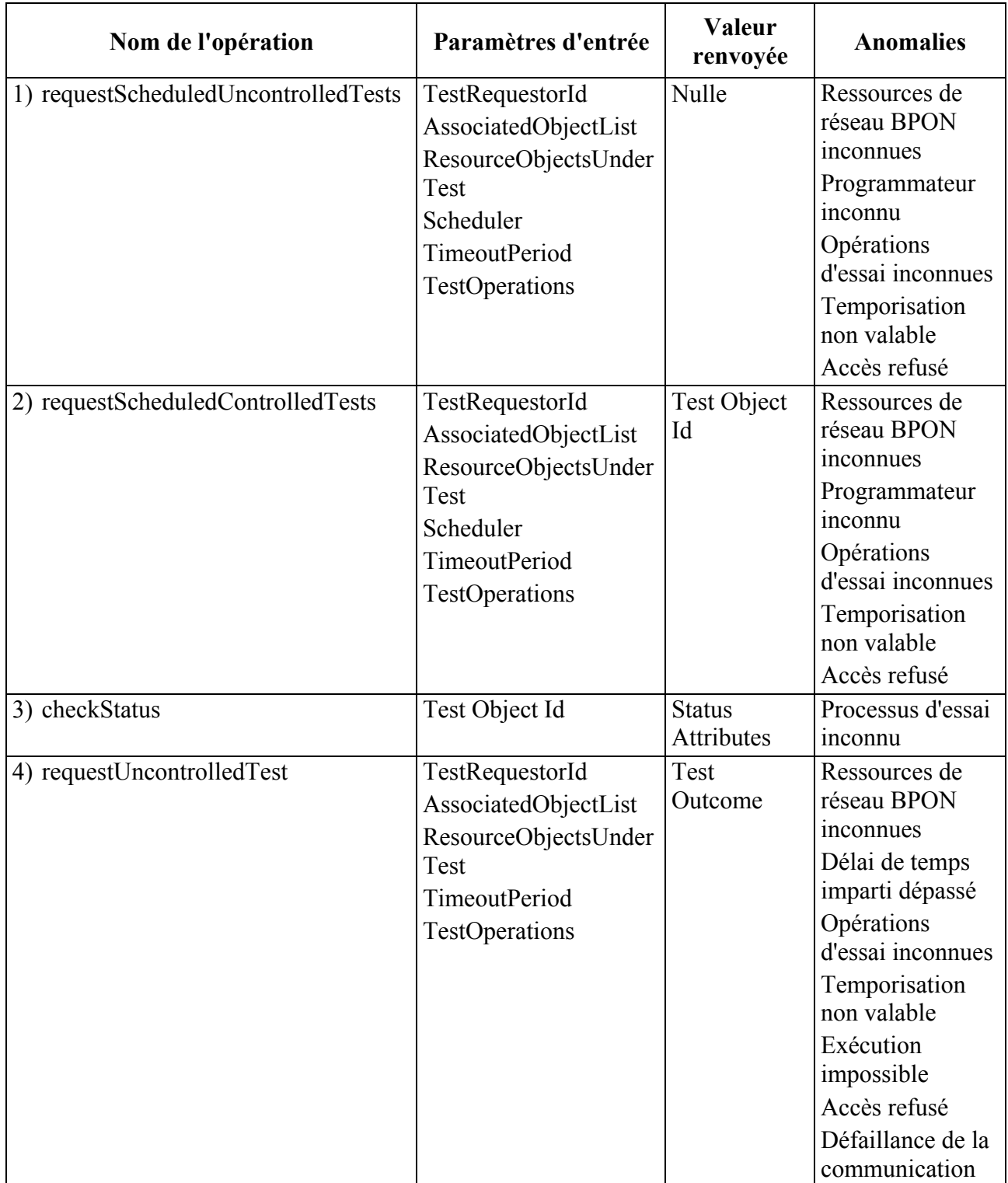

 $\mathcal{L}_\text{max}$  , where  $\mathcal{L}_\text{max}$  and  $\mathcal{L}_\text{max}$ 

<sup>8</sup> A ce jour, l'essai contrôlé n'est pas exigé pour les ressources de réseau BPON. Toutefois, pour être complet, deux opérations nommées "requestControlledTest" et "requestScheduledControlledTest" ont été incorporées et indiquées dans les diagrammes de séquences. Les essais programmés peuvent être périodiques.

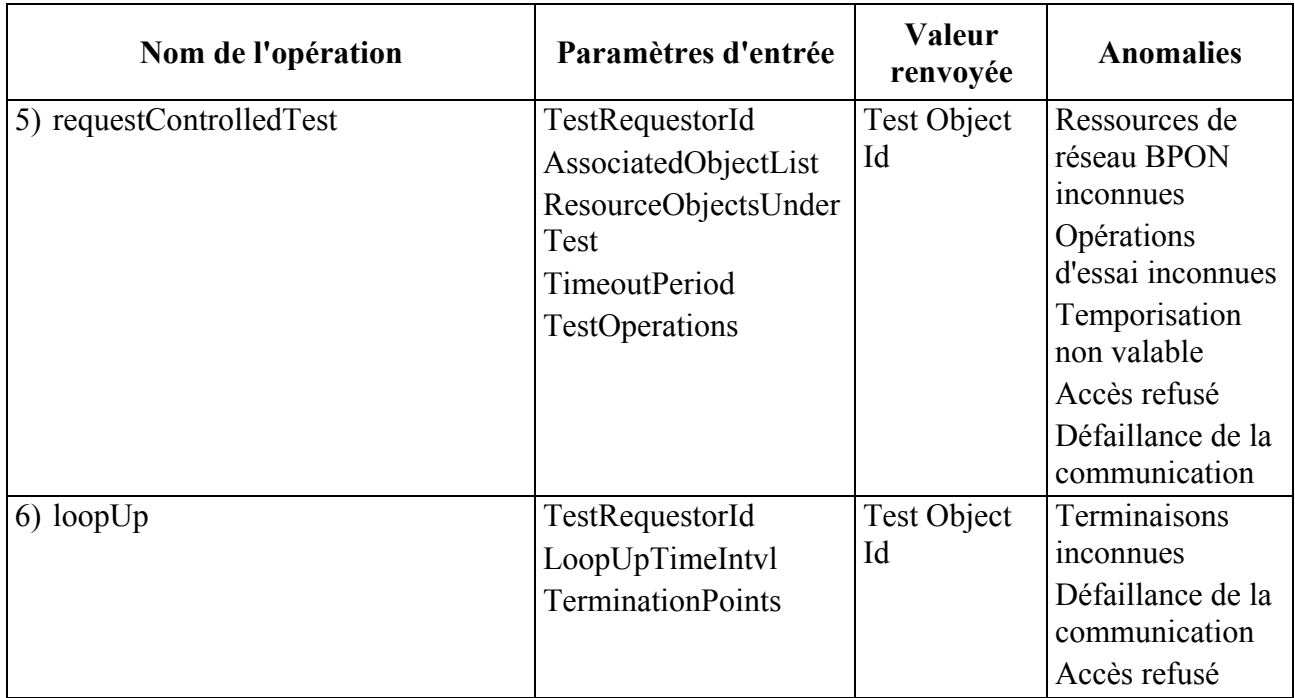

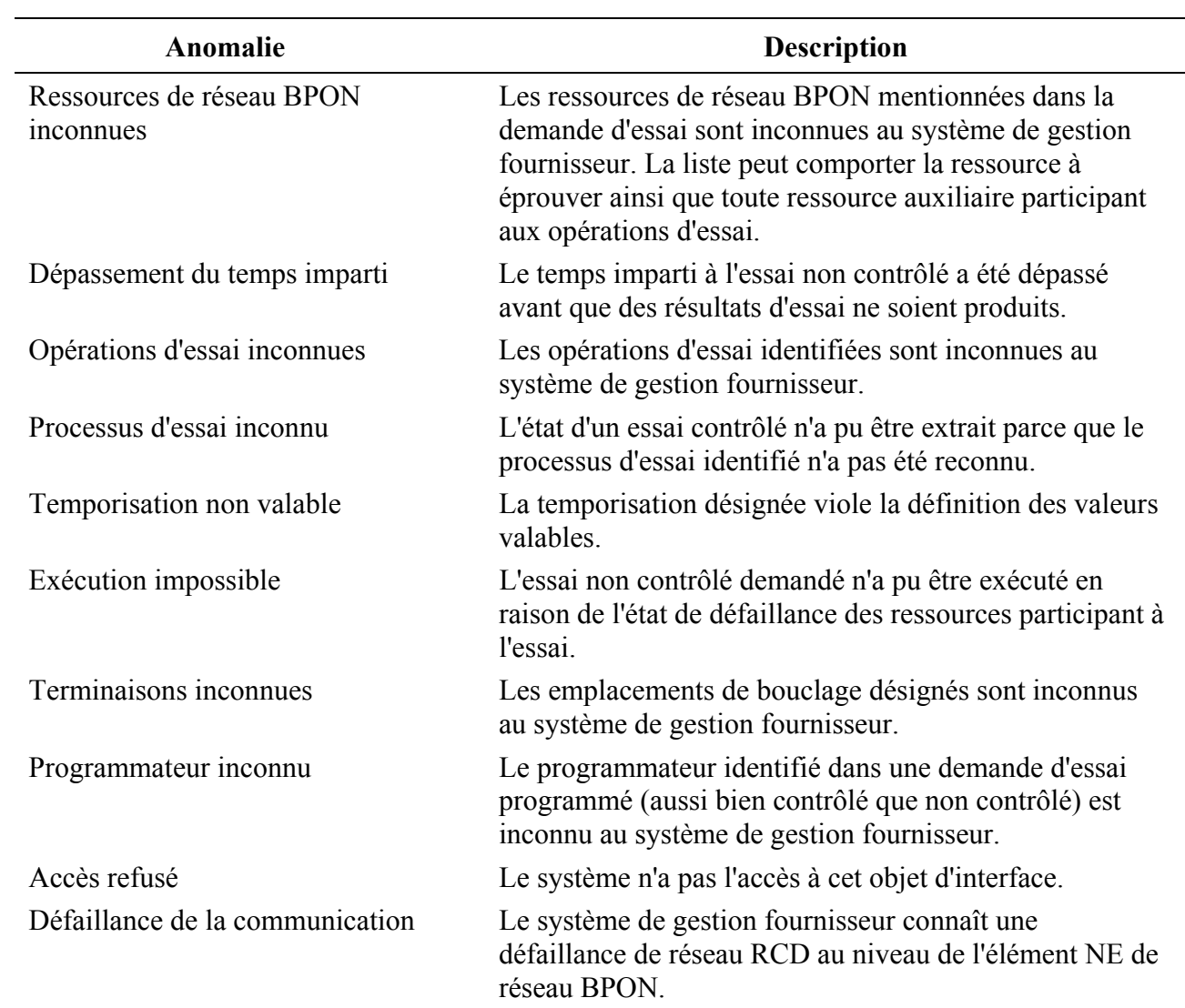

#### **5.3.5 Installation**

Le diagramme de classes simplifié suivant montre les interactions qui existent entre les acteurs extérieurs et les classes à l'intérieur du système de gestion fournisseur, lorsque l'équipement de réseau BPON est installé. Ce diagramme sert à consolider et à rendre cohérents les diagrammes suivants qui sont donnés dans le présent paragraphe.

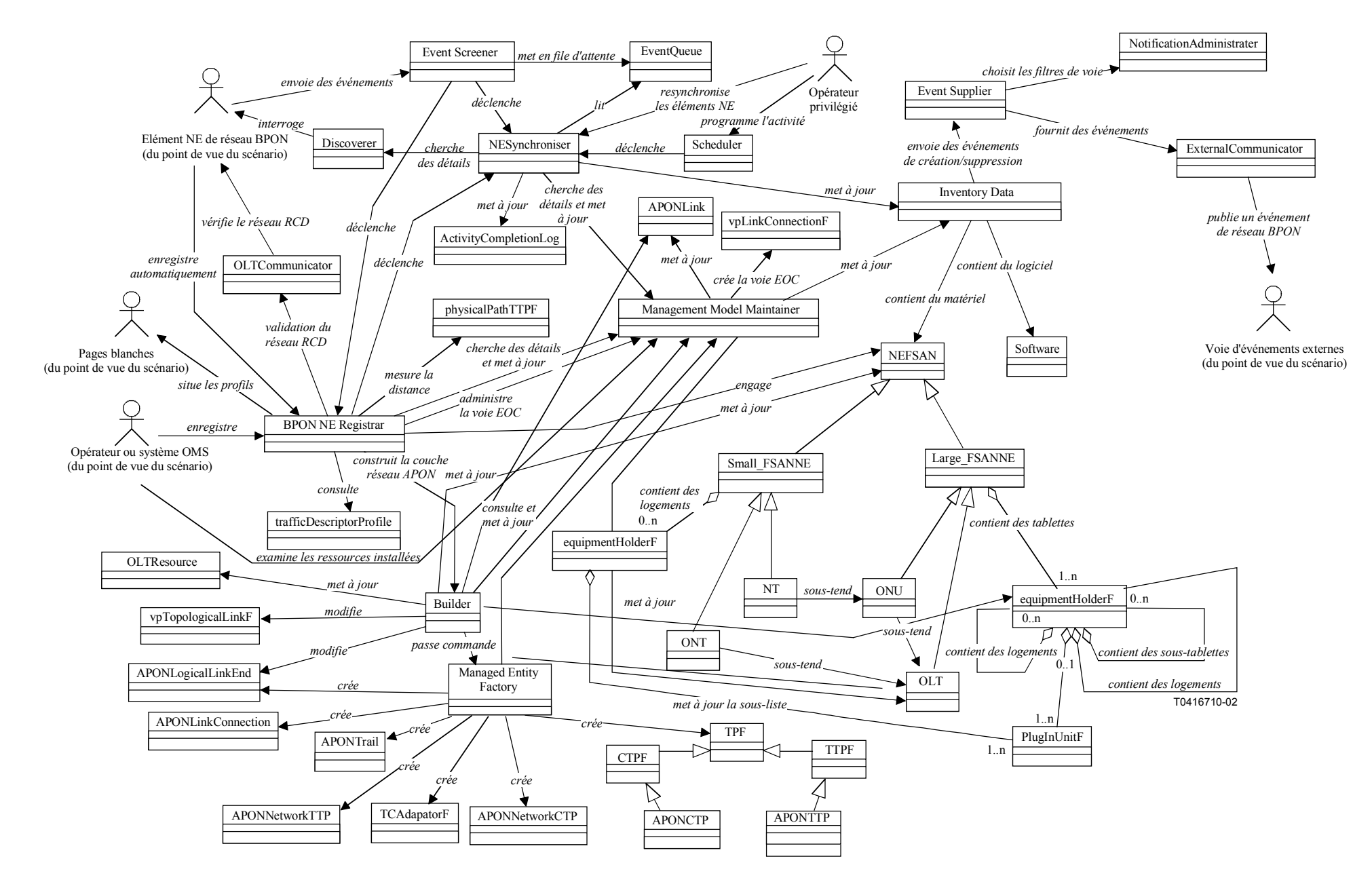

**Figure 5-53/Q.834.3 – Diagramme de classes de l'installation** 

#### **5.3.5.1 Autodécouverte des éléments NE et des unités enfichables**

La Figure 5-54 donne une vue détaillée des classes impliquées dans le processus d'autodécouverte. Les Figures 5-55 et 5-56 présentent des vues de haut niveau des deux façons pour le système de gestion fournisseur de prendre en charge le processus d'autodécouverte, lorsqu'un élément de réseau BPON est enregistré auprès de lui. L'implémentation réelle peut combiner les deux vues. Dans tous les cas, le système de gestion fournisseur emploie une fonction de synchronisation pour préparer des informations mises à jour sur les événements, en vue de leur publication dans les applications d'un client intéressé, par l'intermédiaire d'un mécanisme qui utilise une voie d'événements. Le diagramme de séquences final montre comment l'introduction d'une carte à circuits imprimés dans le logement d'un élément NE de réseau BPON déclenche la fonction d'autodécouverte au niveau du système de gestion fournisseur.

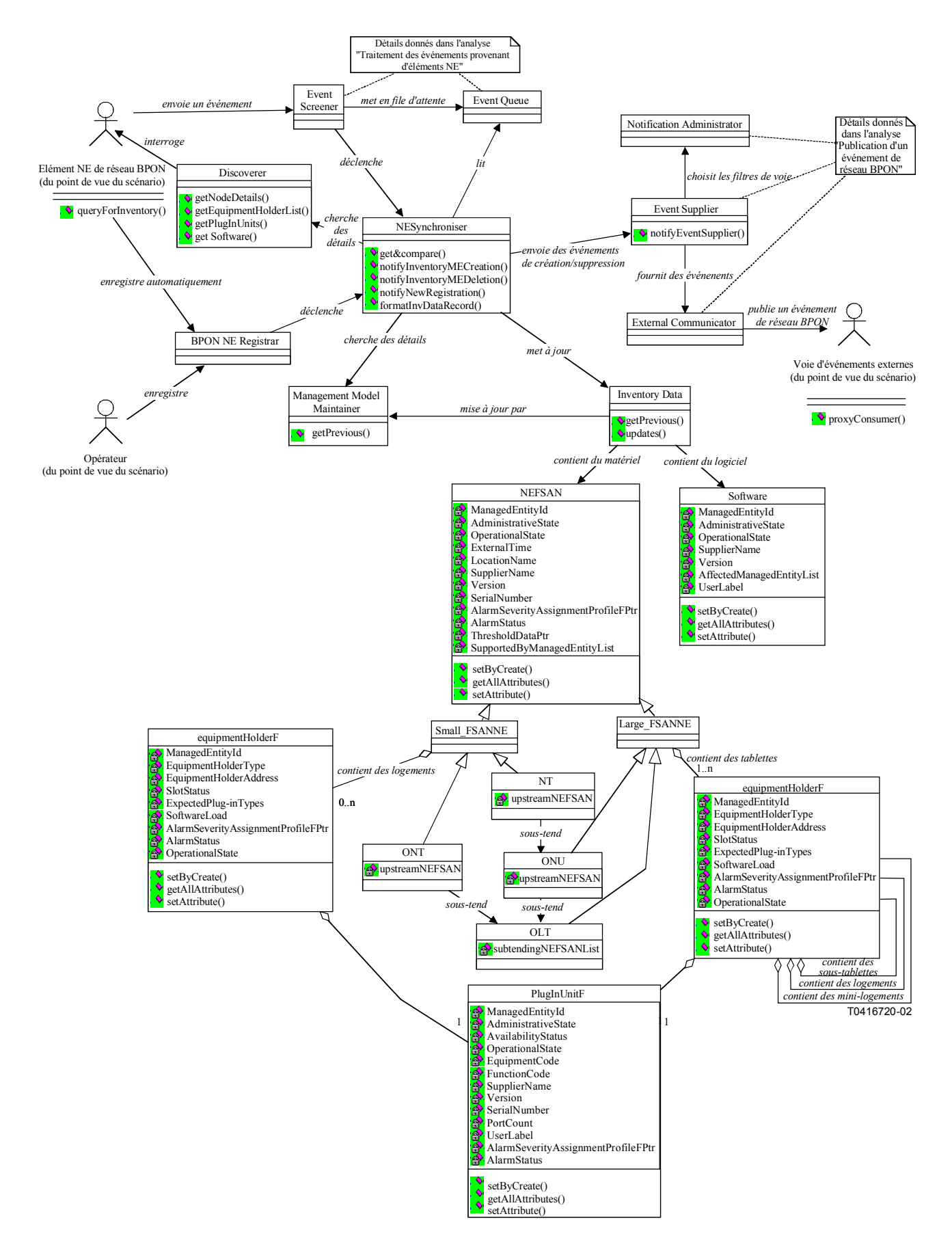

**Figure 5-54/Q.834.3 – Diagramme de classes de l'autodécouverte des éléments NE et des unités enfichables** 

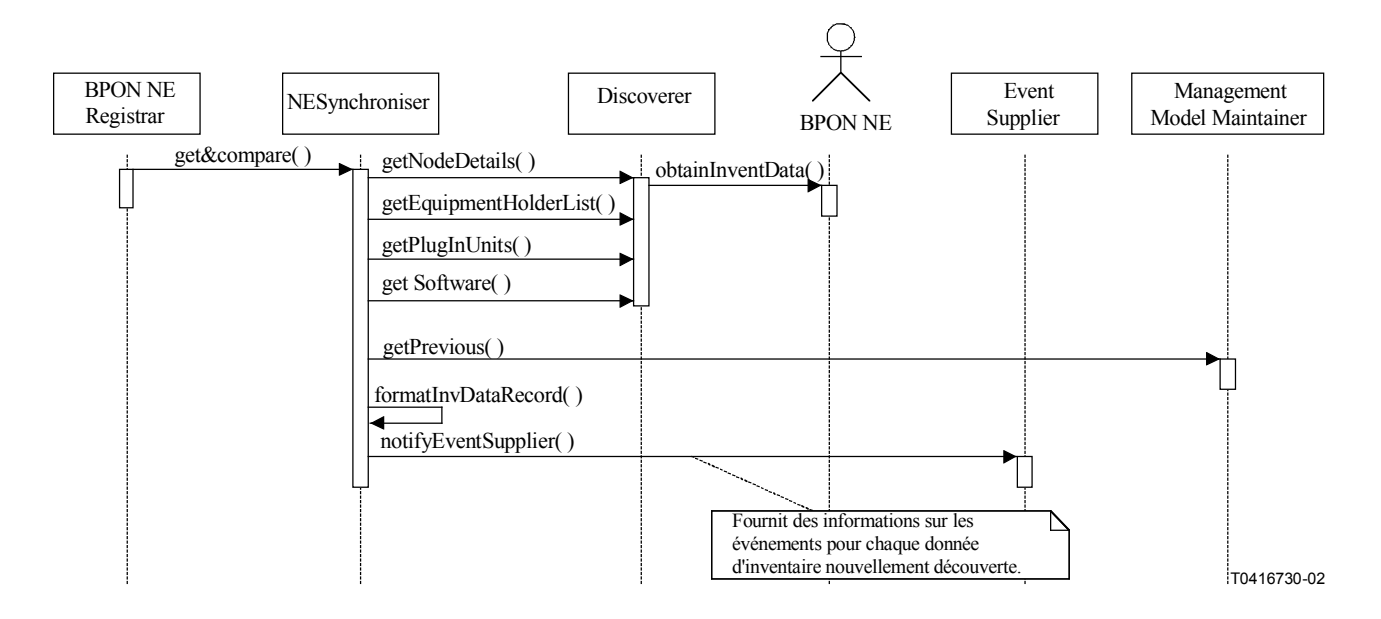

**Figure 5-55/Q.834.3 – Diagramme de séquences de l'autodécouverte des éléments NE – Interrogation** 

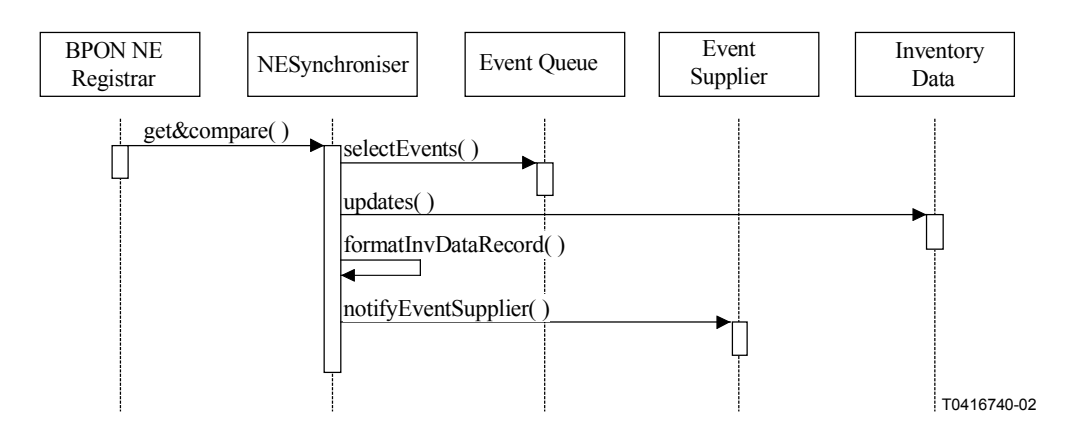

**Figure 5-56/Q.834.3 – Diagramme de séquences de l'autodécouverte des éléments NE – Lecture des événements NE** 

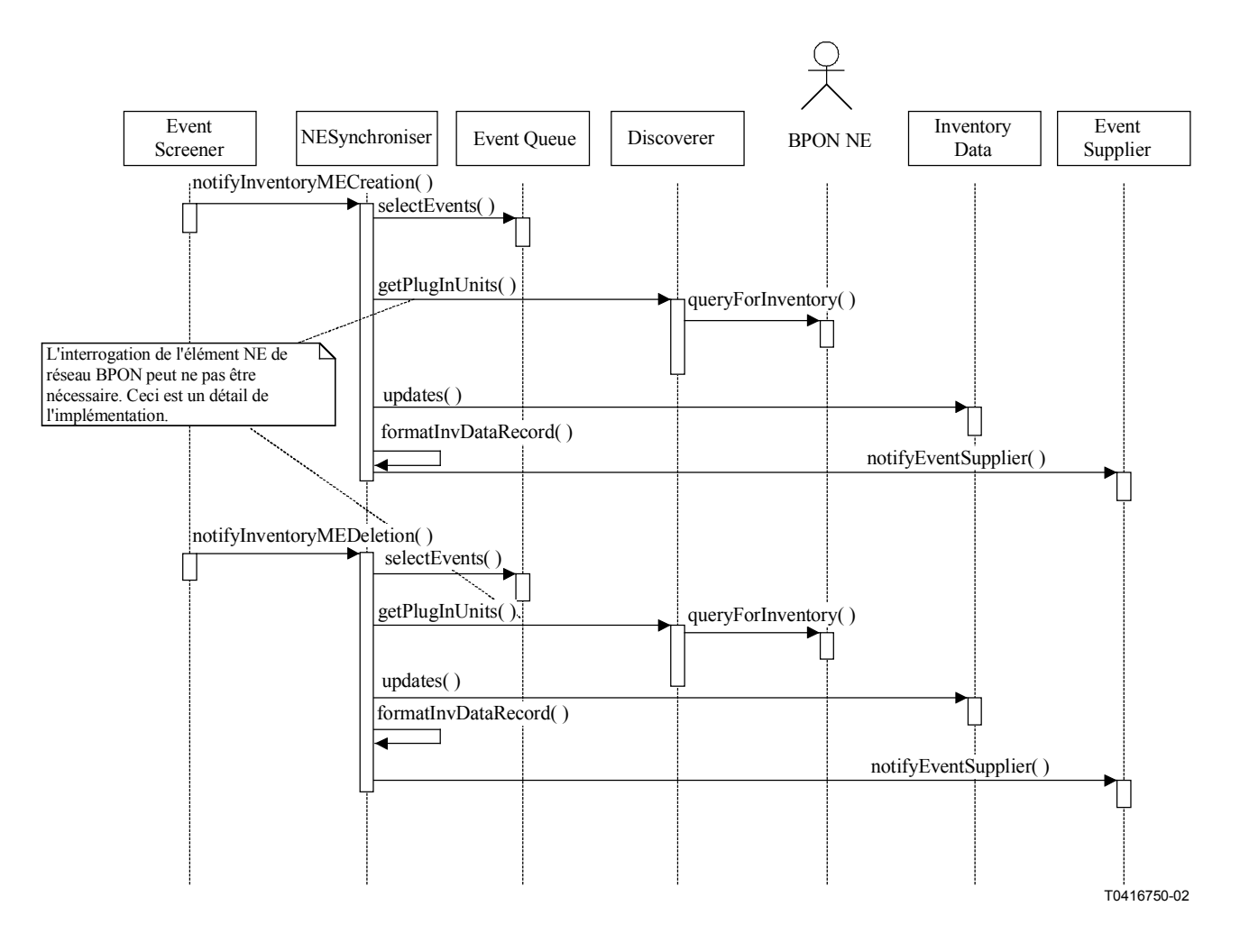

**Figure 5-57/Q.834.3 – Diagramme de séquences de l'autodécouverte des unités enfichables Entités gérées**: NEFSAN, OLT, ONT, ONU, NT, equipmentHolderF, plugInUnitF, softwareF.

#### **5.3.5.2 Synchronisation des éléments NE**

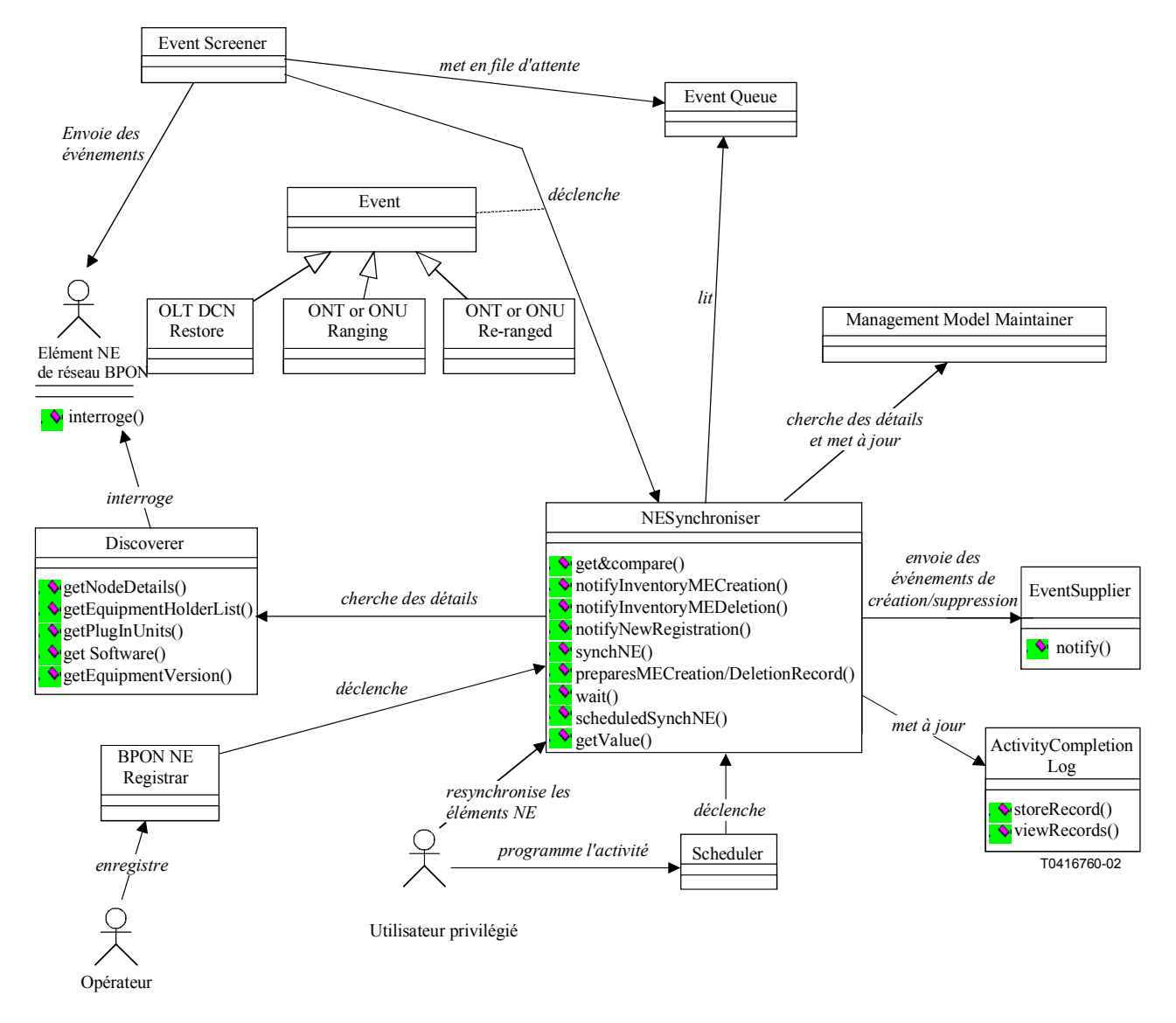

**Figure 5-58/Q.834.3 – Diagramme de classes de la synchronisation des éléments NE** 

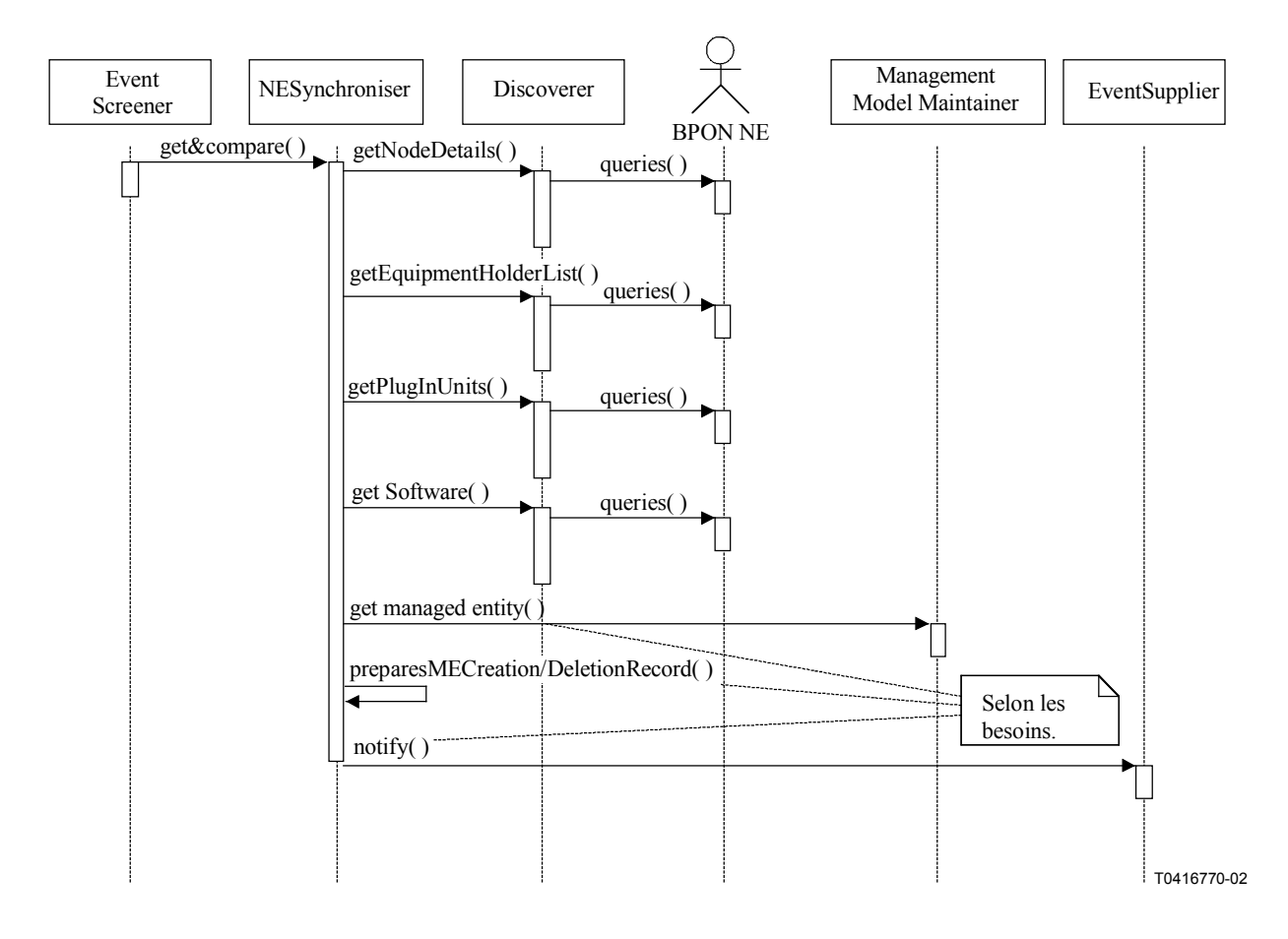

**Figure 5-59/Q.834.3 – Diagramme de séquences de la synchronisation des éléments NE déclenchée par un événement** 

(Veuillez noter que le conservateur du registre du réseau BPON déclenche exactement la même séquence d'actions.)

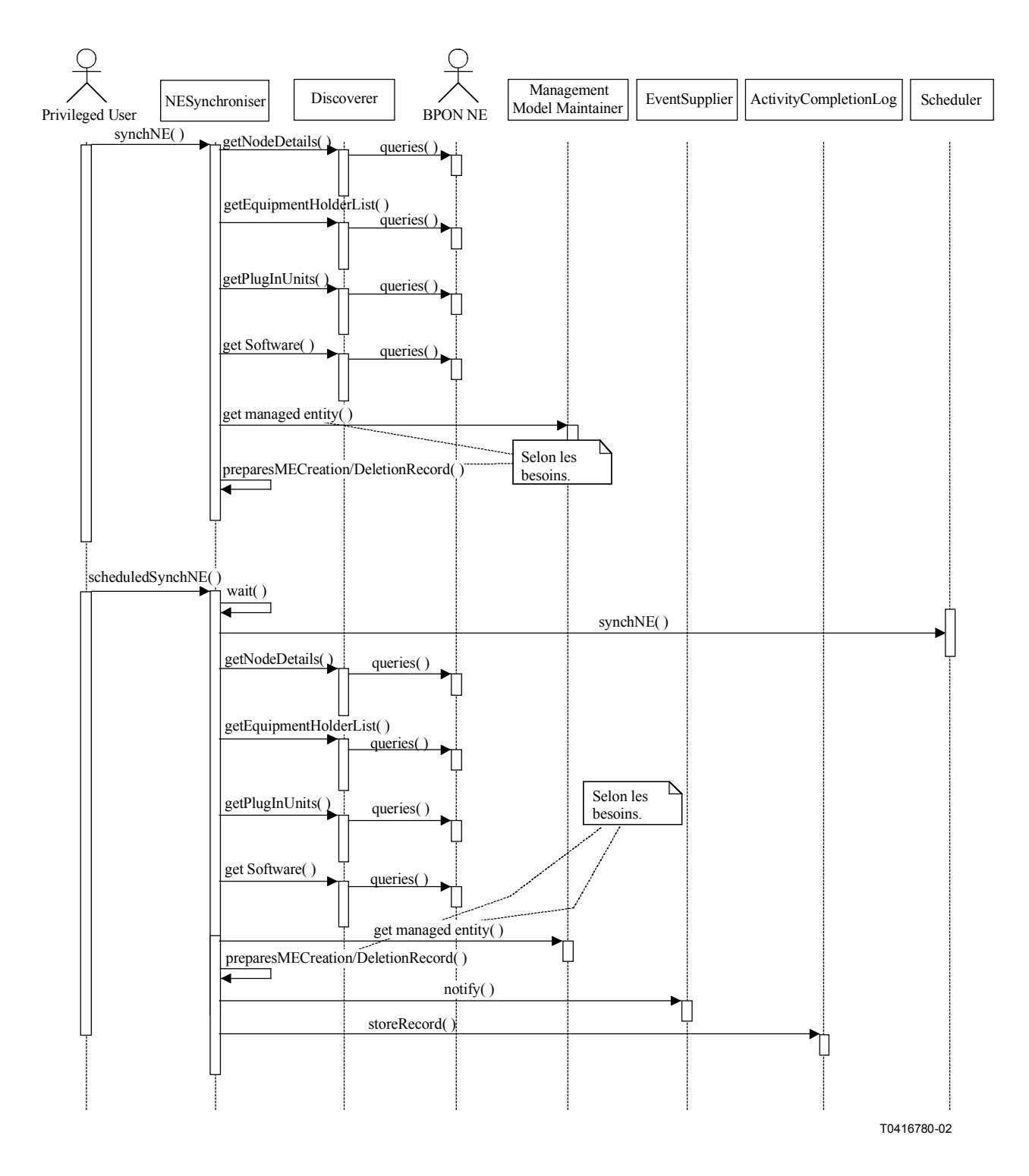

**Figure 5-60/Q.834.3 – Diagramme de séquences de la synchronisation des éléments NE demandée par un utilisateur privilégié** 

# **Entités gérées**: toutes.

# **Opérations**:

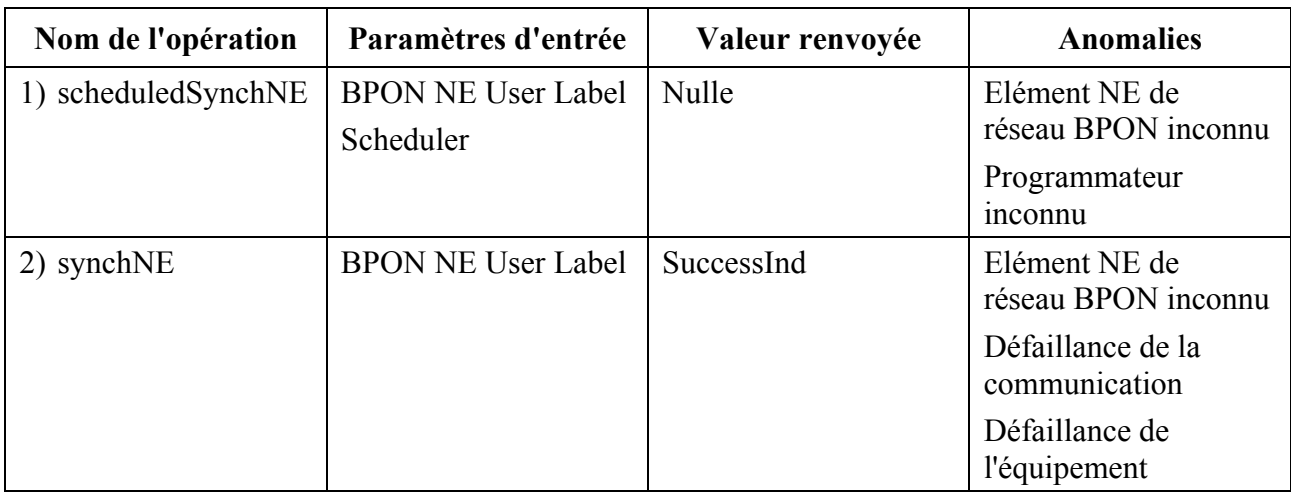

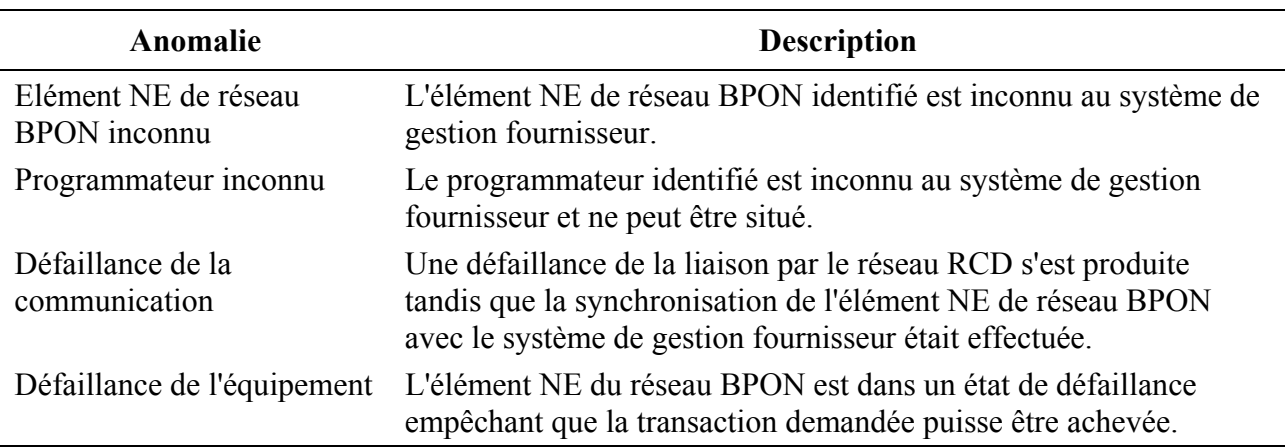

#### **5.3.5.3 Mesure de la distance des terminaux ONT ou des unités ONU**

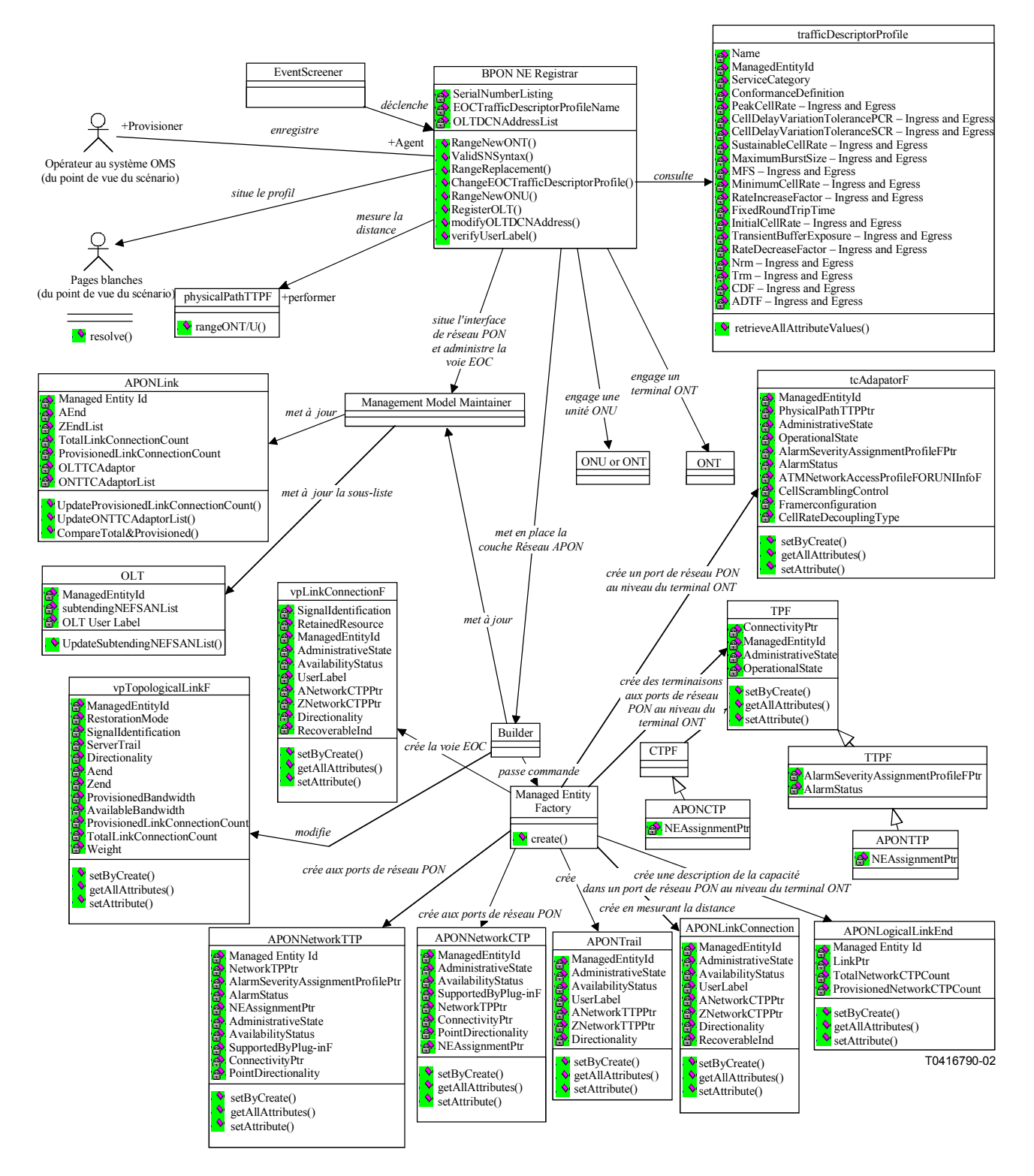

**Figure 5-61/Q.834.3 – Diagramme de classes de la mesure de la distance des terminaux ONT ou des unités ONU** 

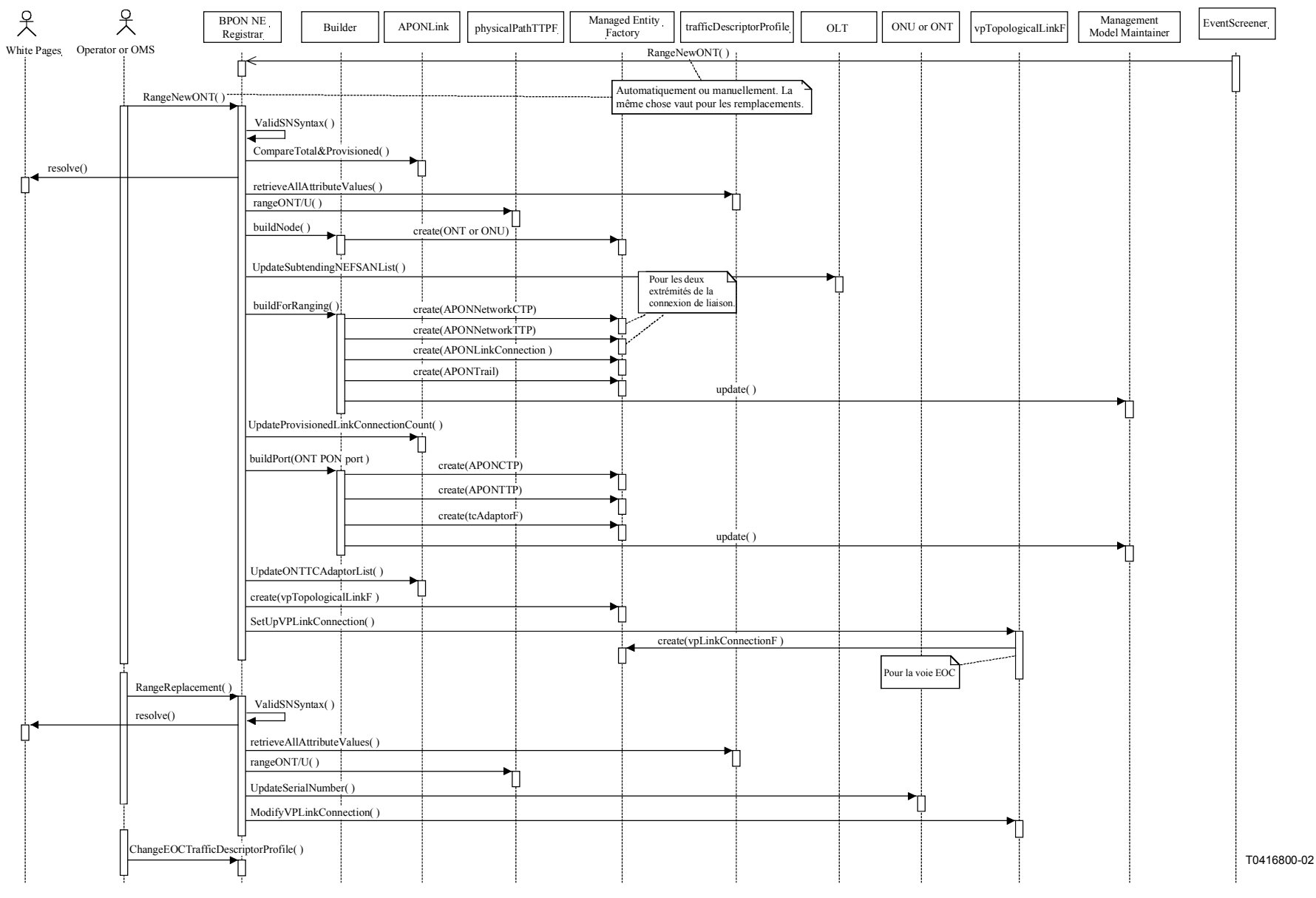

**Figure 5-62/Q.834.3 – Diagramme de séquences de la mesure de la distance des terminaux ONT ou des unités ONU (seul les terminaux ONT sont indiqués par souci de clarté)** 

**Entités gérées**: ONT, ONU, OLT, APONLink, vpLinkConnectionF, vpTopologicalLinkF, equipmentHolderF, plugInUnitF, APONTTP, APONCTP, APONTrail, APONNetworkCTP, APONNetworkTTP, trafficDescriptorProfileF, tcAdaptorF, APONLinkConnection, and physicalPathTPF.

### **Opérations**9:

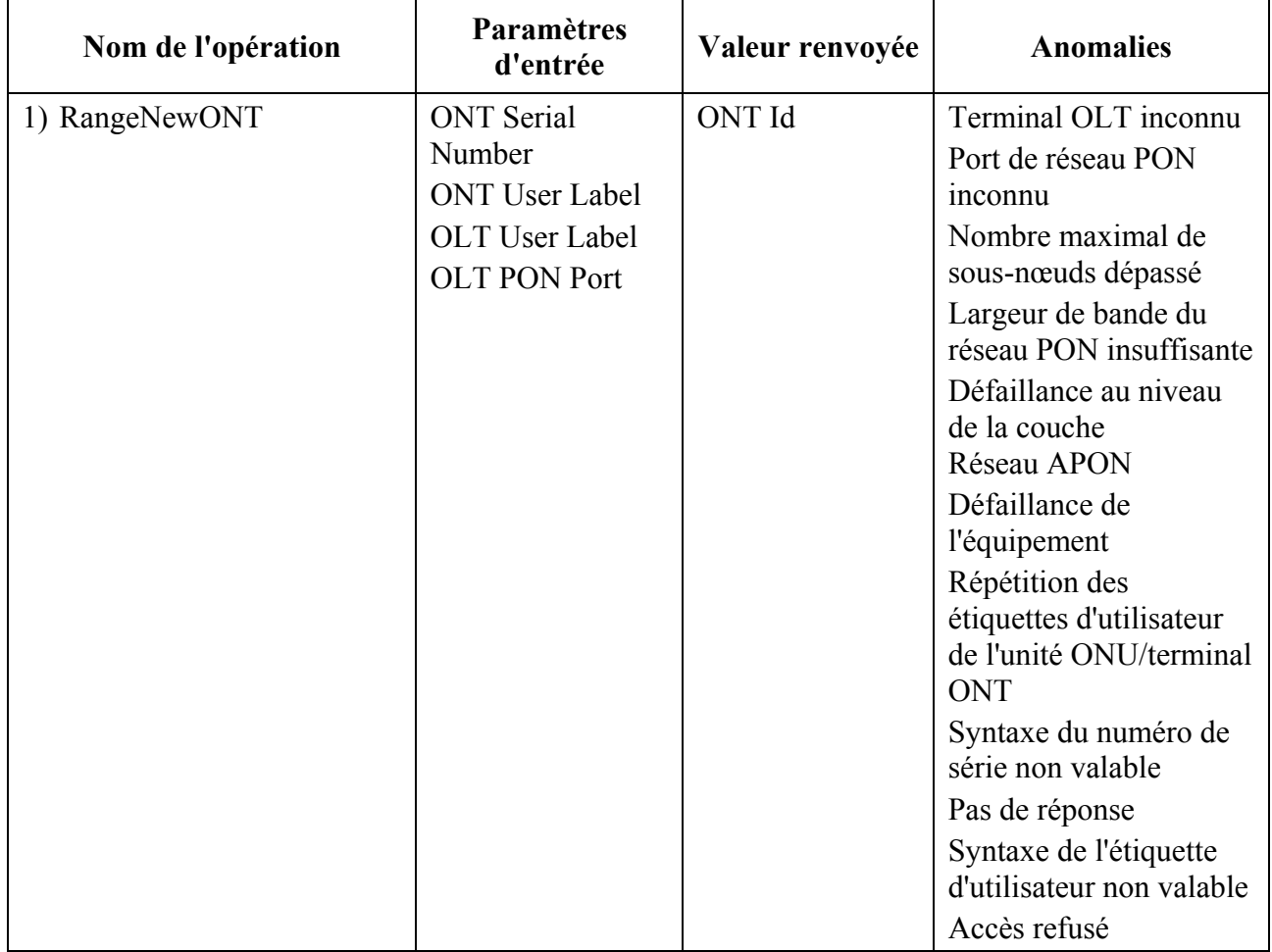

 $\mathcal{L}_\text{max}$  , where  $\mathcal{L}_\text{max}$  and  $\mathcal{L}_\text{max}$ 

<sup>9</sup> L'opération "rangeNewONU" a le même comportement que l'opération "rangeNewONT" et il n'était pas vraiment nécessaire de donner un autre diagramme de séquences.

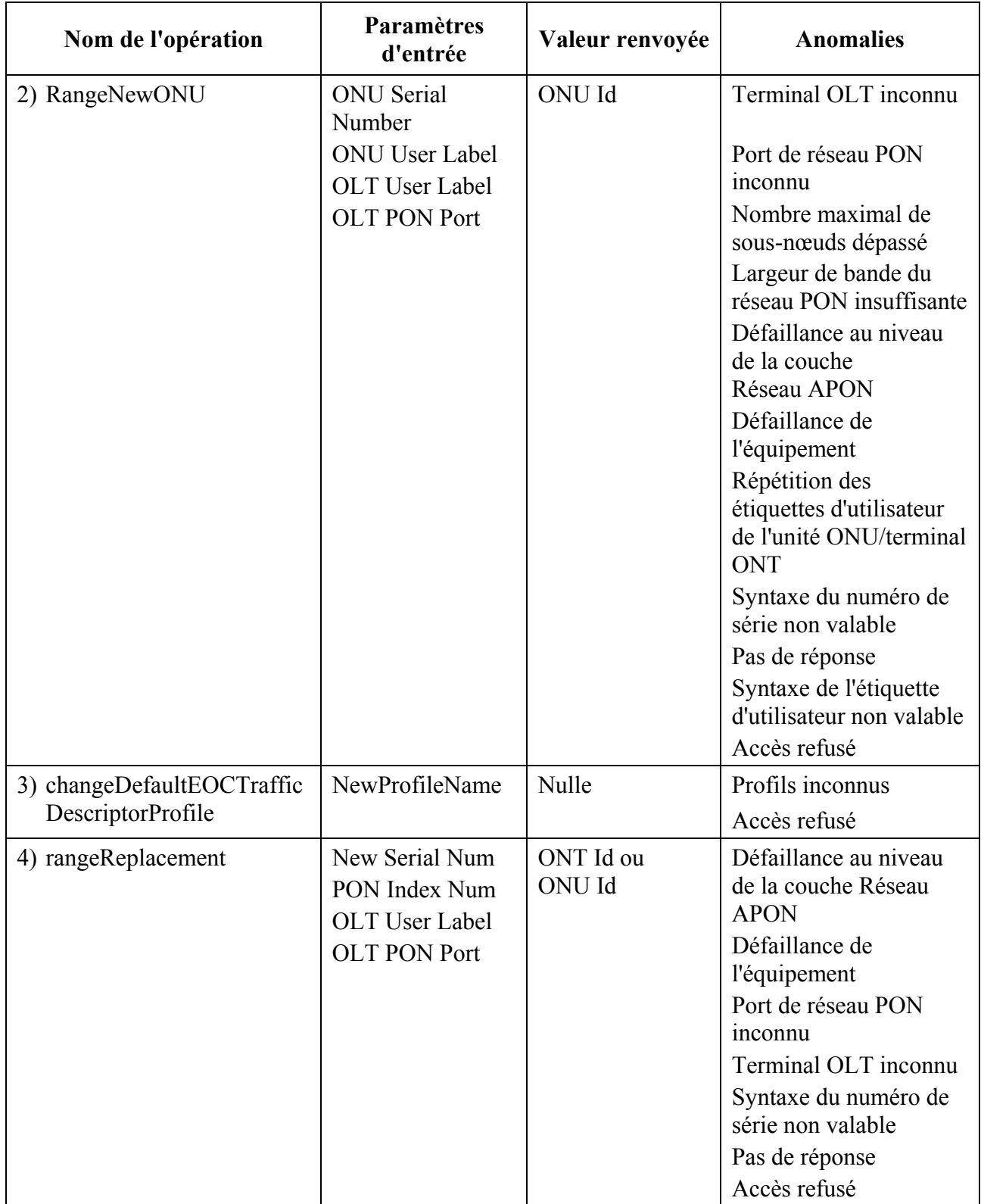

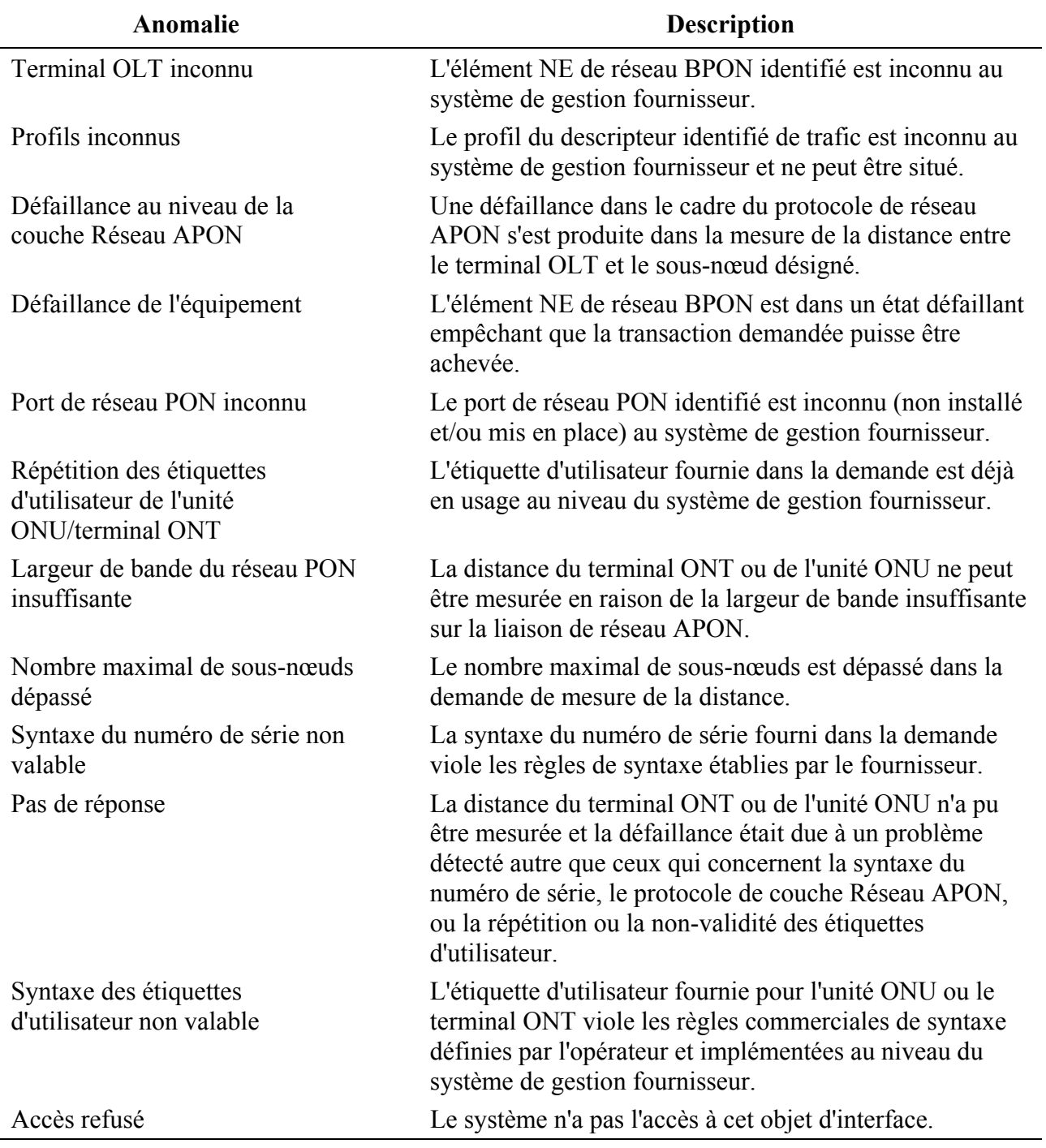

#### **5.3.5.4 Enregistrement des terminaux OLT**

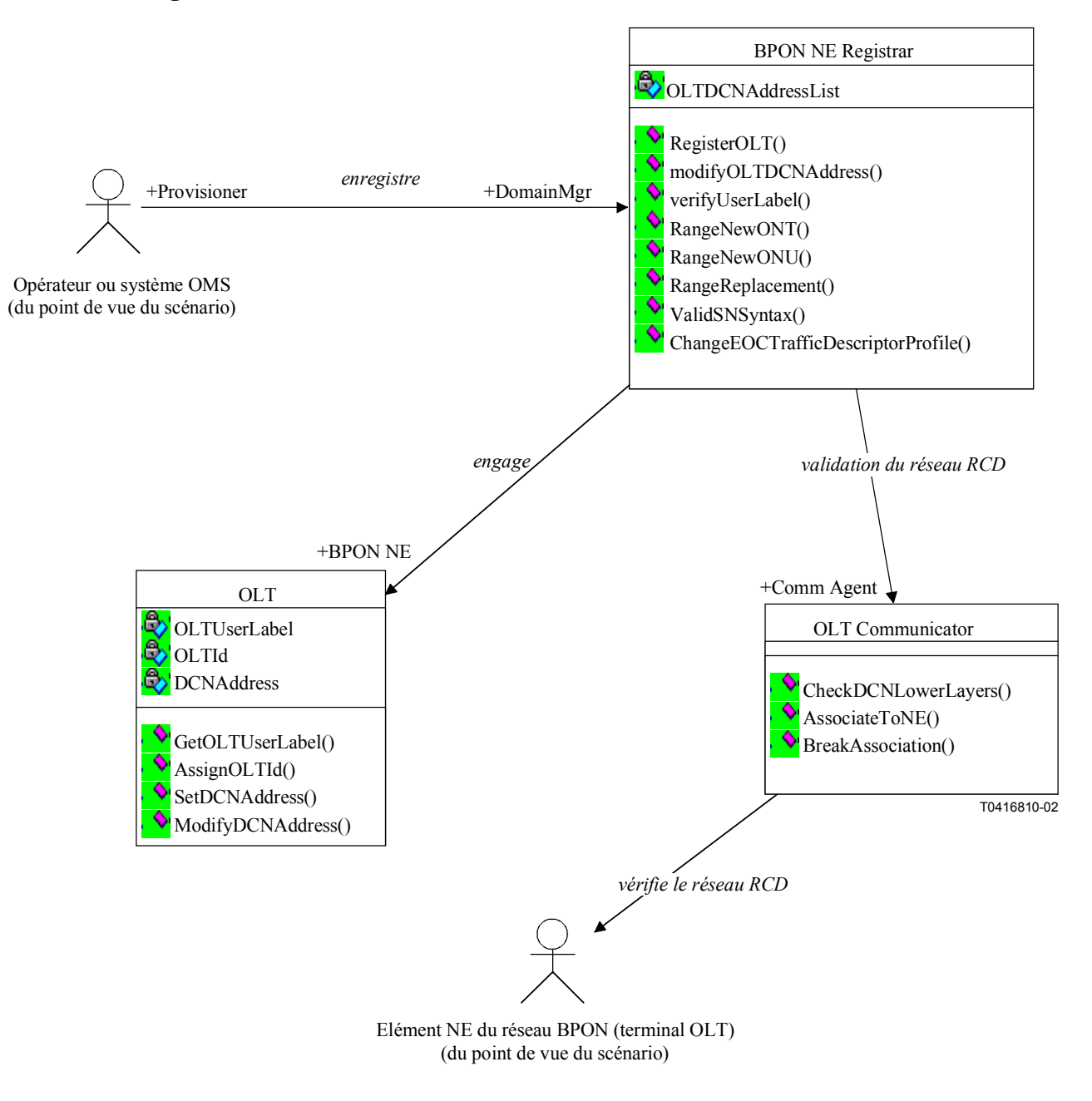

#### **Figure 5-63/Q.834.3 – Diagramme de classes de l'enregistrement des terminaux OLT**

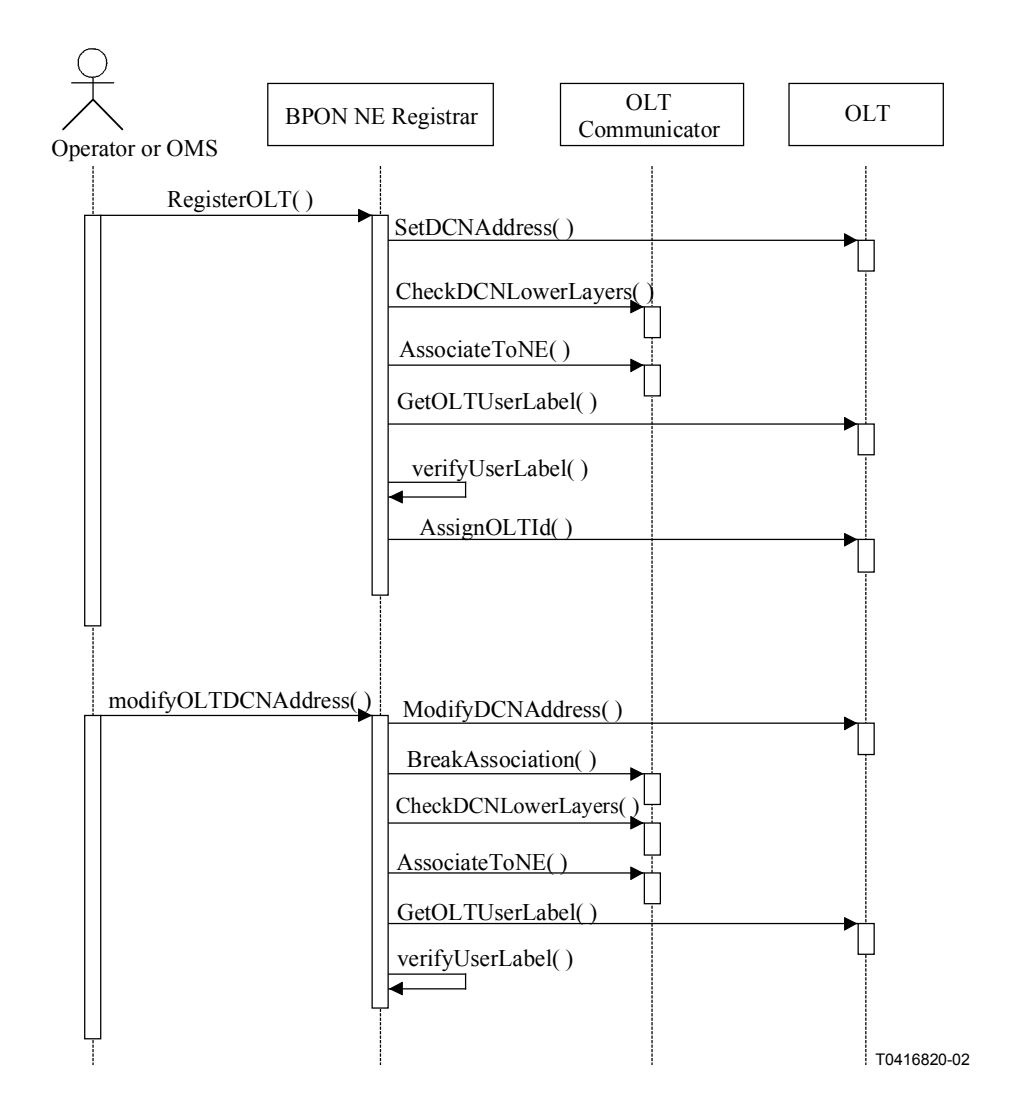

**Figure 5-64/Q.834.3 – Diagramme de séquences de l'enregistrement des terminaux OLT** 

**Entités gérées**: OLT.

## **Opérations**:

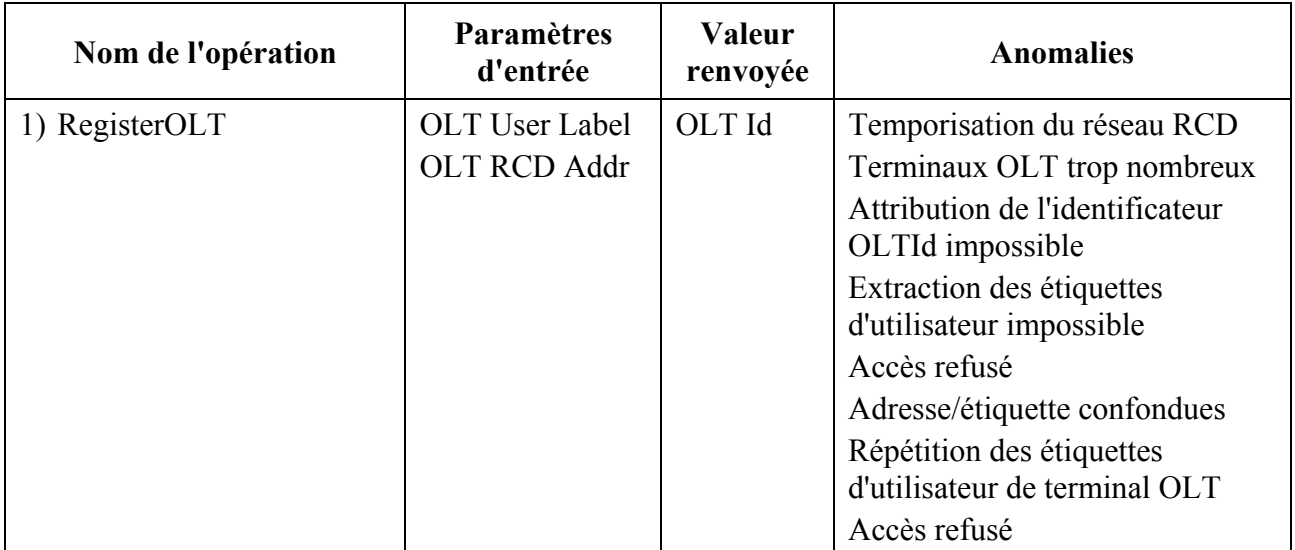

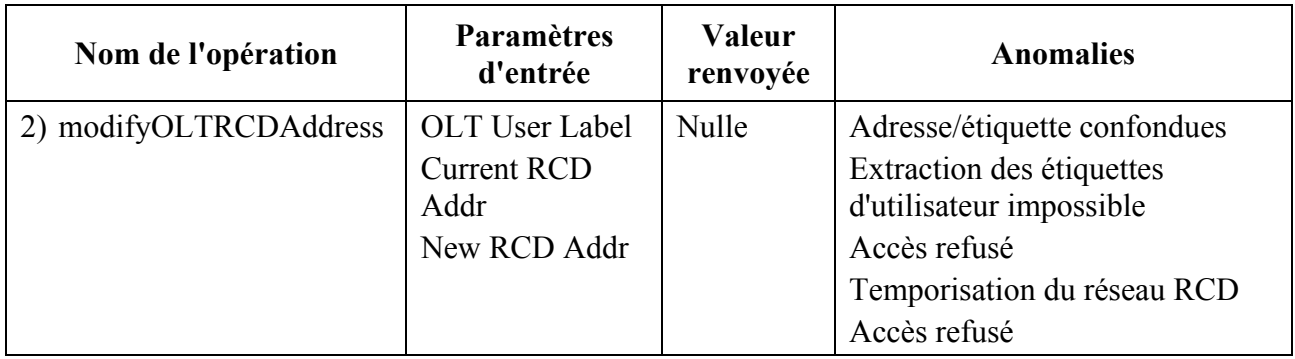

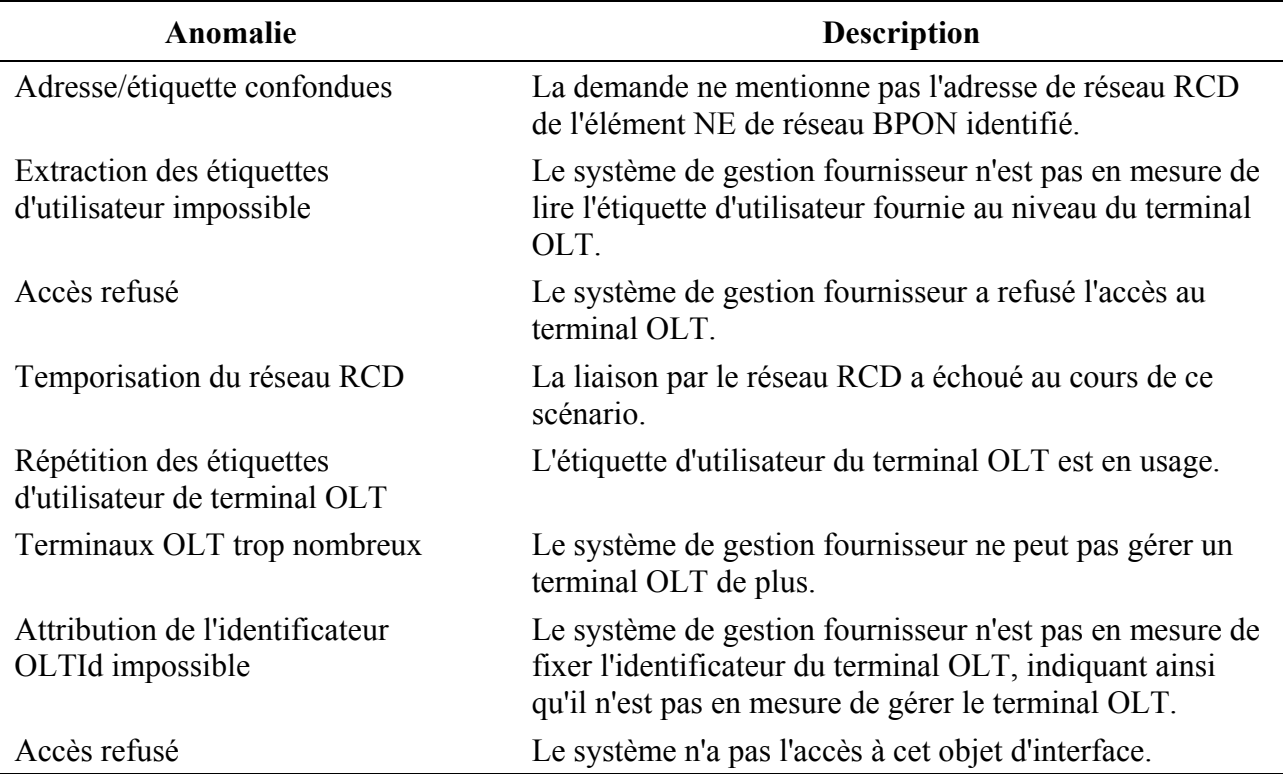

#### **5.3.6 Mise à disposition**

La Figure 5-65 montre les interactions qui existent entre les acteurs extérieurs et les classes à l'intérieur du système de gestion fournisseur, lorsque l'équipement de réseau BPON est mis à disposition et les services sont fournis. Ce diagramme sert à consolider et à rendre cohérents les diagrammes suivants qui sont donnés dans le présent paragraphe.

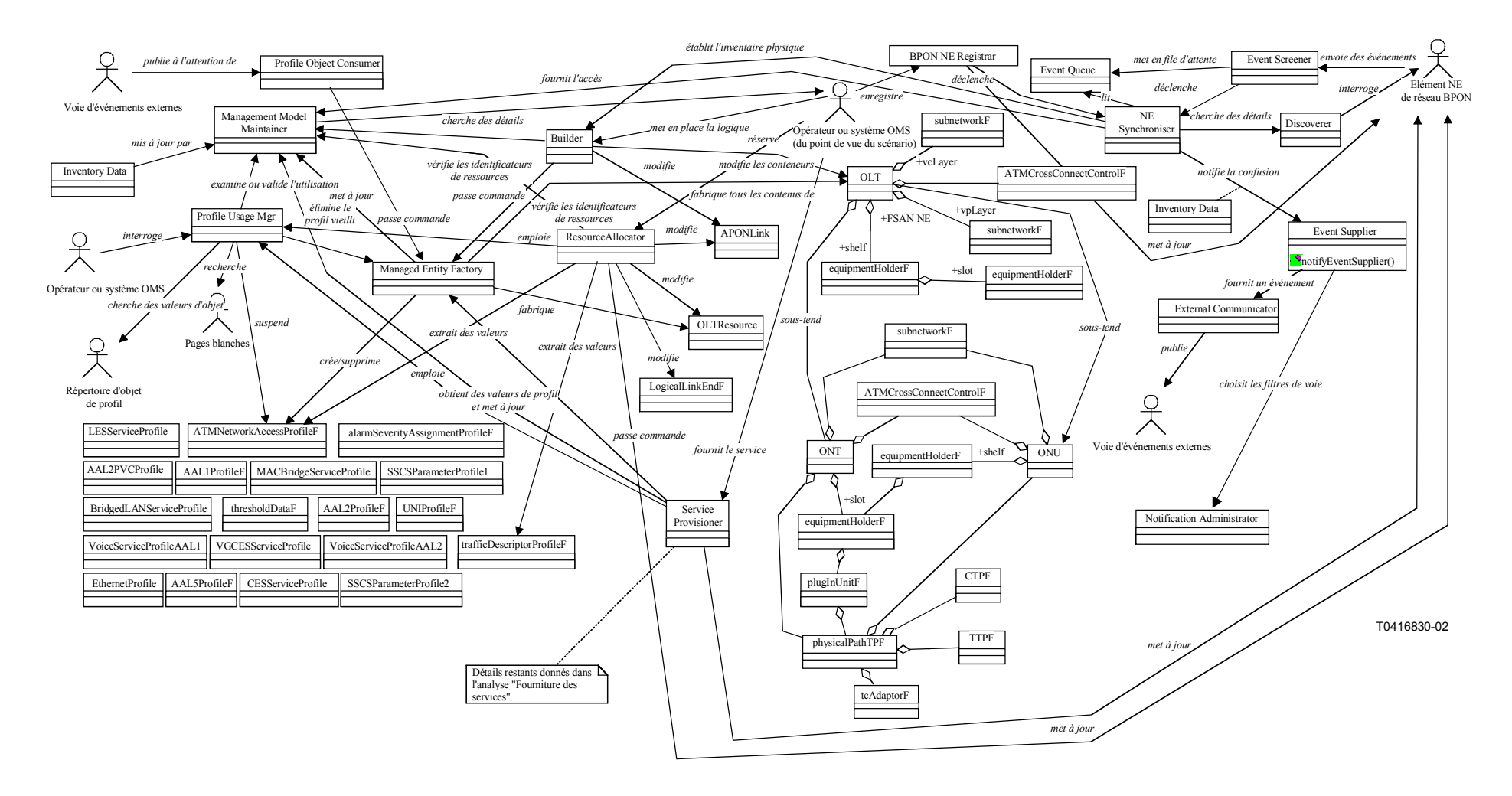

**Figure 5-65/Q.834.3 – Diagramme de classes de la mise à disposition** 

#### **5.3.6.1 Mise en place des ressources de réseau BPON**

Le présent paragraphe illustre la mise en place de l'infrastructure de gestion destinée à prendre en charge la gestion d'un terminal OLT, d'un terminal ONT ou d'une unité ONU, et d'un port. Dans chaque cas, un diagramme de classes est suivi du diagramme de séquences associé.

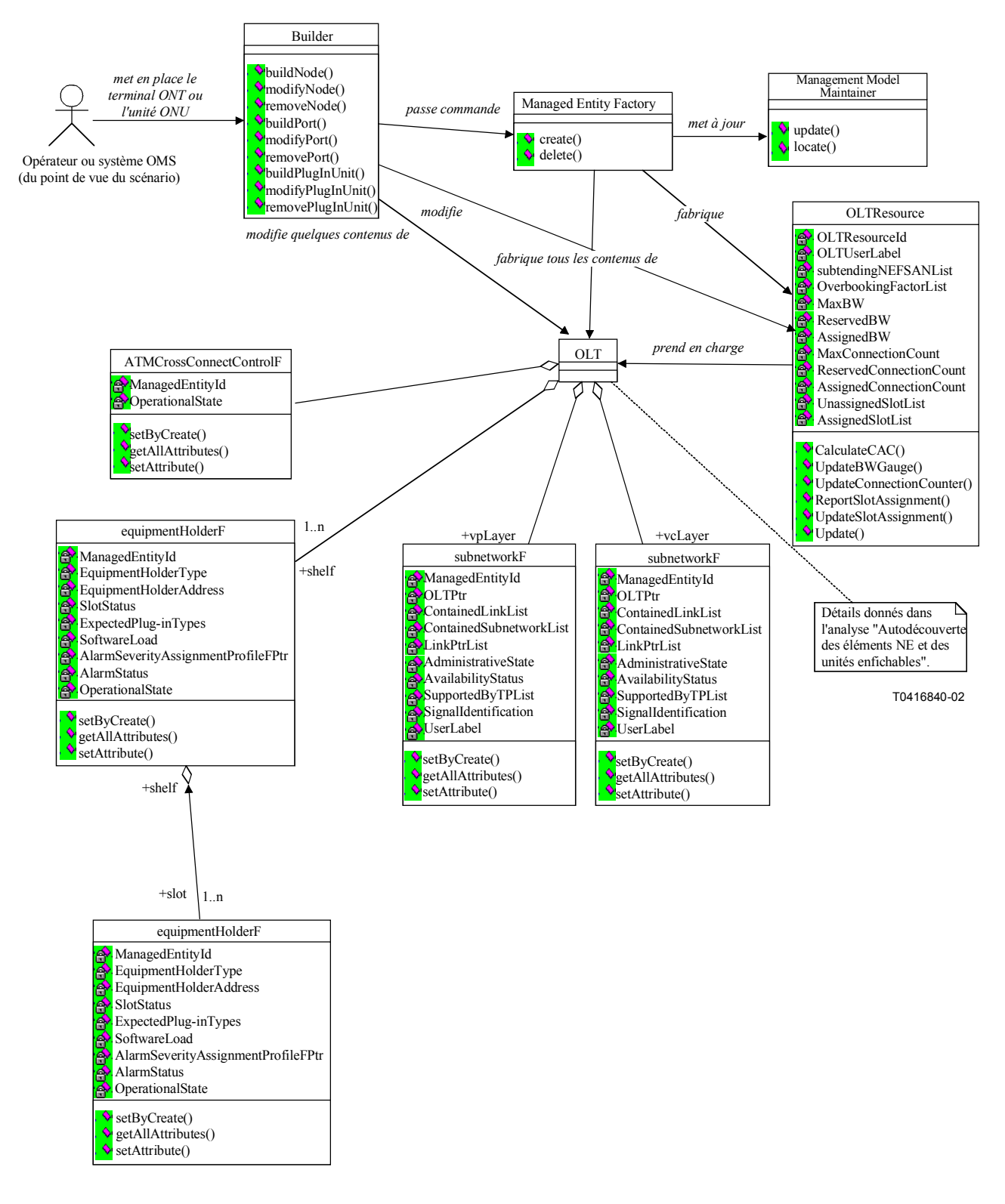

**Figure 5-66/Q.834.3 – Diagramme de classes de la mise en place des terminaux OLT** 

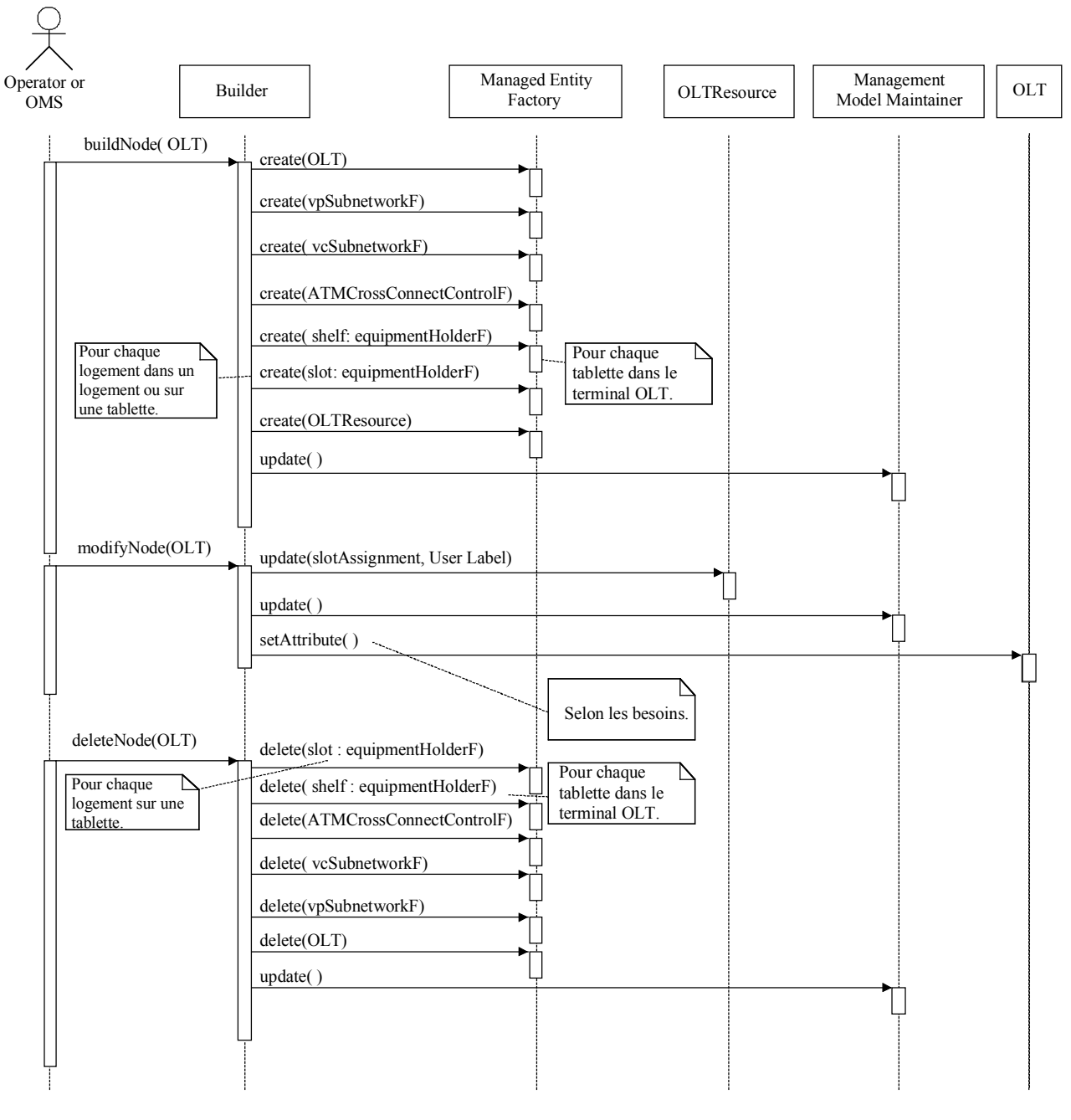

T0416850-02

**Figure 5-67/Q.834.3 – Diagramme de séquences de la mise en place des terminaux OLT** 

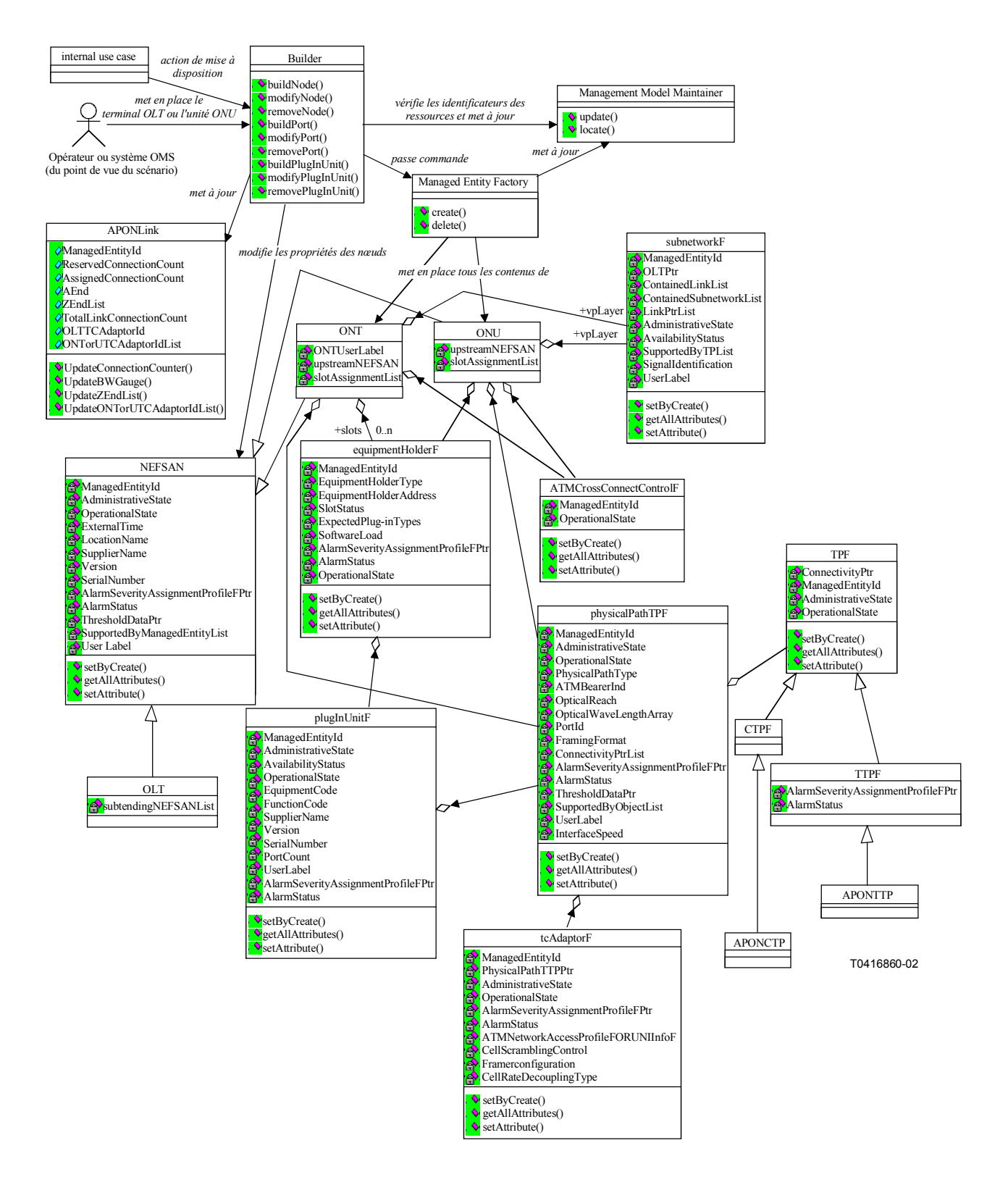

**Figure 5-68/Q.834.3 – Diagramme de classes de la mise en place des terminaux ONT ou des unités ONU** 

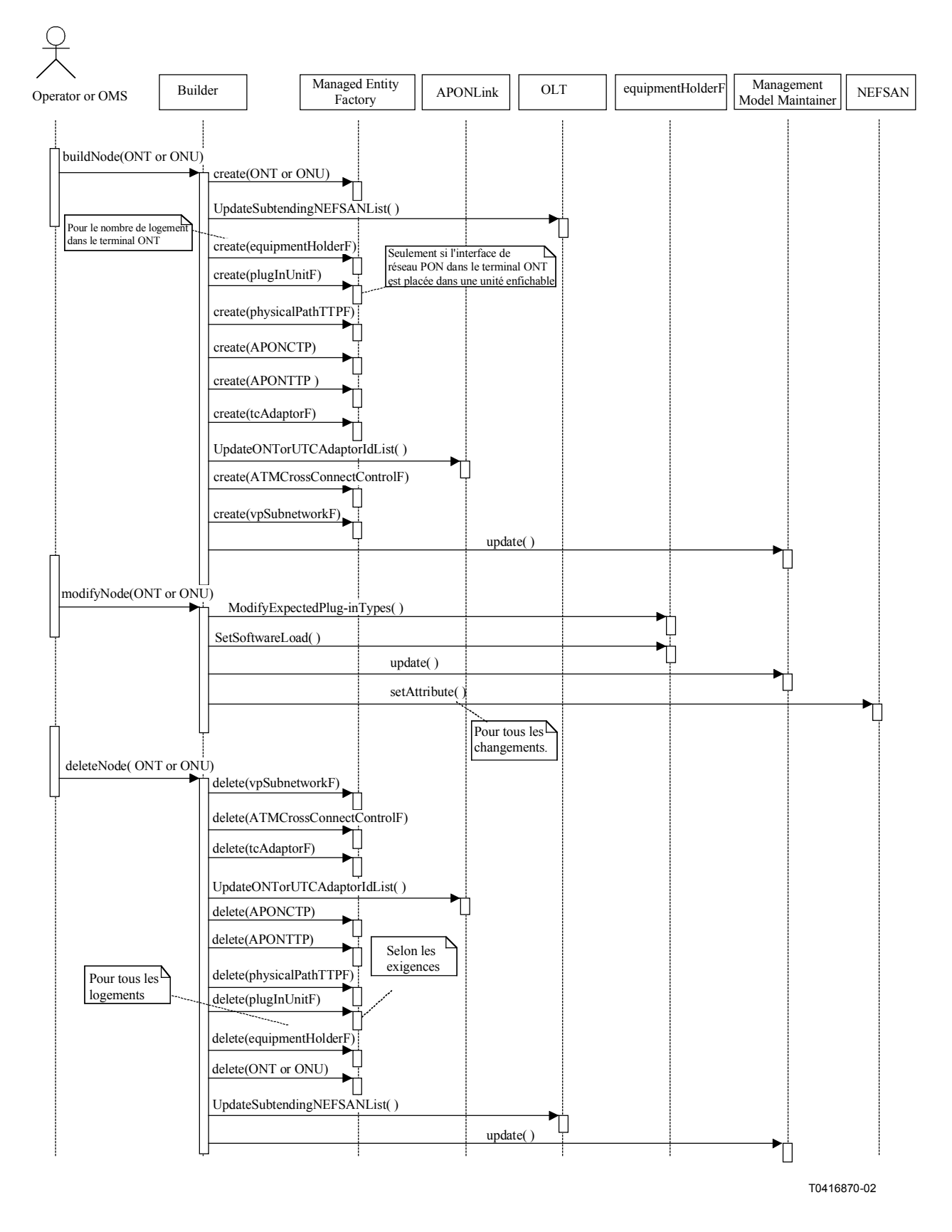

**Figure 5-69/Q.834.3 – Diagramme de séquences de la mise en place des terminaux ONT ou des unités ONU** 

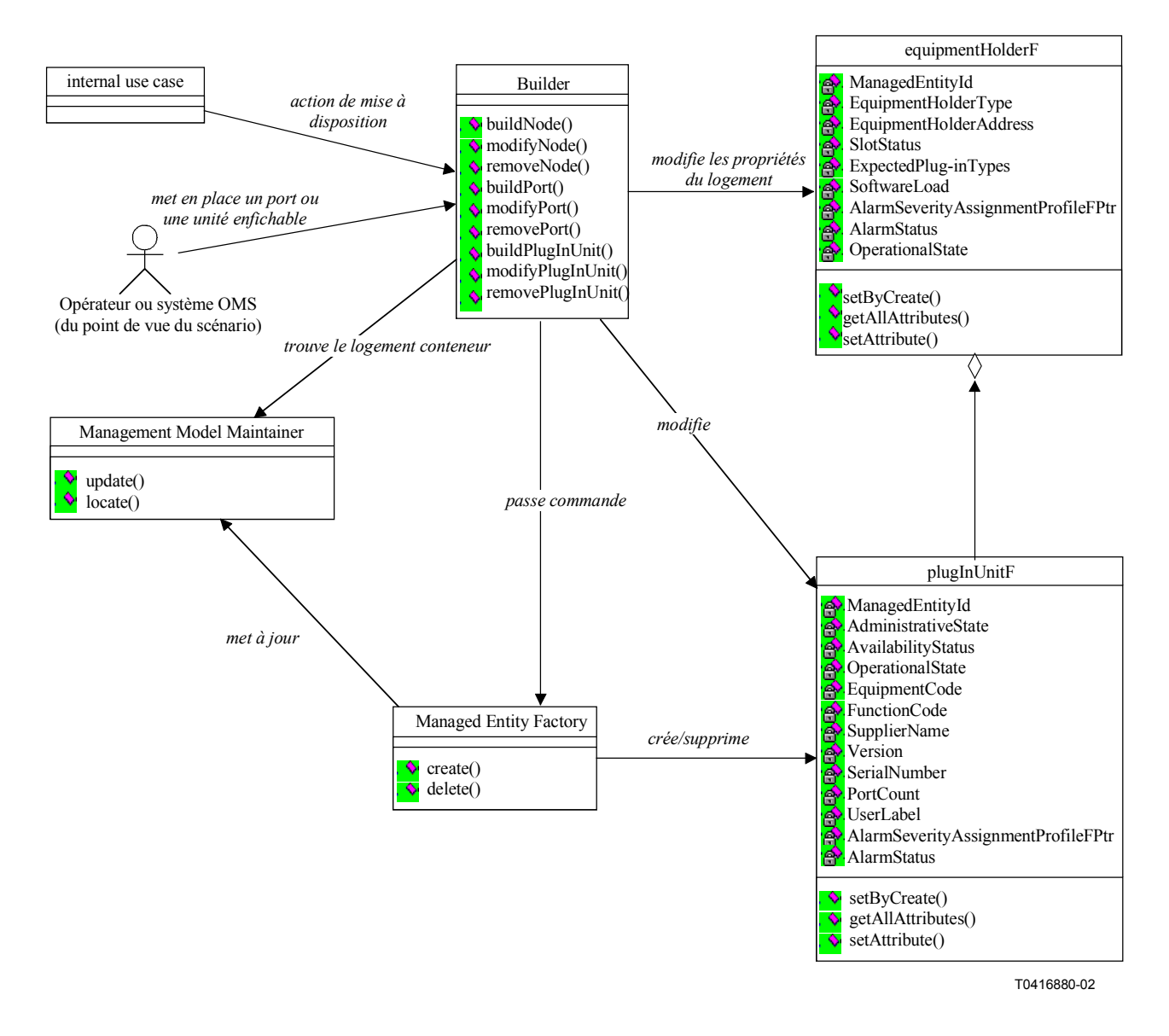

**Figure 5-70/Q.834.3 – Diagramme de classes de la mise en place des unités enfichables** 

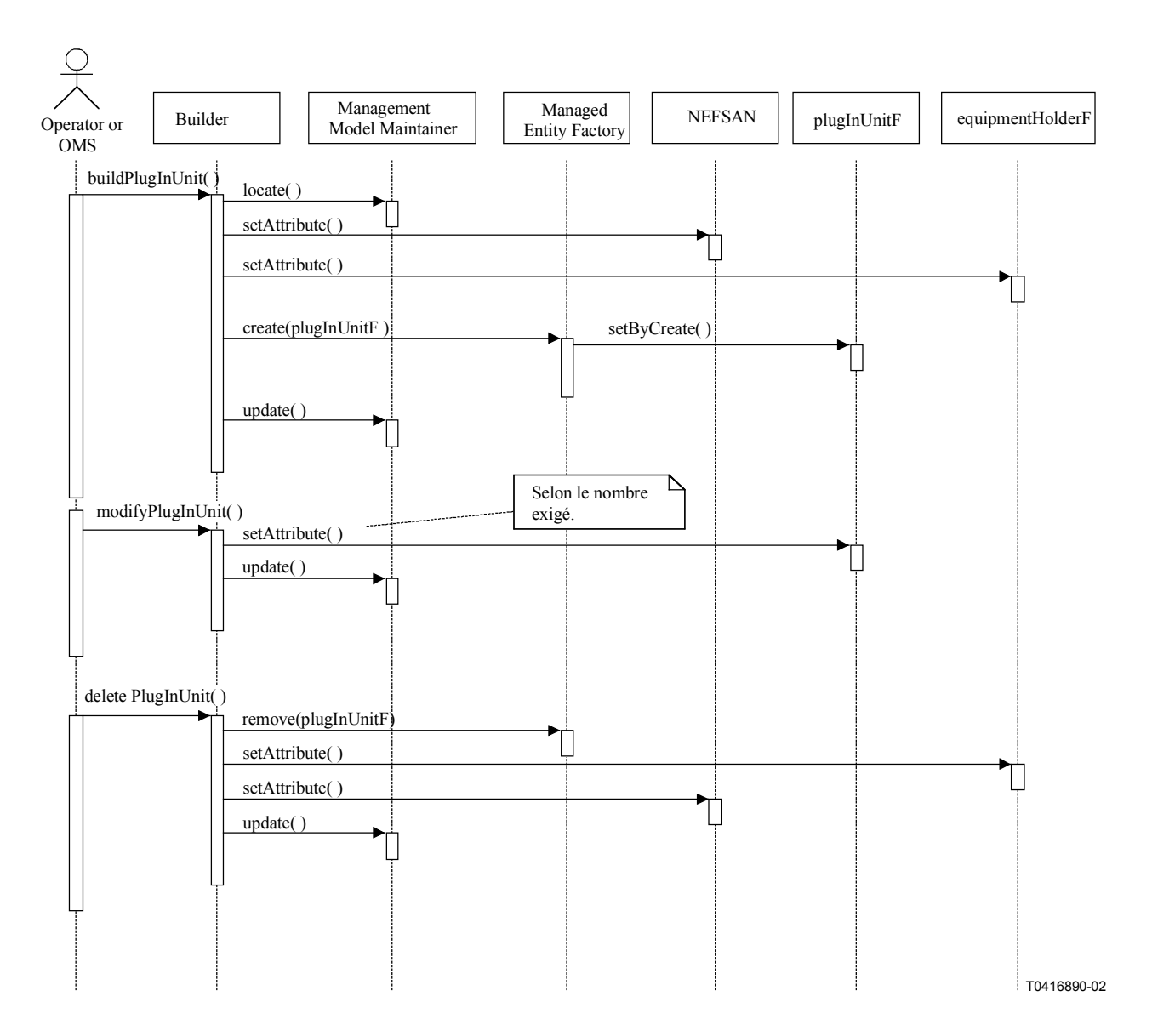

**Figure 5-71/Q.834.3 – Diagramme de séquences de la mise en place des unités enfichables** 

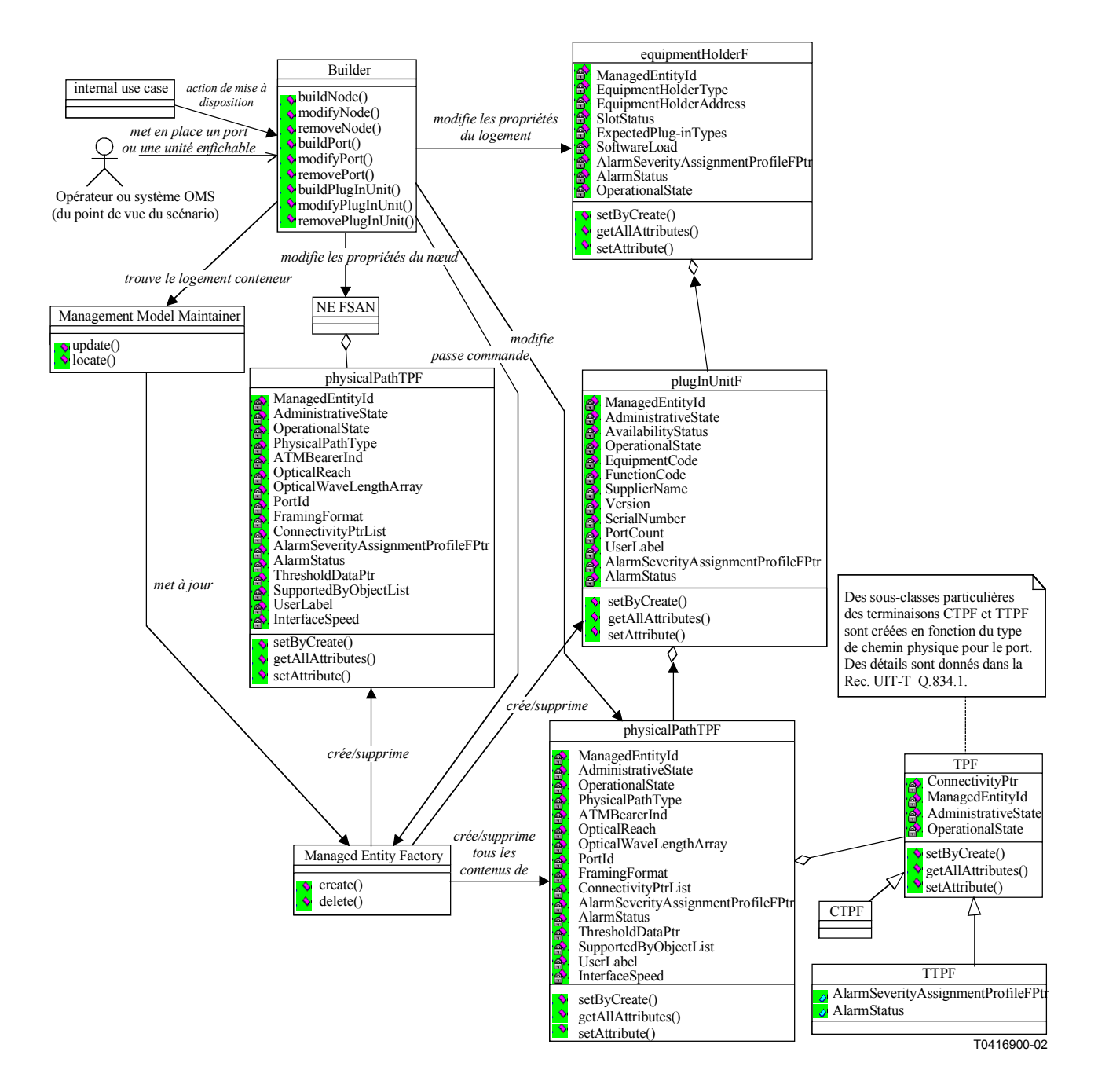

**Figure 5-72/Q.834.3 – Diagramme de classes de la mise en place des ports** 

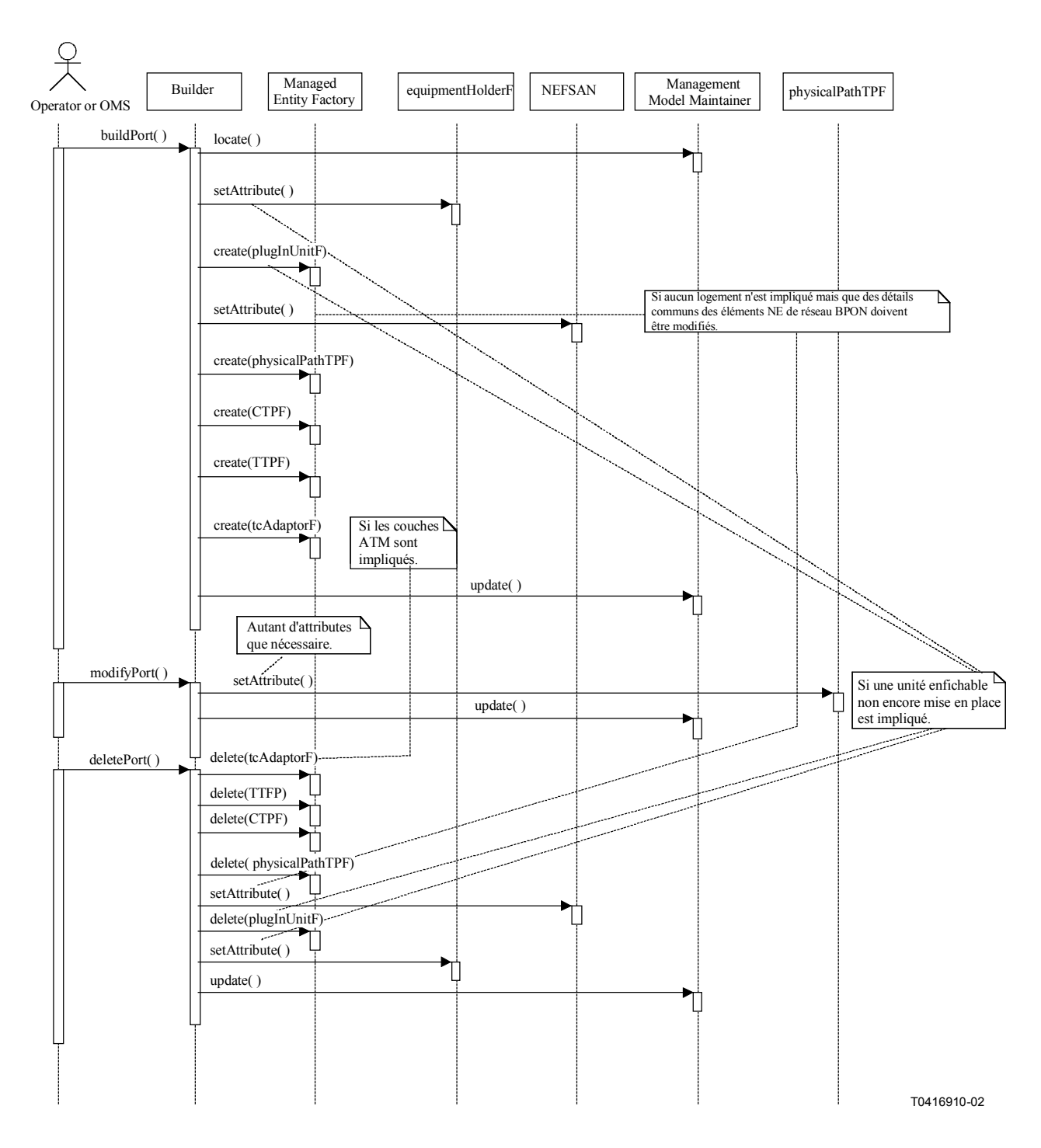

**Figure 5-73/Q.834.3 – Diagramme de séquences de la mise en place des ports** 

**Entités gérées**: OLT, ONT, ONU, NT, BICIF, BISSIF, UNIF, plugInUnitF, equipmentHolderF, vpSubnetworkF, vcSubnetworkF, physicalPathTPF, tcAdaptorF, APONTTP, APONCTP, DS1TTP, DS1CTP, DS3TTP, DS3CTP, au3CTP, au4CTP, adslTTPF, adslCTPF, vdslTTPF, vdslCTPF, cellBasedTTPF, cellBasedCTPF, E1TTPF, E1CTPF, E3TTPF, E3CTPF, msTTPF, msCTPF, rsTTPF, rsCTPF, v3TTPF, v4TTPF, EthernetCTPF, EthernetTTPF, VoiceTTPF, VoiceCTPF, atmCrossConnectControlF.

## **Entités de soutien en matière de gestion**: OLT Resource.

# **Opérations**:

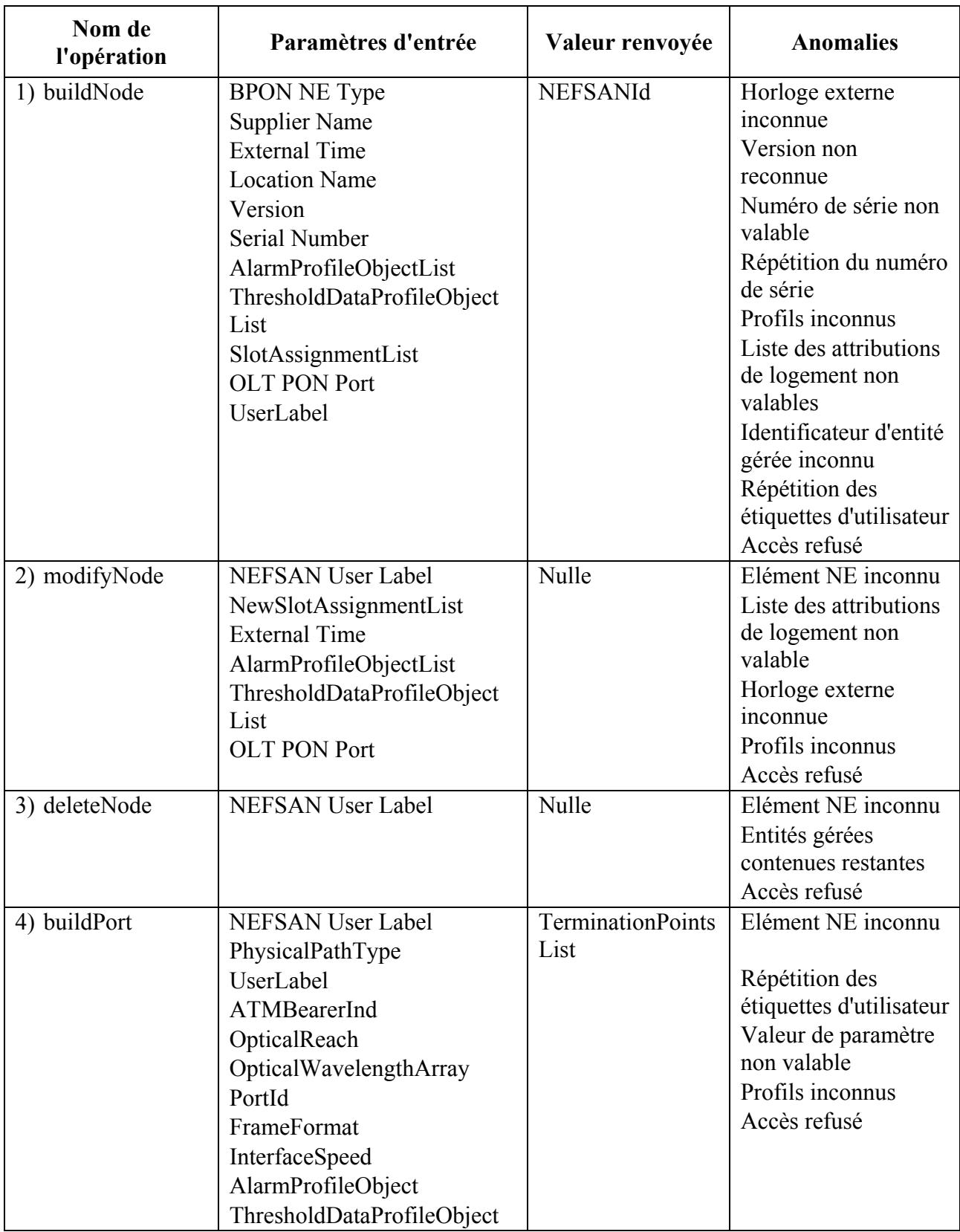

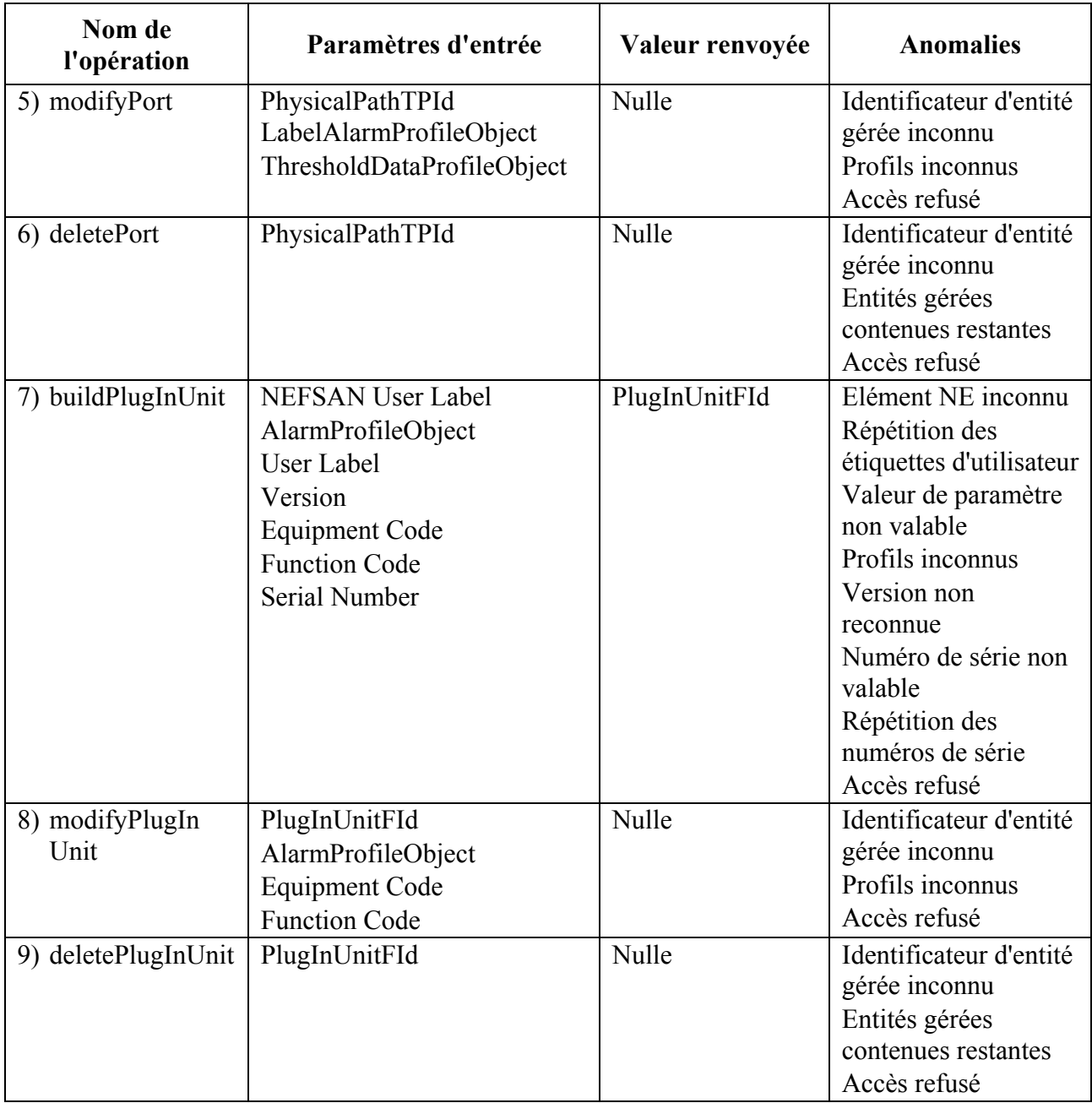

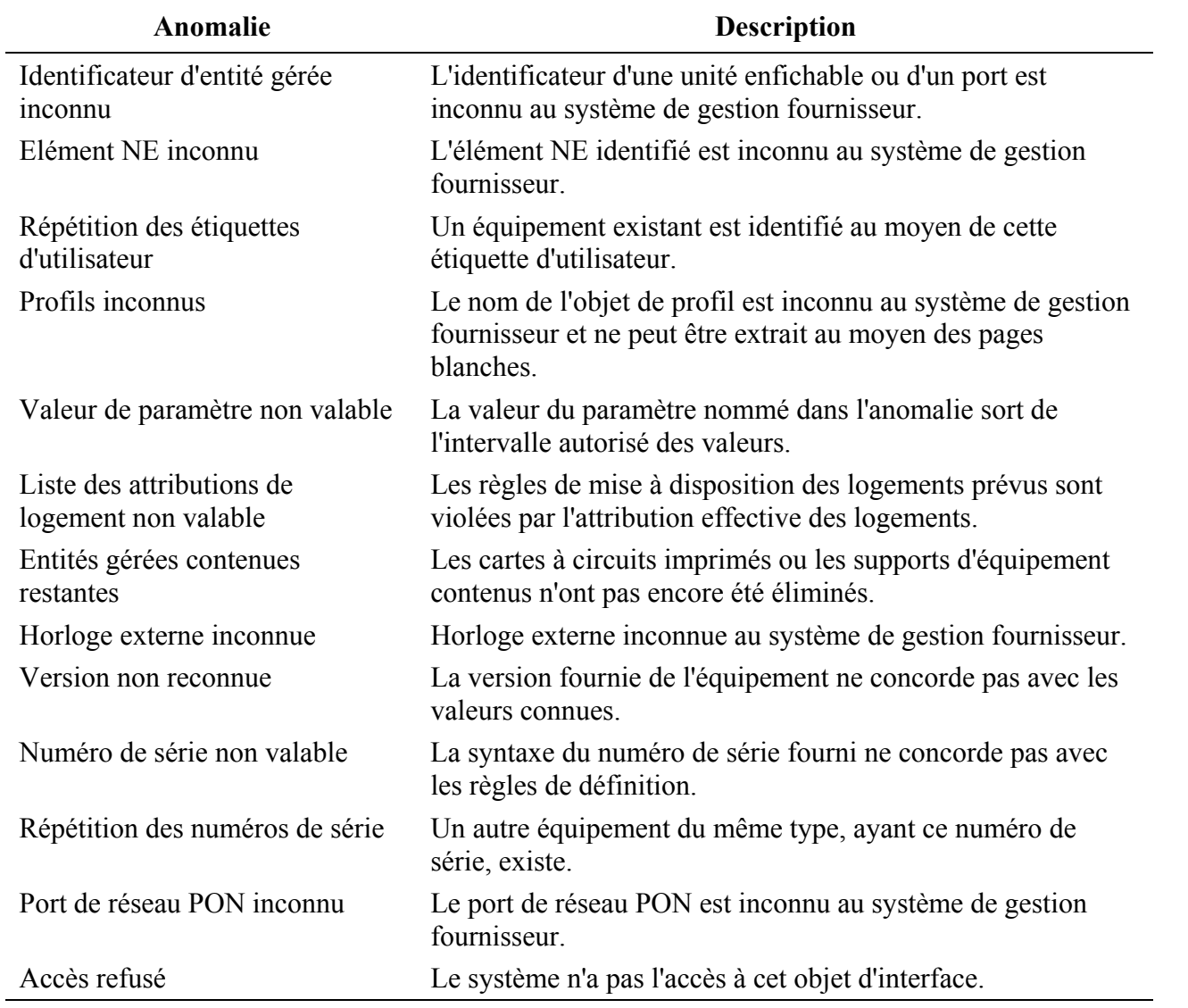

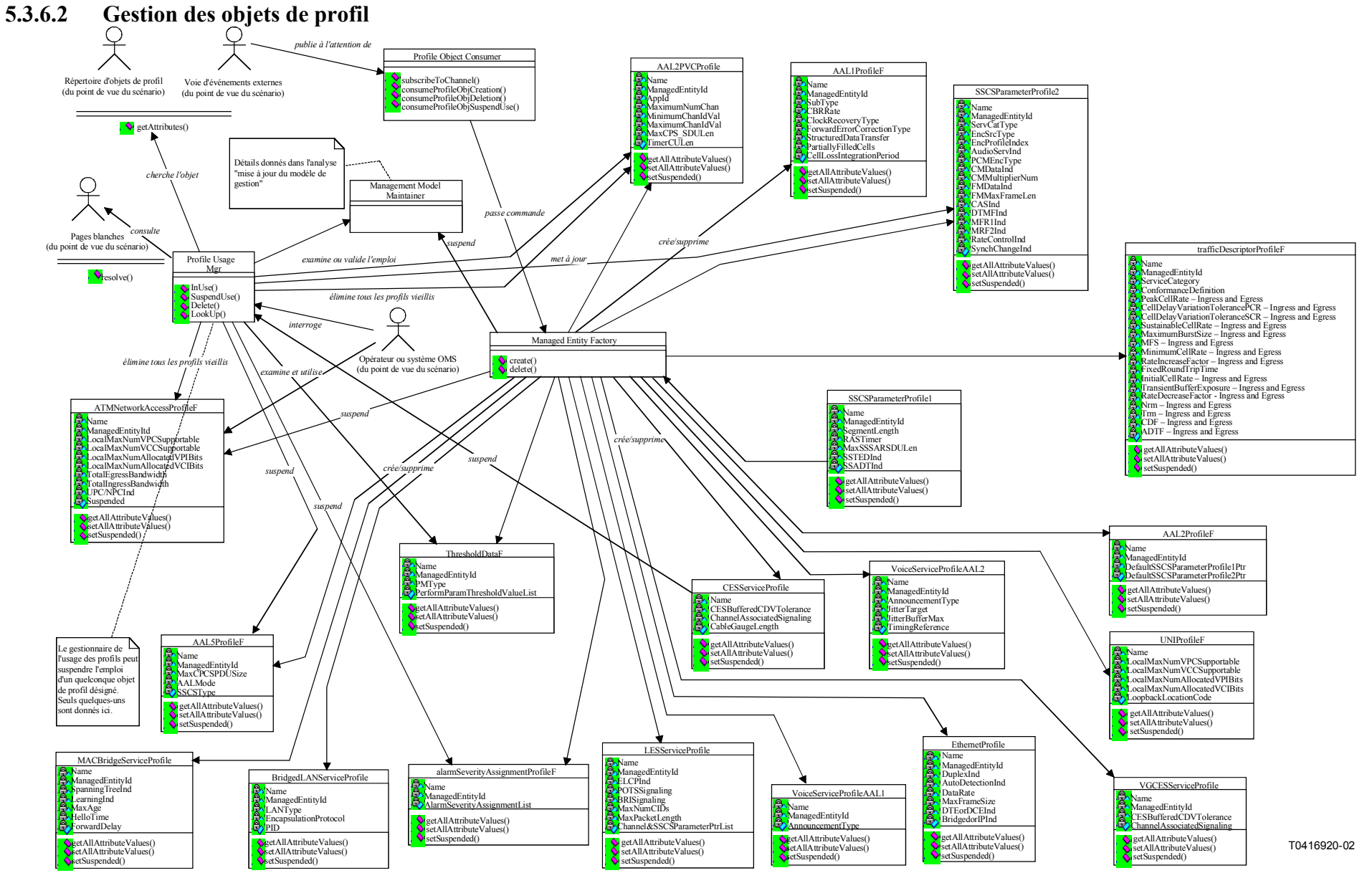

**Figure 5-74/Q.834.3 – Diagramme de classes de la gestion des objets de profil** 

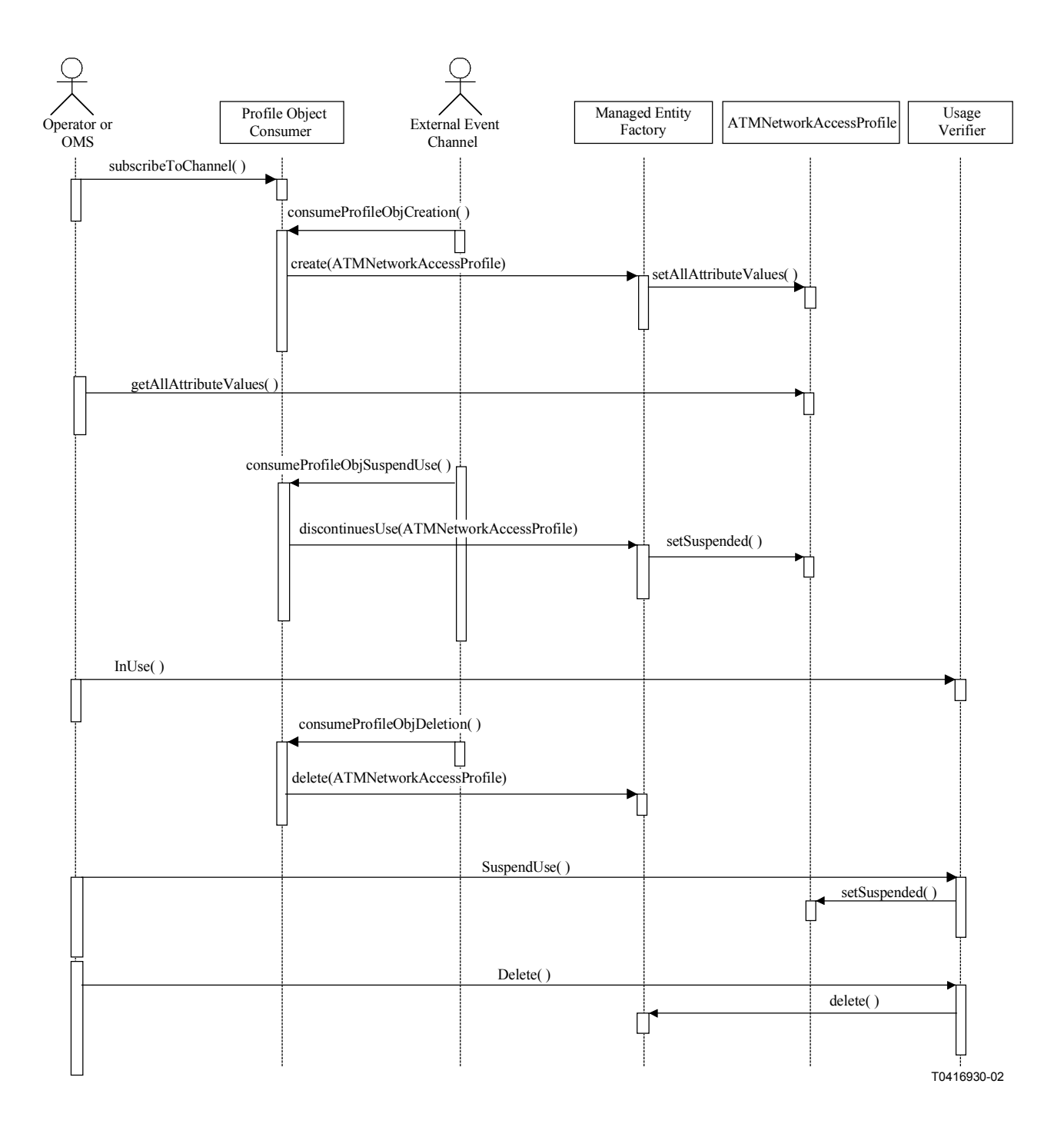

**Figure 5-75/Q.834.3 – Diagramme de séquences de la gestion des objets de profil – Exemple du profil ATMNetworkAccessProfile** 

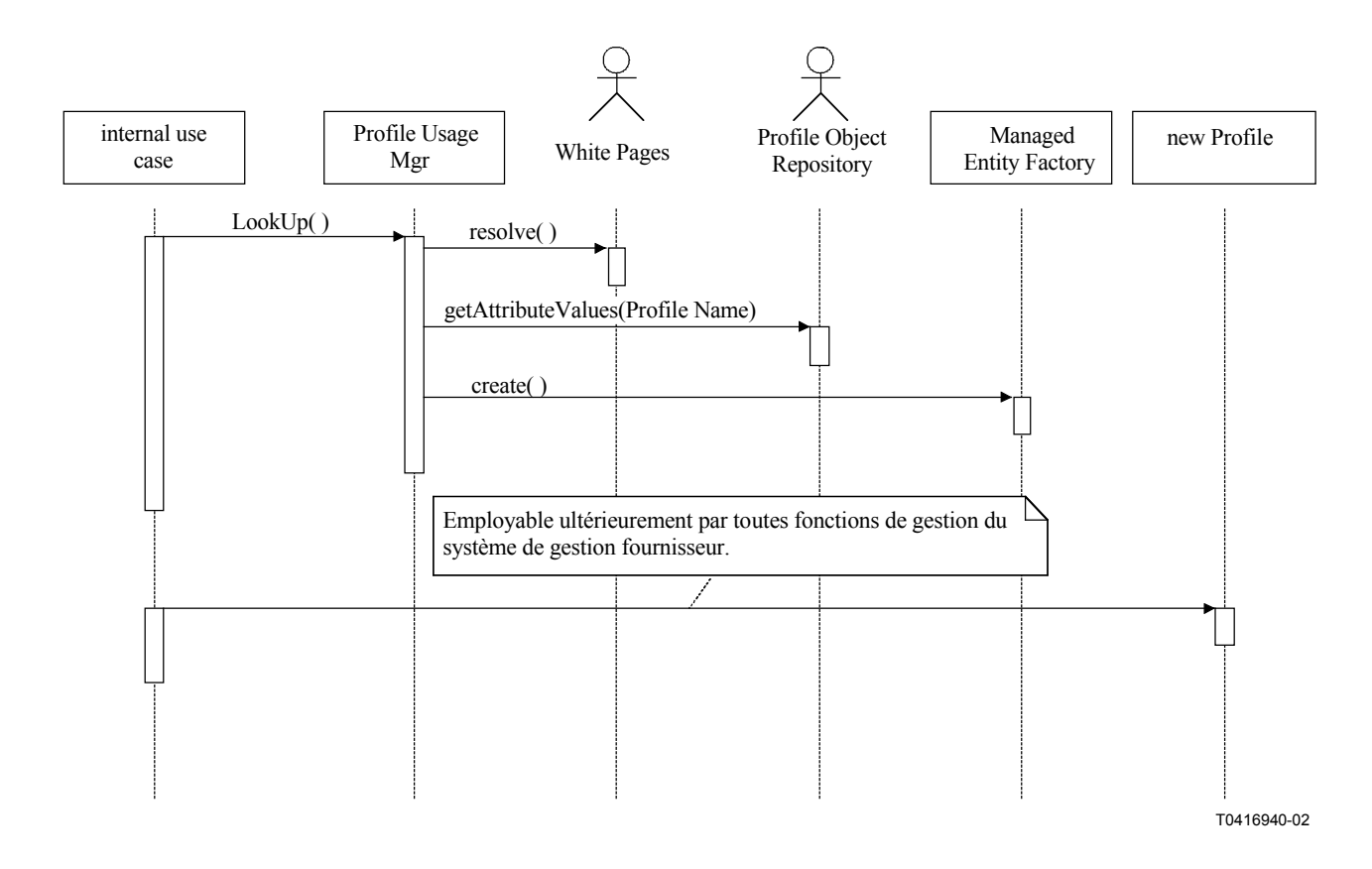

#### **Figure 5-76/Q.834.3 – Gestion des objets de profil – Nouveau système de gestion fournisseur**

**Entités gérées**: alarmSeverityAssignmentProfileF, ATMNetworkAccessProfileF, trafficDescriptorProfileF, AAL1ProfileF, AAL5ProfileF, CESServiceProfile, EthernetProfile, UNIProfileF, IDLCCallProcessingProfile, AAL2Profile, AAL2PVCProfile, DS1Profile, DS3Profile, LESServiceProfile, SSCSParameterProfile1, SSCSParameterProfile2, VoiceServiceProfileAAL2, VoiceServiceProfileAAL1, BridgedLANServiceProfile, et MACBridgeServiceProfile.
# **Opérations**:

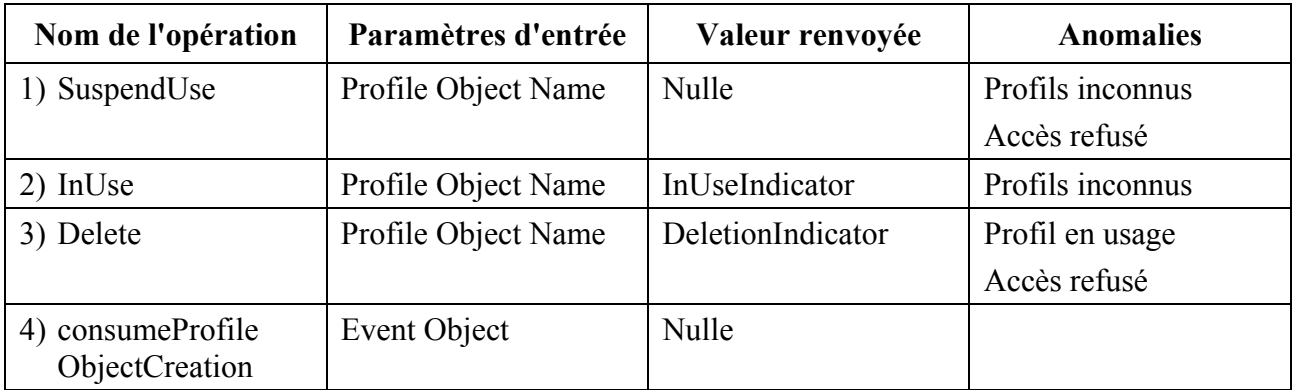

# **Anomalies**:

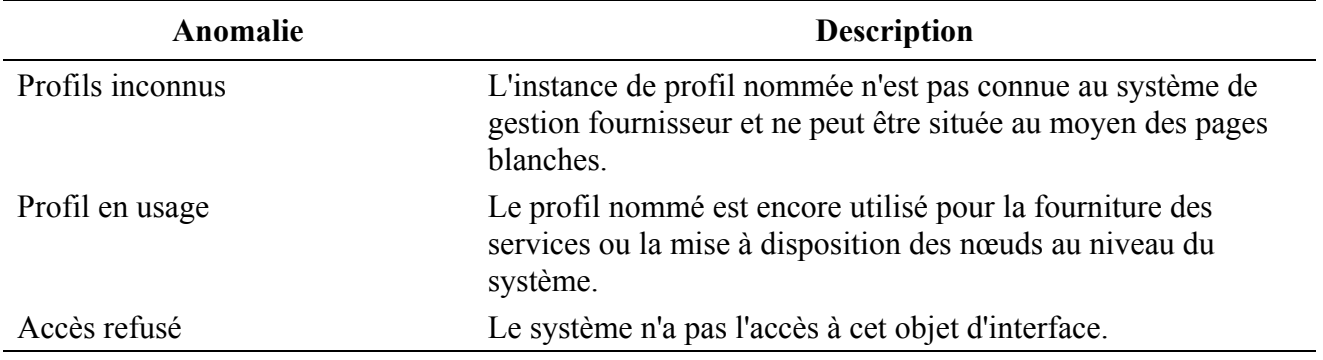

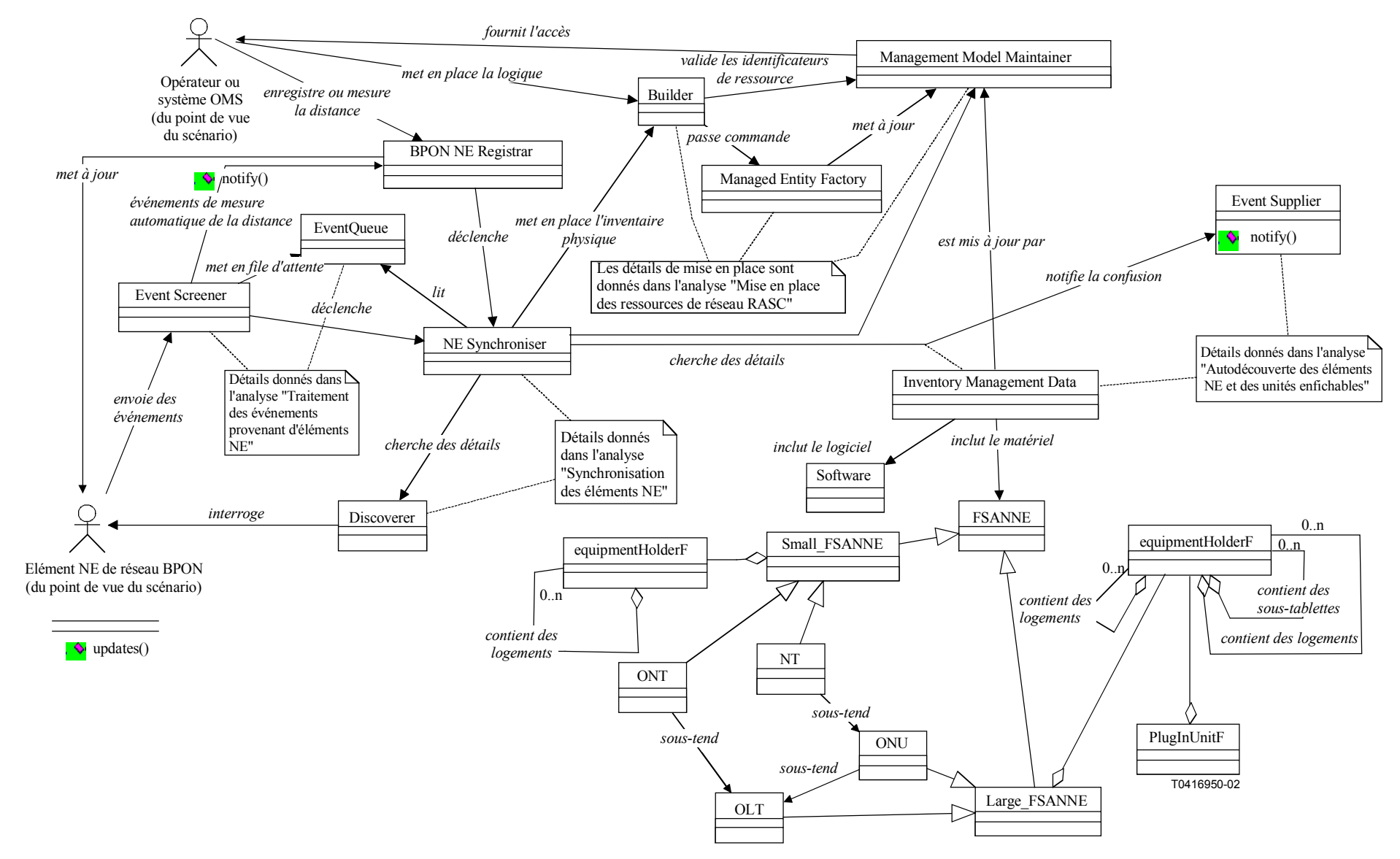

#### **5.3.6.3 Mise à disposition des ressources de réseau BPON installées**

**Figure 5-77/Q.834.3 – Diagramme de classes de la mise à disposition des ressources de réseau BPON installées**

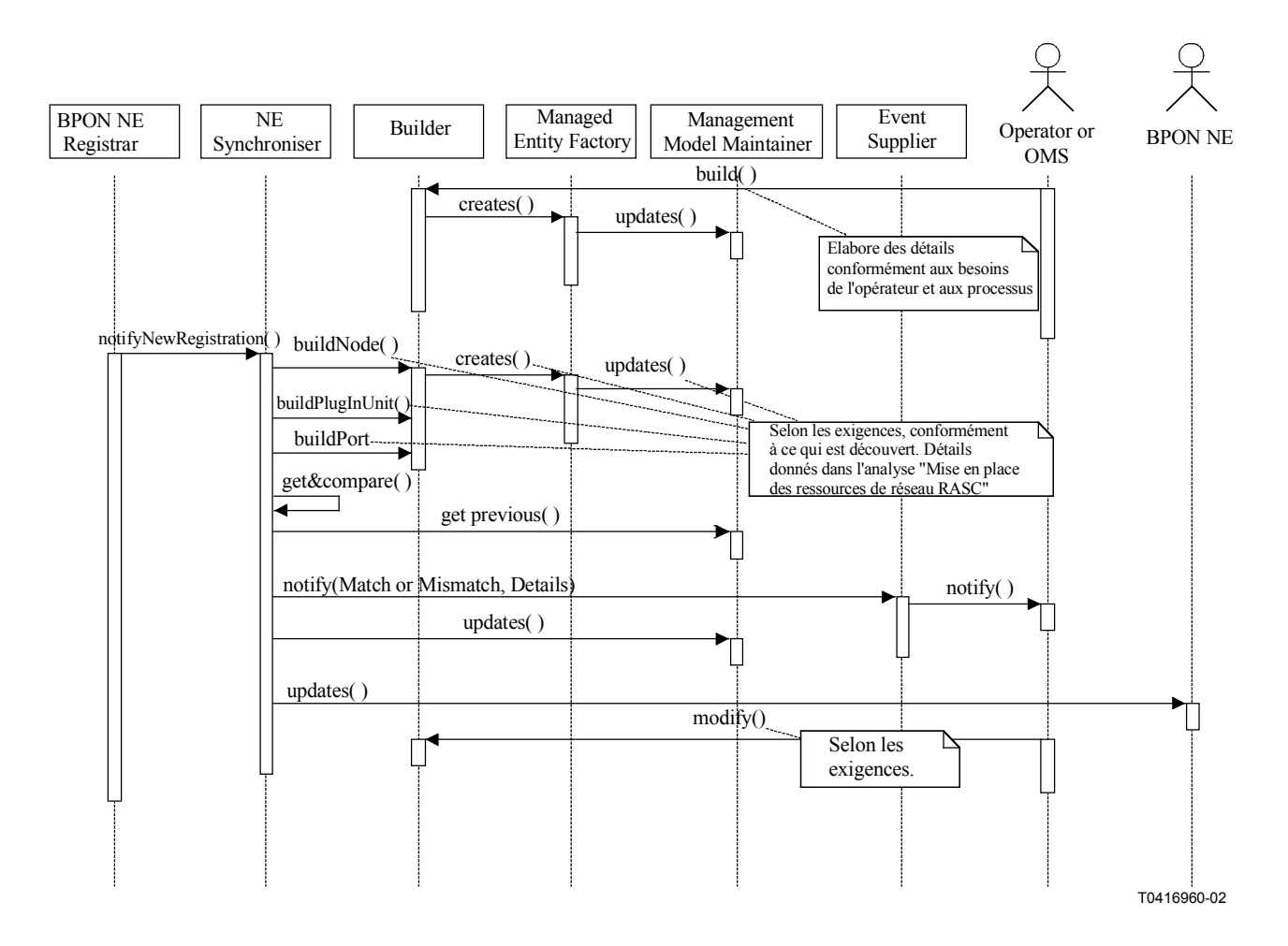

**Figure 5-78/Q.834.3 – Diagramme de séquences de la mise à disposition des ressources de réseau BPON installées avec mise à disposition préalable** 

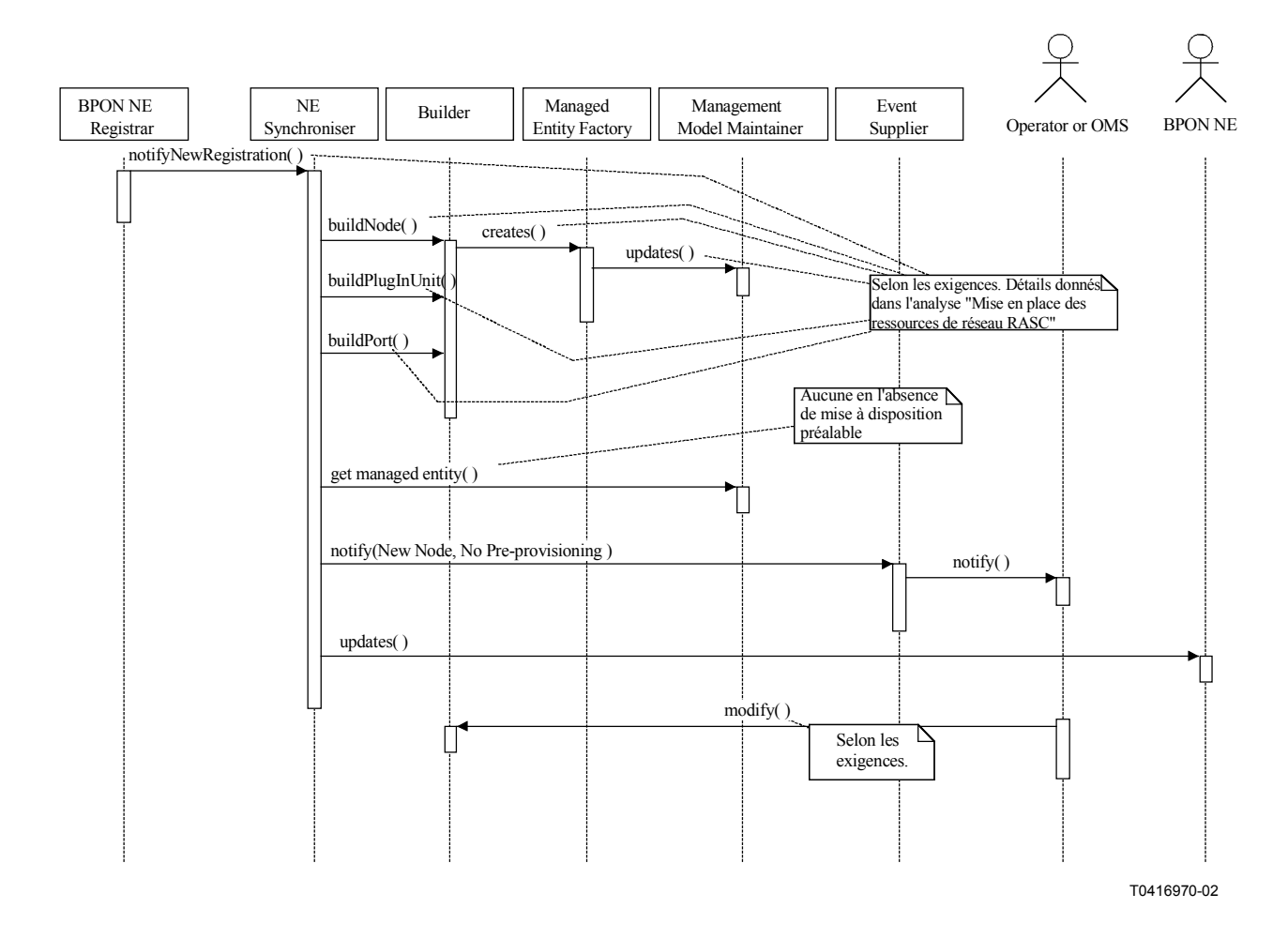

#### **Figure 5-79/Q.834.3 – Diagramme de séquences de la mise à disposition des ressources de réseau BPON installées – Sans mise à disposition préalable**

**Entités gérées**: alarmSeverityAssignmentProfileF, ATMNetworkAccessProfileF,

trafficDescriptorProfileF, AAL1ProfileF, AAL5ProfileF, CESServiceProfileF, EthernetProfile, UNIProfile, IDLCCallProcessingProfile, AAL2Profile, AAL2PVCProfile, DS1Profile, DS3Profile, LESServiceProfile, SSCSParameterProfile1, SSCSParameterProfile2, VoiceServiceProfileAAL2, VoiceServiceProfileAAL1, BridgedLANServiceProfile, et MACBridgeServiceProfile, OLT, ONT, ONU, NT, plugInUnitF.

#### **5.3.6.4 Fourniture des services**

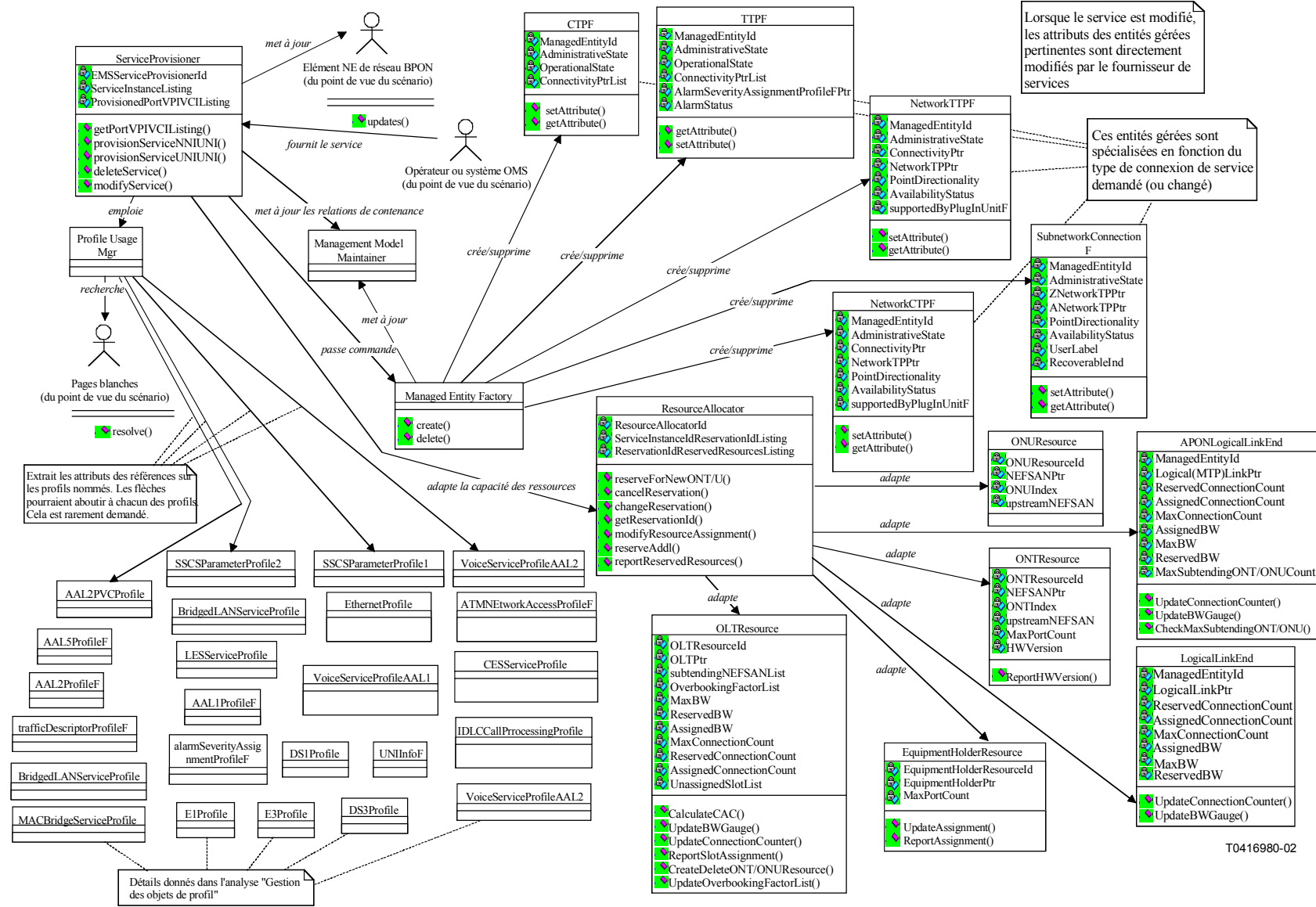

**Figure 5-80/Q.834.3 – Diagramme de classes de la fourniture des services** 

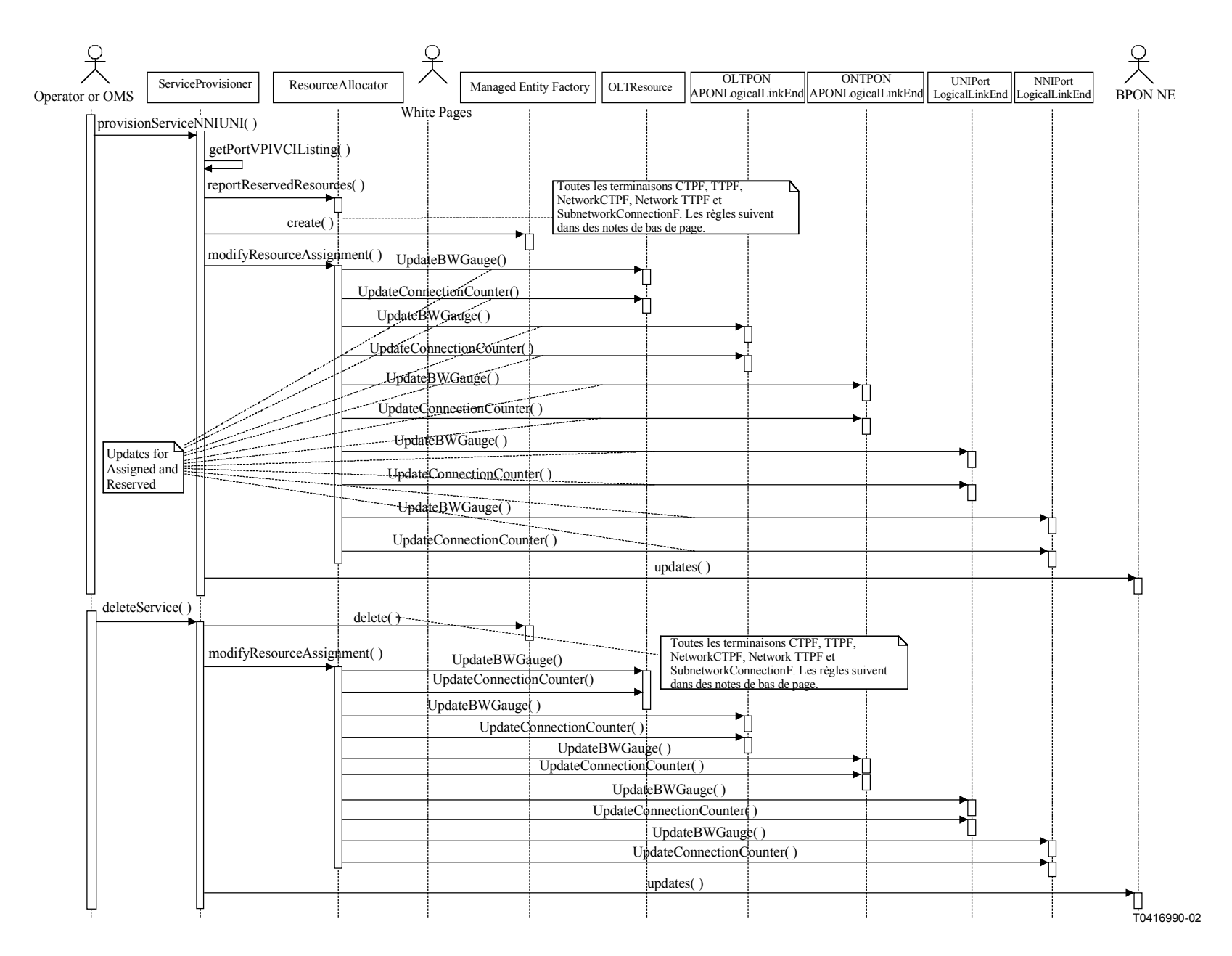

**Figure 5-81/Q.834.3 – Diagramme de séquences de la fourniture des services de l'interface NNI à l'interface UNI** 

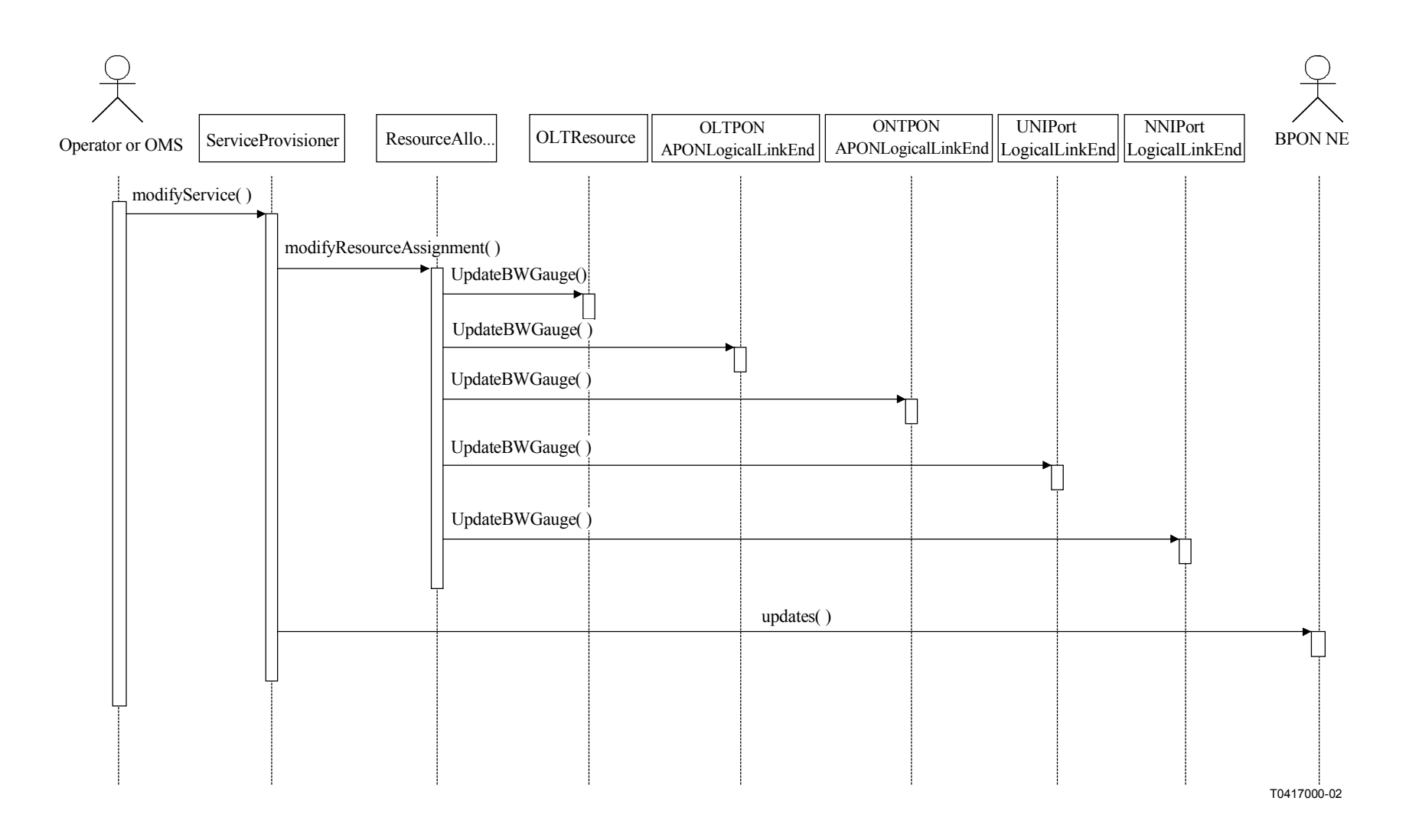

**Figure 5-82/Q.834.3 – Diagramme de séquences de la modification des services de l'interface NNI à l'interface UNI**

**Entités gérées**: vpCTPF, vpTTPF, plugInUnitF, OLT, ONT, ONU, NT, vcCTPF, vcTTPF, APONNetworkCTP, APONNetworkTTP, APONLinkConnection, DS1CTPF, DS1TTPF, DS1NetworkCTPF, DS1NetworkTTPF, DS3CTPF, DS3TTPF, DS3NetworkCTPF, DS3NetworkTTPF, vcNetworkCTPF, vcNetworkTTPF, vpNetworkCTPF, vpNetworkTTPF, VoiceCTPF, VoiceTTPF, VoiceNetworkCTPF, VoiceNetworkTTPF, vpSubnetworkConnectionF, vcSubnetworkConnectionF, DS1SubnetworkConnectionF, DS3SubnetworkConnectionF, EthernetCTPF, EthernetTTPF, BridgedLANNetworkCTPF, BridgedLANNetworkTTPF, and VoiceSubnetworkConnectionF, alarmSeverityAssignmentProfileF, equipmentHolderF, thresholdDataF, trafficDescriptorProfileF, AAL1ProfileF, AAL5ProfileF, CESServiceProfileF, EthernetProfileF, AAL2ProfileF, AAL2PVCProfileF, LESServiceProfileF, SSCSParameterProfile1F, SSCSParameterProfile2F, VoiceServiceProfileAAL2F, VoiceServiceProfileAAL1F, BridgedLANServiceProfileF, et MACBridgeServiceProfileF.

### **Opérations**:

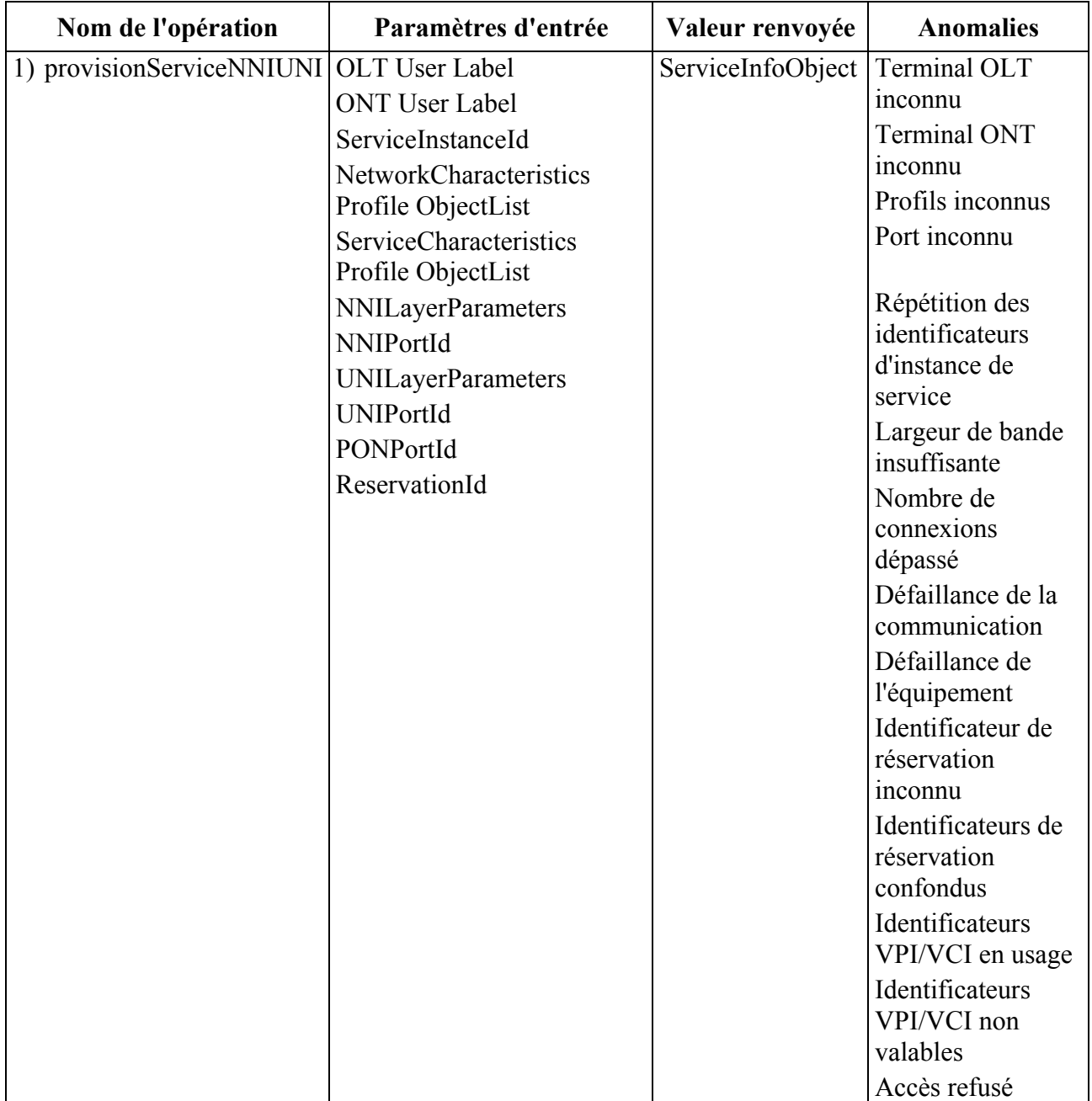

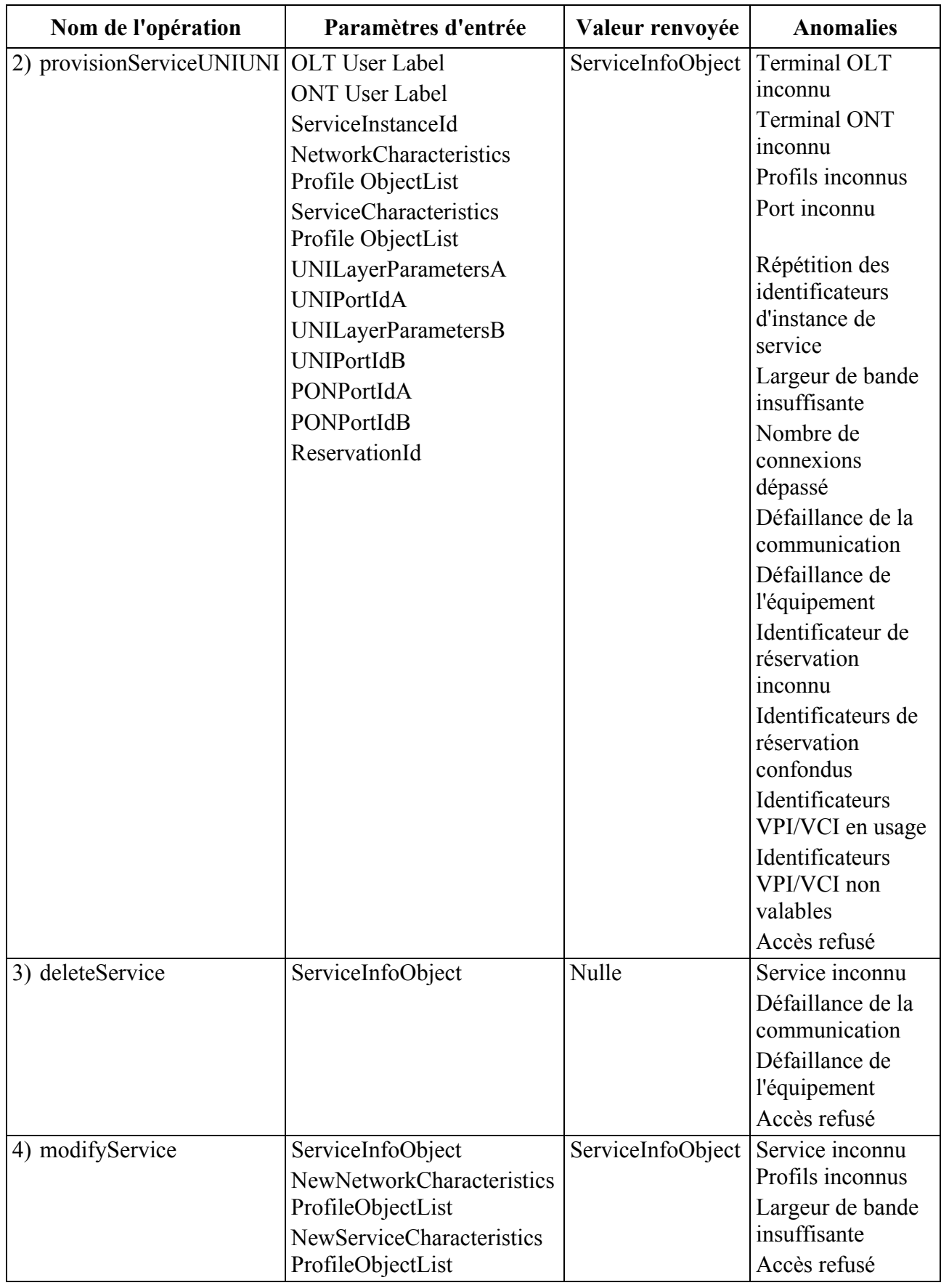

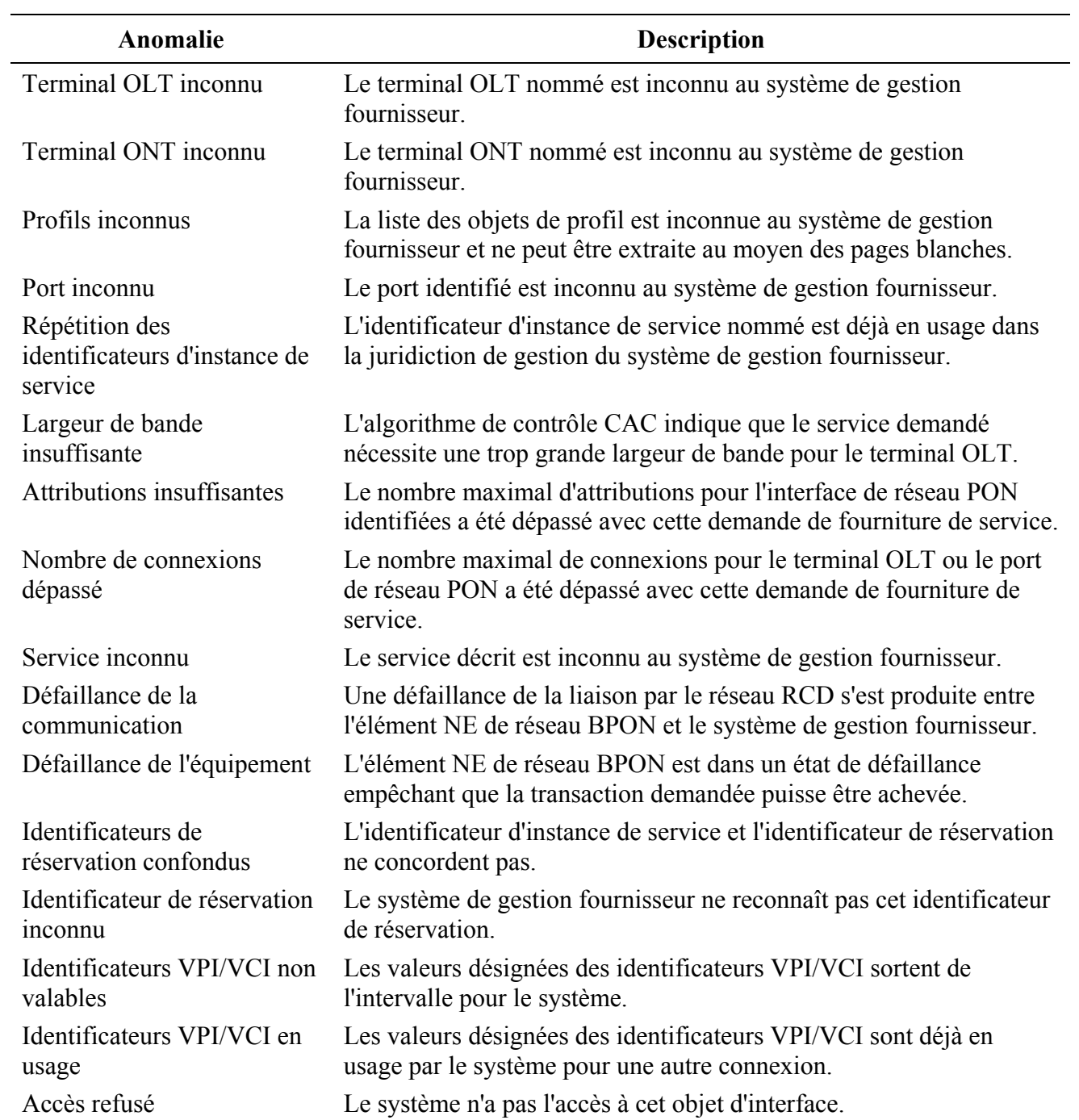

#### **5.3.6.5 Réservation des ressources**

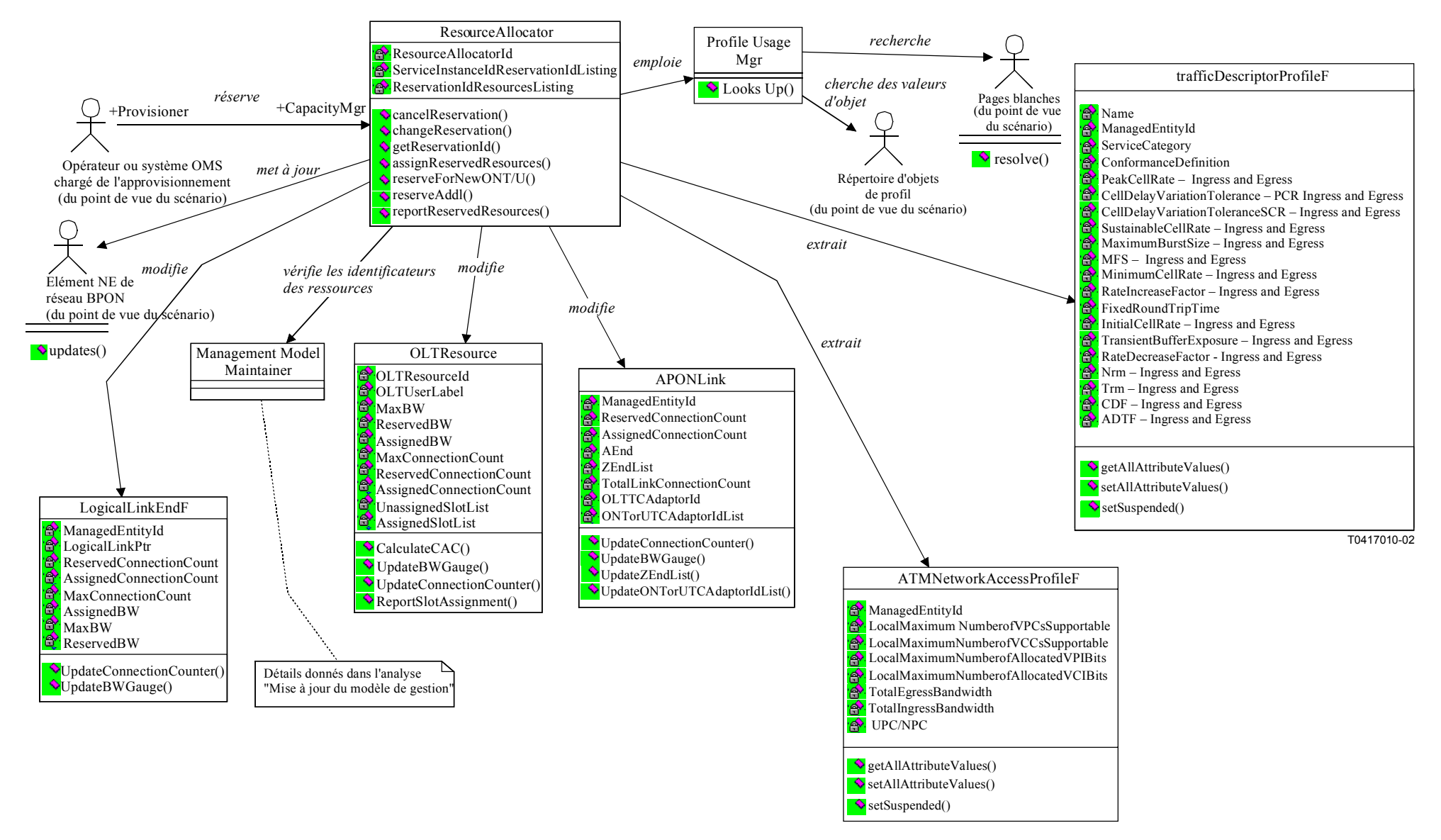

**Figure 5-83/Q.834.3 – Diagramme de classes de la réservation des ressources** 

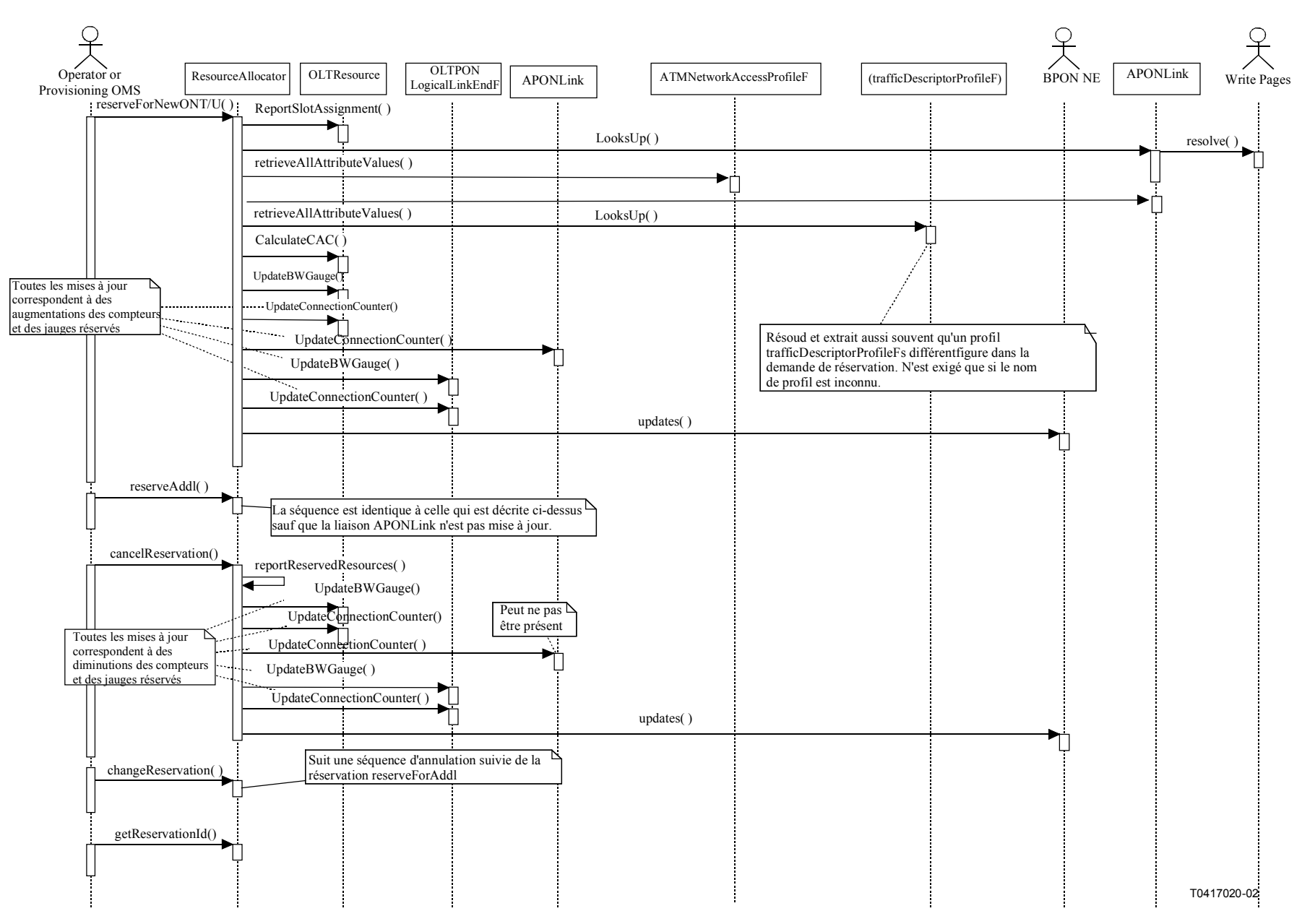

**Figure 5-84/Q.834.3 – Diagramme de séquences de la réservation des ressources** 

**Entités gérées**: trafficDescriptorProfileF, OLT, ATMNetworkAccessProfileF, APONLink, et LogicalLinkEndF.

## **Opérations**:

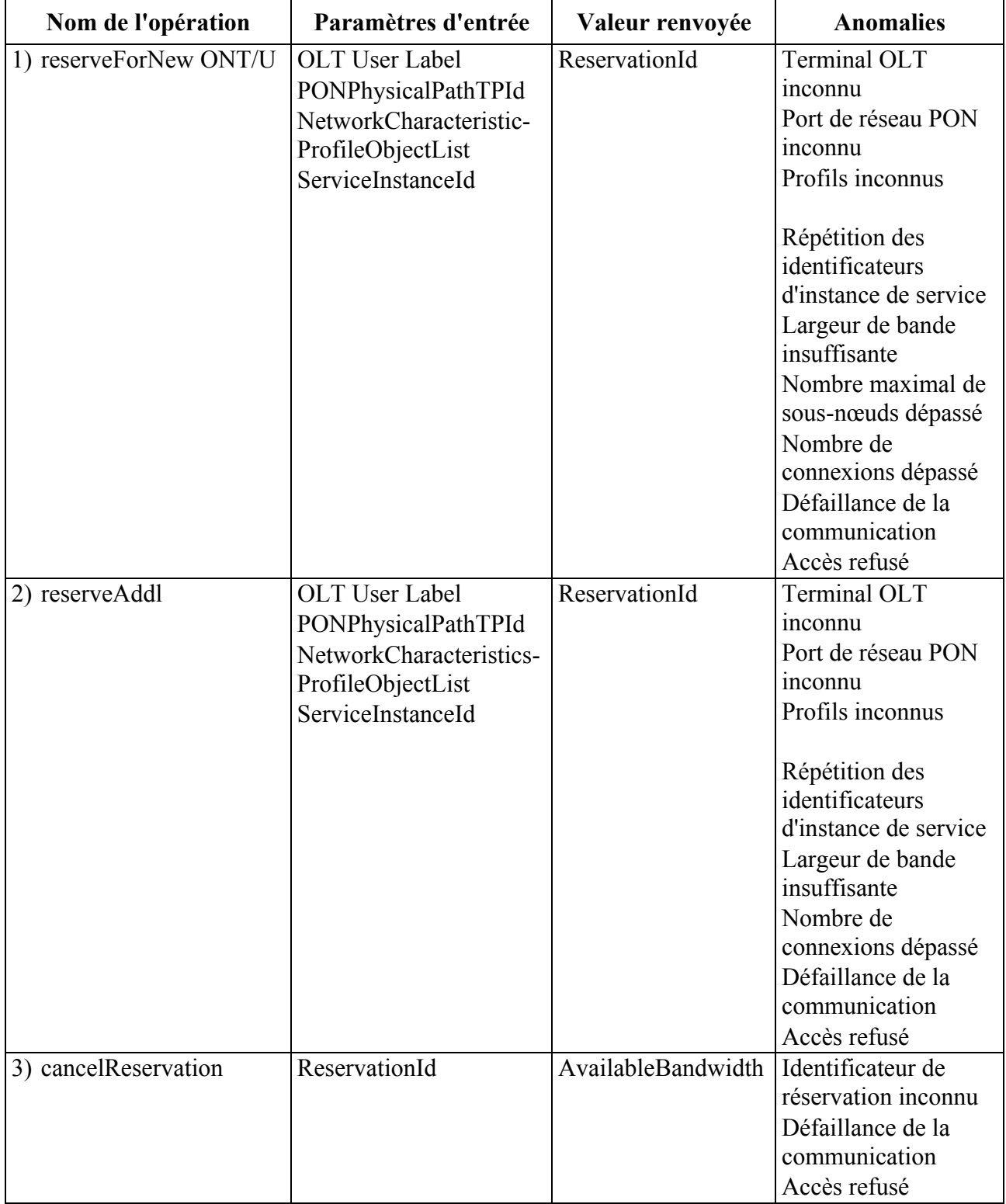

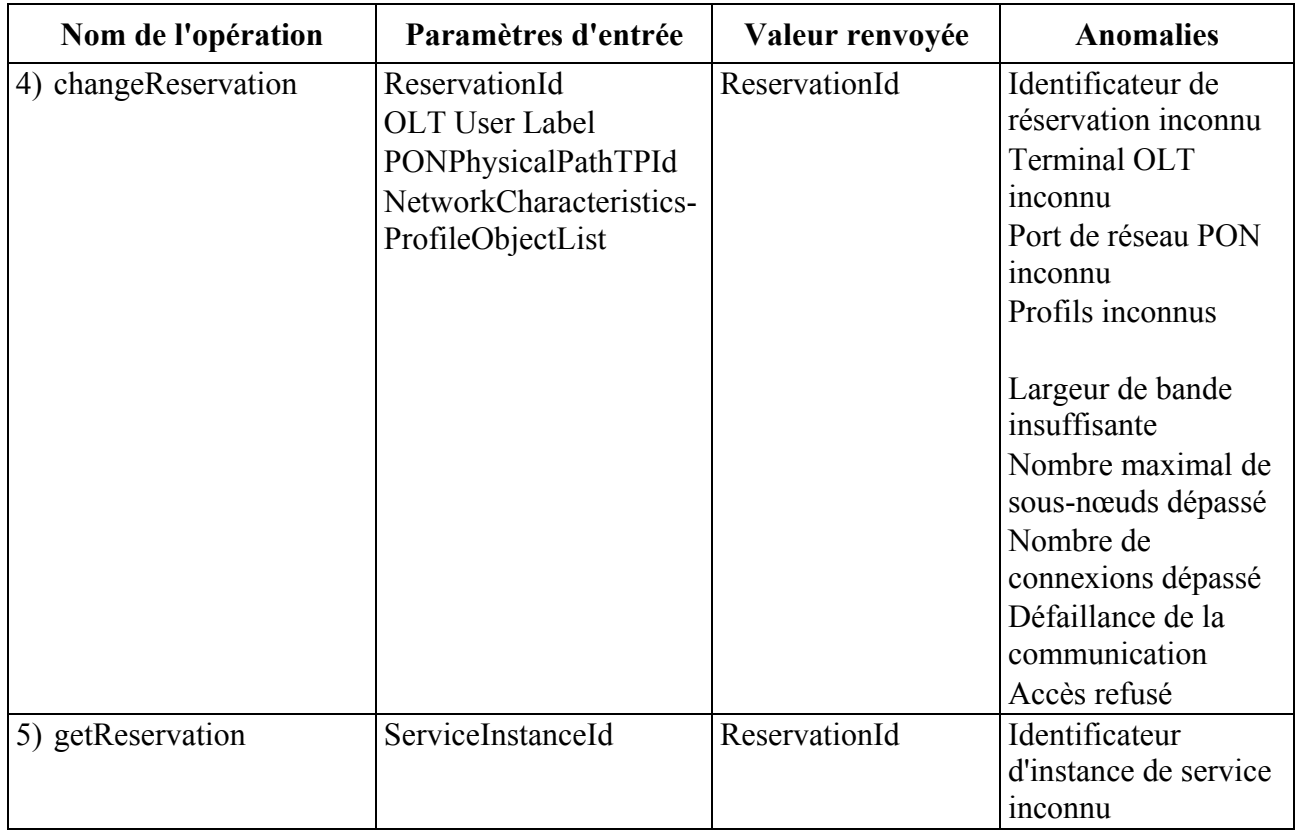

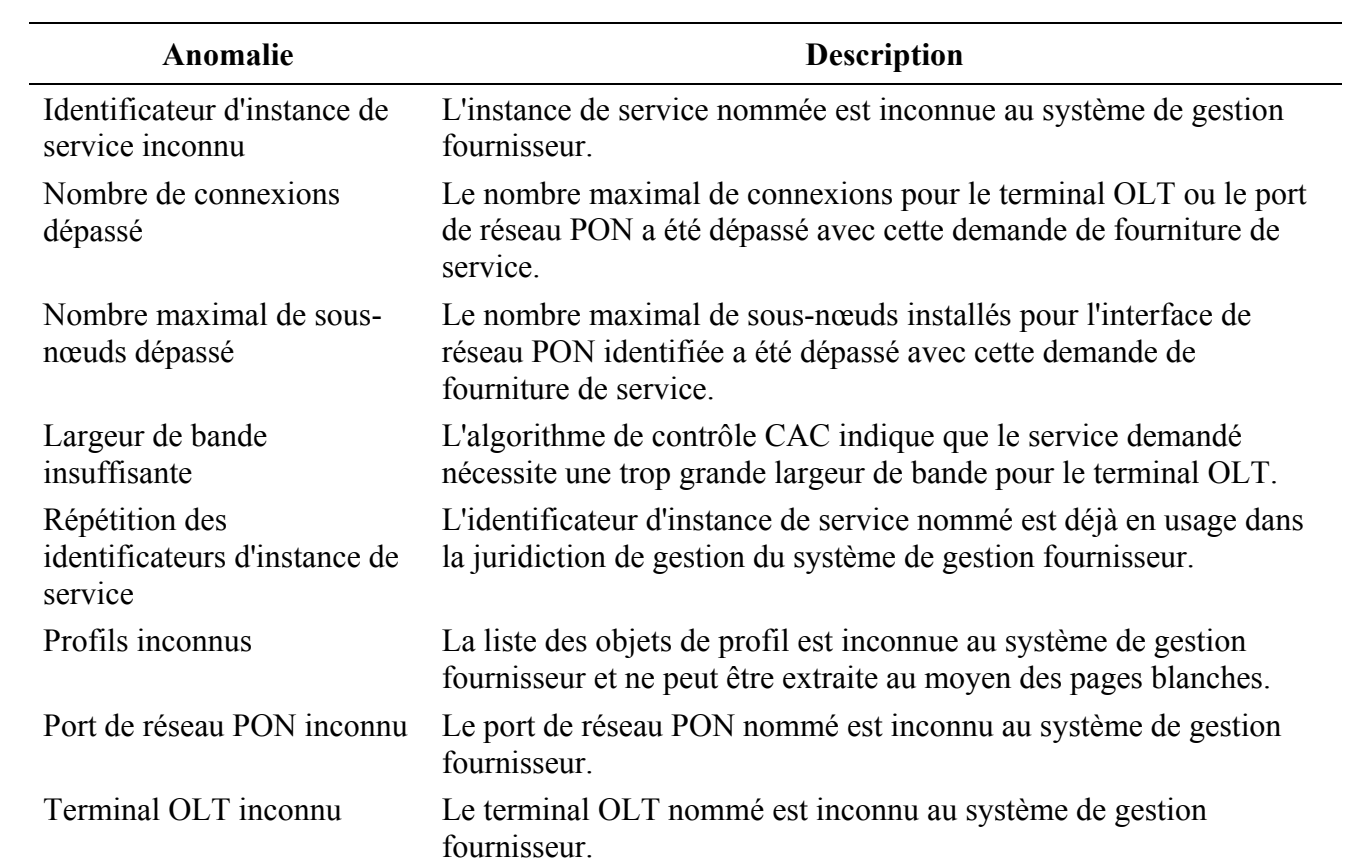

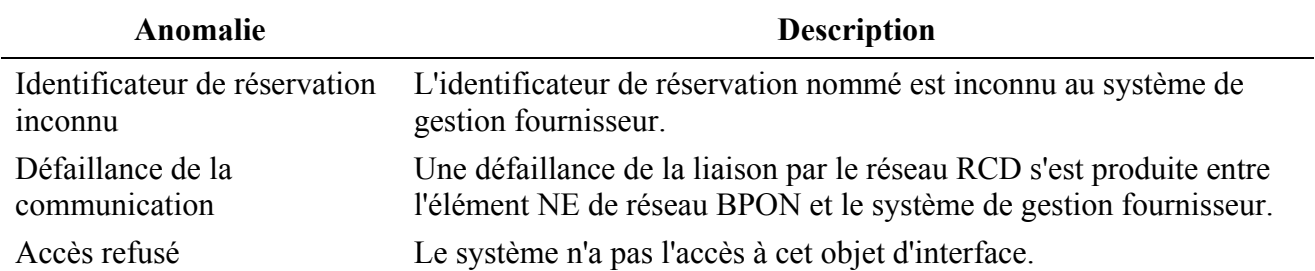

#### **5.3.7 Archivage et transfert en vrac**

La Figure 5-85 montre les interactions qui existent entre les acteurs extérieurs et les classes à l'intérieur du système de gestion fournisseur, lorsque des statistiques sont archivées pendant de courtes périodes au niveau du système de gestion fournisseur et éventuellement transférées au moyen d'un protocole de transfert de fichiers vers des archives à long terme au niveau d'un entrepôt de données de l'opérateur. Ce diagramme sert à consolider et à rendre cohérents les diagrammes suivants qui sont donnés dans le présent paragraphe.

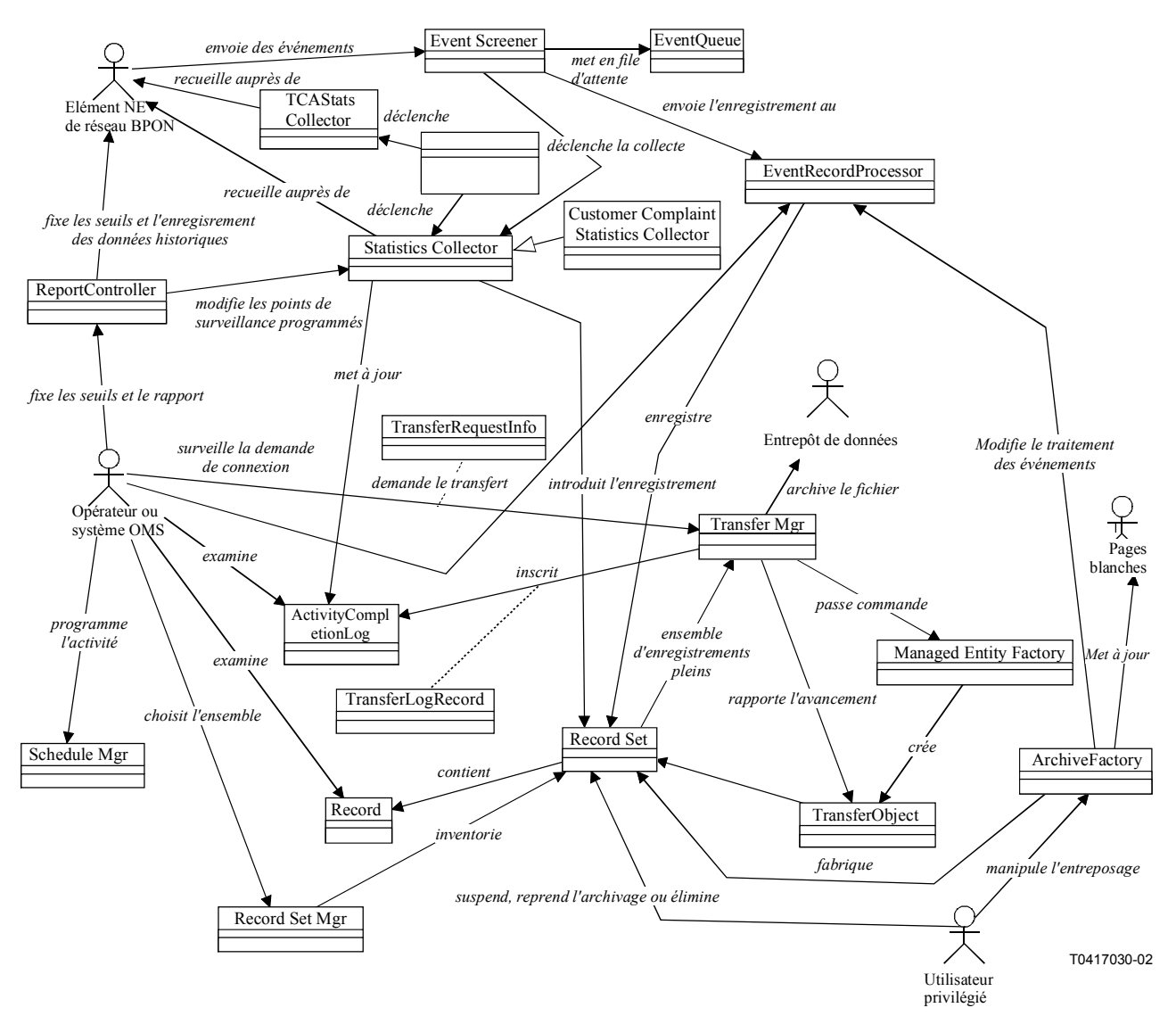

**Figure 5-85/Q.834.3 – Diagramme de classes de l'archivage et du transfert en vrac** 

### **5.3.7.1 Transfert en vrac**

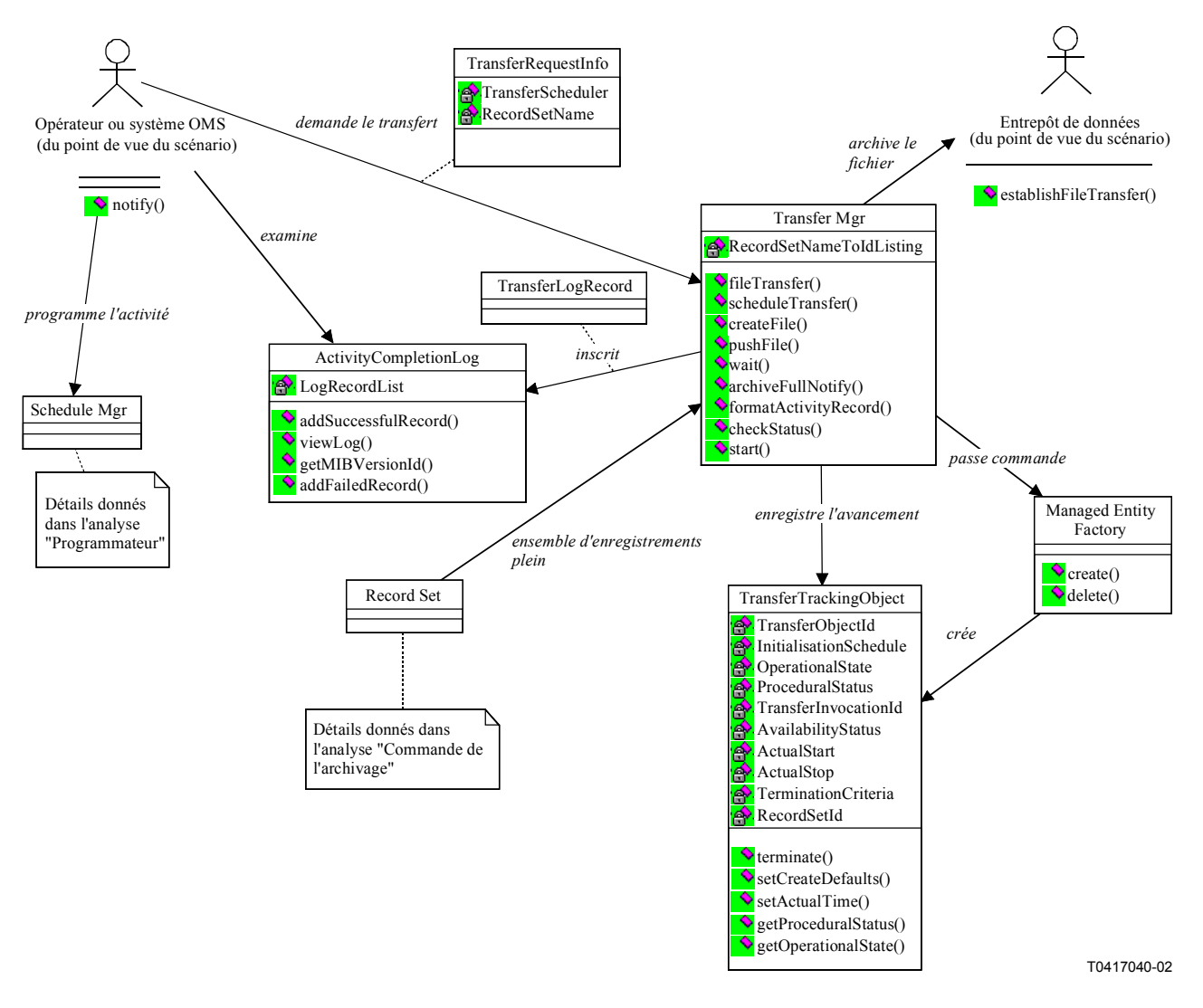

**Figure 5-86/Q.834.3 – Diagramme de classes du transfert en vrac** 

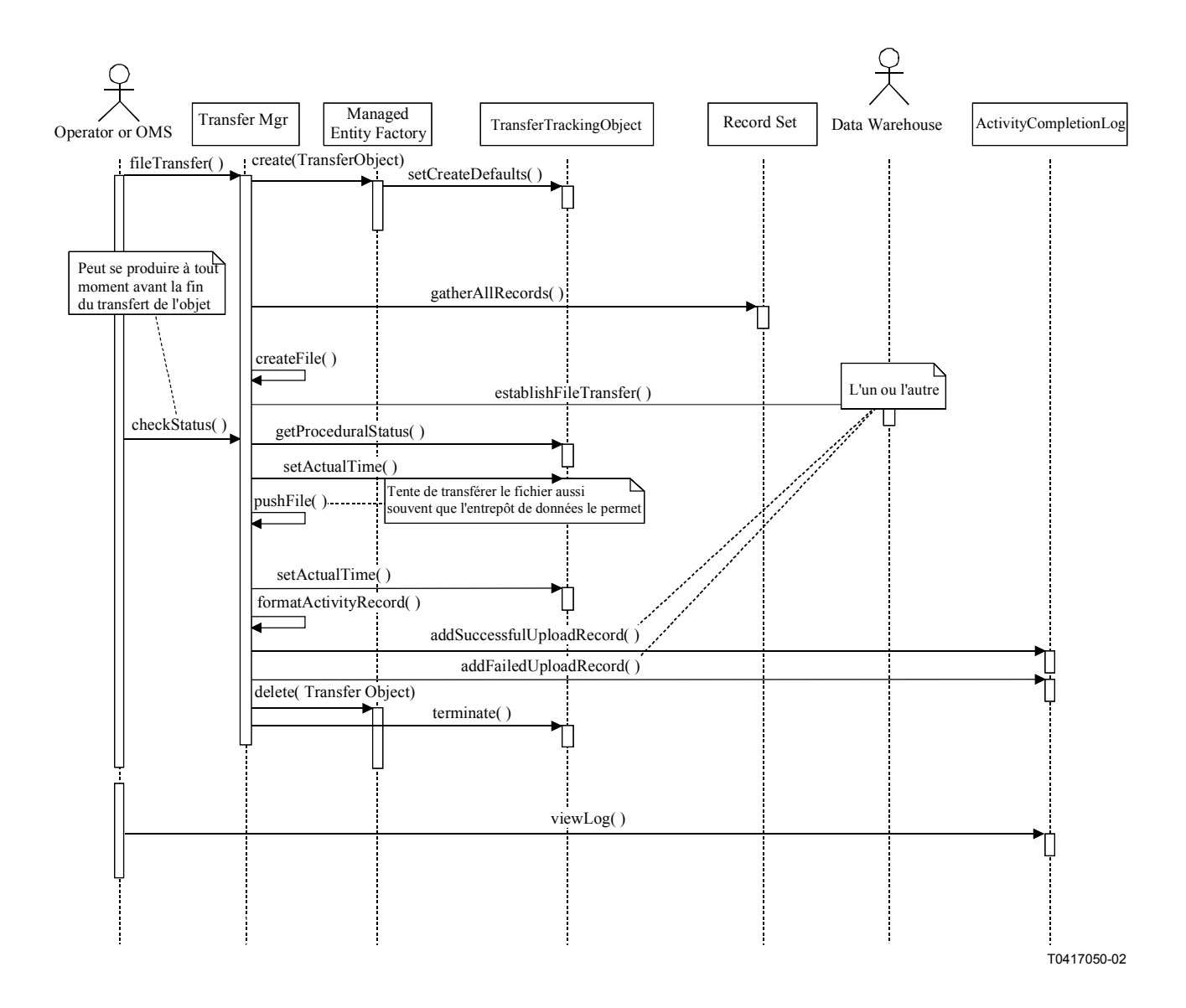

**Figure 5-87/Q.834.3 – Diagramme de séquences du transfert en vrac demandé par l'opérateur** 

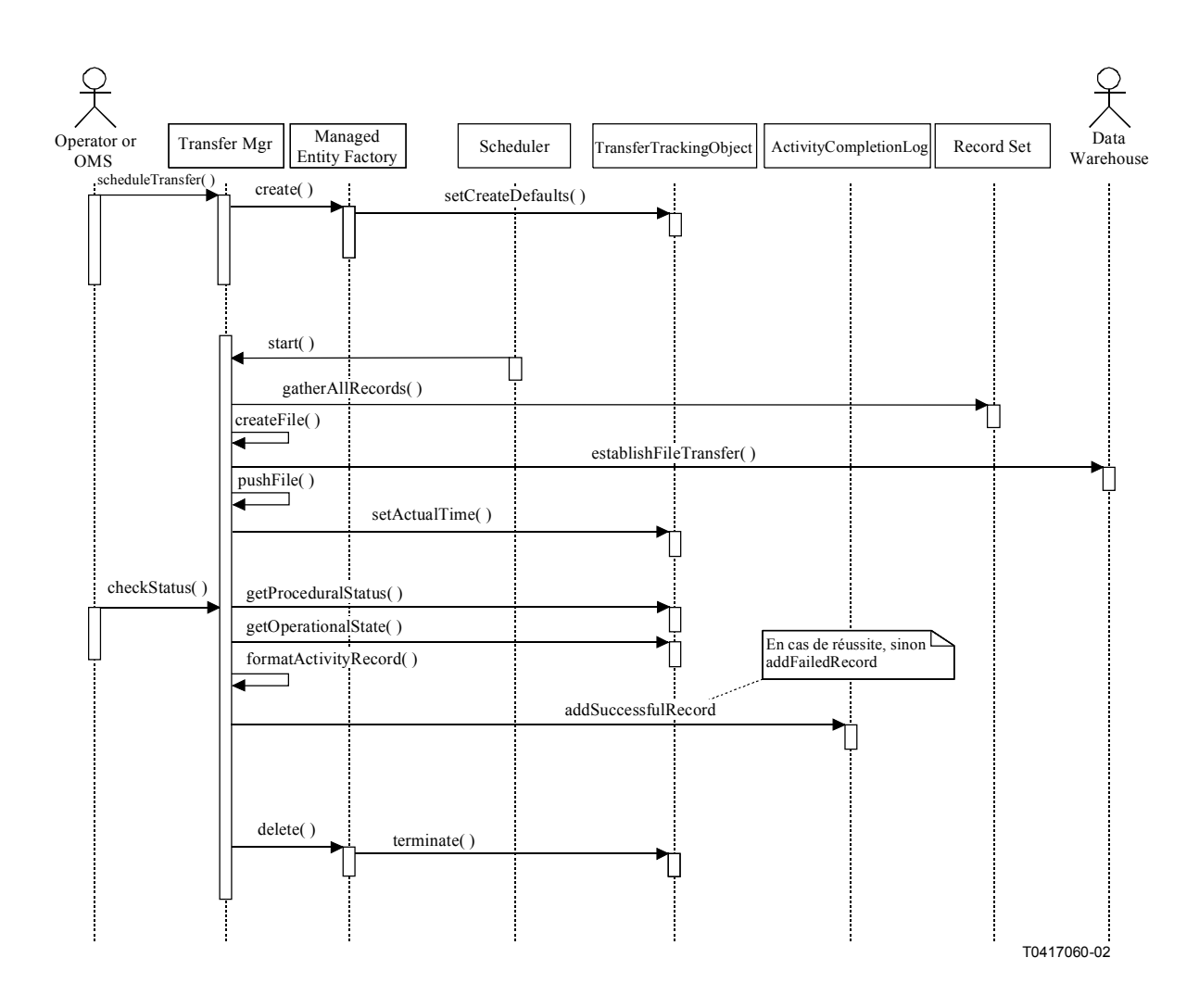

**Figure 5-88/Q.834.3 – Diagramme de séquences du transfert en vrac programmé** 

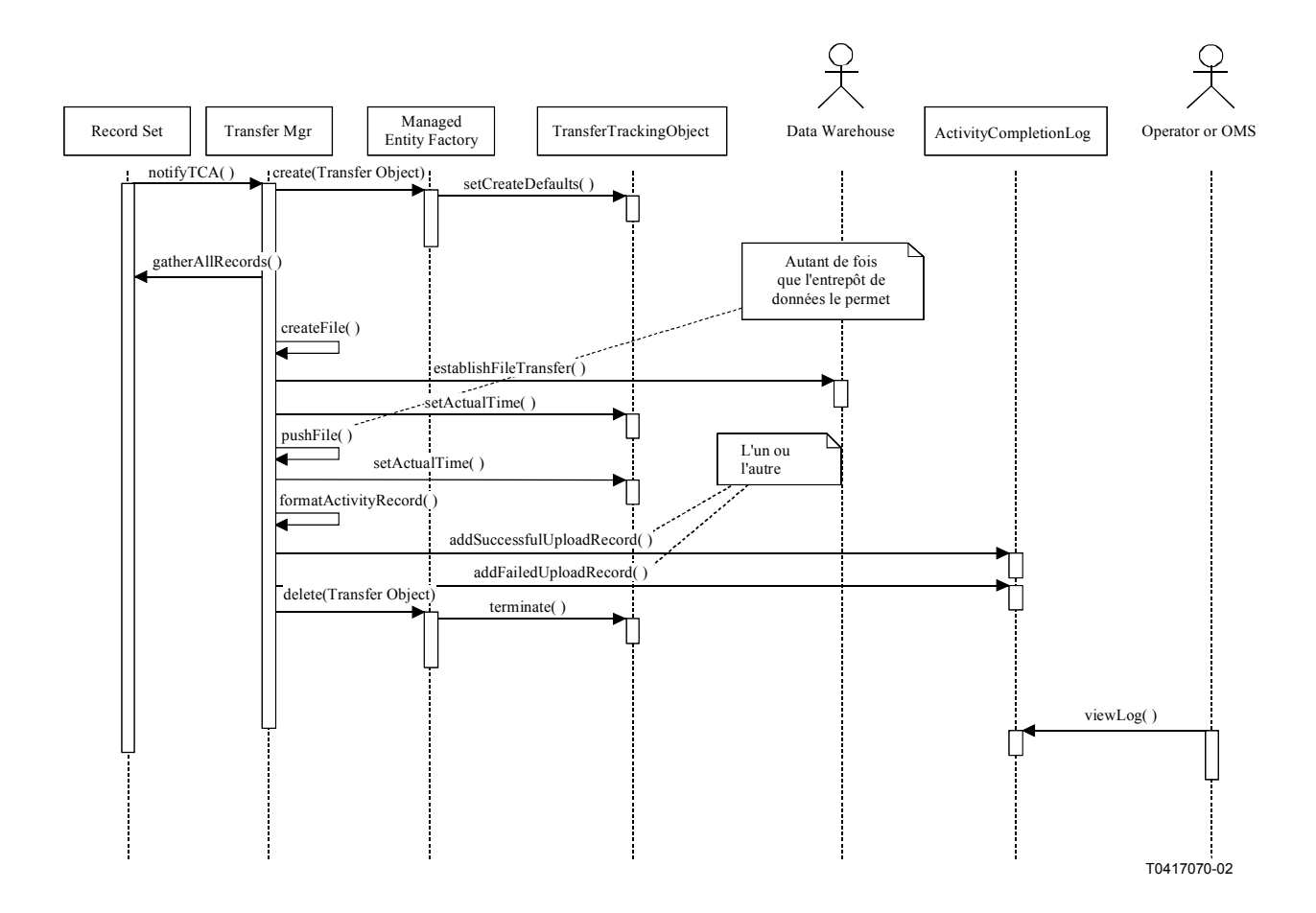

**Figure 5-89/Q.834.3 – Diagramme de séquences du transfert en vrac déclenché par l'ensemble d'enregistrements plein** 

**Entités gérées**: aucune entité encore disponible aux [11] ou [12].

**Entités de soutien en matière de gestion**: ActivityCompletionLog, TransferTrackingObject. **Opérations**:

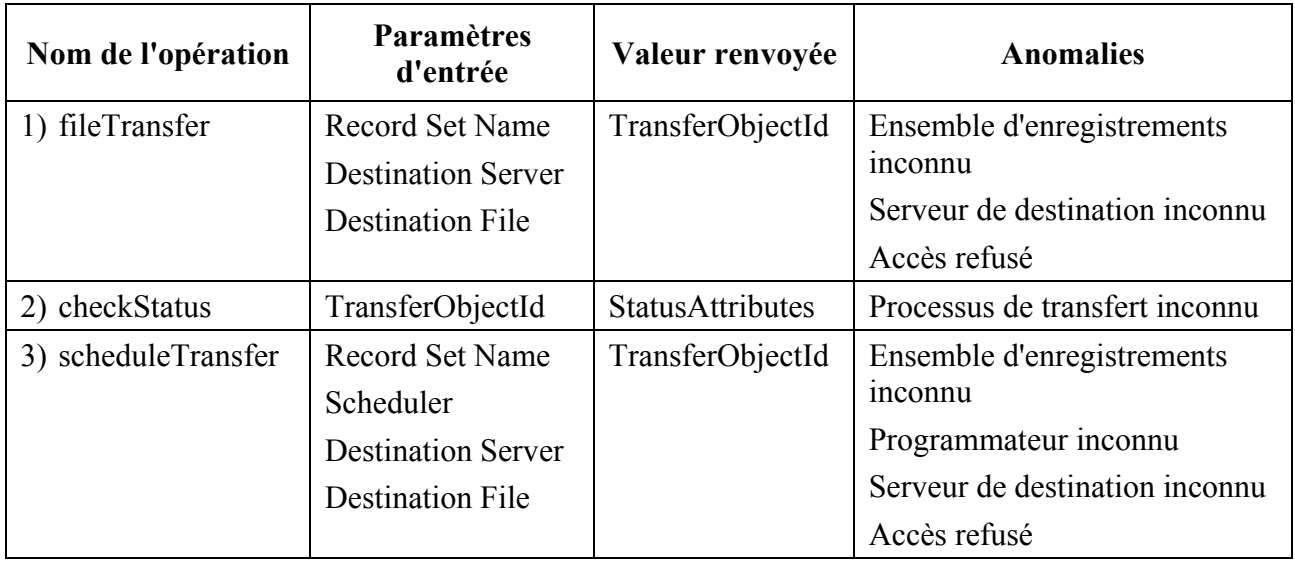

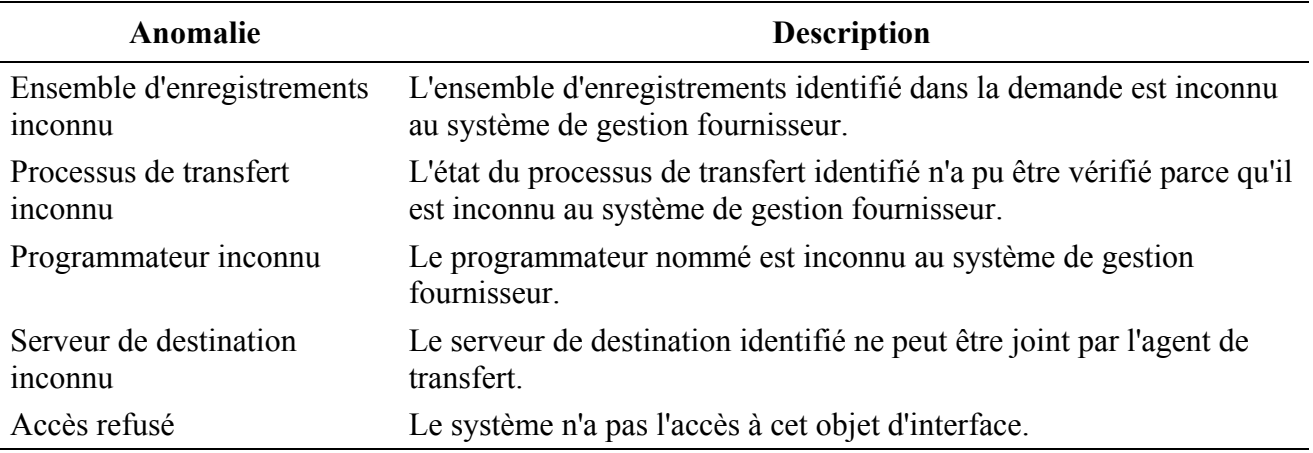

### **5.3.7.2 Collecte des données historiques**

La Figure 5-90 de cette section donne le diagramme de classes associé à la collecte de données historiques qui fait suite aux besoins de routine concernant la surveillance de la performance ainsi qu'à une plainte de consommateur ou à la détection d'alertes de dépassement de seuil pour un paramètre surveillé concernant la performance. La Figure 5-91 de la section donne un diagramme de séquences qui montre les processus distincts de collecte de données historiques à la suite d'une plainte de consommateur ou pour d'autres motifs.

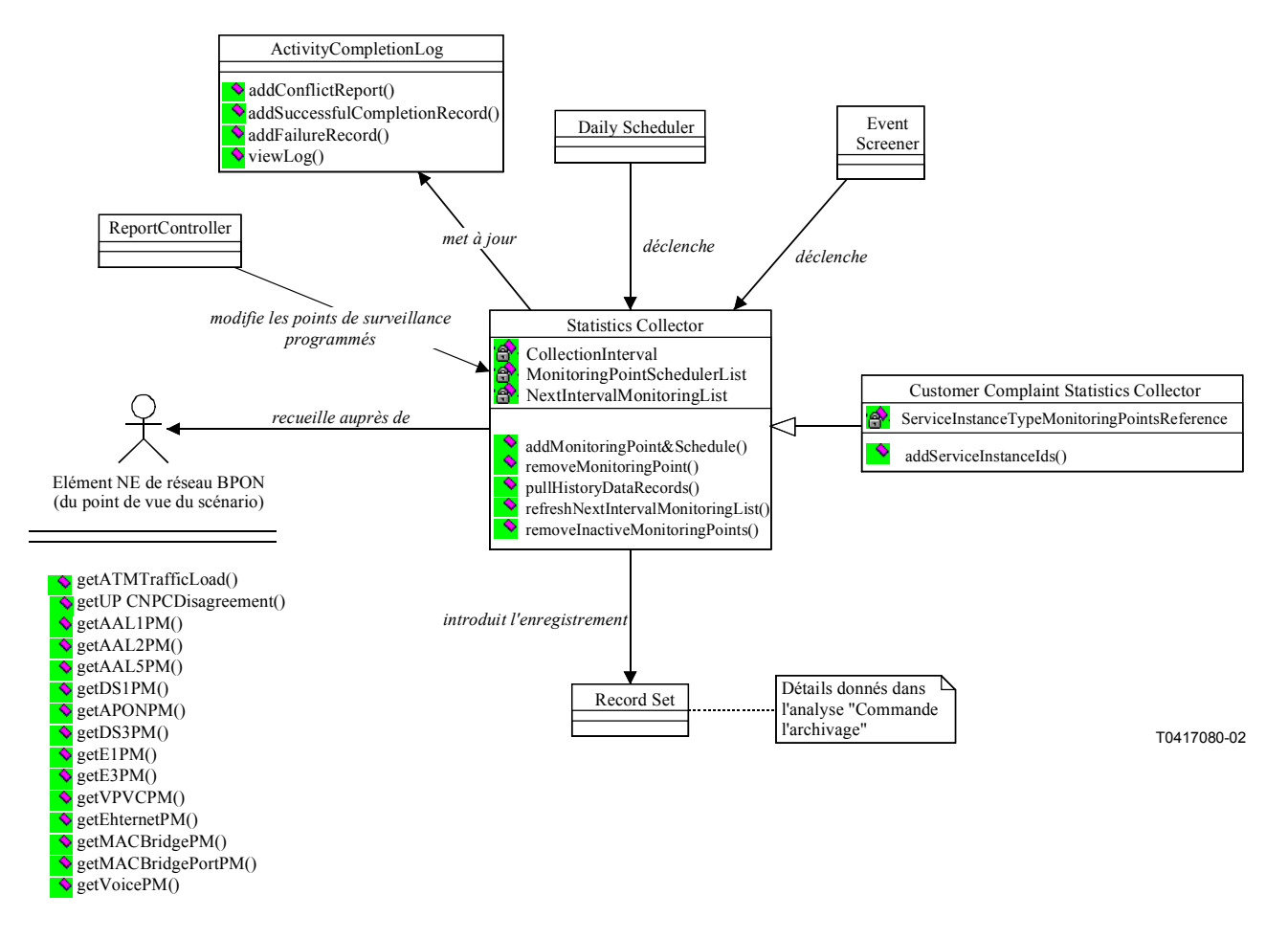

**Figure 5-90/Q.834.3 – Diagramme de classes de la collecte des données historiques**

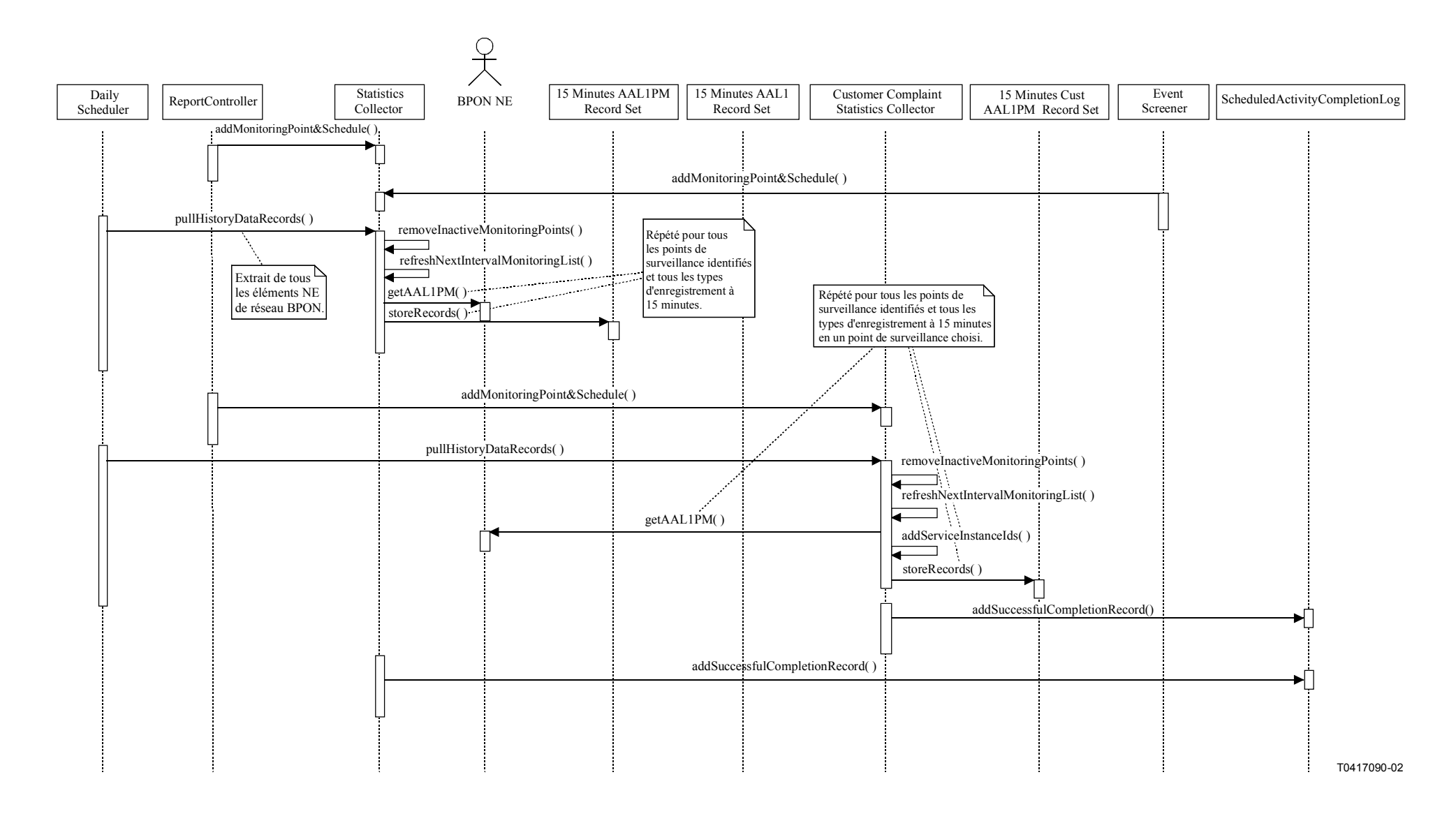

**Figure 5-91/Q.834.3 – Diagramme de séquences de la collecte des données historiques** 

**Entités gérées**: AAL1PMHistoryDataF, AAL2PMHistoryDataF, AAL5PMHistoryDataF, APONPMHistoryData, ATMTrafficLoadHistoryDataF, DS1PMHistoryDataF, DS3PMHistoryDataF, E1PMHistoryDataF, E3PMHistoryDataF, EthernetPMHistoryDataF, MACBridgePMHistoryDataF, MACBridgePortPMHistoryDataF, upcNpcDisagreementPMHistoryDataF, voicePMHistoryDataF, vpvcPMHistoryDataF.

**Entités de soutien en matière de gestion**: Scheduler.

### **5.3.7.3 Commande de l'archivage**

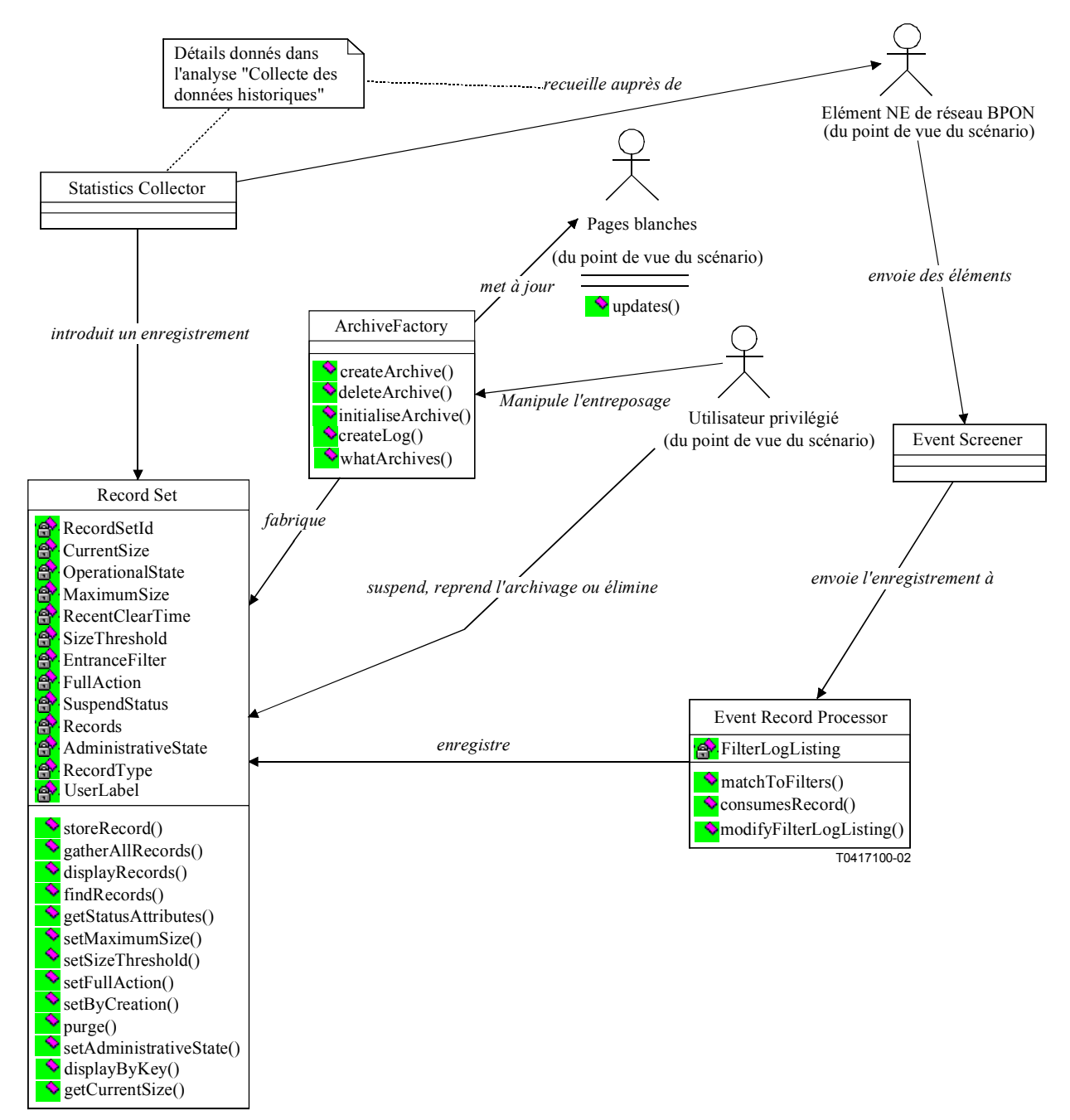

**Figure 5-92/Q.834.3 – Diagramme de classes de la commande de l'archivage** 

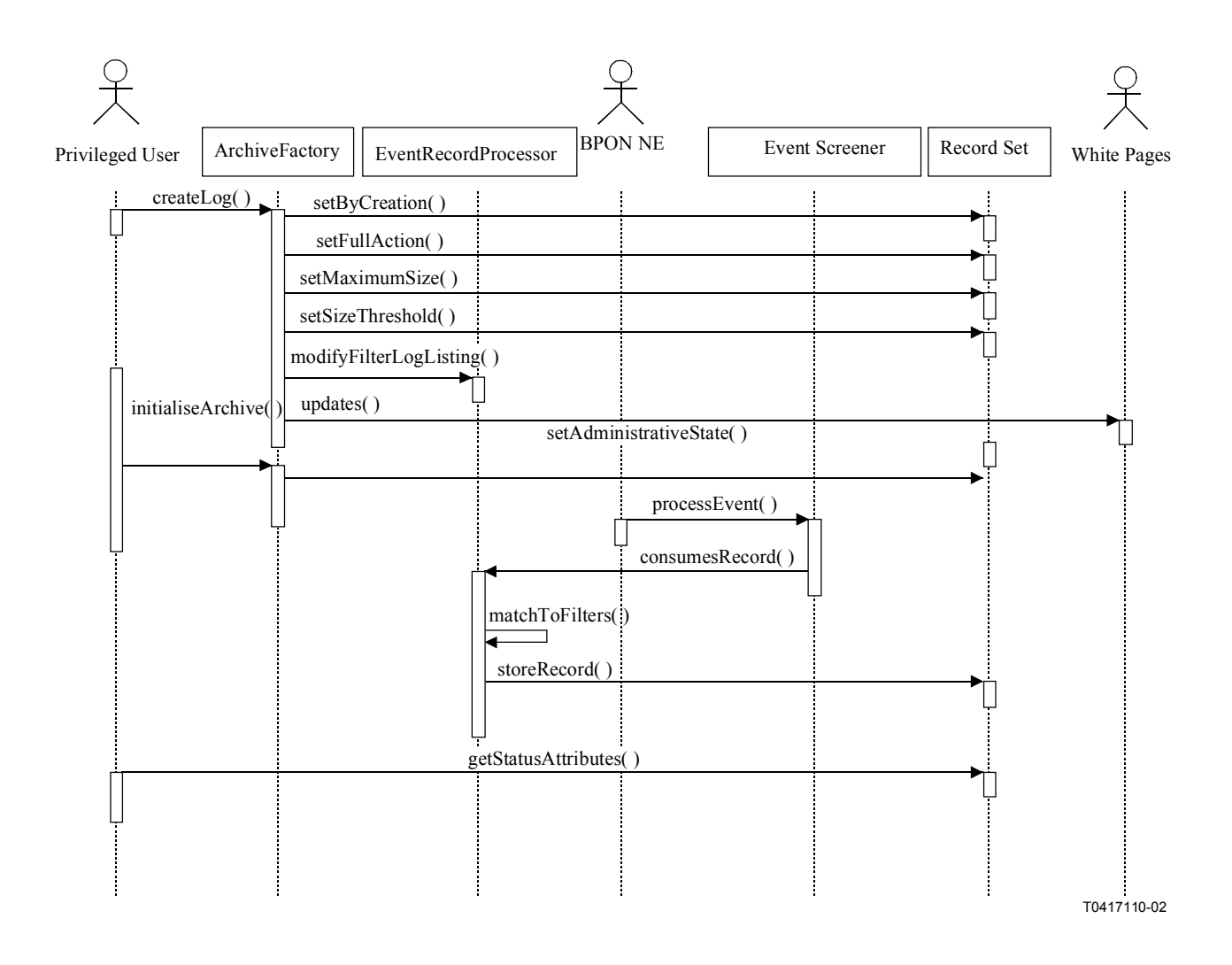

**Figure 5-93/Q.834.3 – Diagramme de séquences de la création d'un registre** 

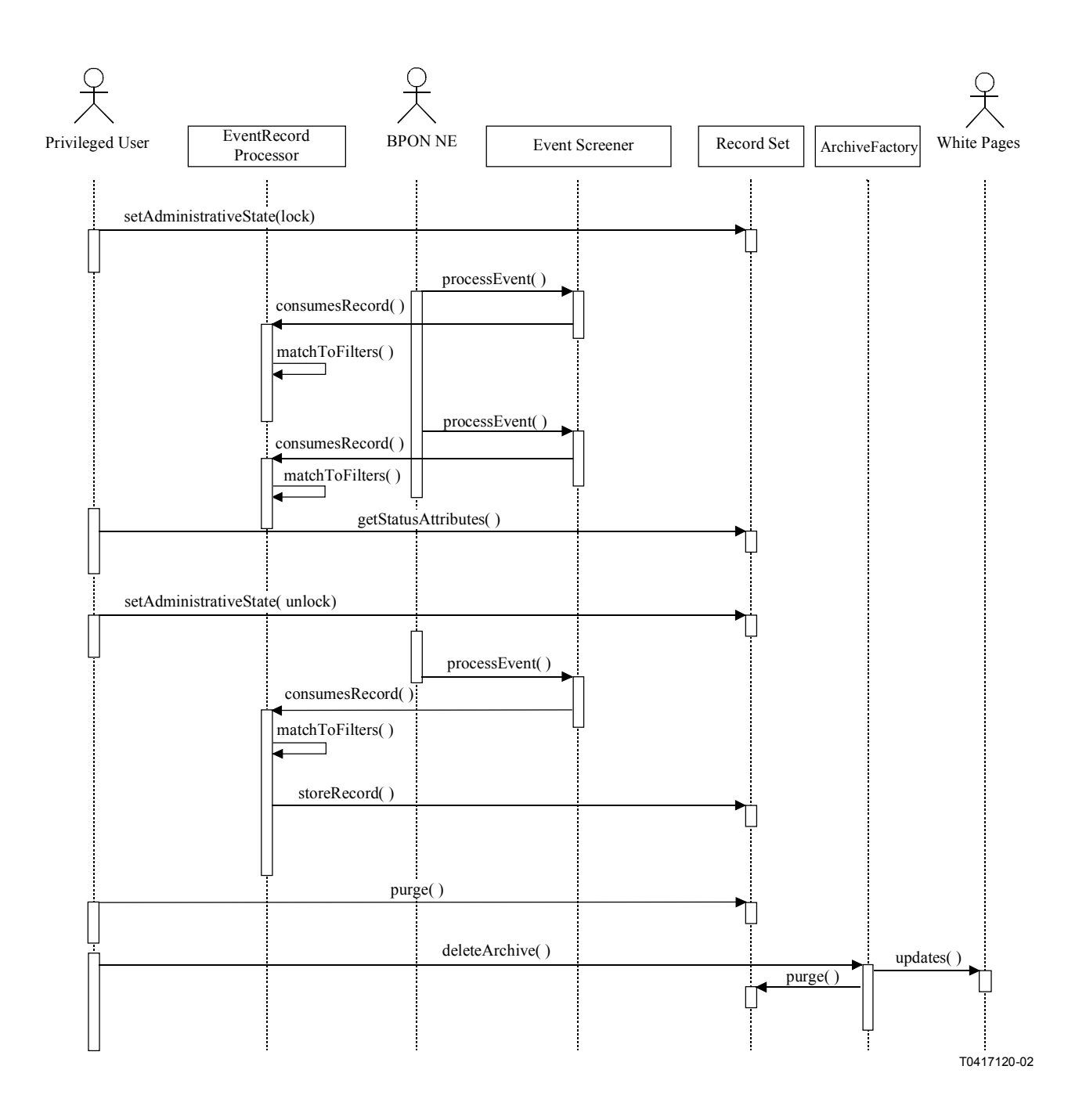

**Figure 5-94/Q.834.3 – Diagramme de séquences de la surveillance des registres** 

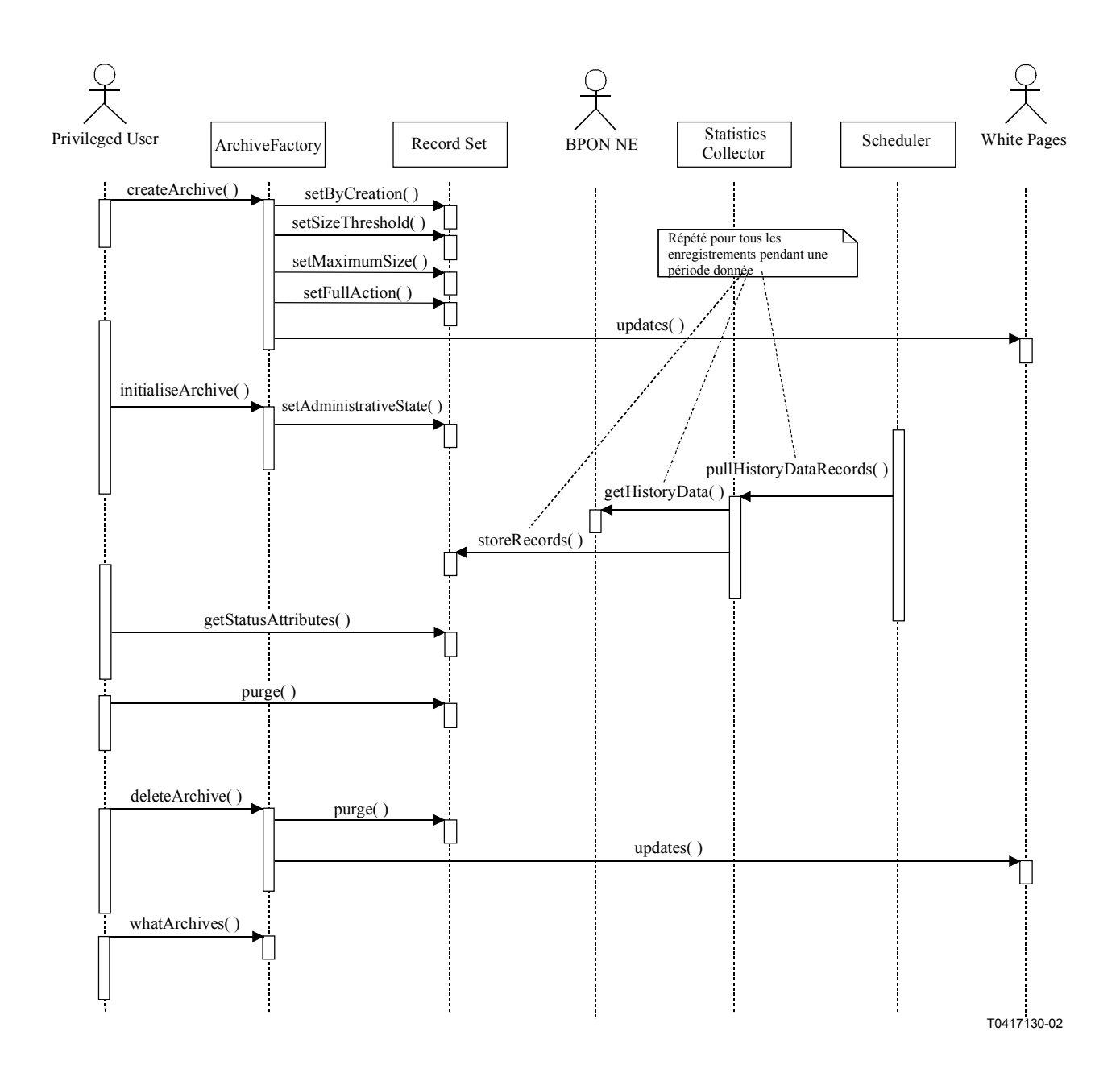

**Figure 5-95/Q.834.3 – Diagramme de séquences de la surveillance de l'archivage des statistiques** 

**Entités gérées**: logF.

# **Opérations**:

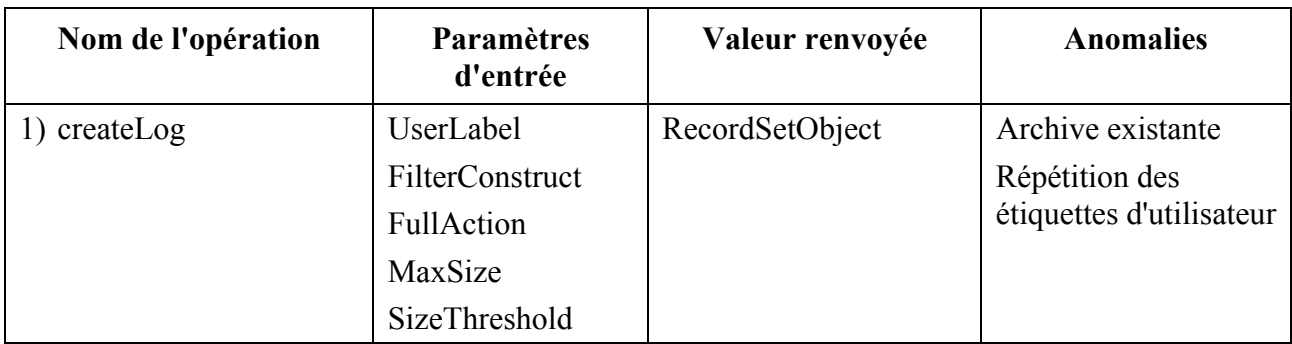

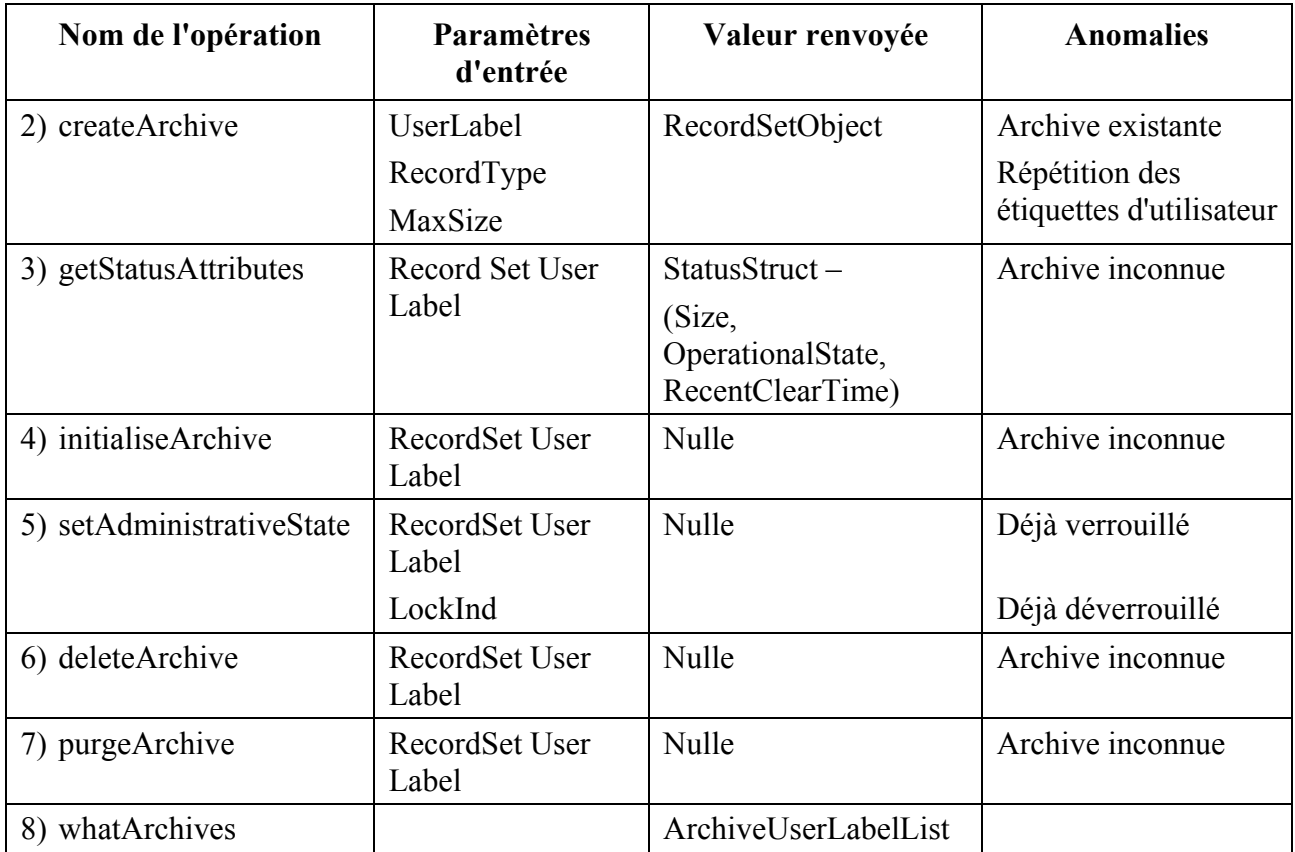

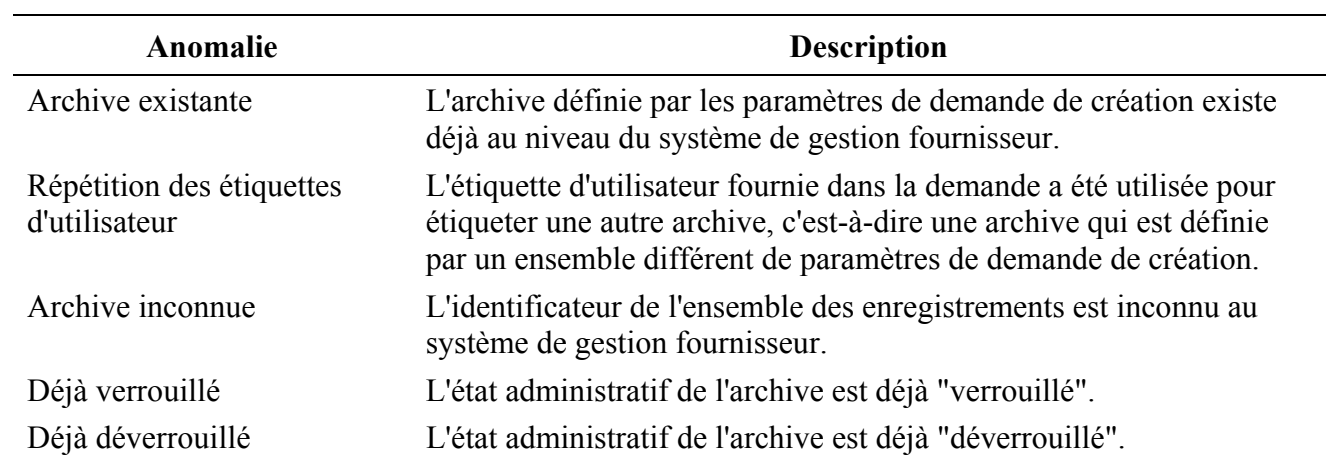

#### **5.3.7.4 Commande de rapports concernant la surveillance de la performance et du trafic**

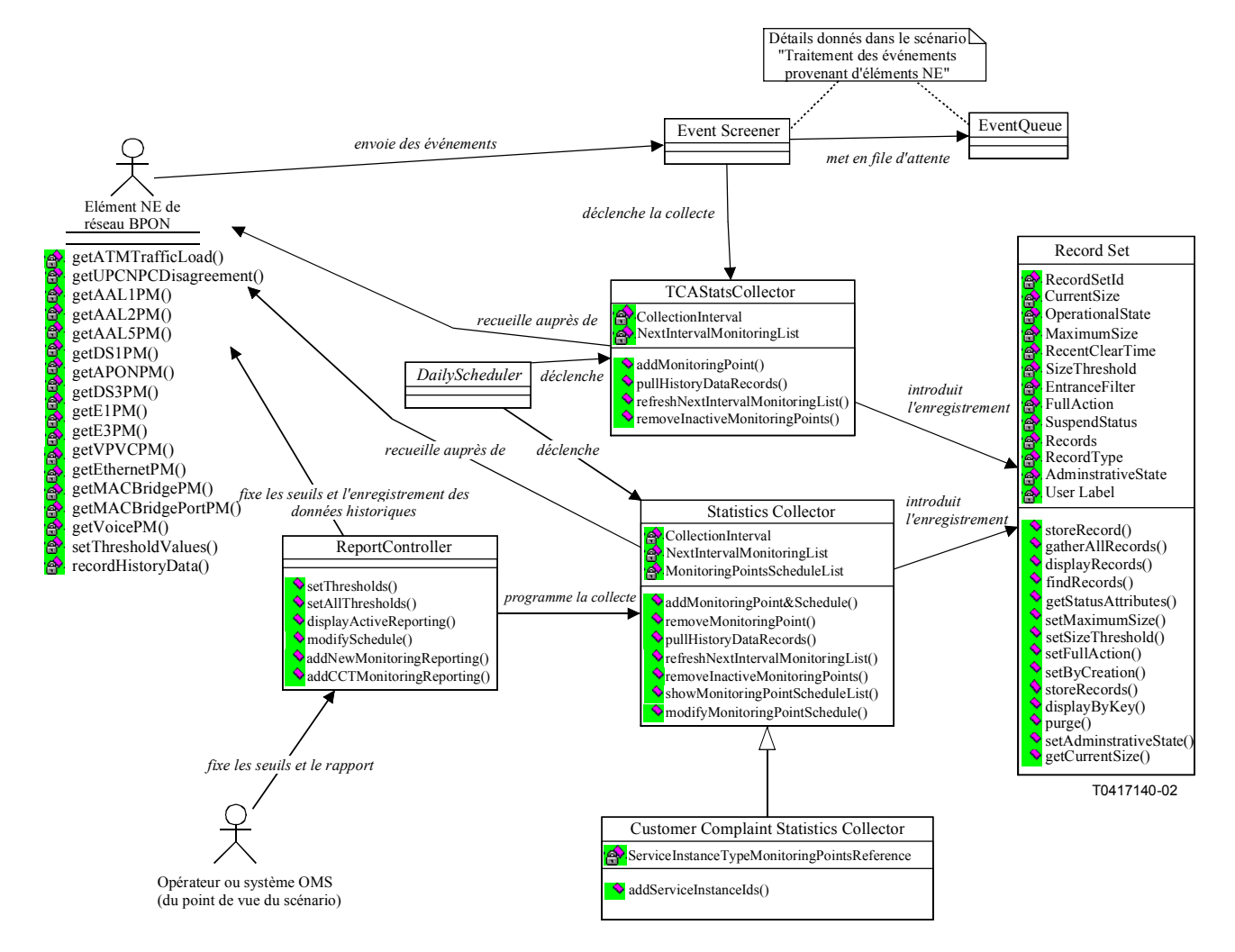

**Figure 5-96/Q.834.3 – Diagramme de classes de la commande de rapports concernant la surveillance de la performance et du trafic** 

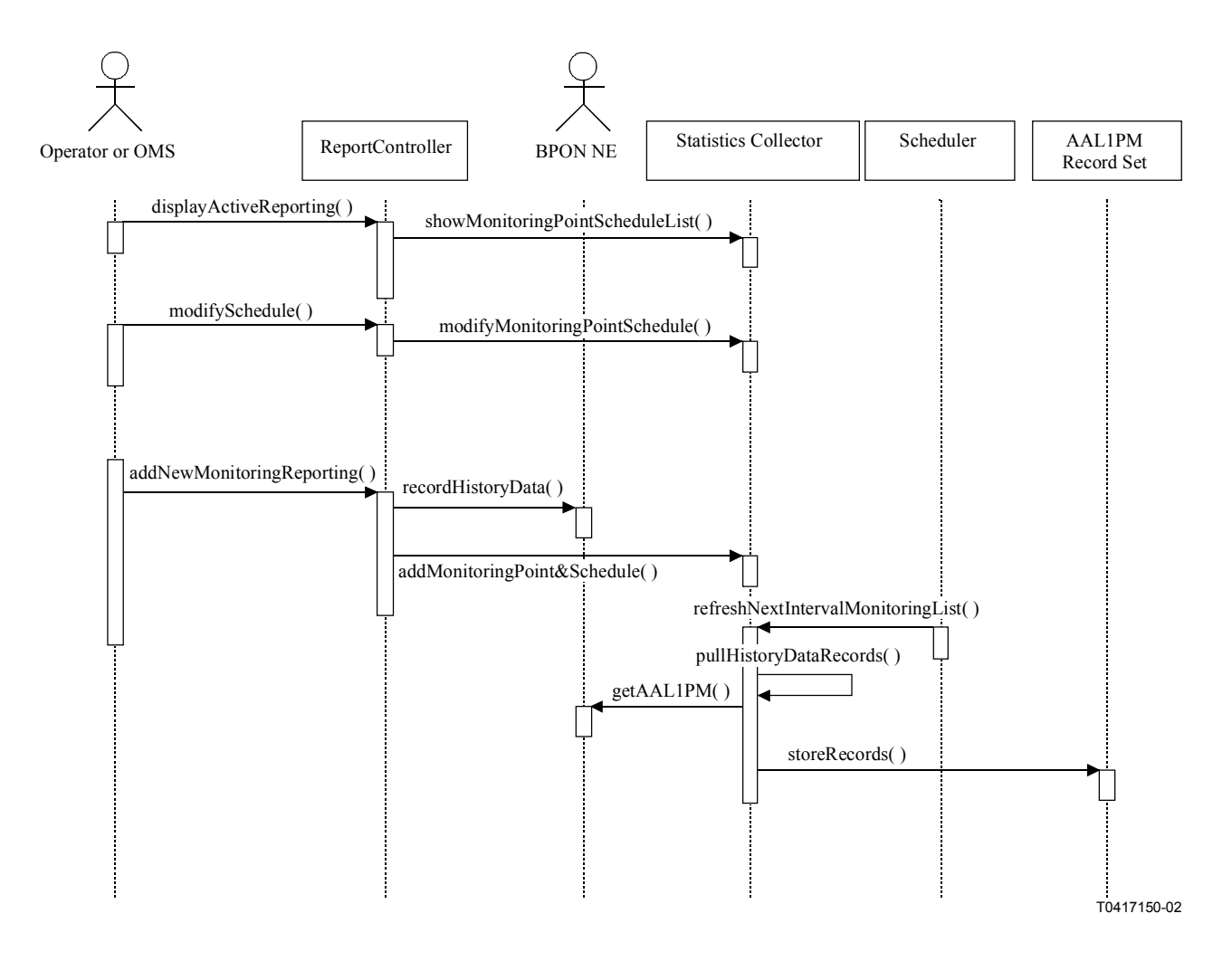

**Figure 5-97/Q.834.3 – Diagramme de séquences du rapport (programmé) concernant la surveillance de la performance et du trafic – Exemple AAL1PM** 

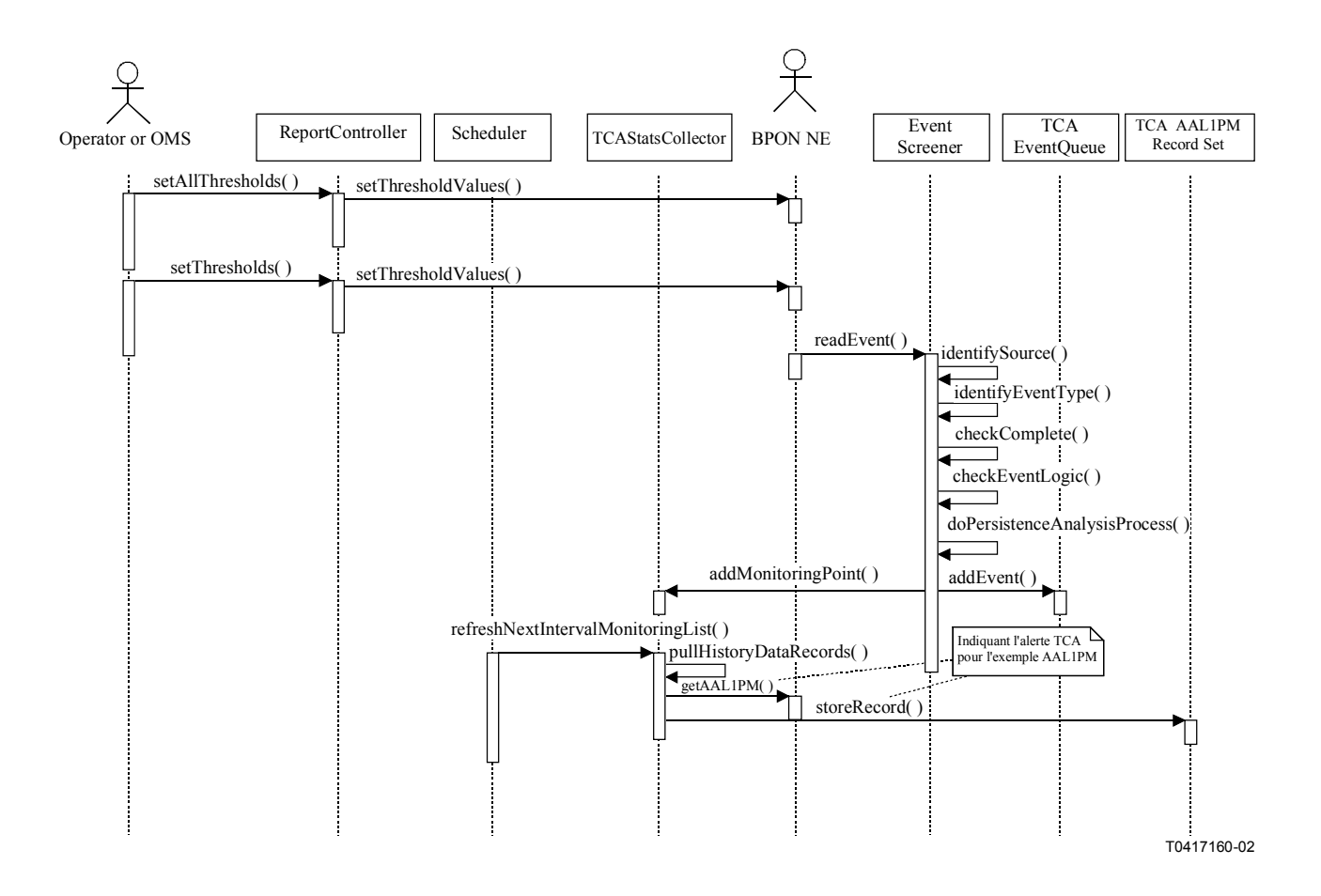

**Figure 5-98/Q.834.3 – Diagramme de séquences du rapport (déclenché par une alerte TCA) concernant la surveillance de la performance – Exemple AAL1PM** 

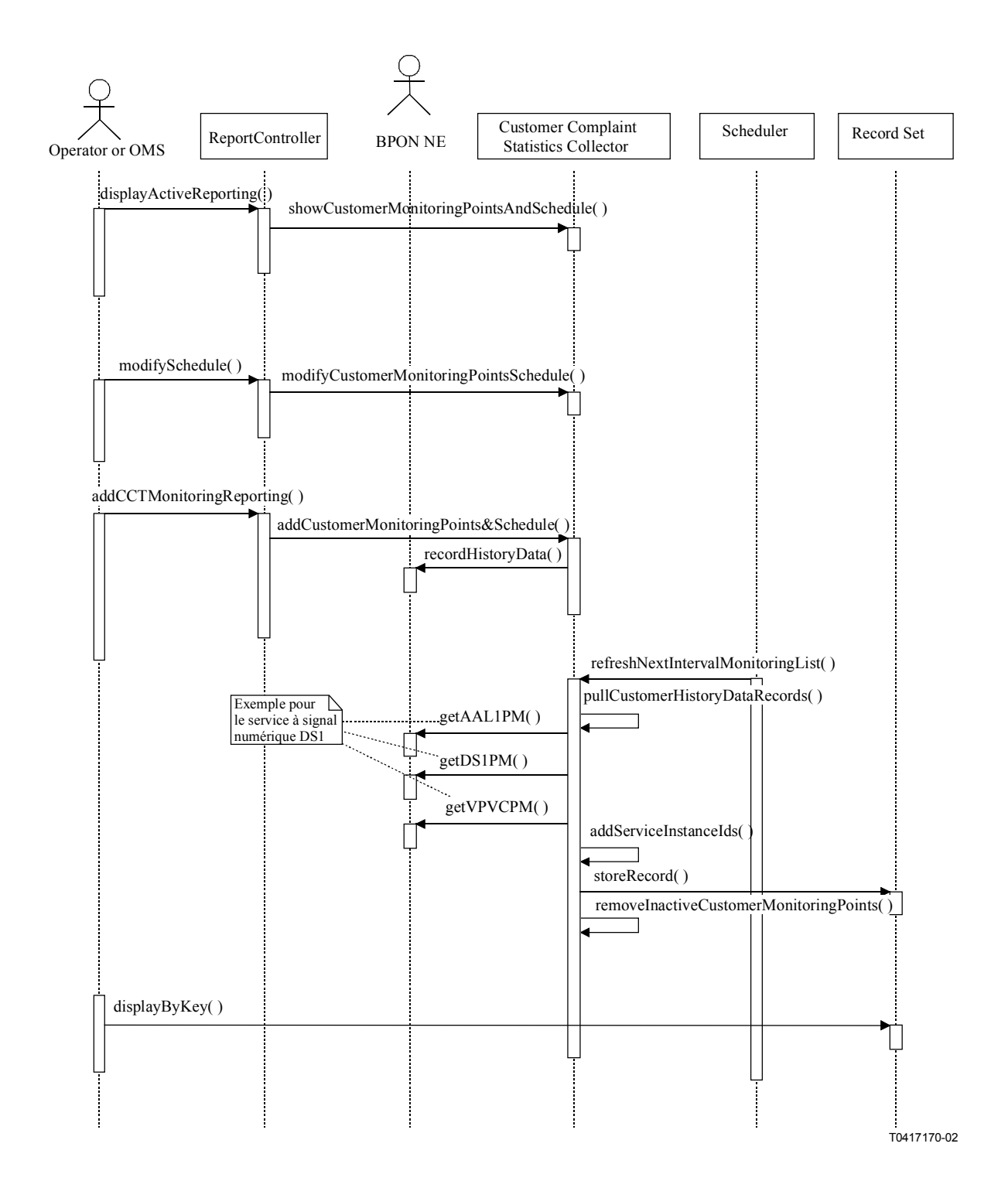

**Figure 5-99/Q.834.3 – Diagramme de séquences du rapport (plainte de consommateur) concernant la surveillance de la performance et du trafic** 

**Entités gérées**: AAL1PMCurrentDataF, AAL1PMHistoryDataF, AAL2PMCurrentDataF, AAL2PMHistoryDataF, AAL5PMCurrentDataF, AAL5PMHistoryDataF, APONPMCurrentData, APONPMHistoryData, ATMTrafficLoadCurrentDataF, ATMTrafficLoadHistoryDataF, thresholdDataF, DS1PMCurrentDataF, DS1PMHistoryDataF, DS3PMCurrentDataF, DS3PMHistoryDataF, E1PMCurrentDataF, E1PMHistoryDataF, E3PMCurrentDataF, E3PMHistoryDataF, EthernetPMCurrentDataF, EthernetPMHistoryDataF, MACBridgePMCurrentDataF, MACBridgePMHistoryDataF, MACBridgePortPMCurrentDataF, MACBridgePortPMHistoryDataF, upcNpcDisagreementPMCurrentDataF, upcNpcDisagreementPMHistoryDataF, voicePMCurrentDataF, voicePMHistoryDataF, vpvcPMCurrentDataF, vpvcPMHistoryDataF, alarmLogRecordF.

### **Entités de soutien en matière de gestion**: Scheduler.

### **Opérations**:

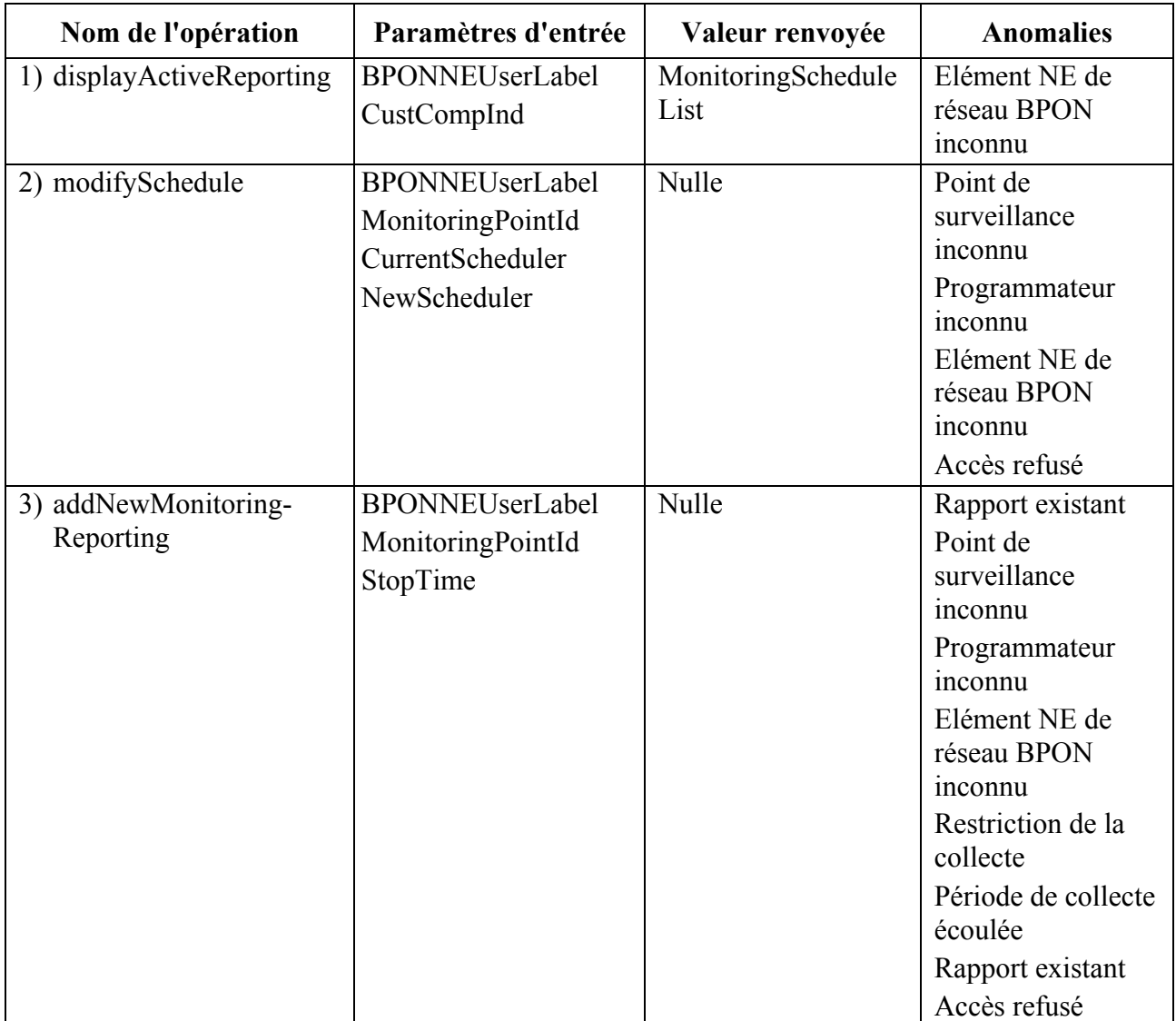

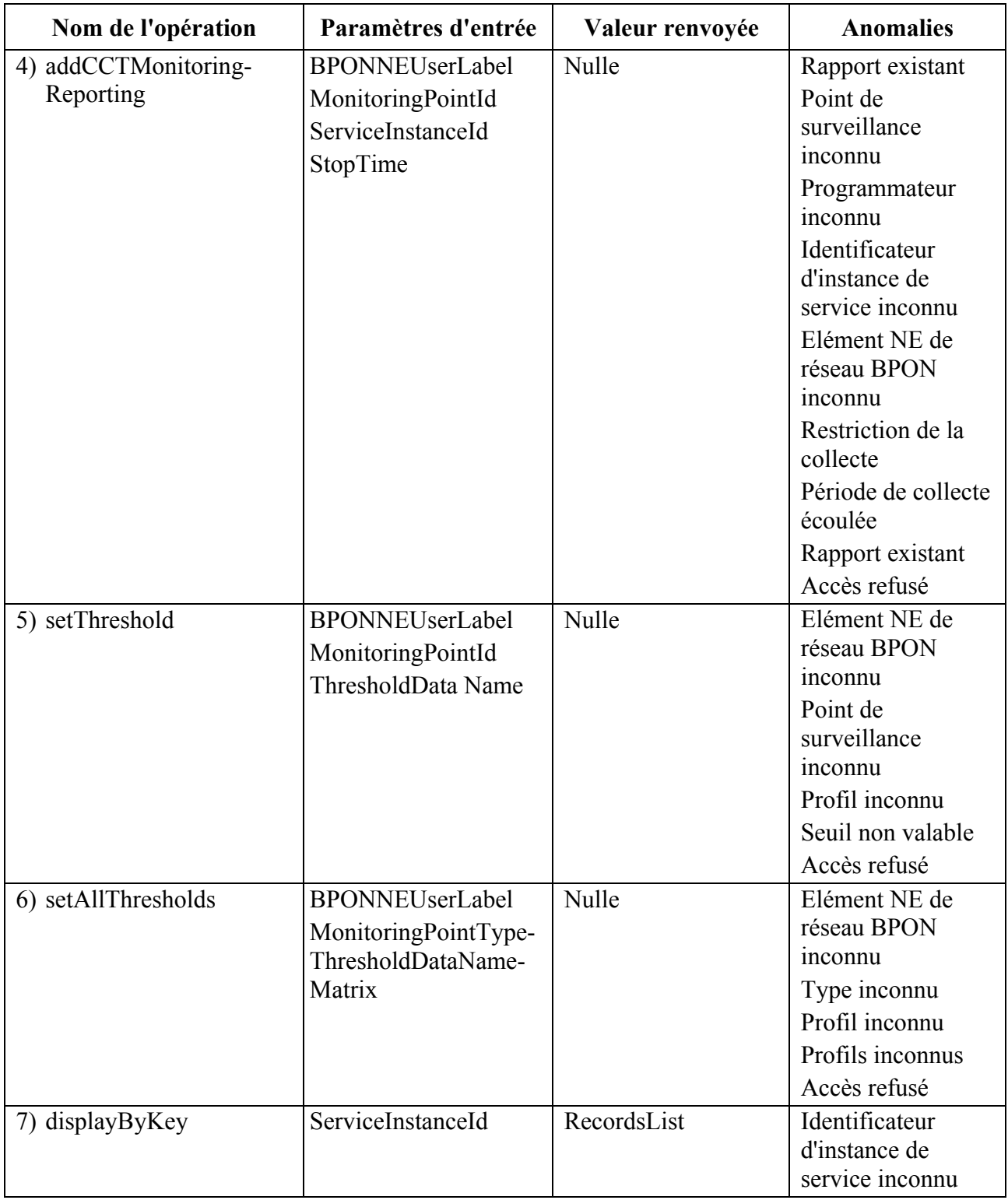

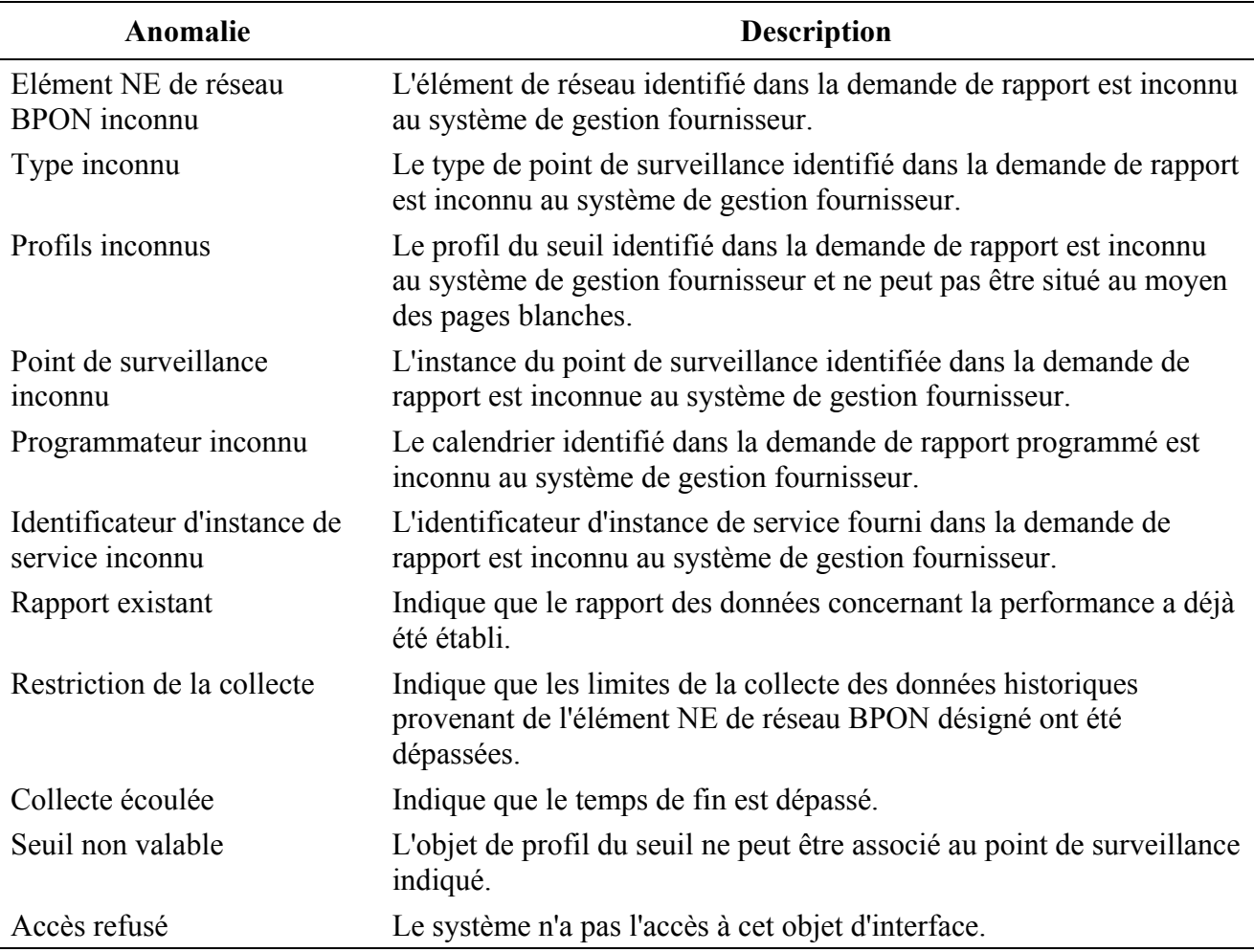

### **5.3.8 Informations de gestion**

L'analyse du dernier scénario est axée sur la manipulation directe des informations de gestion au niveau du système de gestion fournisseur. Le diagramme de haut niveau est donné ci-après dans la Figure 5-100. Puisque d'autres Recommandations (figurant, par exemple, de [12] à [14]) ont donné une analyse détaillée et décrit la conception des mécanismes d'interfaces externes pour la création, la suppression, la modification, l'affichage et l'extraction des entités gérées au moyen des relations de contenance, seul le scénario "Mise à jour du modèle de gestion" sera analysé ci-après.

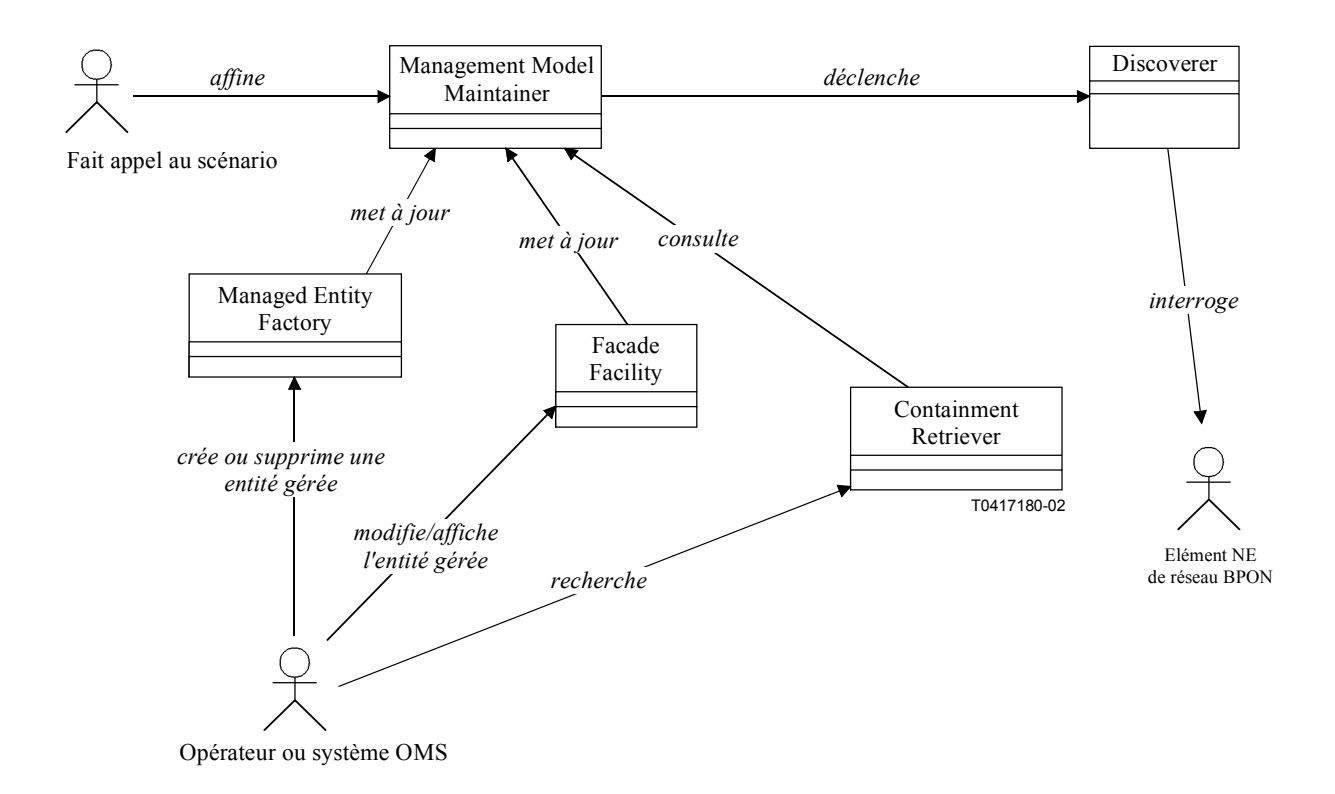

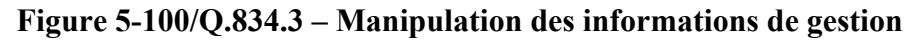

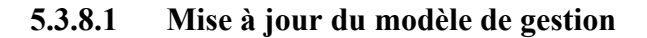

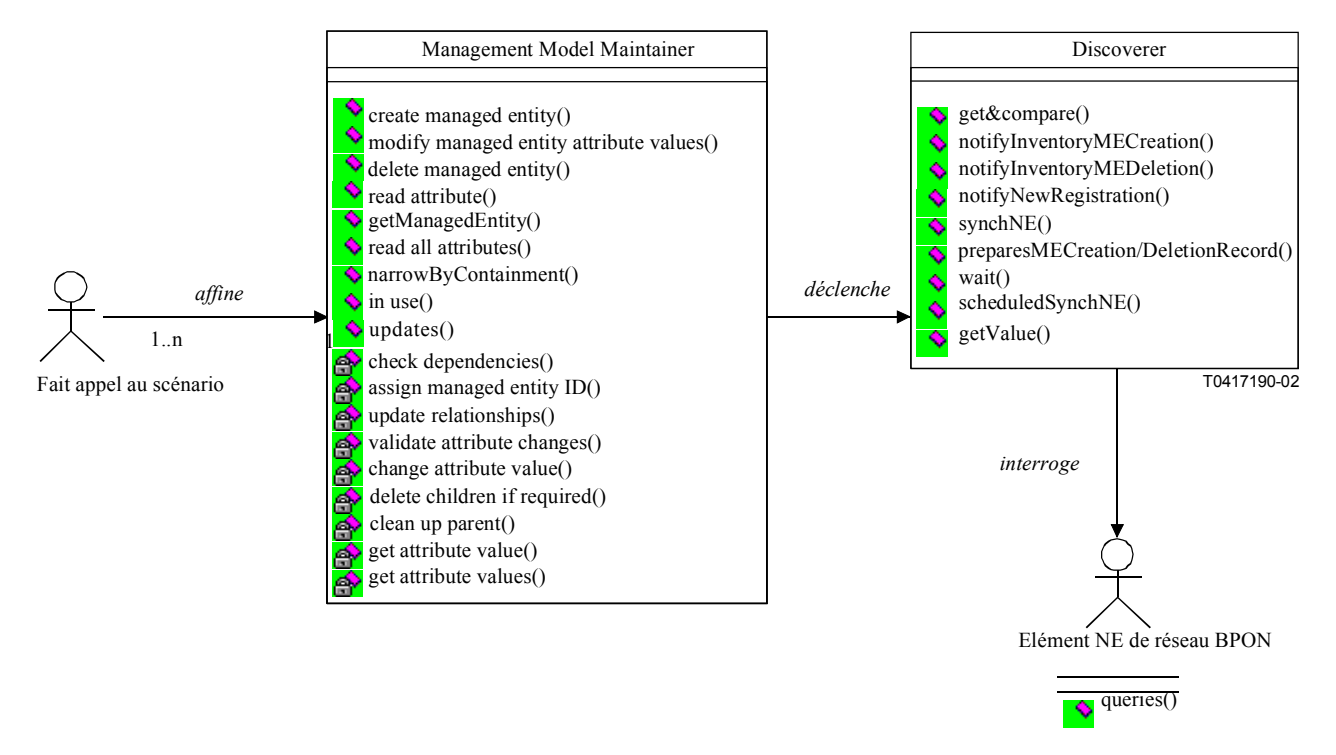

**Figure 5-101/Q.834.3 – Diagramme de classes de la mise à jour du modèle de gestion** 

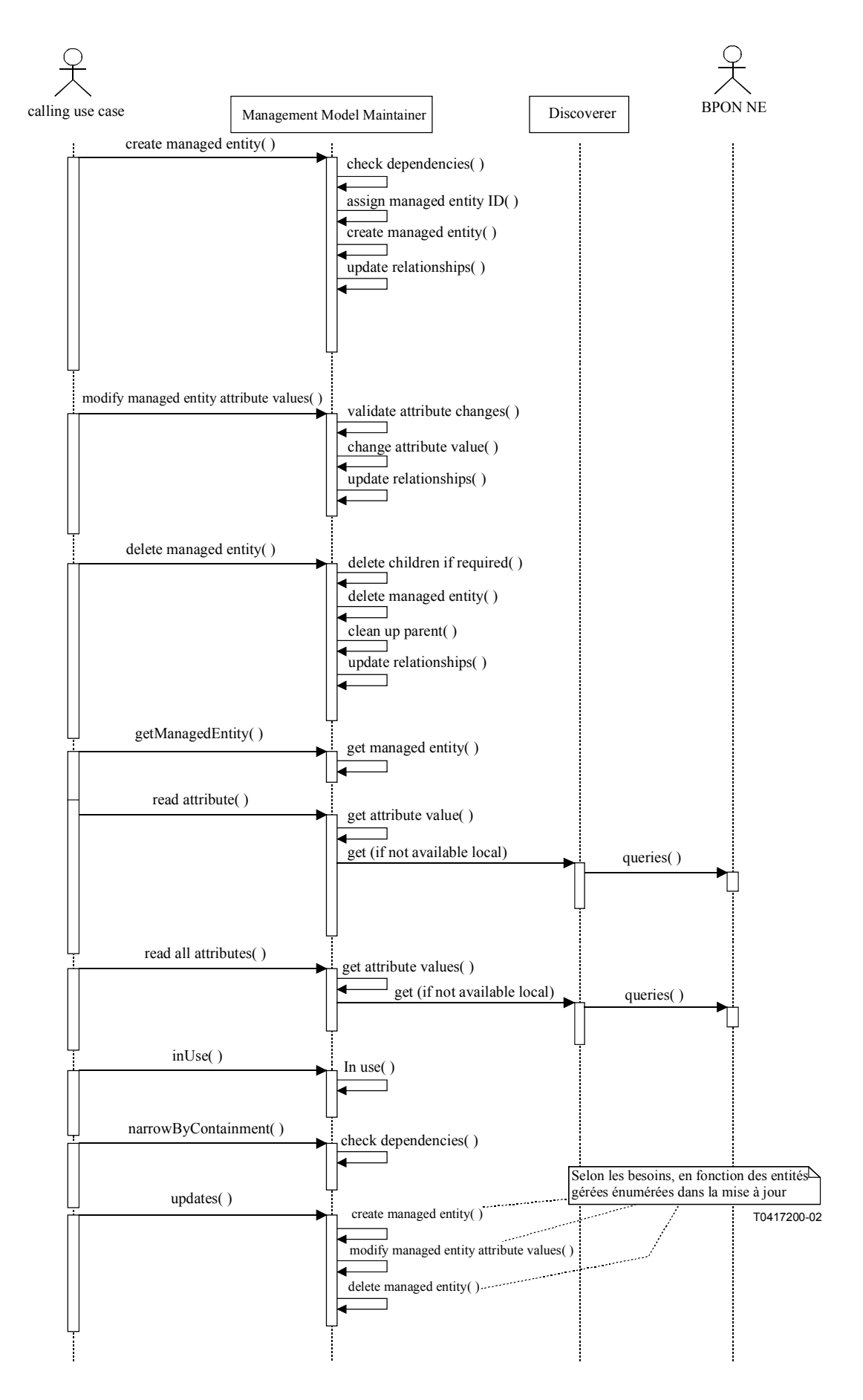

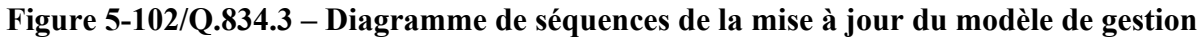

**Entités gérées**: toutes les entités gérées figurant aux [11] et [12].
## **SÉRIES DES RECOMMANDATIONS UIT-T**

- Série A Organisation du travail de l'UIT-T
- Série B Moyens d'expression: définitions, symboles, classification
- Série C Statistiques générales des télécommunications
- Série D Principes généraux de tarification
- Série E Exploitation générale du réseau, service téléphonique, exploitation des services et facteurs humains
- Série F Services de télécommunication non téléphoniques
- Série G Systèmes et supports de transmission, systèmes et réseaux numériques
- Série H Systèmes audiovisuels et multimédias
- Série I Réseau numérique à intégration de services
- Série J Réseaux câblés et transmission des signaux radiophoniques, télévisuels et autres signaux multimédias
- Série K Protection contre les perturbations
- Série L Construction, installation et protection des câbles et autres éléments des installations extérieures
- Série M RGT et maintenance des réseaux: systèmes de transmission, circuits téléphoniques, télégraphie, télécopie et circuits loués internationaux
- Série N Maintenance: circuits internationaux de transmission radiophonique et télévisuelle
- Série O Spécifications des appareils de mesure
- Série P Qualité de transmission téléphonique, installations téléphoniques et réseaux locaux
- **Série Q Commutation et signalisation**
- Série R Transmission télégraphique
- Série S Equipements terminaux de télégraphie
- Série T Terminaux des services télématiques
- Série U Commutation télégraphique
- Série V Communications de données sur le réseau téléphonique
- Série X Réseaux de données et communication entre systèmes ouverts
- Série Y Infrastructure mondiale de l'information et protocole Internet
- Série Z Langages et aspects généraux logiciels des systèmes de télécommunication